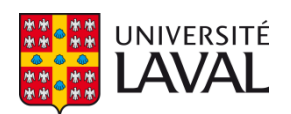

### **Conception de transformateurs d'impulsion de puissance et de tension élevées - Application aux modulateurs de klystron du CLIC**

**Thèse**

**Sylvain Candolfi**

**Doctorat en génie électrique**

Philosophiæ doctor (Ph. D.)

Québec, Canada

© Sylvain Candolfi, 2022

#### **Conception de transformateurs d'impulsion de puissance et de tension élevées Application aux modulateurs de klystron du CLIC**

**Thèse**

**Sylvain Candolfi**

Sous la direction de:

Philippe Viarouge, directeur de recherche Davide Aguglia, codirecteur de recherche

### Résumé

Cette thèse propose une méthodologie complète de conception des transformateurs utilisés dans les modulateurs servant à alimenter, par des impulsions de haute tension, des amplificateurs klystron. Cette méthodologie est appliquée au transformateur d'impulsion monolithique du modulateur qui doit fournir des impulsions de 28.9 MW pendant 140  $\mu$ s, à une tension de -170 kV pour le futur accélérateur d'électrons-positrons CLIC actuellement en phase de recherche et développement à l'organisation européenne pour la recherche nucléaire (CERN). Une attention particulière est donnée au respect du temps de montée de la tension du klystron qui doit être inférieur à 3 µs, et à la tension maximale qui ne doit pas être inférieure à -175 kV. Les circuits électriques équivalents respectifs du transformateur, incluant capacités et inductances parasites, et du klystron permettent de modéliser le comportement électrique du modulateur. Un circuit équivalent défini dans le standard 390 de l'IEEE ainsi qu'un circuit équivalent d'ordre élevé sont utilisés. Il est possible par simulation des circuits équivalents de connaître le courant et la tension au secondaire du transformateur lorsque la tension au primaire est imposée. A partir des caractéristiques du transformateur et des matériaux le constituant, l'identification des éléments parasites à l'aide de calculs analytiques ou de simulations avec la méthode des éléments finis en 2D ou en 3D du transformateur est présentée. Une méthodologie d'identification expérimentale du circuit équivalent standard du transformateur est développée afin de comparer les méthodes d'identification par calcul et simulation avec des mesures réalisées sur un transformateur. Le système d'isolation est dimensionné à partir d'essais haute tension réalisés sur les matériaux solides et liquides. Les modèles de dimensionnement et d'isolation sont validés expérimentalement sur deux prototypes. Des résonances non modélisées avec le circuit équivalent standard et reproduites par le circuit équivalent d'ordre élevé sont observées expérimentalement sur les deux prototypes à échelle réduite. Le circuit équivalent standard et l'identification sont utilisés dans une procédure d'optimisation pour dimensionner un avant-projet de transformateur respectant le cahier des charges du CLIC. Un algorithme d'optimisation hybride utilisant conjointement des modèles de dimensionnement de basse et haute précision pour un résultat rapide et précis est présenté et détaillé.

### Abstract

In this thesis, a pulse transformer design methodology for klystron amplifiers is presented. This methodology is applied to the design of the pulse transformer for the modulator of a future electron-positron compact linear accelerator (CLIC) at CERN which has to produce -170 kV pulses of 140 µs duration with a power of 28.9 MW. A special care is given to the secondary voltage maximum value and rise time of respectively  $-175 \text{ kV}$  and 3  $\mu$ s. The electrical performances of the modulator are evaluated with equivalent circuits that include parasitic capacitances and inductances of the transformer, and nonlinear klystron resistance. The IEEE pulse transformer equivalent circuit and a high order generalized equivalent circuit are compared. From the transformer topology and its material characteristics, the elements of the equivalent circuits are identified with analytic computation (only for the standard equivalent circuit) or simulations of the electrical and magnetic fields of the transformer modeled in 2D or 3D using the finite elements method. Two reduced scale validation prototypes are realized. An experimental identification methodology of the standard equivalent circuit is developed to compare simulation and experimental results. The insulation structure is designed from high voltage tests on solid and liquid insulating materials and validated on prototypes. It is experimentally demonstrated that the high order generalized equivalent circuit predict the observed electrical resonances not predicted by the standard equivalent circuit. The standard equivalent circuit and its identification are used in an optimization procedure to design a pulse transformer that meets the specifications for the full scale CLIC modulators. The hybrid optimization algorithm (also called space mapping) that is associating analytic and 3D finite element simulations for a fast and precise solution is proposed and detailed.

## Table des matières

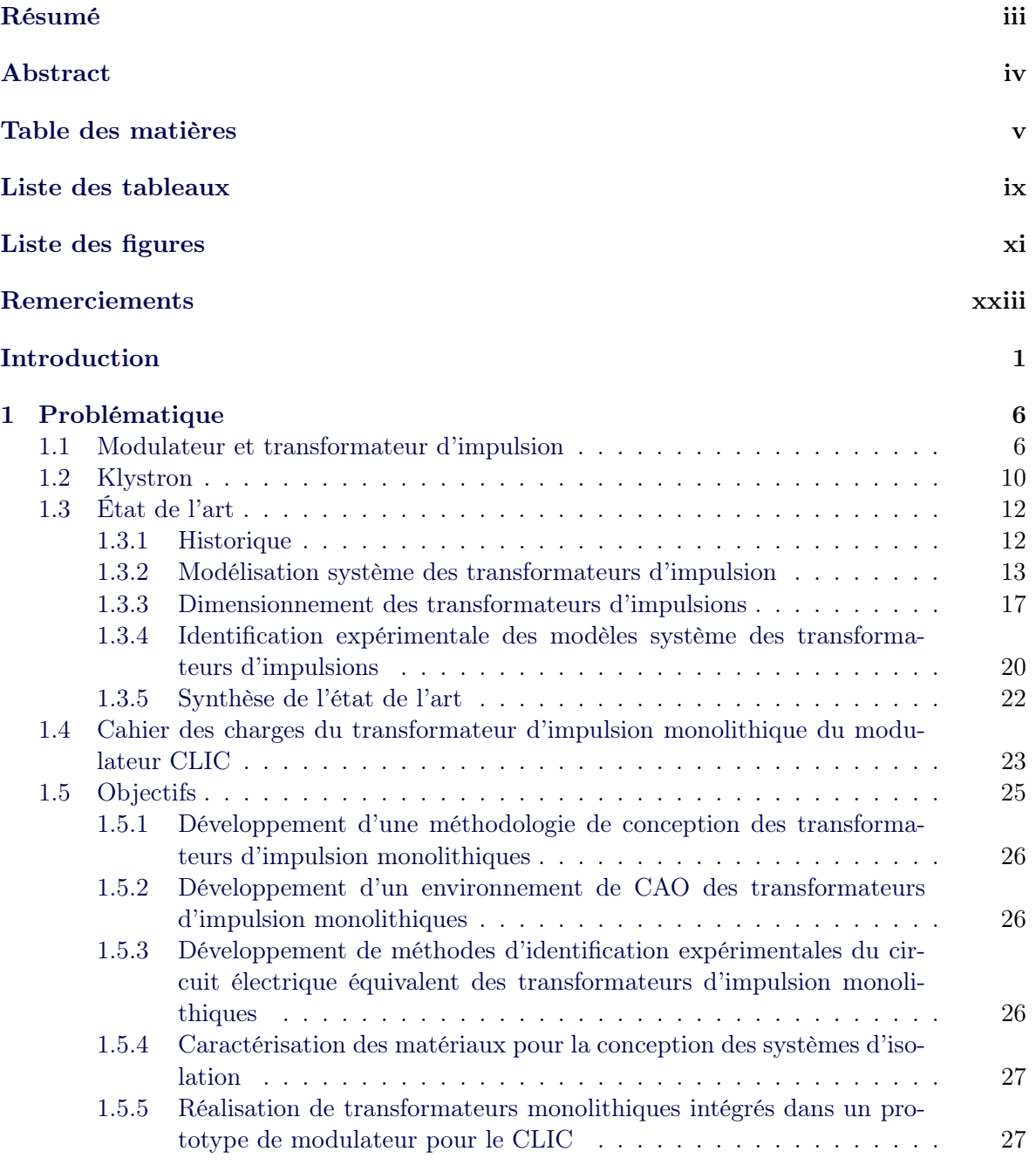

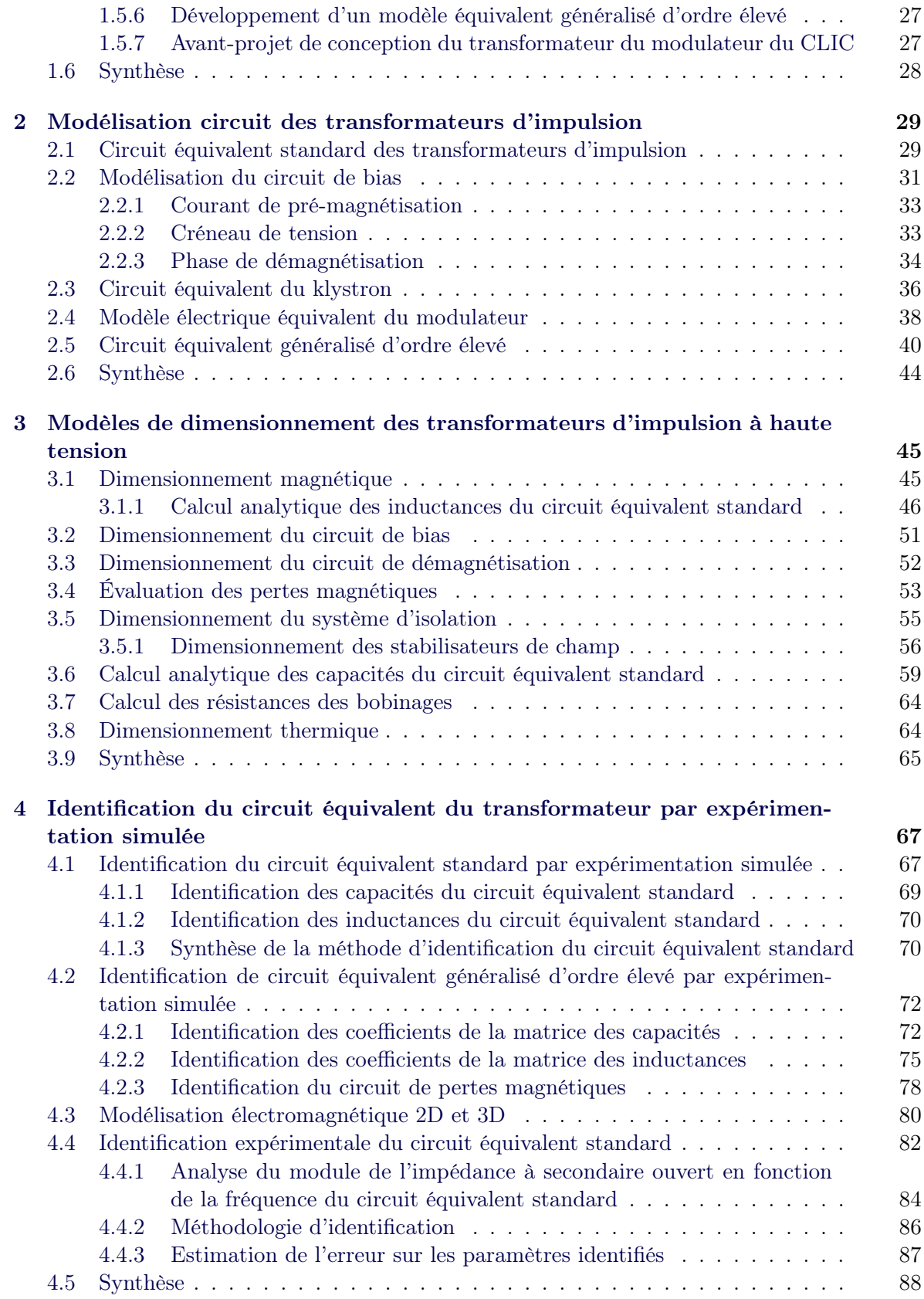

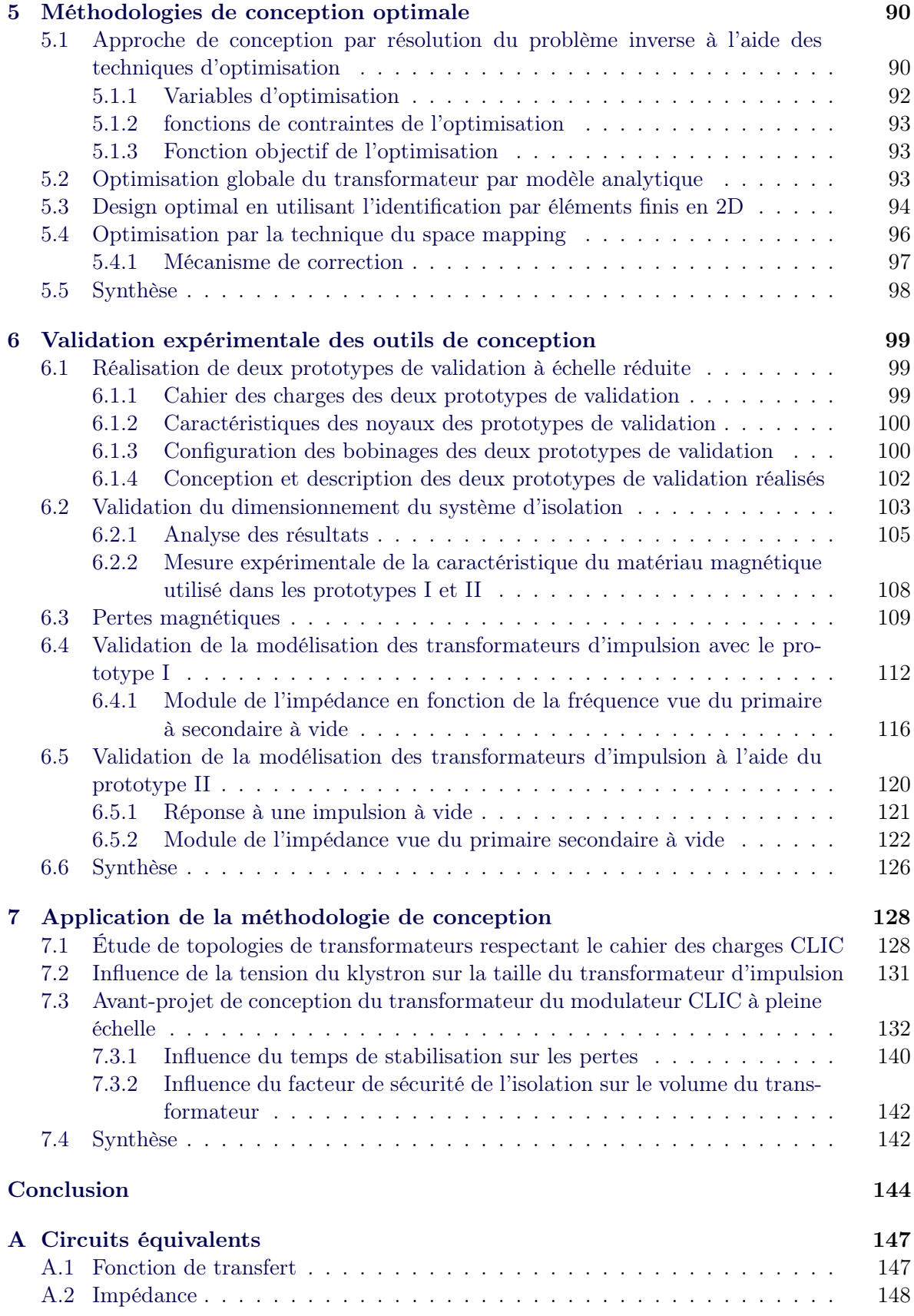

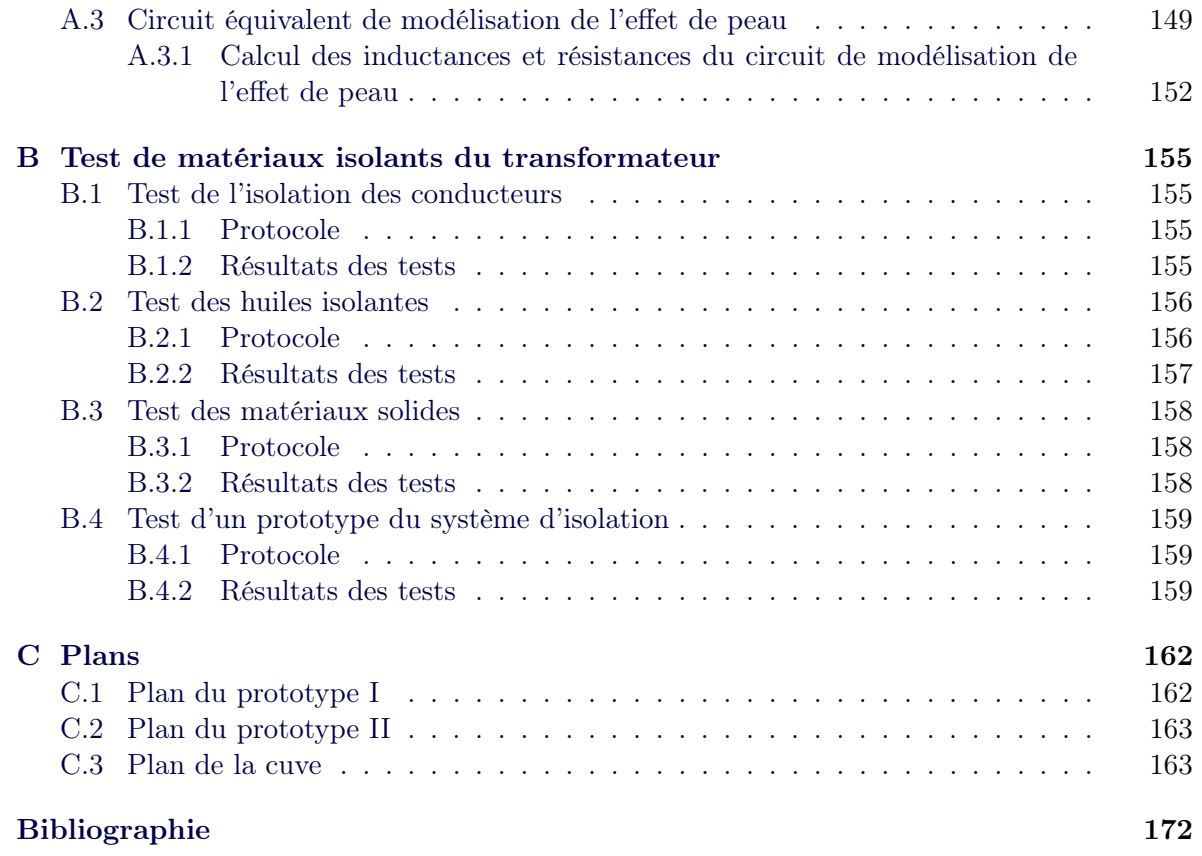

# Liste des tableaux

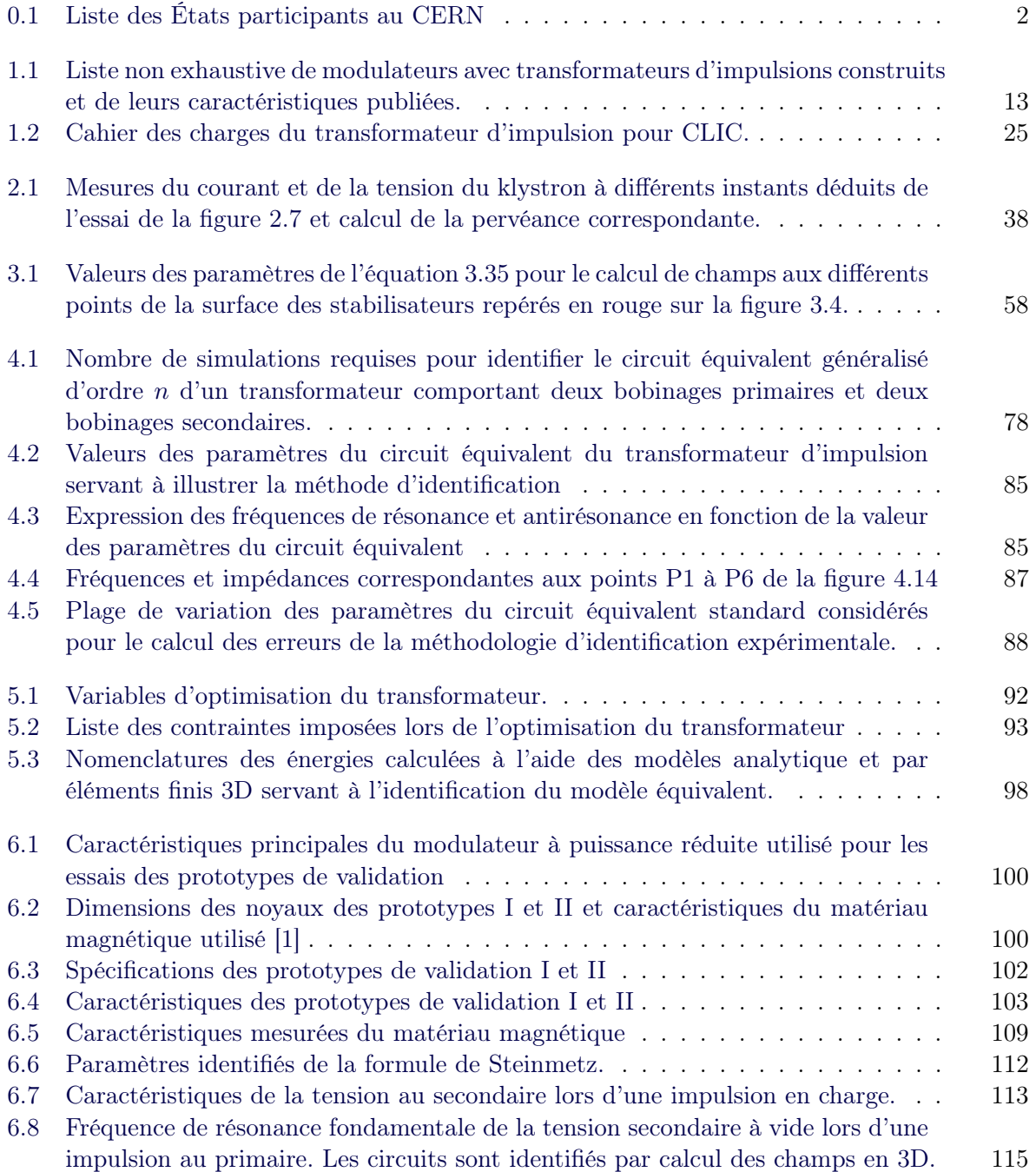

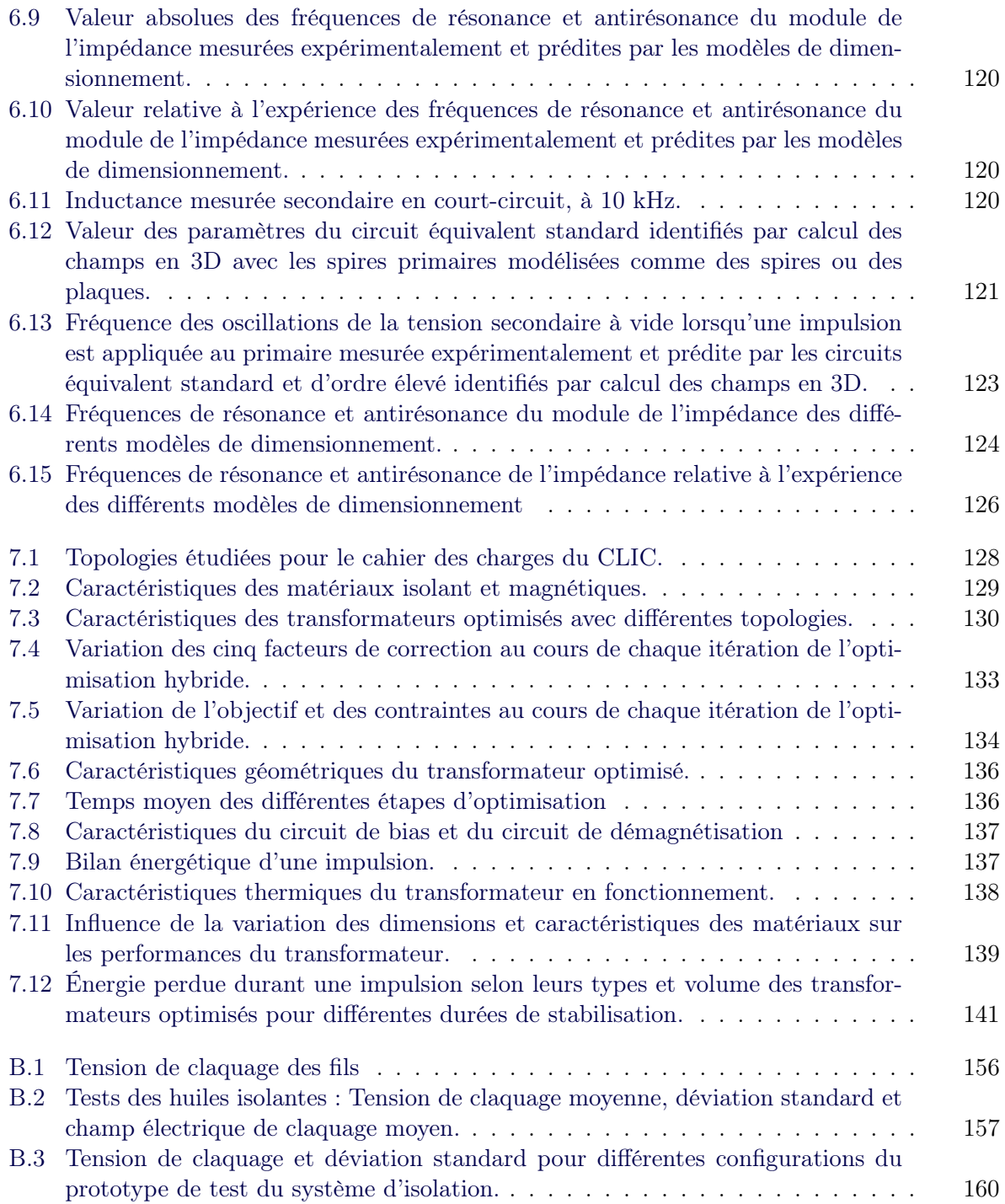

# Liste des figures

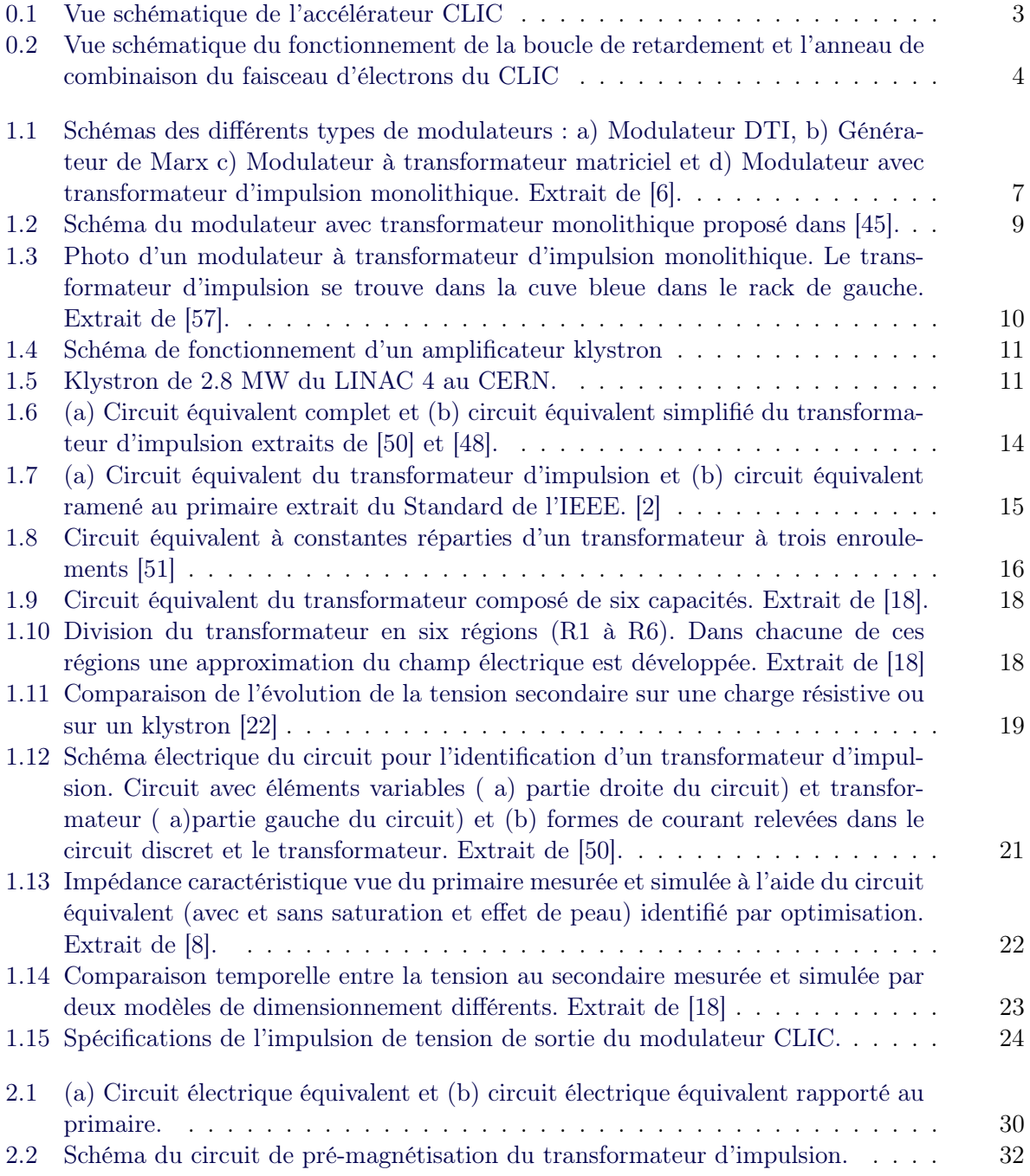

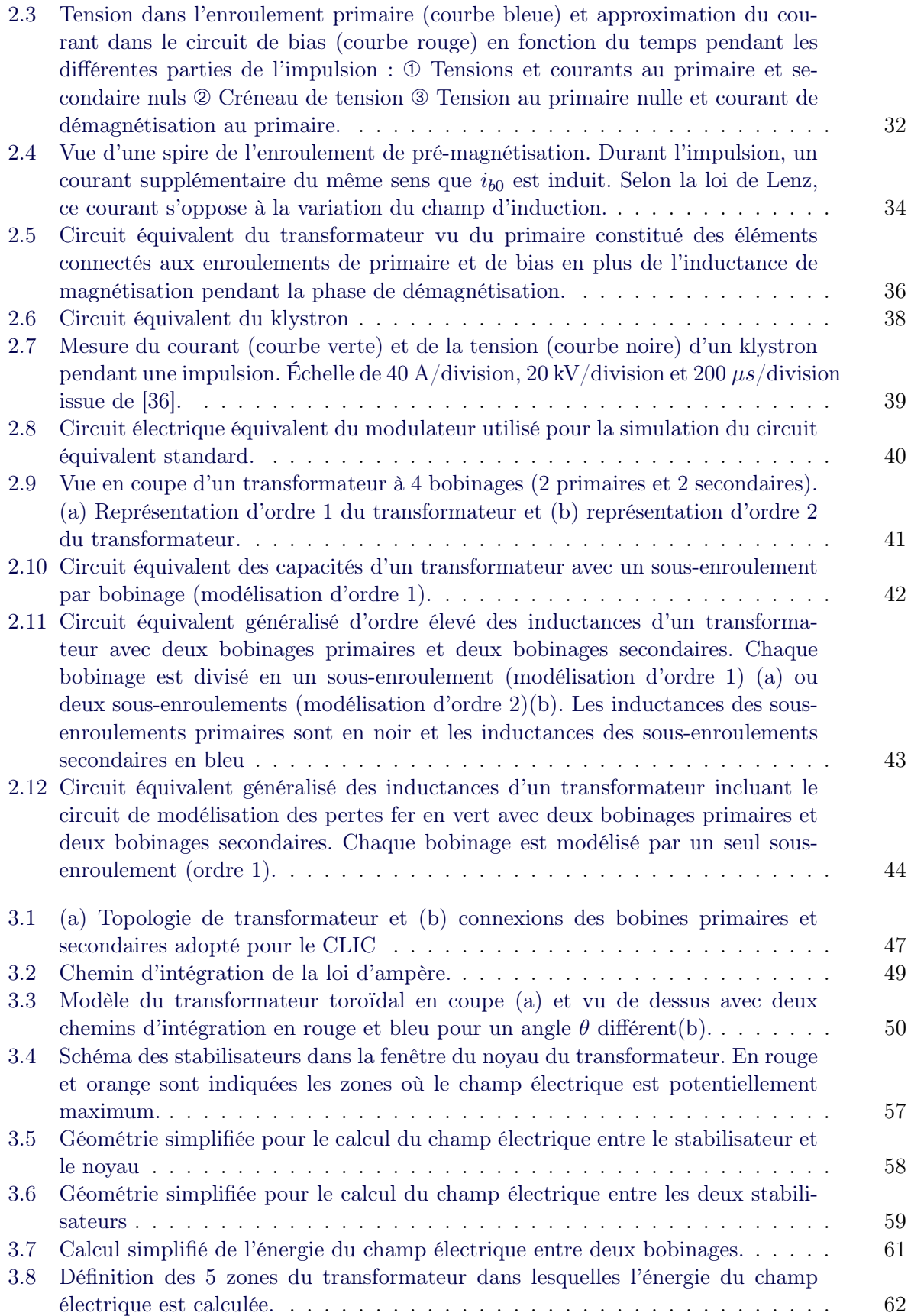

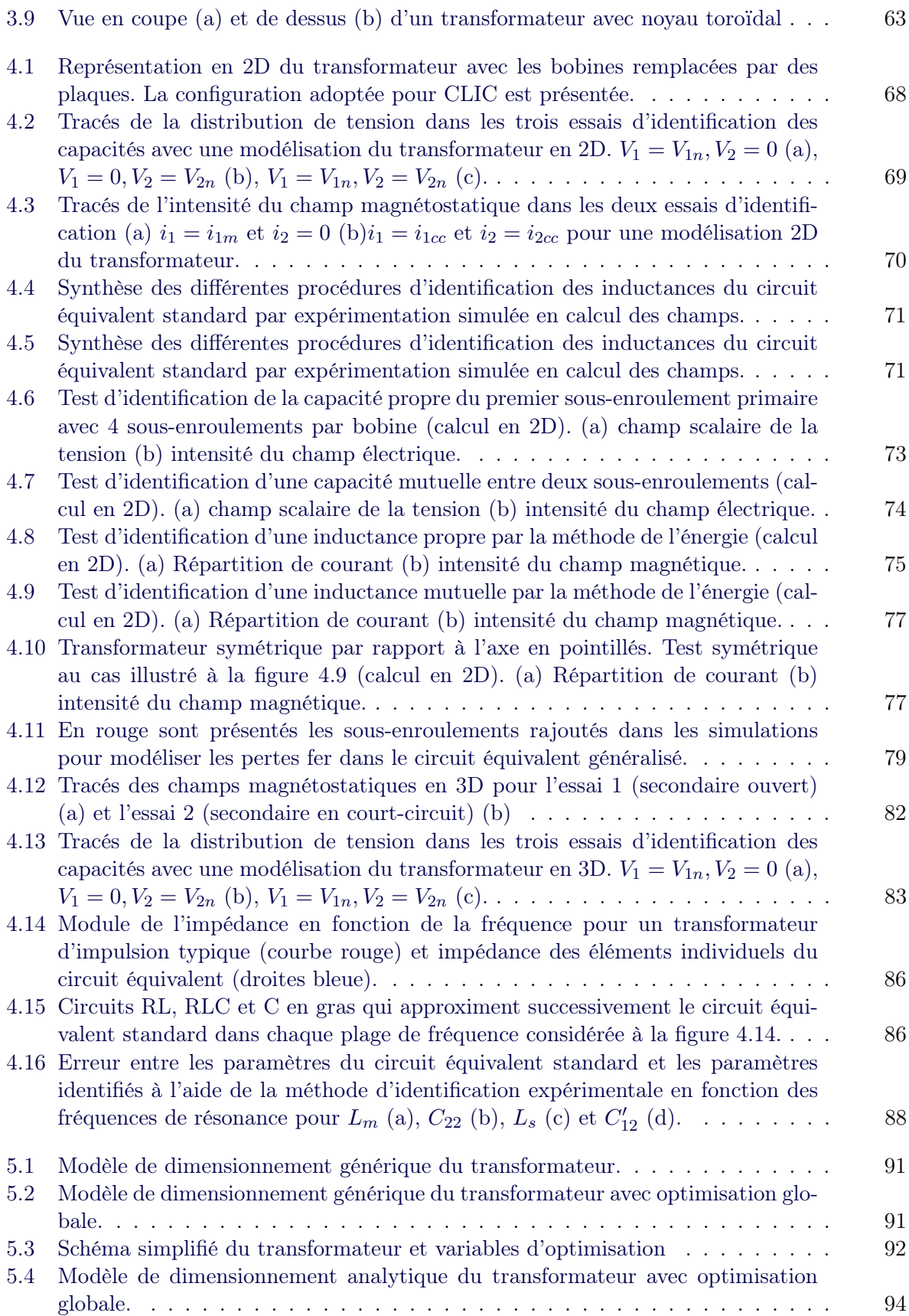

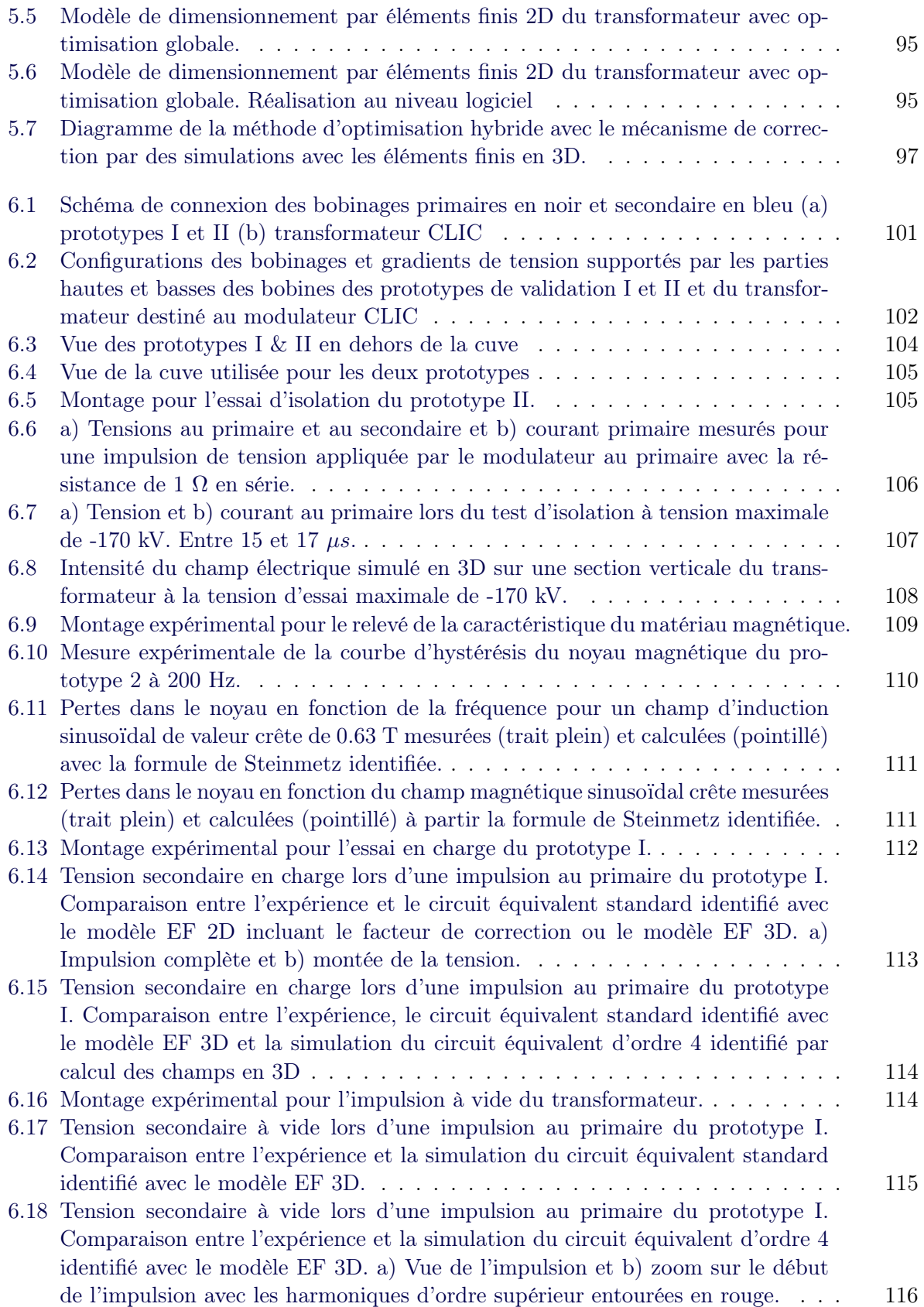

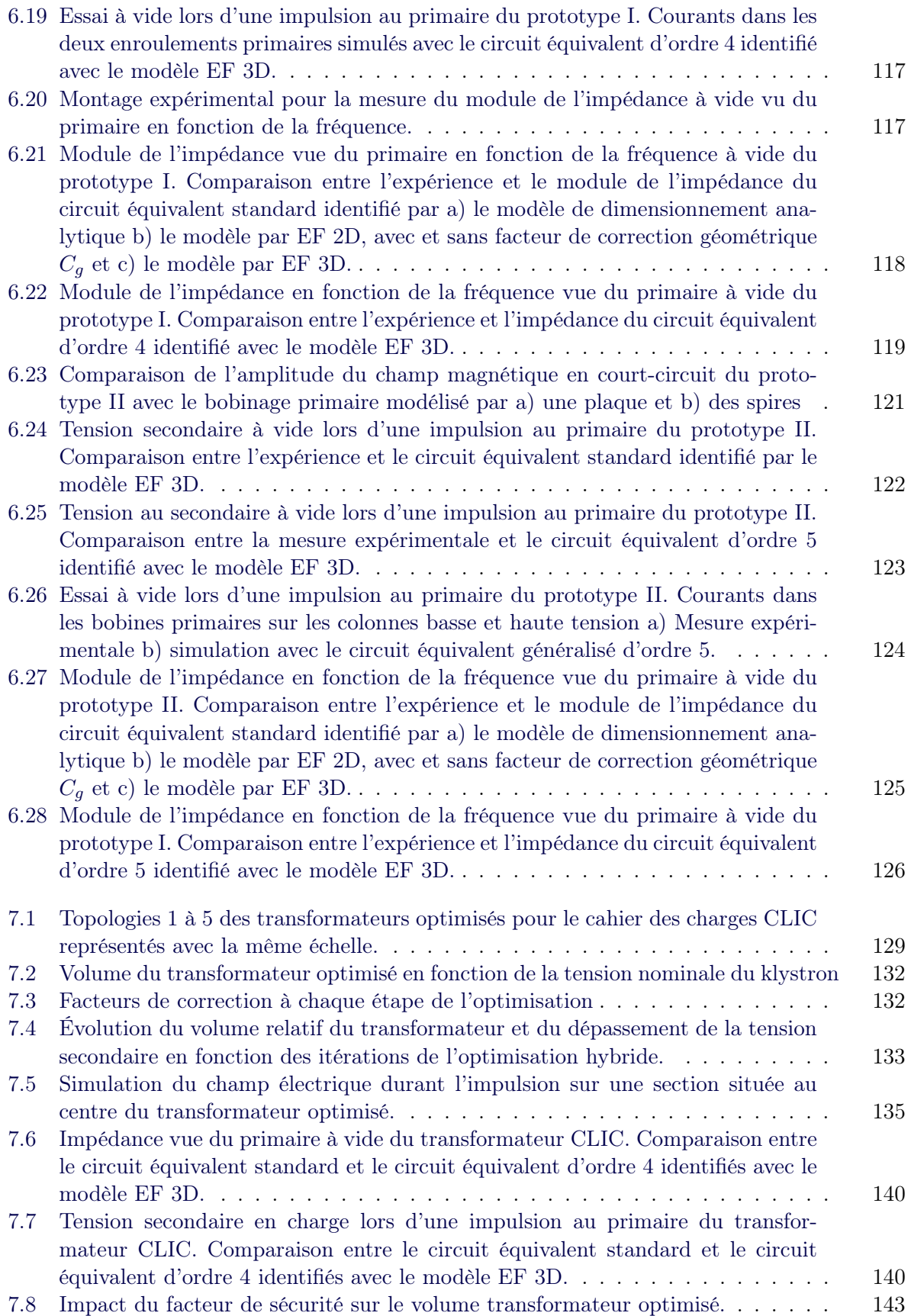

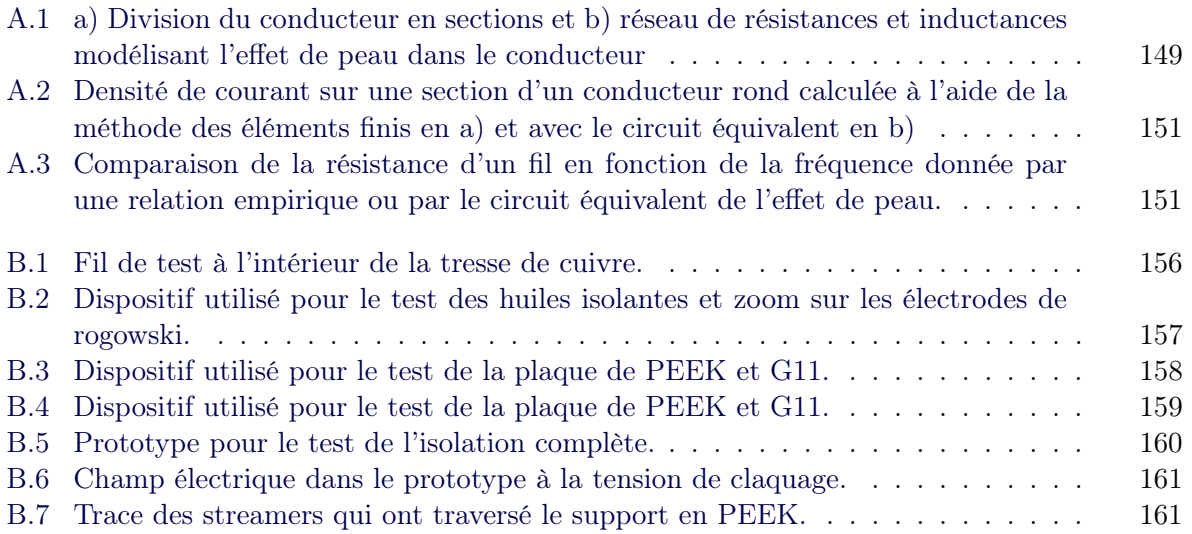

# Nomenclature

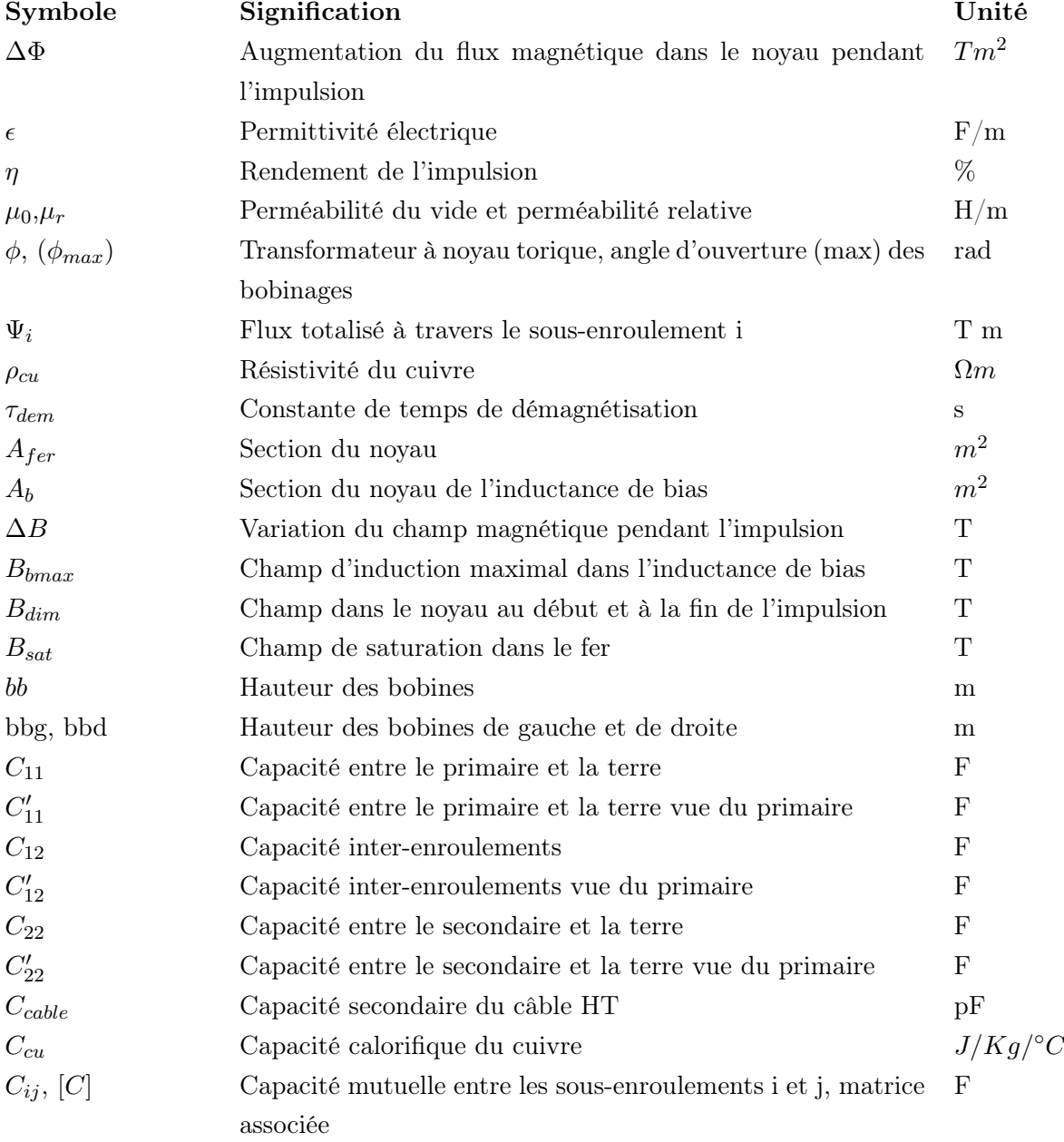

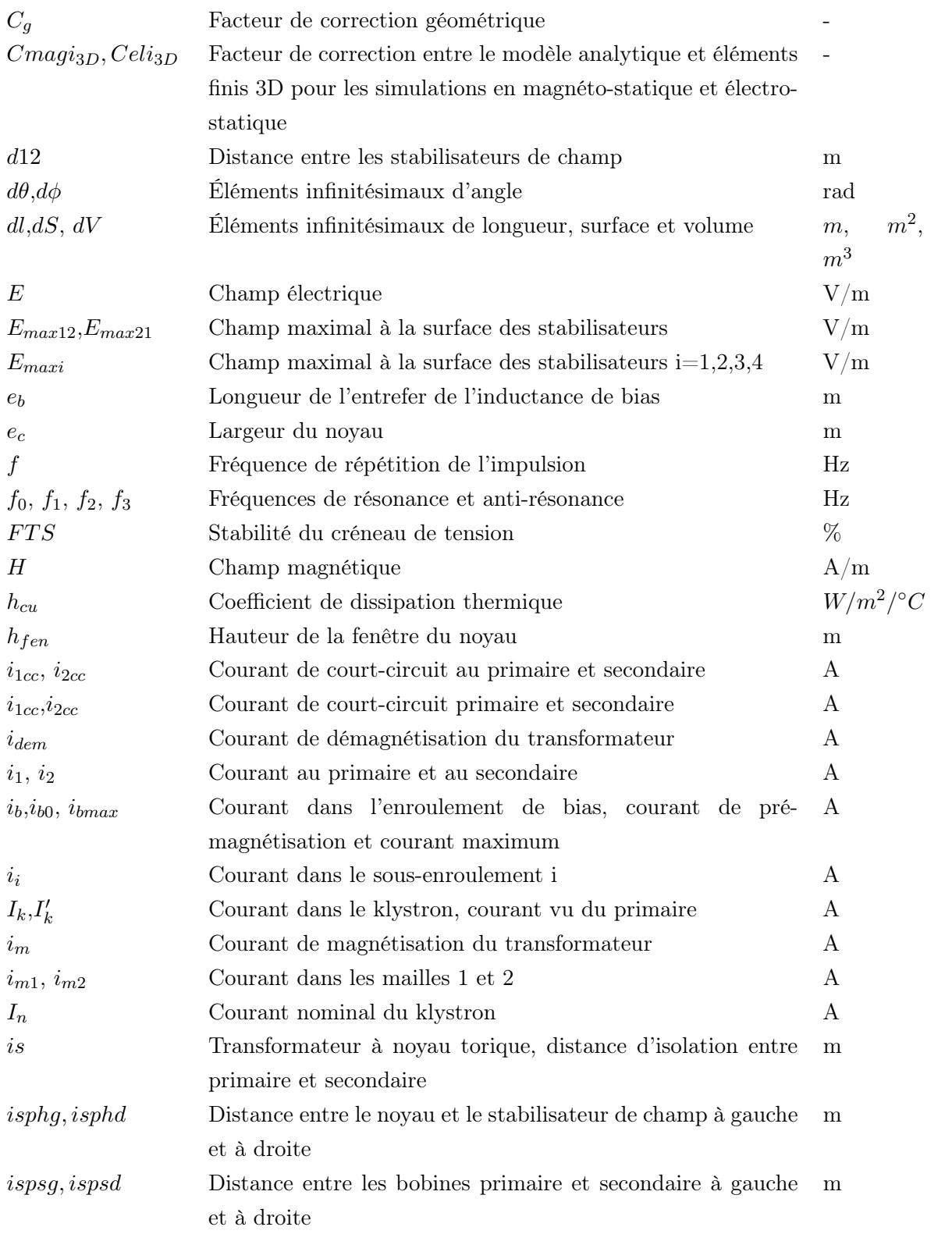

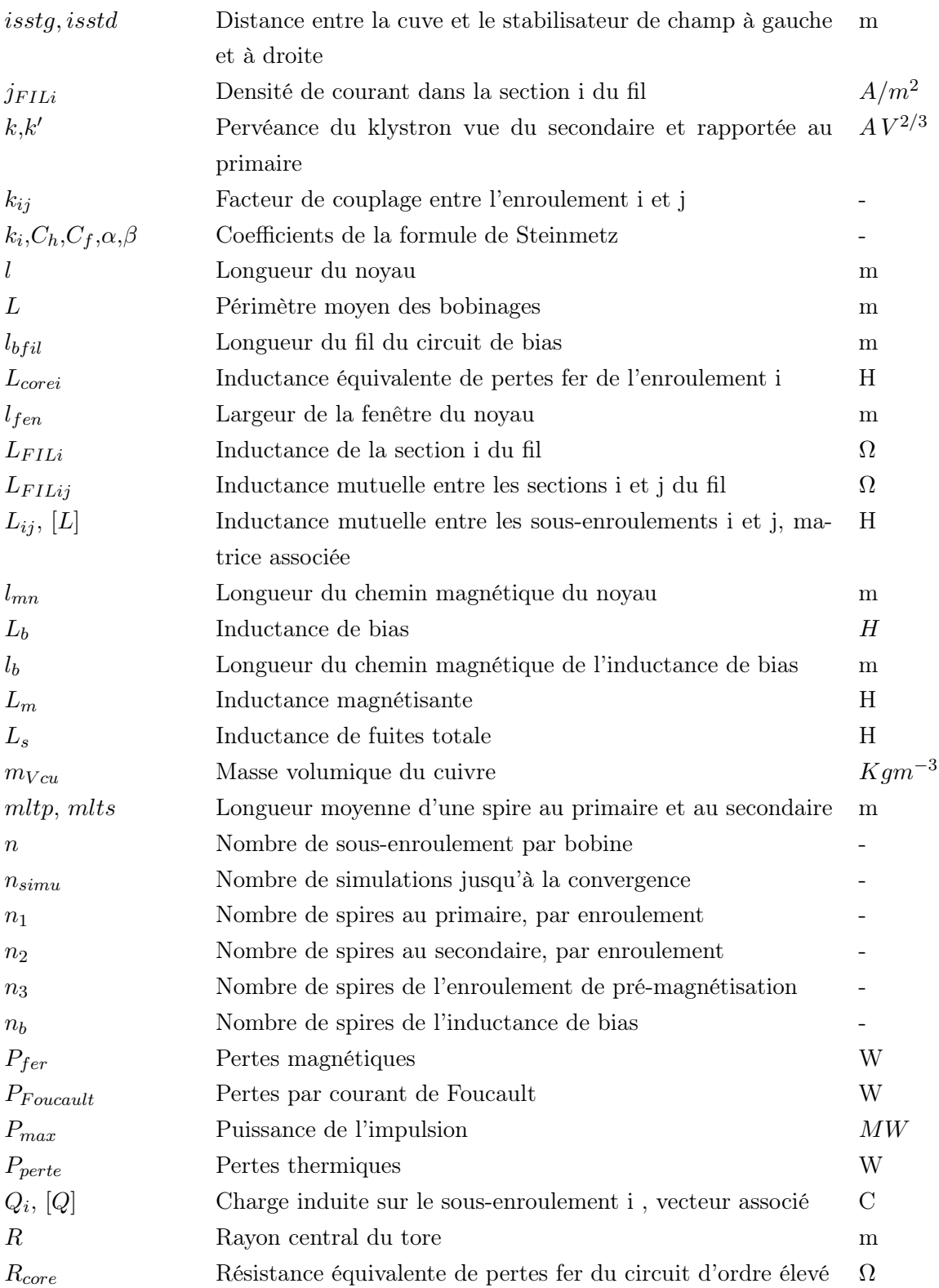

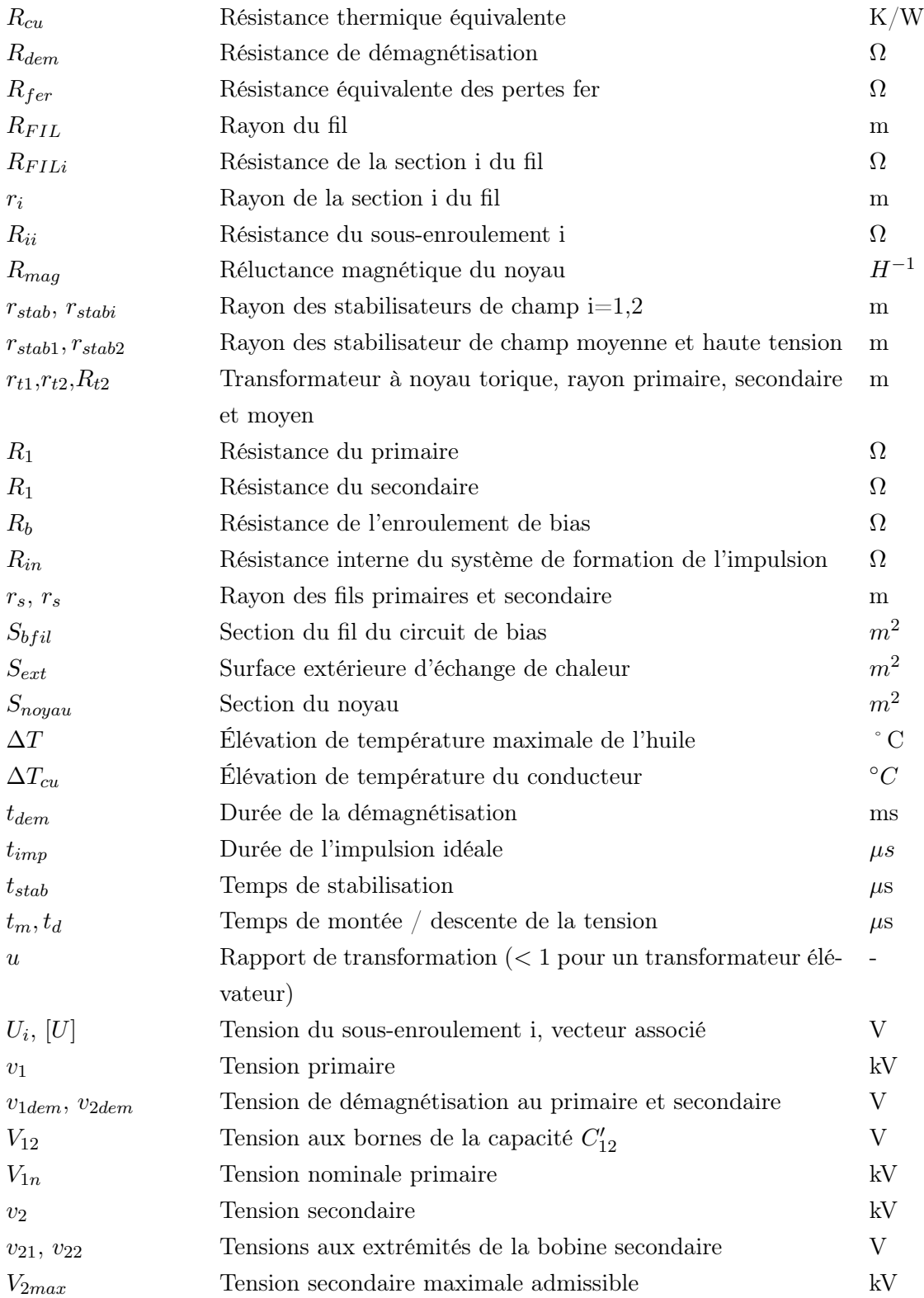

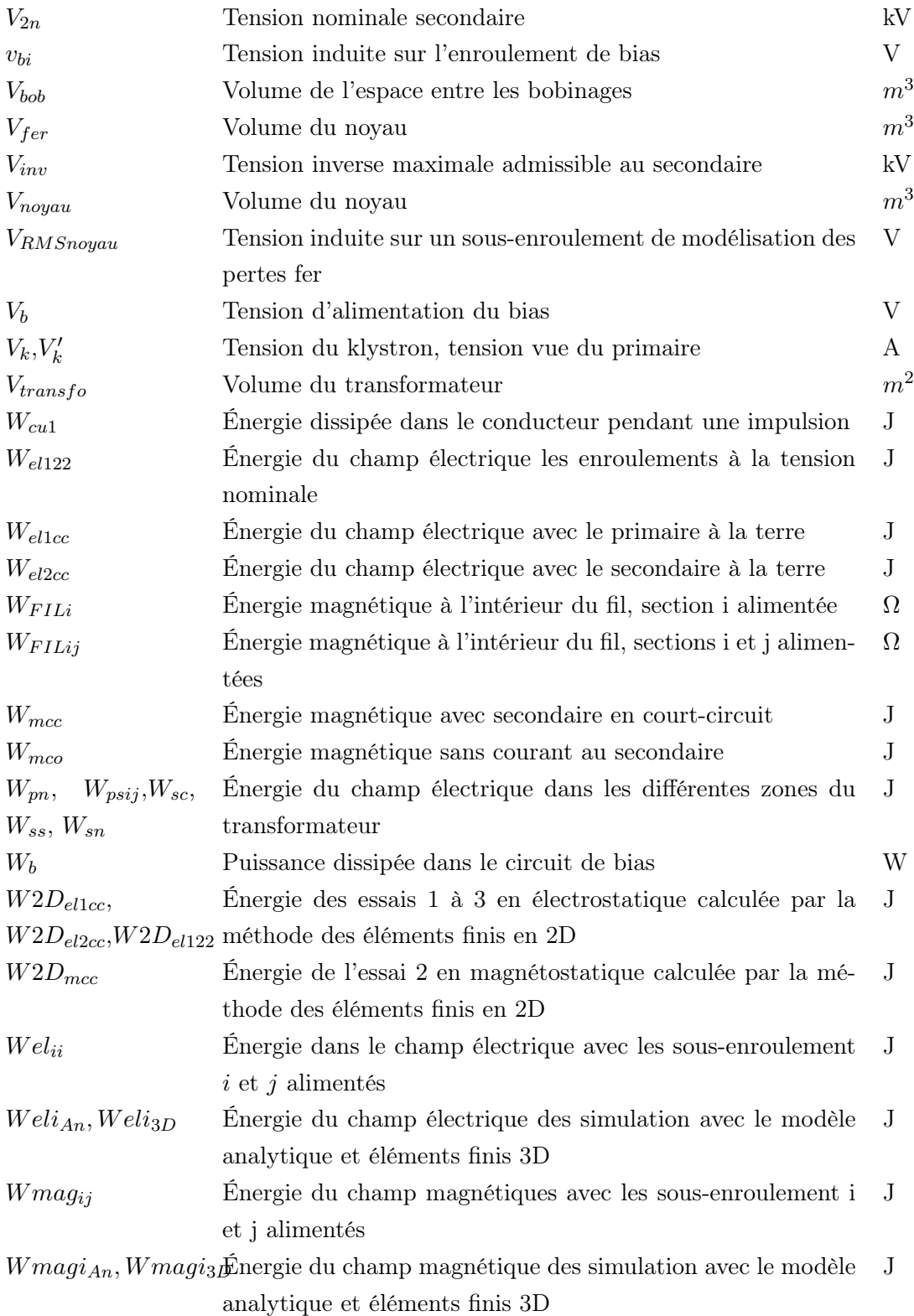

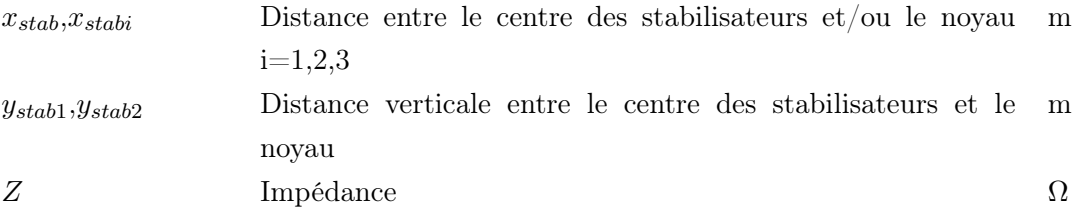

### Remerciements

Une thèse est une longue aventure que l'on ne peut mener à bien sans support. Je tiens à exprimer ma gratitude à mon Directeur de thèse, le Professeur Philippe Viarouge qui m'a transmis sa grande expérience de l'ingénierie sous tous ces aspects avec passion. Son apport à ma carrière d'ingénieur est incommensurable.

Cette thèse a été réalisée en étroite collaboration avec le Prof. Davide Aguglia au CERN, co-Directeur de cette thèse. Je le remercie de m'avoir toujours bien accueilli lors de mes courts et longs séjours au CERN malgré son emploi du temps très chargé et de ses précieux conseils. Cette thèse n'aurait pas pu être terminée sans son soutient.

Je remercie les membres du jury d'avoir pris le temps de lire cette thèse et pour leur conseils constructifs permettant d'améliorer ce manuscrit.

Je remercie mes parents et ma sœur qui m'ont soutenu et encouragé tout au long de ma thèse même quand je me trouvais loin d'eux et qui m'ont toujours accueilli les bras ouverts de retour à la maison.

Cette thèse m'a permis de faire de riches rencontres au laboratoire au LEEPCI. J'ai eu la chance de côtoyer des collègues venant de différents continents : Amérique, Afrique, Asie, Moyen-Orient. Par nos conversations animées, ils m'ont permis de découvrir les nombreuses facettes de cultures variées et intéressantes.

J'ai également eu le plaisir de passer du temps au CERN entouré d'agréables collègues qui m'ont libéré l'esprit de ce long travail le temps des pauses café.

J'ai une pensée pour tous mes amis avec lesquelles j'ai eu le bonheur de parcourir la magnifique forêt Québécoise été comme hiver avec le club de plein air de l'Université Laval.

### Introduction

L'Organisation Européenne pour la Recherche Nucléaire (CERN - acronyme dérivant du Conseil Européen pour la Recherche Nucléaire, et maintenu après la création de l'organisation) dont le siège est à Genève en Suisse est une organisation internationale de recherche en physique des particules fondée en 1953 par 12 pays Européens. Actuellement le CERN compte 23 États membres, deux États candidats et deux membres associés (Tableau 0.1). Les États membres paient une contribution au CERN en fonction de leur revenu national net et obtiennent un pouvoir sur les décisions prises par le CERN. Le budget annuel du CERN est de 1.17 milliard de CHF pour 2020 [3]. Les contributeurs les plus importants sont l'Allemagne et la France avec une participation respective de 20.8% et 14% au budget total du CERN.

Le Canada est un état non-membre avec un accord de coopération à travers le Laboratoire National Canadien pour la Recherche en Physique Nucléaire et en Physique des Particules (TRIUMF) financé par le conseil national de recherches du Canada (CNRC) [31]. TRIUMF contribue à l'amélioration des accélérateurs du CERN ainsi qu'au détecteur ATLAS.

Le CERN dispose de 6 accélérateurs de particules connectés dont le plus imposant est le grand collisionneur de hadrons (LHC - "Large Hadron Collider") qui est situé dans un tunnel de 27 km de circonférence. L'analyse des particules créées par la collision de deux faisceaux de protons, ou de ions lourds, qui y circulent en sens opposé est réalisée par quatre détecteurs (ALICE, LHCb, ATLAS et CMS). Ils permettent de mieux comprendre la constitution fondamentale de la matière et l'origine des forces régissant l'univers. C'est avec cette expérience que le boson de Higgs responsable du champ gravitationnel dont l'existence avait été prédite par le modèle standard a été détecté en 2012.

La lumière voyageant à une vitesse finie, plus nous regardons loin dans l'univers grâce aux télescopes terrestres et spatiaux, plus on remonte dans le temps. Il y a néanmoins une limite de temps auquel nous pouvons remonter. A cette époque, l'univers était tellement dense qu'aucun rayonnement ne pouvait en sortir. Le LHC permet de dépasser cette limite en recréant les conditions qui régnaient juste après le big-bang.

L'installation ISOLDE utilise également un faisceau de particules produite par un des accélérateurs afin de produire plus de 700 isotopes de nucléides (neutron+proton) radioactifs

| <b>États</b> membres<br>Fondateurs en 1953   | Belgique, Danemark, France, Grande-Bretagne, Italie, Ré-      |  |  |  |
|----------------------------------------------|---------------------------------------------------------------|--|--|--|
|                                              | publique Fédérale d'Allemagne, Grèce, Pays-Bas, Norvège,      |  |  |  |
|                                              | Suède, Suisse, Yougoslavie (jusqu'en 1961)                    |  |  |  |
| Nouveaux États membres<br>(Date d'accession) | Autriche (1959), Espagne (1961 à 1969, à nouveau membre       |  |  |  |
|                                              | depuis 1983), Portugal (1985), Finlande (1991), Pologne       |  |  |  |
|                                              | (1991), République de Tchécoslovaquie (1992), Hongrie         |  |  |  |
|                                              | (1992), Bulgarie (1999), Israël (2014), République Tchèque    |  |  |  |
|                                              | (1993), Slovaquie (1993), Roumanie (2016), Serbie (2019)      |  |  |  |
| États associés                               | Chypre, Inde, Serbie, Slovénie, Turquie, Pakistan, Ukraine    |  |  |  |
| <b>Etats et organisations</b>                | Commission Européenne, Japon, Russie, UNESCO, USA             |  |  |  |
| observateurs                                 |                                                               |  |  |  |
| États avec accord de<br>coopération          | Albanie, Algérie, Argentine, Arménie, Australie, Azerbaïd-    |  |  |  |
|                                              | jan, Bangladesh, Biélorussie, Bolivie, Brésil, Canada, Chili, |  |  |  |
|                                              | Chine, Colombie, Costa-Rica, Croatie, Chypre, Equateur,       |  |  |  |
|                                              | Egypte, Estonie, Géorgie, Islande, Iran, Jordanie, Corée-     |  |  |  |
|                                              | du-Sud, Lituanie, Malte, Mexique, Mongolie, Monténégro,       |  |  |  |
|                                              | Maroc, Nouvelle-Zélande, Peru, Arabie-Saoudite, Slovénie,     |  |  |  |
|                                              | Afrique-du-sud, Tunisie, Macédoine, Émirats Arabes Unis,      |  |  |  |
|                                              | Vietnam                                                       |  |  |  |
|                                              |                                                               |  |  |  |

TABLEAU 0.1 – Liste des États participants au CERN

instables impossibles à observer autrement sur terre. Environ 90 expériences en physique atomique, physique du solide, sciences de la vie et astrophysique nucléaire pour comprendre les réactions nucléaires dans les étoiles utilisent ces isotopes rares.

Vingt-six expériences au total permettent d'étudier la matière, l'antimatière, les interactions fondamentales, l'influence des rayons cosmiques sur la formation des nuages ou encore le traitement du cancer. Plus de 5000 personnes (2400 permanents) travaillent au CERN afin de construire les dispositifs et de garantir la bonne opération des accélérateurs et des expériences scientifiques pour les 12'000 scientifiques utilisateurs (dont une partie présente sur site) provenant de 608 universités.

Pour les recherches futures, un accélérateur d'électrons-positrons linéaire (Compact Linear Collider CLIC) d'environ 50 km de long est à l'étude au CERN et chez ses partenaires (figure 0.1) [9]. Cet accélérateur pourra permettre de faire des mesures complémentaires au LHC et de précision plus élevée car contrairement aux protons constitués de quarks actuellement utilisés, les électrons-positrons sont des particules fondamentales, permettant d'explorer de nouvelles particules (représentant matière ou force) avec plus de précision. Le CLIC utilise une nouvelle topologie à deux faisceaux. Un premier faisceau d'entraînement composé d'électrons est accéléré. Ce faisceau est ralenti dans des structures conçues dans le but de transférer l'énergie du faisceau secondaire au faisceau principal. Une boucle de retardement (Delay Loop) ainsi que deux anneaux de combinaisons (combiner ring) permettent d'augmenter la fréquence et l'intensité du faisceau d'entraînement en concentrant les paquets d'électrons (figure 0.2).

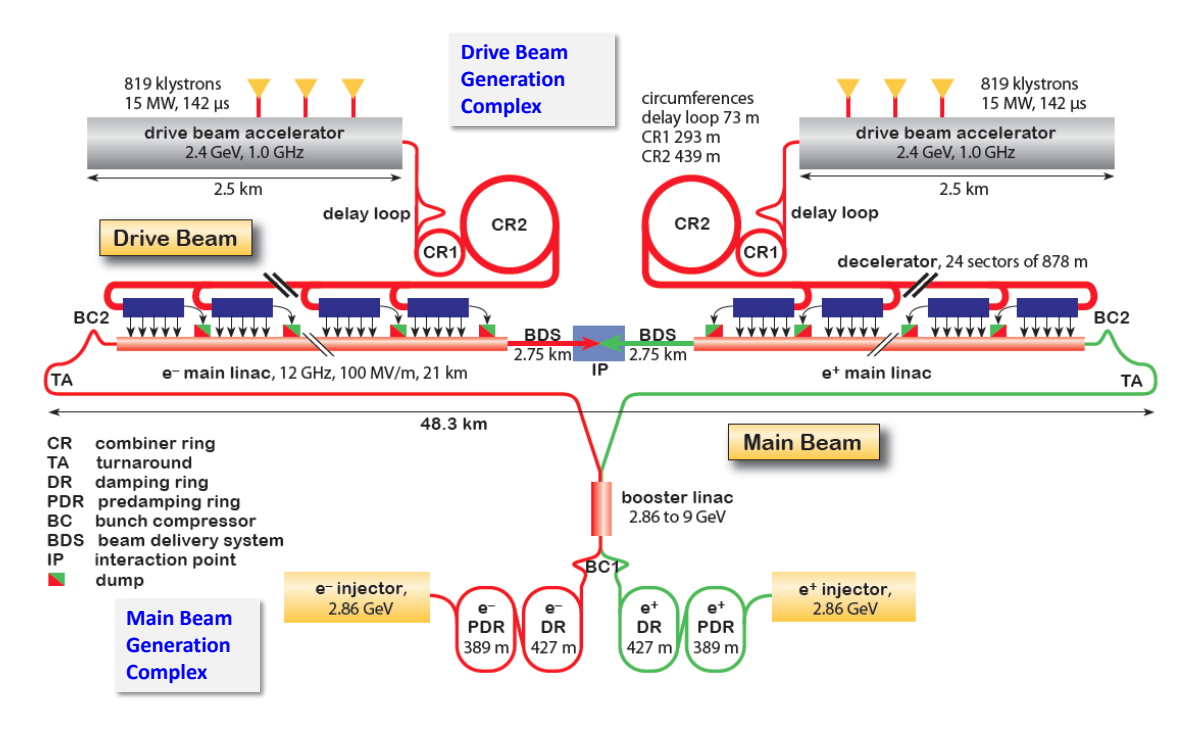

Figure 0.1 – Vue schématique de l'accélérateur CLIC

La distance entre les paquets d'électrons lors de l'accélération est limitée par la fréquence de sortie du klystron. Un premier groupe de paquet est concentré par la boucle de retardement qui en retarde la première partie pour l'intercaler dans la seconde partie. Ce groupe passe alors par l'anneau de combinaison pour attendre un deuxième groupe d'électrons qui viendra s'intercaler entre les paquets déjà existants. La procédure est répétée afin d'intercaler plusieurs paquets à la suite.

Dans l'état actuel du projet de CLIC, l'accélérateur est composé de 1638 amplificateurs klystrons qui doivent fournir la puissance radiofréquence (RF) nécessaire à l'accélération des électrons. Chaque amplificateur à klystron est alimenté à haute tension en énergie électrique par un générateur d'impulsions de puissance que l'on désigne sous le terme de modulateur [9]. Afin d'augmenter la tension, le modulateur inclut un transformateur d'impulsion à haute tension. Le dimensionnement de ce transformateur constitue le sujet de cette thèse.

La conception de ce transformateur d'impulsion concerne le domaine plus large de la puissance pulsée, plus souvent référencé sous son terme anglais de "pulsed power". La puissance pulsée permet de fournir une grande puissance instantanée tout en limitant l'énergie nécessaire en limitant la durée pendant laquelle cette puissance est fournie. Bien entendu le fait de pulser la puissance uniquement quand cela est requis, réduit considérablement le coût et le volume des installations. Ce domaine de l'ingénierie électrique connaît de multiples applications comme les radars, la purification de l'eau, l'étude des plasmas de haute énergie, les accélérateurs de particules ou encore les lanceurs électromagnétiques. Un système de production de puissance

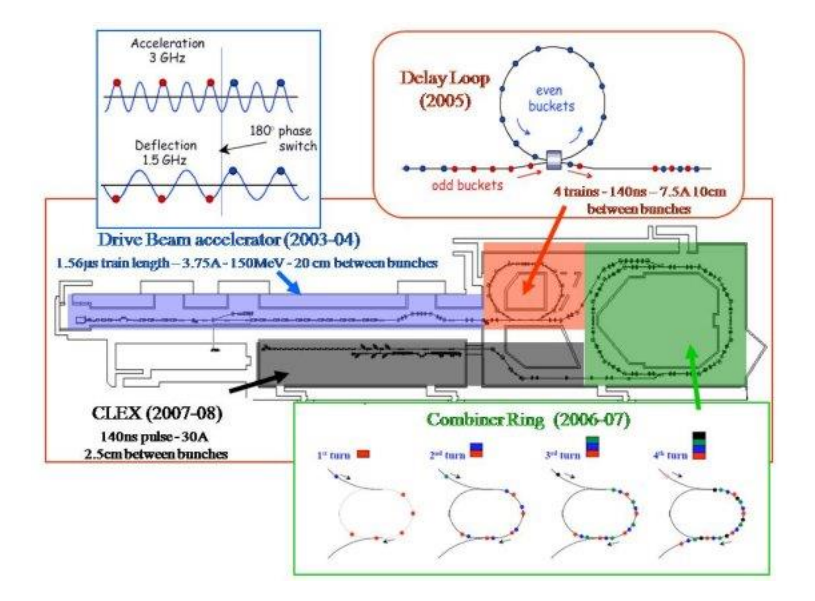

Figure 0.2 – Vue schématique du fonctionnement de la boucle de retardement et l'anneau de combinaison du faisceau d'électrons du CLIC

pulsée est constitué d'un accumulateur d'énergie qui emmagasine l'énergie fournie par une source de basse puissance sous la forme d'un champ électrique dans des capacités ou plus rarement un champ magnétique dans des inductances supraconductrices. Cette énergie est ensuite relâchée sous la forme d'une impulsion de courte durée et de forte puissance.

Cette thèse est composée de 7 chapitres. La problématique de conception des transformateurs d'impulsions et plus particulièrement du transformateur d'impulsions monolithique pour le CLIC est présentée au chapitre 1. Celui-ci présente également le circuit de puissance du modulateur et le klystron respectivement connectés au primaire et au secondaire du transformateur. Les quatre chapitres suivants présentent les divers éléments de l'environnement de conception. Le chapitre 2 présente le circuit équivalent standard, le circuit équivalent d'ordre élevé et le circuit équivalent du bias servant à modéliser le comportement électromagnétique du transformateur ainsi que le circuit équivalent du klystron. Dans le chapitre 3, le dimensionnement des auxiliaires (inductance de bias et stabilisateurs de champ) du transformateur sont décrits ainsi que le calcul analytique des différents éléments composant le circuit équivalent standard. L'identification du circuit équivalent d'ordre élevé et du circuit équivalent standard à l'aide du calcul des champs par la méthode des éléments finis est présentée au chapitre 4. Une méthodologie d'identification expérimentale du circuit équivalent standard d'un transformateur réel est également proposée dans ce chapitre. Le circuit équivalent standard et son identification sont utilisés au chapitre 5 pour élaborer la méthodologie de conception optimale du transformateur. Le chapitre 6 présente la validation des circuits équivalents et de la procédure d'identification sur deux prototypes de taille réduite. Le dernier chapitre présente l'avant-projet d'un transformateur optimisé pour les spécifications du modulateur du CLIC.

Dans le cadre de cette thèse, 6 articles de conférence et 3 articles de journal ont été publiés. Articles de conférence :

- S. Candolfi, D. Aguglia, P. Viarouge and J. Cros, Efficient parametric identification method for high voltage pulse transformers, 2013 19th IEEE Pulsed Power Conference (PPC), San Francisco, CA, 2013, pp. 1-6.
- S. Candolfi, P. Viarouge, D. Aguglia and J. Cros, Finite element based optimal design approach for high voltage pulse transformers, 2013 19th IEEE Pulsed Power Conference (PPC), San Francisco, CA, 2013, pp. 1-6.
- S. Candolfi, P. Viarouge, D. Aguglia and J. Cros, Hybrid design optimization of high voltage pulse transformers for klystron modulators, 2014 IEEE International Power Modulator and High Voltage Conference (IPMHVC), Santa Fe, NM, 2014, pp. 197-200.
- S. Candolfi, S. Blume, D. Aguglia, P. Viarouge, J. Biela and J. Cros, Evaluation of insulation systems for the optimal design of high voltage pulse transformers, 2014 IEEE International Power Modulator and High Voltage Conference (IPMHVC), Santa Fe, NM, 2014, pp. 557-560.
- S. Candolfi, P. Viarouge, D. Aguglia and J. Cros, FEA identification of high order generalized equivalent circuits for MF high voltage transformers, 2015 17th European Conference on Power Electronics and Applications (EPE'15 ECCE-Europe), Geneva, 2015, pp. 1-10.
- S. Candolfi, P. Viarouge, D. Aguglia and J. Cros, HV pulse transformer generalized equivalent circuit identification based on detailed mechanical structure, 2017 IEEE 21st International Conference on Pulsed Power (PPC), Brighton, 2017, pp. 1-6.

Articles parus dans des journaux :

- S. Candolfi, P. Viarouge, D. Aguglia and J. Cros, Hybrid design optimization of high voltage pulse transformers for Klystron modulators, in IEEE Transactions on Dielectrics and Electrical Insulation, vol. 22, no. 6, pp. 3617-3624, December 2015.
- S. Candolfi, P. Viarouge, D. Aguglia and J. Cros, Finite-Element-Based Optimal Design Approach for High-Voltage Pulse Transformers, in IEEE Transactions on Plasma Science, vol. 43, no. 6, pp. 2075-2080, June 2015.
- S. Candolfi and P. Viarouge and D. Aguglia and J. Cros, HV Pulse Transformer Generalized Equivalent Circuit Identification Based on Detailed Mechanical Structure, in IEEE Transactions on Plasma Science,vol.46, no 10, pp. 3374-3381, Oct. 2018.

#### Chapitre 1

### Problématique

Résumé : Le contexte dans lequel les transformateurs d'impulsion sont étudiés dans le cadre de cette thèse est l'objet de ce premier chapitre. La chaîne de conversion d'énergie électrique utilisée pour l'accélération des particules est décrite du modulateur jusqu'à l'amplificateur klystron. L'état actuel des connaissances sur la conception des transformateurs d'impulsion est exposé. Il permet de déterminer les améliorations à apporter dans le cas du cahier des charges du CLIC qui présente de nombreux défis.

#### 1.1 Modulateur et transformateur d'impulsion

Le modulateur transmet l'énergie à un klystron afin d'accélérer le faisceau d'électrons. Il délivre une haute tension sur de courts instants sous forme d'impulsions.

Les modulateurs génèrent des impulsions de puissance électrique. Il en existe différents types applicables au cahier des charges considéré (figure 1.1) :

- a Modulateur à interrupteur direct (ou DTI, nom de la compagnie qui l'a proposé en premier)
- b Générateur de Marx
- c Modulateur à transformateur matriciel
- d Modulateur à transformateur d'impulsion monolithique

Le modulateur avec la technologie "Direct Switch" (DTI) connecte directement la charge au banc de capacités chargées à haute tension à l'aide d'un interrupteur. C'est une solution sans transformateur d'impulsion.

Dans les générateurs de Marx traditionnels, des condensateurs sont chargés en parallèle à moyenne tension puis mis en série et déchargés à l'aide d'éclateurs à sphères contrôlés par une étincelle produite par une bougie d'allumage. Une évolution de ce type de générateur consiste à utiliser des interrupteurs électroniques de puissance (IGBT par exemple) [44]. Les générateurs

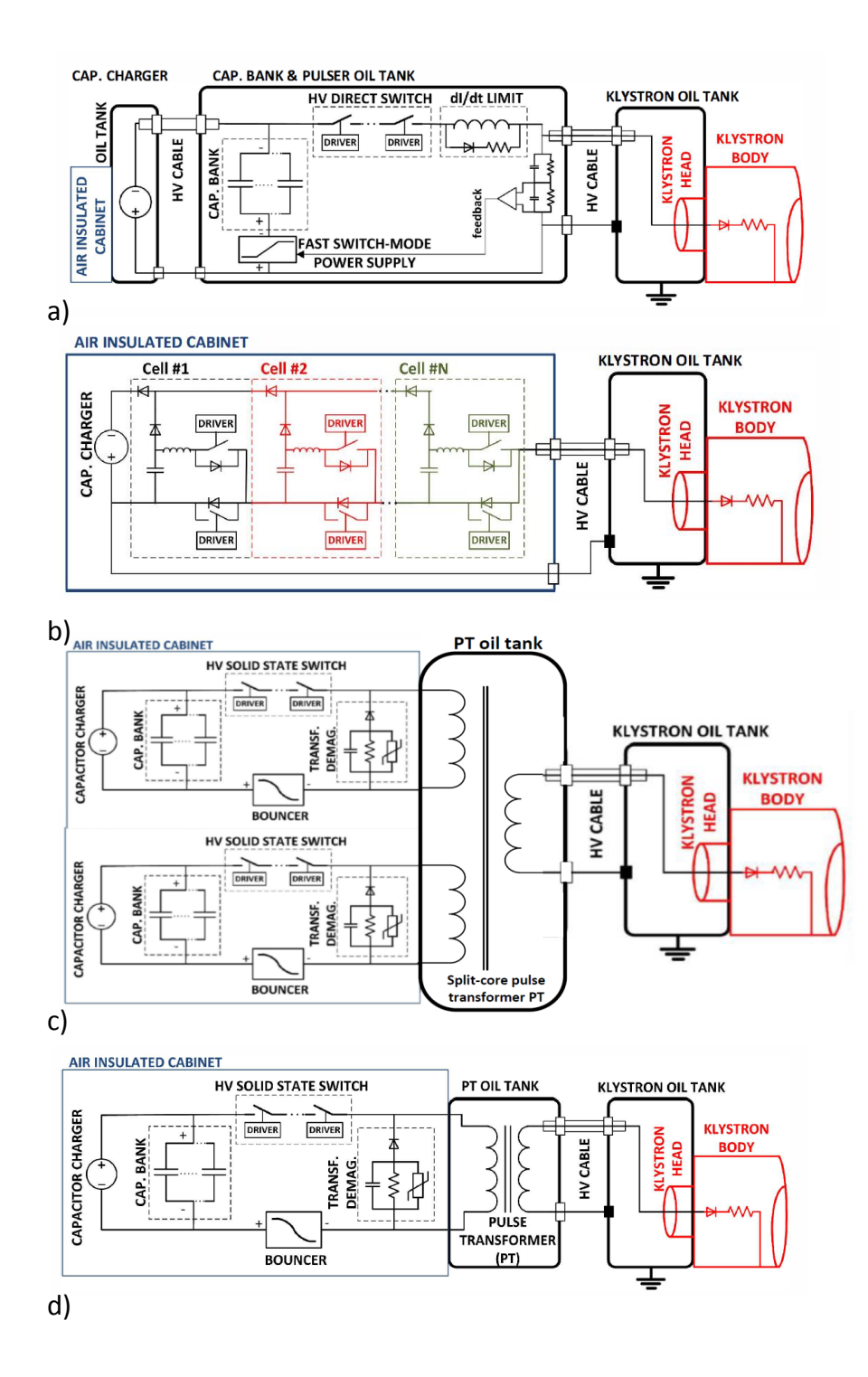

Figure 1.1 – Schémas des différents types de modulateurs : a) Modulateur DTI, b) Générateur de Marx c) Modulateur à transformateur matriciel et d) Modulateur avec transformateur d'impulsion monolithique. Extrait de [6].

de Marx sont généralement très volumineux car composés d'un empilement de modules isolés à l'air.

Le modulateur avec transformateur matriciel ("matrix ou split-core transformer") alimente un transformateur à plusieurs enroulements primaires connectés à des bancs de condensateurs distincts et un seul enroulement secondaire commun [21].

Le modulateur à transformateur d'impulsion monolithique concerné par la présente recherche est composé d'un banc de condensateurs connecté au transformateur d'impulsion par un interrupteur. Il est de construction plus simple que le modulateur avec transformateur matriciel et utilise une technologie d'interrupteurs plus conventionnelle que les modulateurs DTI.

L'énergie servant à produire l'impulsion est stockée dans un banc de condensateurs à l'aide d'un chargeur connecté au réseau de distribution [40]. Le banc de condensateurs est déchargé à l'aide d'un interrupteur principal formé d'une association de plusieurs interrupteurs IGBT et connecté au primaire du transformateur d'impulsion. Lorsque les condensateurs se déchargent pendant l'impulsion, la tension à leurs bornes diminue. Afin de maintenir une tension constante durant l'impulsion aux bornes du klystron, un autre convertisseur appelé "bouncer" est introduit (figure 1.2 a)). Le bouncer va compenser la chute de tension pendant l'impulsion et fonctionne à une tension plus basse que l'interrupteur principal.

Le banc de condensateurs doit être dimensionné avec attention. Si sa capacité est grande, il prendra beaucoup de place et le prix du modulateur augmentera. Si sa capacité est petite, la tension à ses bornes diminuera davantage pendant l'impulsion, le bouncer devra être dimensionné pour une tension et une bande passante plus élevées [46]. Lorsque l'interrupteur principal s'ouvre, un circuit assure la démagnétisation du transformateur.

L'énergie est extraite du réseau d'alimentation alternative par un chargeur. Dans le cas d'une distribution en courant alternatif, c'est un convertisseur alternatif-continu dont la sortie est connectée aux capacités. Le chargeur doit aussi minimiser les fluctuations engendrées par les impulsions sur le réseau d'alimentation. Pendant l'impulsion, la tension du banc de condensateurs diminue. Si le rendement du chargeur reste constant, le courant du chargeur vers le banc de capacités devra augmenter afin de garder une puissance constante. L'impulsion étant de courte durée, la chute de tension est rapide, le chargeur a besoin d'une grande bande passante en courant [45].

Des chargeurs industriels ayant des caractéristiques répondant au projet CLIC ne sont pas disponibles. Afin d'utiliser un chargeur industriel ayant une bande passante moins performante, le bouncer peut être mis en série avec le banc de capacité (figure 1.2 b)). Ainsi les tensions aux bornes du transformateur d'impulsion et du chargeur restent constantes. Le bouncer sert à la fois à compenser la baisse de tension au primaire du transformateur et la tension que voit le chargeur à sa sortie. C'est la topologie Dual Purpose Active Bouncer (DPAB) qui réalise

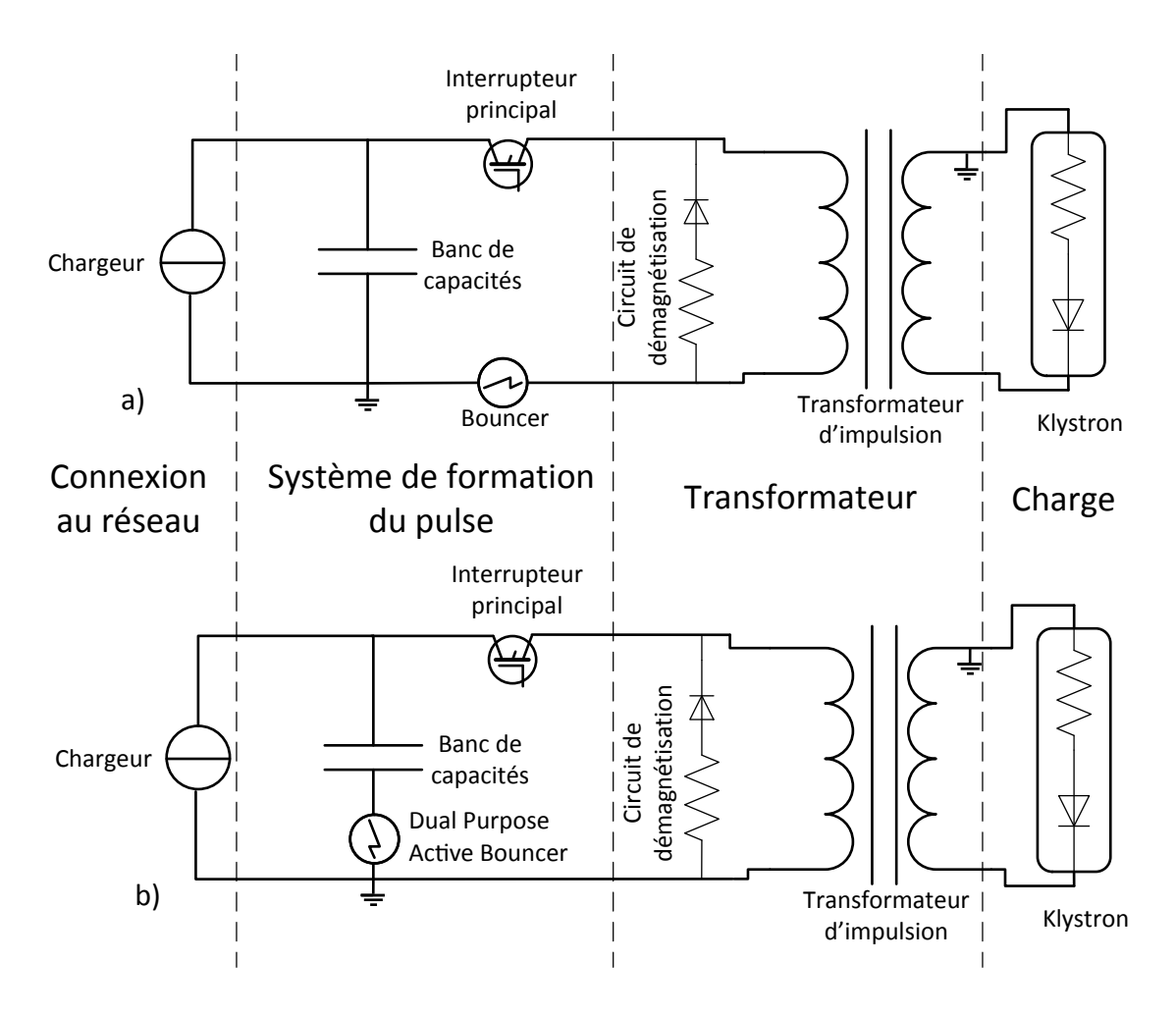

Figure 1.2 – Schéma du modulateur avec transformateur monolithique proposé dans [45].

à la fois la compensation de la chute de tension pendant l'impulsion et la compensation de tension à la sortie du chargeur pour maintenir la tension constante proposée dans [45].

Le transformateur d'impulsion est placé entre le système de mise en forme de l'impulsion et le klystron. Son rôle est d'augmenter la tension afin de l'adapter aux spécifications du klystron. L'utilisation d'un transformateur élévateur permet d'adapter les calibres de tension et de courant des composants du générateur (interrupteurs, capacités etc...) aux technologies disponibles. De plus, à tension réduite, les distances d'isolation sont plus faibles. Il est alors possible d'isoler le générateur d'impulsion avec de l'air, ce qui facilite sa maintenance tout en respectant les contraintes d'encombrement (figure 1.3). La fonction d'isolation haute tension est assurée par le transformateur qui est placé dans une cuve d'huile. La température de celleci est mesurée en permanence car elle présente un risque élevé en cas d'incendie dans des lieux confinés comme le tunnel d'un accélérateur de particules.

La majorité des transformateurs conventionnels haute tension fonctionnent en régime sinusoïdal avec une fréquence située entre 16 Hz et 20 kHz. Dans les transformateurs d'impulsions la

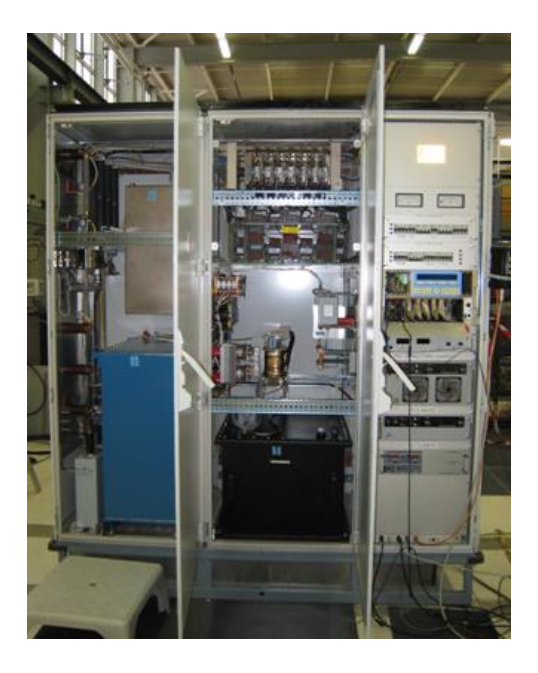

Figure 1.3 – Photo d'un modulateur à transformateur d'impulsion monolithique. Le transformateur d'impulsion se trouve dans la cuve bleue dans le rack de gauche. Extrait de [57].

forme d'onde de tension n'est pas sinusoïdale mais rectangulaire et elle contient de nombreuses harmoniques de fréquence élevée. L'amplification des harmoniques d'ordre élevé est fortement dépendante des éléments parasites du transformateur et déforme la forme d'onde de tension en sortie. Le dimensionnement du transformateur doit être réalisé tout en contrôlant ces éléments parasites car les contraintes sur le temps de montée et le dépassement de l'impulsion de sortie peuvent être sévères (comme c'est le cas du projet CLIC).

#### 1.2 Klystron

L'accélération des particules requiert une onde électromagnétique sinusoïdale de fréquence très élevée (11.4 GHz pour le CLIC) qui transporte une grande énergie. On peut l'obtenir en utilisant une cavité radiofréquence (RF) qui joue le rôle d'un amplificateur RF (figure 1.4). Le klystron est un tube à vide métallique traversé par un faisceau d'électrons qui interagit dans des cavités résonantes (figure 1.5). Le signal RF d'entrée pénètre dans une première cavité et le signal amplifié sort de la deuxième cavité [29].

Le champ électrique  $E_{RF}$  du signal RF d'entrée modifie alternativement la vitesse des électrons qui vont se regrouper en paquets d'électrons au cours de la traversée du tube à vide. En traversant la cavité de sortie, ces paquets d'électrons produisent le signal RF amplifié. Les klystrons à deux cavités ont un rendement qui ne dépasse pas 58% [29]. Afin d'obtenir un meilleur rendement, le nombre de cavités peut être augmenté mais la stabilité de l'amplification devient alors très dépendante de la stabilité du faisceau d'électrons. Les électrons accélérés

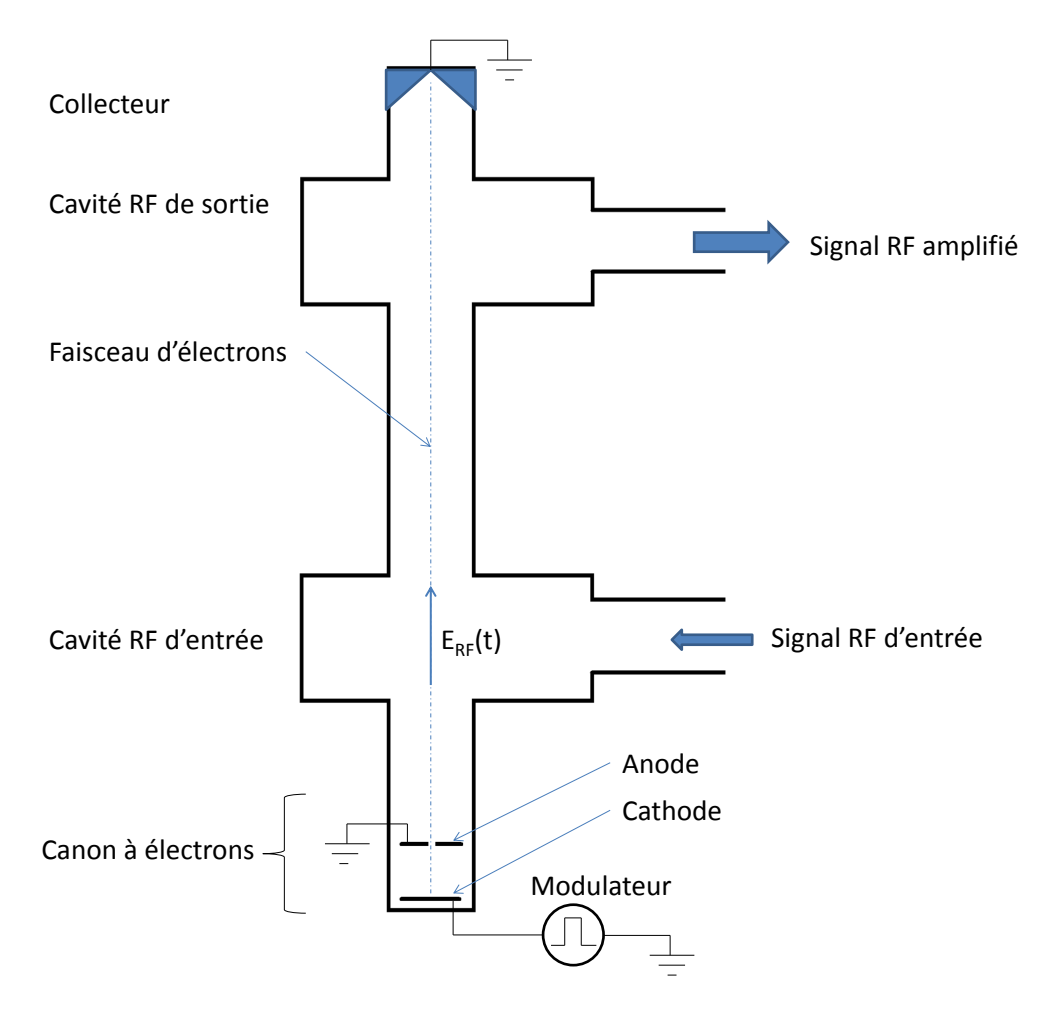

Figure 1.4 – Schéma de fonctionnement d'un amplificateur klystron

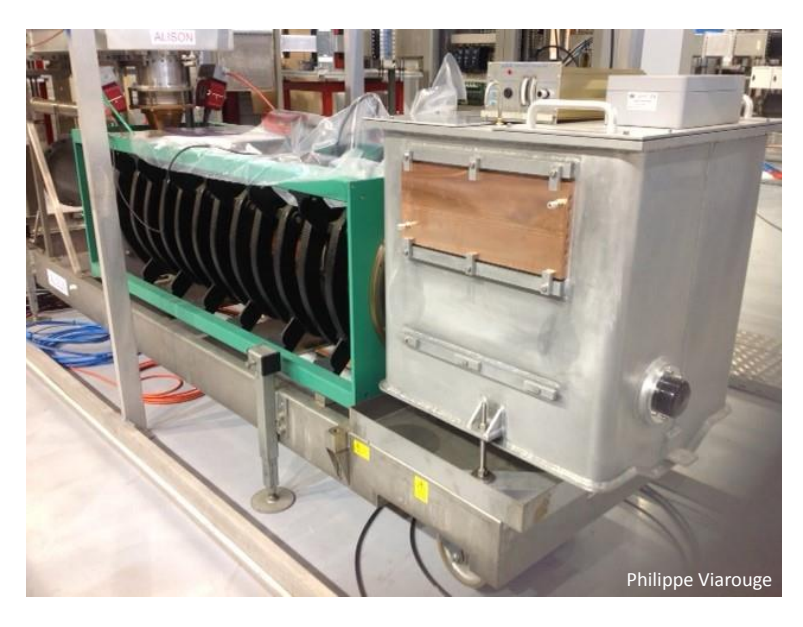

Figure 1.5 – Klystron de 2.8 MW du LINAC 4 au CERN.

doivent tous avoir la même vitesse en sortie du canon à électrons.

Le faisceau est créé par un canon à électrons. Ces derniers sont émis thermiquement en chauffant un fil métallique à très haute température à l'anode et accélérés par un champ électrique entre deux électrodes. Le nombre d'électrons émis dépend du matériau et de la température. Le nombre d'électrons accélérés dépend du champ électrique mais ne peut pas dépasser le nombre d'électrons émis par la cathode. Les tubes à vide fonctionnent généralement en dessous de cette limite dans un régime de charge d'espace. Le nombre d'électrons accélérés en fonction du champ électrique est alors donné par la loi de Child-Langmuir [?]. Le modulateur fournit la tension et la puissance nécessaires pour accélérer les électrons. Dans l'application CLIC, l'amplification du signal RF est nécessaire pendant une durée de 140  $\mu$ s à une fréquence de répétition de 50 Hz. Il est très intéressant d'alimenter le klystron uniquement durant cette période pour plusieurs raisons. La même énergie est fournie au faisceau d'électrons que le klystron amplifie un signal RF ou pas. On réalise donc une importante économie d'énergie si on alimente le klystron seulement lorsqu'il y a un signal à amplifier. De plus une partie de l'énergie du faisceau d'électrons est perdue lors de la collision du faisceau avec le collecteur. La puissance maximale du klystron dépend en partie de l'énergie qu'il est possible de dissiper au collecteur. Il est donc indispensable de ne pas échauffer le collecteur lorsqu'aucun signal n'est amplifié pour opérer le klystron à haute puissance sans devoir le sur-dimensionner.

#### 1.3 État de l'art

#### 1.3.1 Historique

Les premiers transformateurs d'impulsions ont été développés pour les magnétrons des radars lors de la deuxième guerre mondiale. Le modulateur était réalisé avec un banc de condensateurs et un tube à vide était utilisé comme interrupteur principal. Ces recherches étant stratégiques, leurs résultats n'ont été publiés qu'après la fin de la guerre [50, 48, 41]. Des transformateurs fonctionnant aux fréquences audio et radiofréquence pour les transmissions radio existaient déjà mais aucun transformateur ne fonctionnait sur une bande de fréquence aussi large que les transformateurs d'impulsions. Le transformateur d'impulsion a pour but de contrôler le transfert de puissance de la source à la charge, d'inverser la tension ou de fournir une isolation entre la source et la charge. Dans de nombreuses applications de cette époque, le transformateur permet de maximiser le transfert d'énergie de la source à la charge et doit lui-même stocker l'énergie électromagnétique la plus faible possible. Pour atteindre cet objectif, le transformateur modifie l'impédance de la charge de telle sorte que la résistance interne de la source soit égale à celle de la charge et la réactance de la source soit égale en module et de signe opposé à la réactance de la charge.

Aucun transformateur d'impulsion réalisé ne présente une combinaison de spécifications en terme de tension, de largeur de temps de montée et de fréquence analogues à celles du transformateur des modulateurs CLIC (tableau 1.1). Seul le transformateur d'impulsion d'un autre accélérateur linéaire existant, le LINAC 4 s'en rapproche mais il fonctionne à une puissance beaucoup moins élevée [13].

| Transformateur                | <b>Tension</b><br>secondaire<br>[kV] | Durée de<br>l'impulsion<br>$\mu s$ | <b>Temps</b><br>de<br>montée<br>$[\mu s]$ | Puissance [MW] |
|-------------------------------|--------------------------------------|------------------------------------|-------------------------------------------|----------------|
| Radar 311 IW2 [50]            | 54                                   |                                    |                                           | 11             |
| Transformateur SLAC [10]      | 465                                  | 1.5                                | 0.25                                      | 176            |
| Modulateur LINAC<br>4.        | 110                                  | 800                                | ${<}100$                                  | 2.6            |
| CERN $[13]$                   |                                      |                                    |                                           |                |
| Modulator LINAC, RR-          | 55                                   | 12                                 | 0.7                                       | 15             |
| CAT, india                    |                                      |                                    |                                           |                |
| Mod. Tesla facility           | 130                                  | 2000                               | ${<}100$                                  | 12             |
| $SwissFEL$ $(X-ray$<br>laser) | 370                                  | 3                                  |                                           | 127            |
| [38]                          |                                      |                                    |                                           |                |

TABLEAU 1.1 – Liste non exhaustive de modulateurs avec transformateurs d'impulsions construits et de leurs caractéristiques publiées.

Pour concevoir un transformateur d'impulsion, une modélisation système au niveau électrique doit être créée. Elle est réalisée en considérant le transformateur comme un système électrique pouvant être ramené à un circuit équivalent. L'identification du circuit équivalent permet de déterminer les valeurs des éléments du circuit à partir des dimensions géométriques du transformateur et des caractéristiques des matériaux qui le constituent.

#### 1.3.2 Modélisation système des transformateurs d'impulsion

Le modèle système d'un transformateur est essentiellement basé sur une représentation sous forme de circuit équivalent. Ce type de modèle est essentiel pour la simulation globale du modulateur, le dimensionnement de l'électronique de puissance et la mise au point de la commande. Plusieurs approches de modélisation par circuit équivalent ont été développées dans le cas des transformateurs d'impulsions. La validité d'un modèle de circuit à constantes localisées pour reproduire le bon fonctionnement dans une bande passante élevée et dans le cas de la haute tension reste ouverte. De nombreuses modélisations système d'un quadripôle représentant le transformateur d'impulsion ont été proposées. Le modèle équivalent présenté par [50] est valide pour un transformateur dont le noyau, une borne du primaire et une borne du secondaire sont connectés à la masse. Tous les éléments du secondaire sont ramenés au primaire. Le modèle équivalent le plus complet (figure 1.6 a)) est composé de 11 éléments :

- 1. Résistances d'enroulement primaire  $R_{W1}$  et secondaire  $R_{W2}^{\prime}$
- 2. Inductances de fuites primaires  $L_1 M_1$  et secondaires  $L_2' M_2$
- 3. Inductance magnétisante  $M_1$
- 4. Résistance de pertes fer  $R_e$
- 5. Capacité primaire-secondaire  $C_3'$  qui tient compte du courant qui peut passer directement de la source à la charge
- 6. Capacité et inductance  $L_C$   $C_c$  entre le primaire et la terre et  $L'_D$   $C'_D$  entre le secondaire et la terre. Les inductances  $L_C$  et  $L_D'$  tiennent compte du champ magnétique produit par le courant de charge des capacités.

Ce circuit était trop complexe pour être d'une quelconque utilité pratique surtout avec les moyens de calcul limités des années 1940-1950. En se basant sur l'expérience de la construction des transformateurs d'impulsions, l'auteur de [48] a proposé un schéma équivalent simplifié (figure 1.6 b)). Les inductances de fuites sont rassemblées en une seule, les capacités  $C_c$  et  $C^\prime_3$ sont négligées devant la capacité $C_D^\prime$ et les résistances des enroulements sont négligées devant la résistance de la charge. D'autres schémas équivalents simplifiés similaires ont été également proposés.

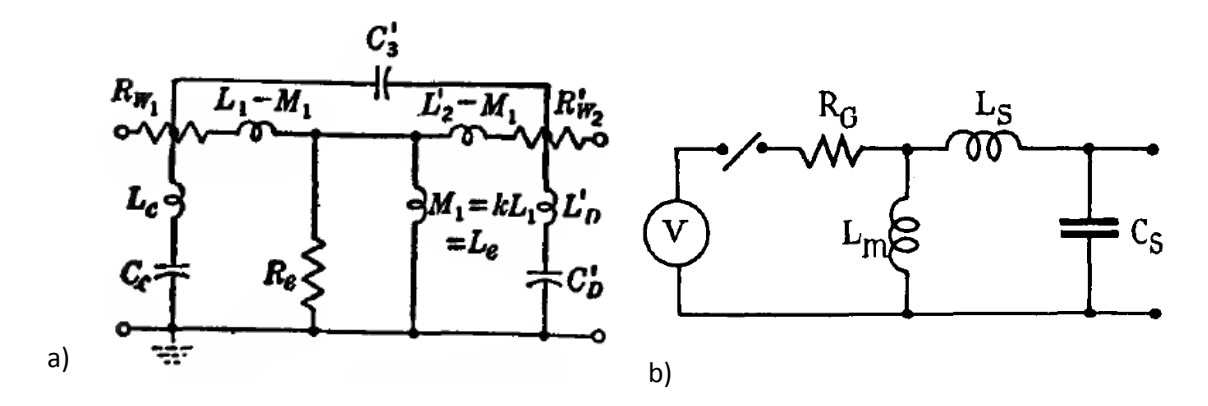

Figure 1.6 – (a) Circuit équivalent complet et (b) circuit équivalent simplifié du transformateur d'impulsion extraits de [50] et [48].

En 1975 est publié le 1<sup>er</sup> standard IEEE [2] sur les transformateurs d'impulsions repris et intégré dans un nouveau standard en 1987. Il définit les termes associés à la description d'une impulsion réelle comme le temps de montée, le "droop" (chute de tension pendant l'impulsion) ou le dépassement. Cette nomenclature est celle que nous adoptons. Elle est présentée avec le cahier des charges à la section 1.4 de ce chapitre. Un circuit équivalent complet (figure 1.7) différent de [50] mais similaire à celui déjà décrit dans [41] est proposé dans ce standard ainsi qu'un circuit équivalent ramené au primaire. Ce circuit équivalent comporte trois capacités, soit deux de plus que dans le circuit équivalent présenté en [50].

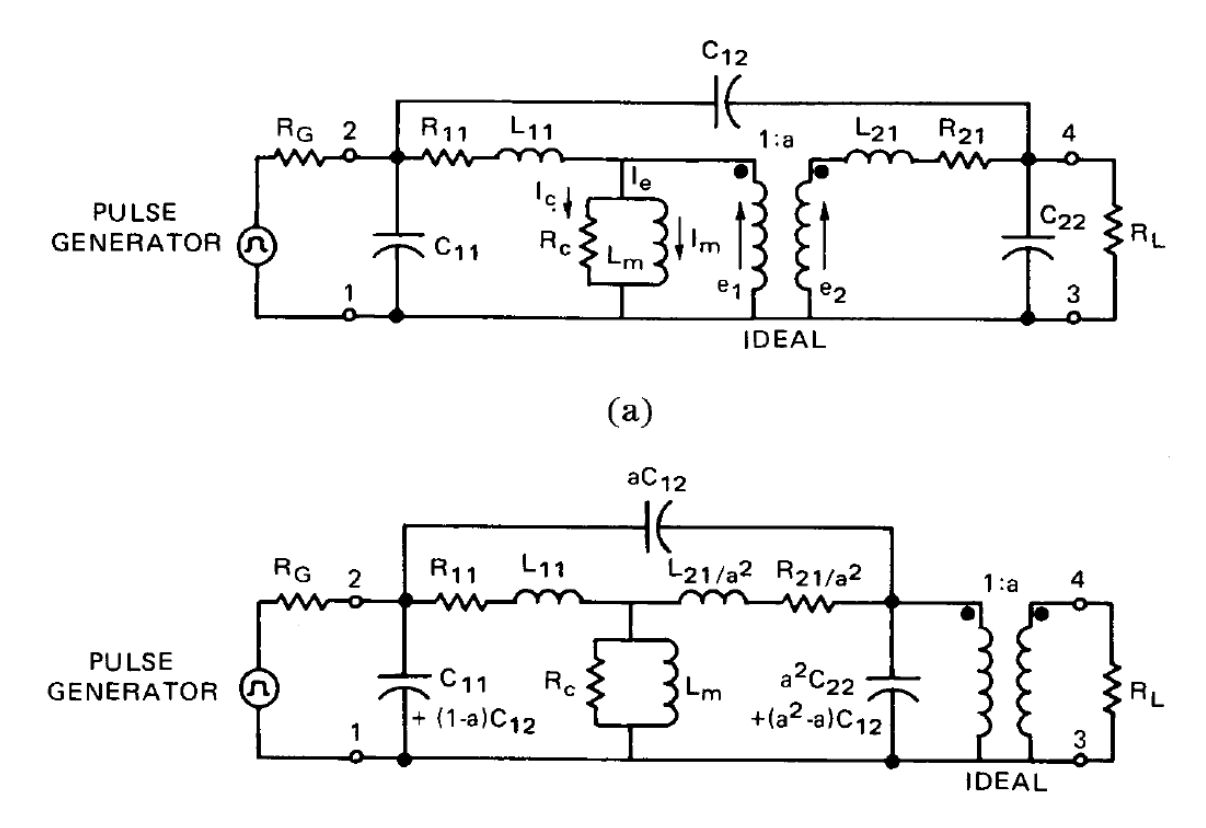

Figure 1.7 – (a) Circuit équivalent du transformateur d'impulsion et (b) circuit équivalent ramené au primaire extrait du Standard de l'IEEE. [2]

Ces différents circuits équivalents à plusieurs niveaux de complexité sont adaptés aux diverses utilisations possibles de ce type de modèle système (simulation du comportement pour le dimensionnement des interrupteurs et de leurs circuits de protection, conception des boucles de régulation). Chaque topologie de circuit équivalent conduit également à des protocoles d'identification différents de leurs divers éléments. Signalons enfin que la plupart des modèles de conception sont basés sur le calcul des paramètres du circuit équivalent en fonction des dimensions et des caractéristiques des matériaux. Cette utilisation impose d'autres contraintes au circuit équivalent adopté. Les circuits à paramètres concentrés ne prennent pas en compte la propagation des ondes électromagnétiques le long des bobinages et ne permettent pas d'évaluer les résonances à l'intérieur des bobinages. Ces résonances peuvent provoquer par exemple des

surtensions internes destructrices lorsque le transformateur est alimenté par des tensions riches en harmoniques. De telles résonances mesurées expérimentalement sont présentées dans [37] ou [30] Des modèles équivalents similaires aux modèles utilisés pour modéliser les lignes de transmission  $[11, 12, 51]$  (figure 1.8) sont nécessaires lorsque l'on cherche à comprendre et prédire le comportement des transformateurs soumis à des ondes de tensions avec un contenu fréquentiel élevé. nes destructrices iorsque le transiormateur est anniente par des winding-to-winding-to-winding electronstatic conduct de economic and the effective conduction  $\alpha$ capacity are also provided.  $\mathbf{c}$ 

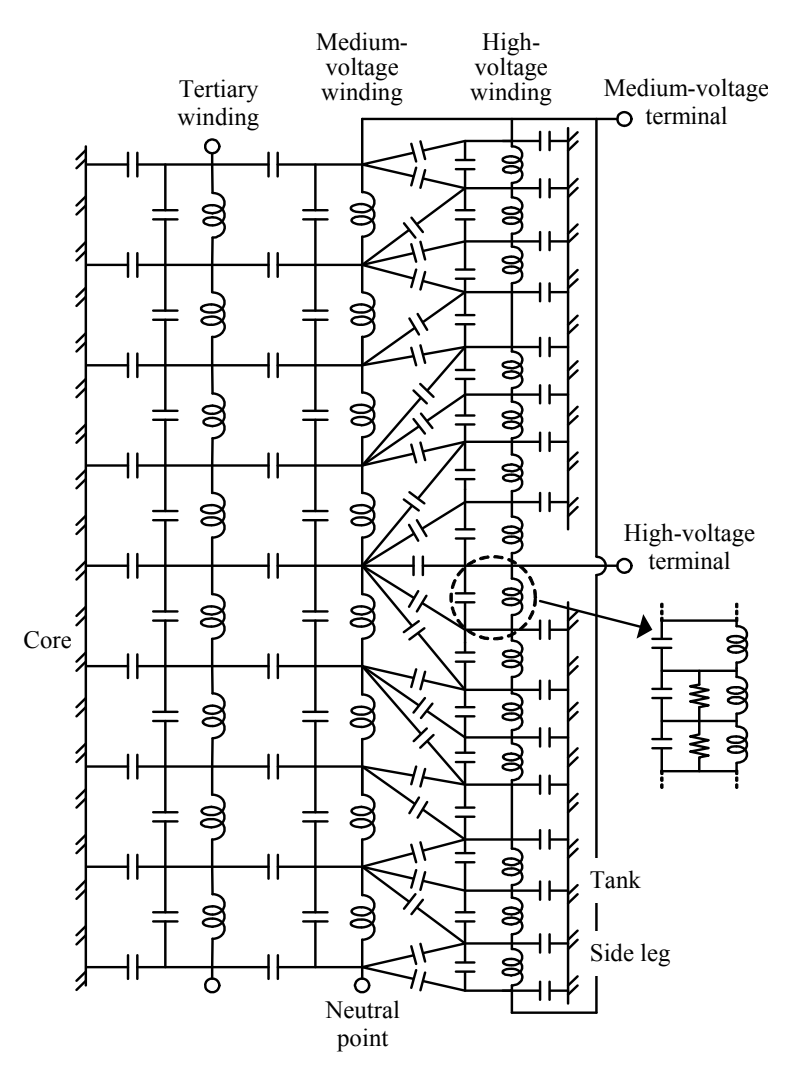

comparison was made between the measurement and measurement and measurement and measurement and measurement and  $\sim$  $r_{\text{reconl}}$  1.0  $\lim_{\left\vert \alpha\right\vert =1}$ Figure 1.8 – Circuit équivalent à constantes réparties d'un transformateur à trois enroulements [51]

Les circuits équivalents prenant en compte les phénomènes de propagation sont composés de comme SPICE par exemple. A partir de la description d'un circuit composé de n nœuds, la FORMER SITE POWERFIEL **IT PUT TRANSFORMER ARE CONSTITUTED** COMPOSE CONTRACT CONTRACT  $\alpha$  and circumstances  $\alpha$ nombreux éléments et ne peuvent être utilisés qu'avec des logiciels de simulation spécifiques matrice des admittances Y de taille  $n \times n$  est construite en exprimant pour chaque nœud la loi des nœuds de Krichhoff [?]. Le système d'équations peut alors être résolu.

$$
I = YE \tag{1.1}
$$

#### 1.3.3 Dimensionnement des transformateurs d'impulsions

Le modèle de dimensionnement permet de prédire les performances du transformateur d'impulsion, en particulier les paramètres d'un circuit équivalent simplifié à partir de données physiques telles que les dimensions du transformateur et les caractéristiques des matériaux qui le composent [57]. L'inductance de fuites et la capacité du circuit équivalent simplifié sont déterminées par un calcul analytique. Cette méthode sera reprise et exposée plus en détail au chapitre 2. La distribution de champ en magnétostatique et électrostatique est approximée pour des cas de fonctionnement spécifiques et l'énergie correspondante calculée. Une énergie est stockée dans les inductances de fuites pour l'énergie magnétostatique et dans les capacités pour l'énergie électrostatique. L'inductance magnétisante est calculée à partir de la réluctance du circuit magnétique. Les capacités réparties inter-enroulements sont négligées car un calcul analytique de la capacité entre deux fils rectilignes infinis montre qu'elles sont négligeables vis-à-vis des capacités entre les enroulements et la terre.

Le transformateur est dimensionné en cherchant tout d'abord les conditions à satisfaire sur les éléments du circuit équivalent simplifié que ce soit pour minimiser l'énergie stockée [50] ou pour répondre à des critères sur la forme de l'impulsion [48]. Les dimensions du transformateur sont ensuite trouvées de façon itérative.

Au SLAC (Standford Linear Accelerator) la méthode de [50] conservant le même circuit équivalent et les mêmes expressions analytiques des éléments équivalents a été appliquée à la conception d'un transformateur d'impulsion dont un prototype a été construit [10]. Les équations du modèle analytique de dimensionnement montrent qu'il y a un compromis à faire entre le temps de montée et la chute de tension au secondaire du transformateur durant l'impulsion provoquée par l'inductance magnétisante. Si le nombre de spires diminue, le temps de montée va diminuer mais la chute de tension va augmenter. L'erreur entre les paramètres calculés du circuit équivalent et mesurés sur le prototype est importante (34% pour l'inductance de fuites et 24% pour la capacité distribuée).

Dans [18, 22], la méthodologie de détermination des capacités est reprise de [50] mais deux changements y sont apportés. Dans [18] les enroulements primaire et secondaire n'ont pas de borne commune. Le circuit équivalent complexe qui en découle comporte alors 6 capacités (figure 1.9) à identifier. Dans [22], le circuit équivalent utilisé est celui du standard IEEE. Le transformateur est divisé en six zones (figure 1.10) dans lesquelles le champ électrostatique est calculé analytiquement avec des hypothèses simplificatrices. Auparavant seul le champ électrique entre les enroulements à l'endroit où il est le plus intense était pris en compte sans les parties  $R_2$ ,  $R_3$  et  $R_6$ . Cependant le dimensionnement du transformateur est réalisé en

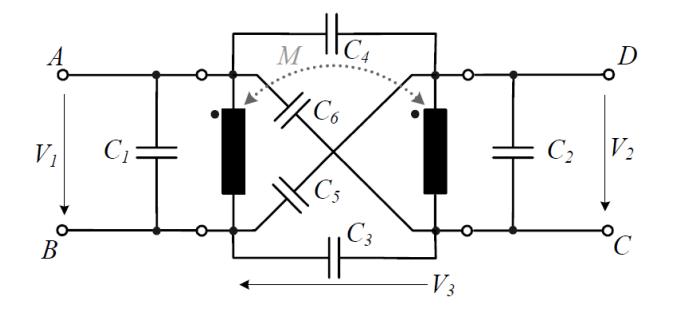

Figure 1.9 – Circuit équivalent du transformateur composé de six capacités. Extrait de [18].

prenant en compte seulement l'énergie entre les enroulements afin d'obtenir des expressions analytiques du dépassement et du temps de montée de l'impulsion de sortie en fonction des dimensions. La précision du modèle est testée en comparant la réponse expérimentale du transformateur à une impulsion et celle simulée par le circuit équivalent en charge.

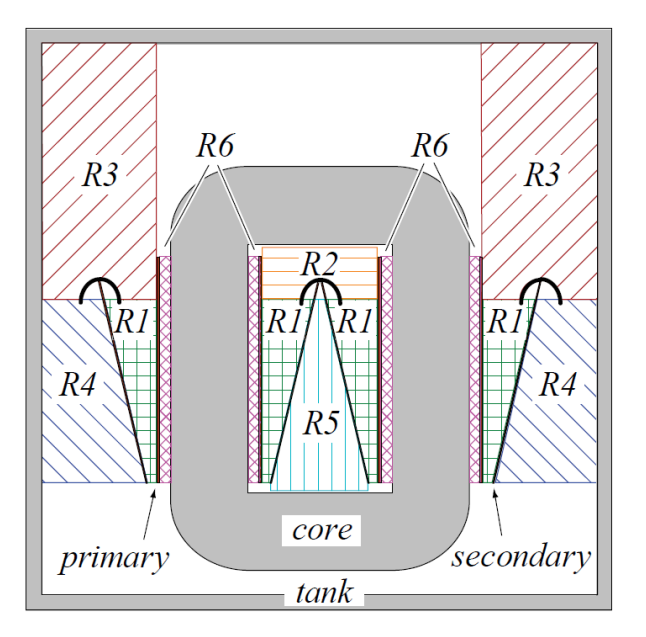

Figure 1.10 – Division du transformateur en six régions (R1 à R6). Dans chacune de ces régions une approximation du champ électrique est développée. Extrait de [18]

Dans [22], les réponses du transformateur débitant dans un klystron modélisé d'abord sous forme de résistance linéaire puis de charge non-linéaire sont comparées (figure 1.11). La seule différence majeure entre ces deux cas est le plus grand amortissement du dépassement dans le second cas où le klystron est modélisé plus finement. Le temps de montée de la tension est très peu affecté.

Le dimensionnement des transformateurs d'impulsions en utilisant les techniques d'optimisation a été proposé en [19, 20, 58]. Cependant l'optimisation est réalisée avec de fortes hypothèses simplificatrices sur le calcul des éléments parasites. Par exemple dans [58], on relève

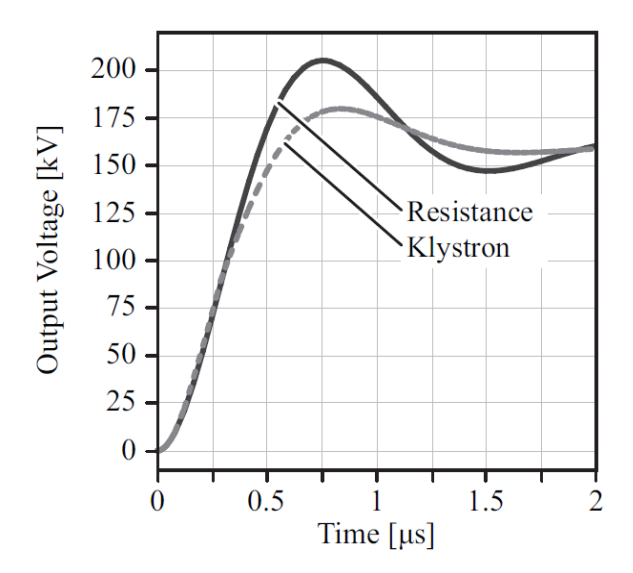

Figure 15.<br>**Example: 15.** Comparaison de l'évolution de la tension secondaire sur une charge résistive<br>tron [22] a resistive load. **b)** Relative difference in overshoot for a turn-on time of *Ton* Figure 1.11 – Comparaison de l'évolution de la tension secondaire sur une charge résistive ou sur un klystron [22]

une erreur de 30% sur les éléments parasites entre le modèle utilisé pour l'optimisation et le modèle identifié par simulation en calcul des champs avec la méthode des éléments finis en 3D.

La méthode de l'optimisation hybride nommée également "space-mapping" [15, 16] consiste à utiliser conjointement plusieurs modèles à différents niveaux de complexité lors de l'optimisation. Cette méthodologie est employée dans le dimensionnement des dispositifs à micro-ondes [14], des moteurs électriques [33, 32] ou des circuits d'électronique de puissance [45].

Des méthodes d'identification des circuits à constantes réparties ont également été développées. Les premières méthodes adaptées à des ordinateurs disposant d'une faible puissance de calcul se basent sur une formulation analytique [53, 51] des capacités et inductances. Ces méthodes s'adaptent bien aux bobinages en galettes concentriques dont les capacités inter-spires sont élevées et dont la géométrie est simple. Des méthodologies plus précises avec identification du circuit équivalent par calcul des champs ont été développées [34, 55, 52] pour des enroulements en galettes dans le but de déterminer la répartition de la tension sur les bobinages lors d'un choc de foudre. Le calcul de champ est réalisé sur des modèles en 2D du transformateur. Dans [60], seulement les inductances sont déterminées par une simulation avec un logiciel développé spécifiquement en tenant compte de la structure du transformateur en 3D. Le logiciel n'étant pas commercialisé, il est impossible de simuler un transformateur avec des caractéristiques différentes avec ce programme.

Le transformateur d'impulsion du CLIC doit répondre à des spécifications très sévères qu'aucun autre transformateur d'impulsion existant ne remplit. Les premiers transformateurs conçus pour les radars avaient des temps d'impulsion très courts liés à la vitesse de propagation des

ondes électromagnétiques du radar dans l'air. La combinaison temps de montée - longueur de l'impulsion était très exigeante. Plus la durée de l'impulsion est importante plus la section du noyau est grande si on ne varie pas d'autres paramètres comme le nombre de spires [6, 57]. Si la section augmente, le périmètre des bobines augmente et le temps de montée augmente. De plus, la haute tension au secondaire exige des épaisseurs d'isolation importantes alors que la minimisation du temps de montée requiert de rapprocher les enroulements primaires et secondaires.

Les modèles et les méthodes de dimensionnement documentés dans la littérature sont basés principalement sur des calculs analytiques qui nécessitent l'adoption d'hypothèses simplificatrices souvent fortes, qui se traduisent lors de la réalisation par des écarts significatifs sur les valeurs réelles. Plusieurs auteurs ont utilisé le calcul des champs pour tenter de corriger ces approches en réduisant les hypothèses, mais sans intégrer ces divers niveaux de complexité de modélisation dans un même environnement de conception. L'intégration de tous les modèles et outils de dimensionnement semble être pourtant une des seules approches qui puisse permettre de déterminer les compromis nécessaires pour optimiser les performances globales du modulateur au-delà des performances du transformateur seul.

De nombreux compromis doivent être trouvés et les méthodes de modélisation utilisées actuellement ne sont pas suffisantes dans le cadre des spécifications très contraignantes du CLIC. Elles se basent uniquement sur un modèle de dimensionnement analytique avec une vérification par calcul des champs en 2D. Les contraintes rencontrées dans le projet CLIC requièrent une méthode de dimensionnement spécifique. Cette nouvelle méthode de modélisation globale doit pouvoir aussi prendre en compte le dimensionnement du modulateur.

### 1.3.4 Identification expérimentale des modèles système des transformateurs d'impulsions

La validation des modèles et des méthodes de dimensionnement nécessite la réalisation de prototypes et l'identification expérimentale des paramètres du circuit équivalent utilisés pour la conception.

Les modèles de dimensionnement fournissent la valeur des éléments du circuit équivalent choisi. C'est en simulant la réponse du circuit équivalent que l'on obtient les formes d'ondes de la tension au secondaire. Il est également nécessaire d'avoir une méthode qui nous permette d'identifier expérimentalement les paramètres des éléments du circuit équivalent d'un prototype afin de les comparer aux prévisions du modèle de dimensionnement. Dans le cas d'un transformateur existant, l'identification expérimentale du circuit équivalent est également requise pour simuler le modulateur en entier et pour concevoir sa commande.

Dans la littérature, une méthode de mesure a été proposée afin d'identifier les éléments du circuit équivalent d'un transformateur existant [50]. Un circuit équivalent simplifié du trans-

formateur avec secondaire à vide, est réalisé avec des éléments discrets dont on peut faire varier la valeur (figure 1.12 a)). Une source de tension pouvant produire des impulsions est branchée soit aux bornes de ce circuit soit au primaire du transformateur. On compare les courants délivrés par la source dans les deux cas. Les éléments discrets sont réglés de telle sorte que les signaux soient pratiquement identiques (figure 1.12 b)). On en déduit les valeurs des éléments du circuit équivalent du transformateur.

Il peut paraître long et aléatoire de devoir régler expérimentalement ainsi les 4 éléments du circuit équivalent, cependant tous les éléments n'influencent pas de la même manière les caractéristiques de l'impulsion. La capacité influence le courant au début de l'impulsion lorsqu'elle se charge alors que l'inductance magnétisante influence le courant sur la fin de l'impulsion lorsqu'elle commence à conduire un grand courant. Il est également possible d'avoir une première mesure des inductances de fuites et magnétisantes avec la méthode de mesure traditionnelle consistant à mesurer l'impédance du transformateur vue du primaire avec respectivement le secondaire en court-circuit puis en circuit ouvert. Ensuite, seulement la capacité reste à déterminer à l'aide du circuit de mesure.

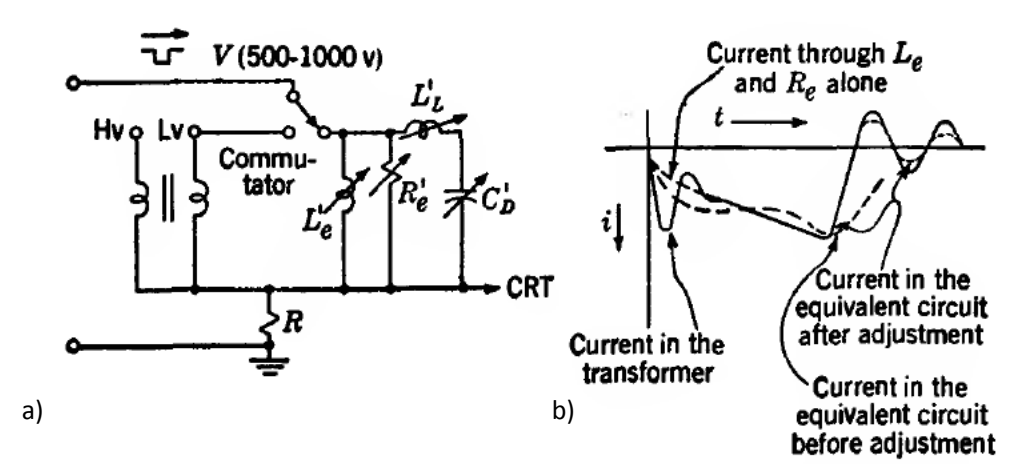

Figure 1.12 – Schéma électrique du circuit pour l'identification d'un transformateur d'impulsion. Circuit avec éléments variables ( a) partie droite du circuit) et transformateur ( a)partie gauche du circuit) et (b) formes de courant relevées dans le circuit discret et le transformateur. Extrait de [50].

Il est aujourd'hui beaucoup plus efficace d'identifier les éléments du circuit équivalent à partir d'essais expérimentaux en comparant leurs résultats avec ceux obtenus par simulation. Simuler le circuit équivalent est nettement plus rapide que le construire, surtout s'il comporte de nombreux éléments comme le circuit équivalent défini dans le standard de l'IEEE.

Dans [8], une telle méthode d'identification d'un transformateur d'impulsion est présentée. On relève la réponse en fréquence du transformateur considéré comme un quadripôle pour plusieurs configurations de tests avec des enroulements à vide ou en court-circuit et on la compare à la

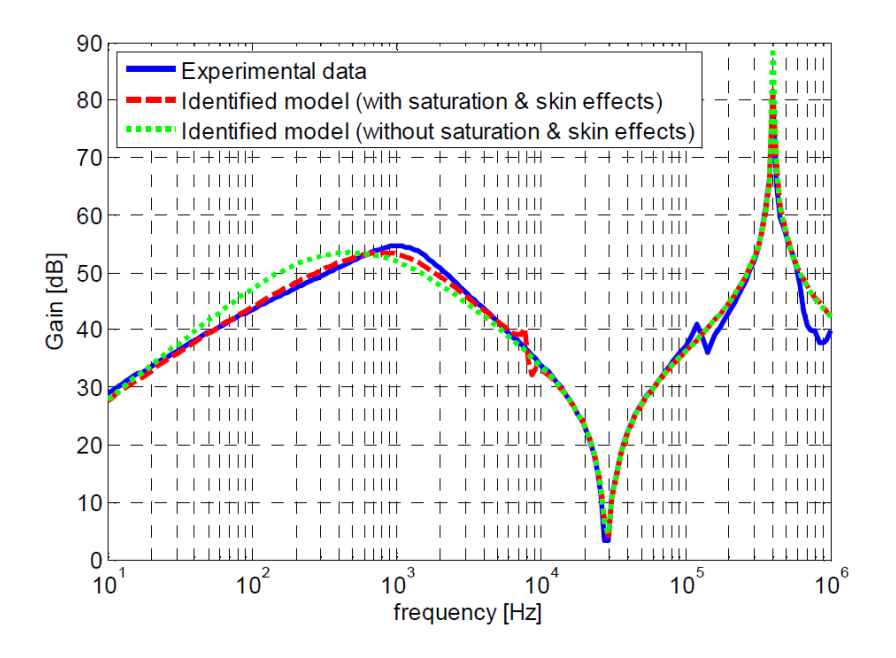

Figure 1.13 – Impédance caractéristique vue du primaire mesurée et simulée à l'aide du circuit équivalent (avec et sans saturation et effet de peau) identifié par optimisation. Extrait de [8].

réponse simulée à l'aide du circuit équivalent. L'utilisation d'une méthode d'optimisation nonlinéaire permet de déterminer les éléments du circuit équivalent qui permettent de minimiser les écarts entre les réponses en fréquence mesurées et simulées (figure 1.13). On peut aller jusqu'à identifier un circuit équivalent complexe et non-linéaire incluant la prise en compte de la saturation et de l'effet de peau.

Dans [18] le circuit équivalent du transformateur réel n'est pas identifié. C'est uniquement le signal temporel de la tension au secondaire du transformateur en charge qui est comparé à une simulation du circuit équivalent (figure 1.14). Cette méthode permet de vérifier les performances les plus importantes du transformateur : temps de montée, droop et dépassement de tension au secondaire. Cependant la précision du modèle de dimensionnement n'est pas établie. Le temps de montée dépend des inductances et des capacités, les erreurs du modèle sur ces éléments peuvent se compenser. Le transformateur étant testé avec une charge au secondaire, l'impulsion est fortement amortie et l'erreur absolue entre la simulation et la mesure par rapport à un test sans charge diminue également.

#### 1.3.5 Synthèse de l'état de l'art

La problématique et la synthèse de l'état de l'art présentées montrent que l'actuelle méthodologie de dimensionnement des transformateurs d'impulsions monolithiques est peu documentée

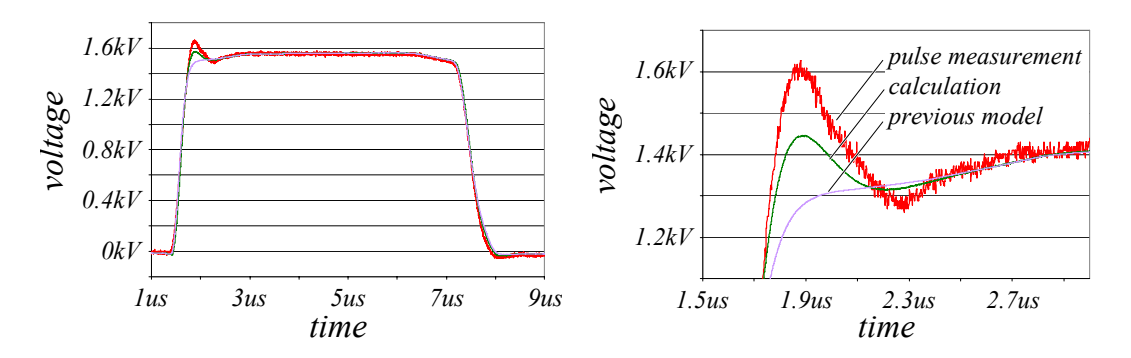

deux modèles de dimensionnement différents. Extrait de [18] FIGURE 1.14 – Comparaison temporelle entre la tension au secondaire mesurée et simulée par

dans la littérature et qu'elle présente de nombreuses lacunes en termes de précision et de possibilité d'adaptation à l'operantion grobale du differenciement des modulateurs. Ces<br>limitations sont particulièrement importantes dans le cas du cahier des charges du CLIC pour lequel toutes les spécifications en termes de tension, de performances dynamiques de l'impulsion, d'encombrement et de fréquence sont poussées à leurs limites par rapport aux réalisations passées. Les méthodes d'identification existantes, essentielles pour la validation des procédures de dimensionnement et la mesure des performances des prototypes, sont soit le plus souvent imprécises, soit complexes et lourdes à mettre en œuvre. possibilité d'adaptation à l'optimisation globale du dimensionnement des modulateurs. Ces

Une méthodologie de conception structurée et versatile doit donc être développée pour aborder avec succès la réalisation d'un transformateur pour le cahier des charges du CLIC. Une methode à identification experimentale simple et precise associée à un protocole susceptible<br>d'être normalisé doit aussi être développée afin de caractériser des prototypes ou des transfordistributed en la considerative de la considered. Alle considerative des process per seu des transfersions de<br>mateur déjà existants. Ces objectifs principaux du travail de recherche sont détaillés dans le  $\Gamma$  section 2 of the energies which are energies which are energies which are energies which are energies which are  $\Gamma$ méthode d'identification expérimentale simple et précise associée à un protocole susceptible chapitre suivant.

# monolithique du modulateur CLIC 1.4 Cahier des charges du transformateur d'impulsion

Le cahier des charges du transformateur d'impulsion pour amplificateur klystron a pour but de donner une définition des performances et de les spécifier.

Les caractéristiques de l'onde de tension au secondaire d'un transformateur lors d'une impulsion au primaire sont illustrées sur la figure 1.15. Cette onde diffère d'une impulsion idéale. La durée que met la tension du début de l'impulsion jusqu'à la tension nominale est le temps de montée. Un dépassement de la tension nominale est causé par l'effet des inductances et des capacités parasites. La tension maximale doit être limitée afin de ne pas endommager le klystron. Le temps entre le début de l'impulsion et l'instant où le critère sur la stabilité est rempli est appelé le temps de stabilisation ("settling time" en anglais). Le temps de stabilisation doit être minimisé car au cours de cette période, l'énergie consommée par le modulateur n'est pas utilisée pour accélérer les particules. Le facteur d'amplification de puissance du signal haute fréquence par le klystron dépend de la tension d'alimentation du klystron. L'écart entre la tension nominale et la tension appliquée au klystron doit être inférieur à  $\pm 0.1\%$  de la tension nominale pendant la durée utile de l'impulsion. En plus de la baisse de tension due à la décharge du banc de capacités principal, l'inductance magnétisante du transformateur provoque une chute de tension lors du créneau de tension (droop). L'exigence sur la stabilité du créneau de tension est satisfaite avec l'ajout du bouncer. La bande passante nécessaire pour le bouncer peut être diminuée en augmentant l'inductance magnétisante.

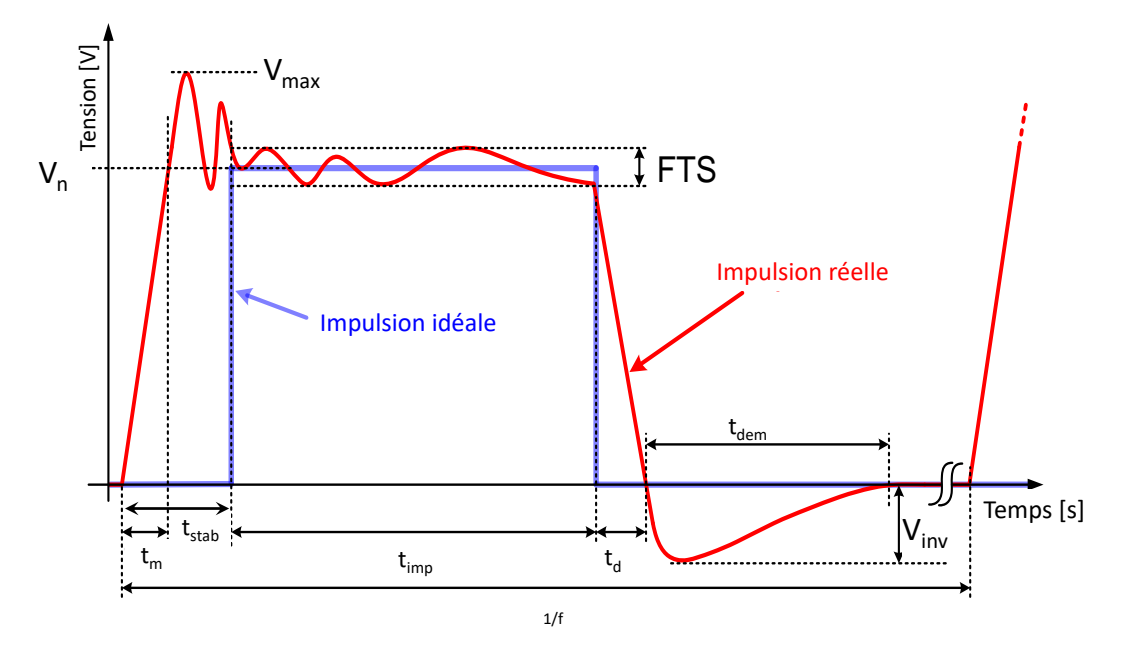

Figure 1.15 – Spécifications de l'impulsion de tension de sortie du modulateur CLIC.

La tension au primaire est fixée par la technologie utilisée par les interrupteurs et par le chargeur du banc de capacité principal car la tension au primaire a un impact sur l'amplitude des harmoniques sur le réseau de distribution électrique. Le rendement est le rapport entre l'énergie consommée par le klystron pendant l'impulsion et l'énergie fournie au primaire du transformateur pendant ce temps.

Les modulateurs sont placés dans le tunnel de l'accélérateur de particules. Le coût de construction du tunnel est élevé et dépend de ses dimensions. Pour limiter le coût des travaux de génie civil, des contraintes sur la taille totale du transformateur sont ajoutées.

Les contraintes sur le transformateur d'impulsion du CLIC sont sévères (cf. tableau 1.2). Pendant les 140 µs que dure le créneau de tension, une puissance de 28.9 MW traverse le transformateur. Cette puissance est consommée par chaque modulateur alimentant un des 1638

| Spécification                            | Symbole               | Valeur                    | Unité       |
|------------------------------------------|-----------------------|---------------------------|-------------|
| Puissance maximale                       | $P_{max}$             | 28.9                      | MW          |
| Tension au primaire                      | $V_{1n}$              | 20                        | kV          |
| Tension au secondaire                    | $V_{2n}$              | $-170$                    | kV          |
| Tension minimale admissible              | $V_{2max}$            | $-175$                    | kV          |
| Tension inverse maximale                 | $V_{inv}$             | 35                        | kV          |
| Courant nominal du klystron              | $I_n$                 | 170                       | A           |
| Durée du flat top de l'impulsion         | $t_{imp}$             | 140                       | $\mu$ s     |
| Temps de montée / descente de la tension | $t_m, t_d$            | $<$ 3                     | $\mu$ s     |
| Temps de stabilisation                   | $t_{stab}$            | < 8                       | $\mu$ s     |
| Durée de la démagnétisation              | $t_{dem}$             | < 19                      | ms          |
| Stabilité du créneau de tension          | FTS                   | $\pm 0.1\%$               |             |
| Fréquence de répétition de l'impulsion   |                       | 50                        | Hz          |
| Rendement de l'impulsion                 | $\eta$                | $>97\%$                   |             |
| Elévation de température max. d'huile    | $\Delta T$            | 40                        | $\degree$ C |
| Capacité secondaire du câble HT          | $C_{cable}$           | 150                       | pF          |
| Dimensions maximales de la cuve          | $d \times l \times h$ | $1 \times 0.5 \times 1.2$ | m           |

TABLEAU 1.2 – Cahier des charges du transformateur d'impulsion pour CLIC.

klystrons. Pour limiter la consommation énergétique totale, le rendement de l'impulsion au niveau du transformateur doit être supérieur à 97%. Le transformateur doit être démagnétisé entre deux impulsions sans dépasser la tension inverse maximale admissible sur le klystron qui est égale à 35 kV. La capacité du câble haute tension qui connecte le transformateur et le klystron est spécifiée dans le cahier des charges. Cette capacité a une influence les performances du modulateur.

## 1.5 Objectifs

Les objectifs principaux du travail de recherche consistent :

- à développer une méthodologie de conception des transformateurs d'impulsion monolithiques à haute tension,
- à intégrer cette méthodologie dans un environnement de conception assisté par ordinateur (CAO) versatile et convivial,
- à développer des méthodes d'identification expérimentales efficaces et performantes des éléments du circuit équivalent du transformateur,
- à valider les outils méthodologiques sur plusieurs prototypes en y appliquant les méthodes d'identification développées,
- à concevoir et réaliser deux transformateurs monolithiques qui doivent être intégrés dans un prototype de modulateur pour le CLIC à puissance réduite [45] afin de tester l'isolation et le temps de stabilisation requis pour le modulateur CLIC,

— à développer un modèle équivalent du transformateur d'impulsion à constantes réparties et une méthodologie afin d'identifier les paramètres de ce modèle à partir de la géométrie du transformateur.

## 1.5.1 Développement d'une méthodologie de conception des transformateurs d'impulsion monolithiques

Le premier objectif consiste à développer une méthodologie de conception générique des transformateurs d'impulsions à haute tension et haute puissance. Pour cela, il est nécessaire de développer une modélisation d'une structure générique de transformateur monolithique permettant de déterminer et de prédire les performances électromagnétiques, thermiques et mécaniques à partir des dimensions et des caractéristiques des matériaux utilisés. Ces modèles de dimensionnement doivent être à plusieurs niveaux de complexité (modélisation analytique simplifiée ou modèle local utilisant le calcul des champs) afin d'être utilisés efficacement suivant le compromis entre la précision et le temps de calcul. Le processus de dimensionnement doit utiliser la technique de résolution du problème inverse à l'aide d'une méthode d'optimisation non linéaire avec contraintes (ONLC) en calculant, à chaque itération et à partir des variables d'entrée, les performances du dispositif à l'aide des modèles de dimensionnement. Le processus peut ainsi converger vers une solution optimale en termes de contraintes du cahier des charges en maximisant une fonction objectif suivant divers scénarios (exemple : minimisation de la masse, maximisation du rendement, etc.).

## 1.5.2 Développement d'un environnement de CAO des transformateurs d'impulsion monolithiques

Les divers outils méthodologiques développés (modèles de dimensionnement, outils d'expérimentation simulée par calcul des champs, procédures d'ONLC) doivent être intégrés dans un même environnement de CAO versatile et convivial qui permette une adaptation souple à des topologies différentes de transformateur, un choix aisé des variables de conception, des contraintes et des objectifs de performances. L'environnement doit pouvoir être facilement étendu au dimensionnement global du modulateur en y intégrant les modèles de dimensionnement des convertisseurs statiques.

# 1.5.3 Développement de méthodes d'identification expérimentales du circuit électrique équivalent des transformateurs d'impulsion monolithiques

Une méthodologie efficace d'identification expérimentale du circuit équivalent simple, rapide et précise doit être développée et associée à un protocole expérimental qui puisse éventuellement être standardisé au CERN. Cet outil est essentiel pour la validation de la méthodologie de

conception et pour la mise en œuvre des modèles de simulation des transformateurs existants dans la simulation des modulateurs.

## 1.5.4 Caractérisation des matériaux pour la conception des systèmes d'isolation

La méthodologie de conception des systèmes d'isolation des transformateurs d'impulsion à haute tension nécessite une caractérisation expérimentale des matériaux isolants et la détermination des données expertes sous forme de coefficients de sécurité sur les distances d'isolation. Des montages expérimentaux spécifiques adaptés à la topologie des transformateurs à concevoir sont réalisés.

## 1.5.5 Réalisation de transformateurs monolithiques intégrés dans un prototype de modulateur pour le CLIC

Deux prototypes de transformateurs doivent être conçus et réalisés afin de valider les modèles de dimensionnement et évaluer la précision de la modélisation. Ces prototypes doivent également être testés à l'aide d'un prototype de modulateur CLIC à puissance réduite réalisé à l'occasion d'autres travaux de recherche [45].

Finalement un avant-projet de transformateur d'impulsion à l'échelle 1 :1 qui remplit le cahier des charges du CLIC pourra être proposé.

#### 1.5.6 Développement d'un modèle équivalent généralisé d'ordre élevé

Un modèle équivalent à constantes réparties plus précis à haute fréquence que le modèle équivalent standard du transformateur doit être développé. Ce modèle doit permettre de délimiter le domaine de validité du modèle équivalent standard utilisé dans la méthodologie de conception proposée, et de prédire la répartition de la tension à l'intérieur des bobinages pour identifier de possibles sur-tensions entre spires (ce qui est impossible avec le modèle standard). Cette modélisation sera appliquée aux prototypes réalisés avec la méthodologie de conception optimale basée sur l'utilisation du circuit équivalent standard.

# 1.5.7 Avant-projet de conception du transformateur du modulateur du CLIC

La méthodologie de conception proposée et validée dans ce travail de recherche doit être utilisée pour établir un avant-projet de conception détaillé à l'échelle 1 du transformateur monolithique du modulateur du CLIC. Divers scénarios avec des spécifications différentes doivent être investigués à l'aide de l'environnement de conception développé.

#### 1.6 Synthèse

Notre projet consiste à développer une méthodologie de conception des transformateurs d'impulsion haute-tension. Cette méthodologie doit permettre d'imposer précisément la forme de tension au secondaire, en particulier le temps de montée de la tension et son dépassement qui sont influencés par les éléments parasites du transformateur. Les transformateurs d'impulsion seront modélisés à l'aide de circuits électriques équivalents dont les éléments sont identifiés en recourant à différentes méthodologies. La modélisation est validée sur deux prototypes à échelle réduite puis cette modélisation est utilisée pour concevoir le transformateur d'impulsion pour le CLIC. La méthodologie de résolution du problème inverse par optimisation est appliquée.

# Chapitre 2

# Modélisation circuit des transformateurs d'impulsion

Résumé : Le cahier des charges du transformateur impose des contraintes sur la forme de la tension sur le klystron. Ce chapitre développe une modélisation du transformateur d'impulsion et du klystron sous forme de circuits électriques équivalents. Le circuit équivalent standard et les circuits équivalents généralisés d'ordre élevé du transformateur sont présentés. La forme de l'onde de tension au primaire du transformateur étant imposée par les caractéristiques du modulateur, une simulation du circuit équivalent complet permet de déterminer la forme d'onde de tension au niveau du klystron. Le circuit de bias est aussi modélisé par son circuit équivalent afin de déterminer le courant et la tension de l'enroulement de polarisation.

# 2.1 Circuit équivalent standard des transformateurs d'impulsion

La simulation du comportement électrique du transformateur d'impulsion haute tension requiert un circuit équivalent incluant les inductances et les capacités parasites afin de tenir compte des transitoires de courte durée. Avec un tel circuit, il est possible de déterminer facilement la forme de l'onde de tension au secondaire si on connaît la forme de tension au primaire et la charge au secondaire.

Le circuit équivalent adopté est celui défini par le standard Std390-1987 de l'IEEE [2] simplifié (figure 1.7). Les inductances de fuites primaire et secondaire vues du primaire sont divisées en deux parties égales. La répartition des inductances de fuites a une influence négligeable sur les caractéristiques mesurées au primaire et secondaire lorsque l'inductance magnétisante est beaucoup plus élevée que l'inductance de fuites totale. C'est le cas lorsque le noyau du transformateur est réalisé avec un matériau magnétique de perméabilité élevée.

Le circuit équivalent standard retenu (figure 2.1) est composé des éléments suivants :

- $C_{11}$ : Capacité entre le primaire et la terre.
- $C_{22}$ : Capacité entre le secondaire et la terre.
- $C_{12}$ : Capacité inter-enroulements.
- $R_1$ : Résistance de l'enroulement primaire.
- $R_2$ : Résistance de l'enroulement secondaire.
- $R_{fer}$ : Résistance des pertes fer.
- $L_m$ : Inductance magnétisante.
- $-L_s:$  Inductance de fuites totale.

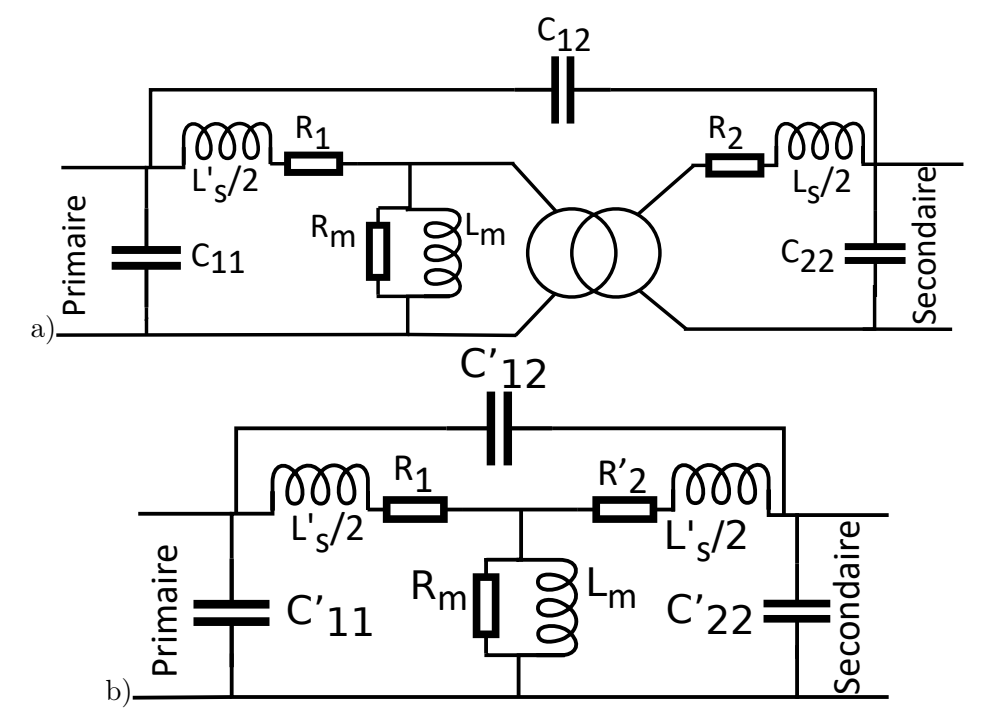

Figure 2.1 – (a) Circuit électrique équivalent et (b) circuit électrique équivalent rapporté au primaire.

Les capacités du circuit équivalent rapportées au primaire sont exprimées à partir des capacités du circuit équivalent. L'énergie électrostatique dans les deux circuits est égale pour toute amplitude de tension primaire  $V_1$  et secondaire  $V_2$  ou  $uV_2$  dans le cas du circuit équivalent vu du primaire. Cette condition conduit à l'équation  $2.1$  (u est le rapport de transformation  $\leq 1$ pour un transformateur élévateur).

$$
C_{11}V_1^2 + C_{12}(V_2 - V_1)^2 + C_{22}V_2^2 = C_{11}'V_1^2 + C_{12}'(uV_2 - V_1)^2 + C_{22}'(uV_2)^2 \tag{2.1}
$$

Les termes  $(V_2 - V_1)^2$  et  $(uV_2 - V_1)^2$  sont développés puis chacun des deux termes multipliant  $V_1^2$ ,  $V_2^2$  et  $V_1V_2$  situés des deux côtés de l'égalité de l'équation 2.1 sont égalisés. Les capacités équivalentes vues du primaire sont obtenues après résolution du système d'équation :

$$
C'_{11} = C_{11} + C_{12} \frac{u-1}{u}
$$
\n(2.2)

$$
C'_{22} = \frac{C_{22}}{u^2} + C_{12} \frac{1-u}{u^2}
$$
\n(2.3)

$$
C'_{12} = \frac{C_{12}}{u} \tag{2.4}
$$

Certaines capacités équivalentes vues du primaire et en particulier  $C'_{11}$  peuvent prendre des valeurs négatives. Ces capacités vues du primaire n'ont pas de réalité physique contrairement aux capacités équivalentes.

A partir de ces équivalences (équations 2.2 à 2.4), les circuits de la figure 2.1 (a) et (b) présentent la même fonction de transfert entre la tension secondaire et la tension primaire et la même impédance vue du primaire. La démonstration complète est disponible dans l'annexe A.1.

Cette modélisation à l'aide de circuits équivalents avec des inductances, des capacités et des résistances discrètes néglige les phénomènes suivants :

- 1. Effet de peau dans les conducteurs.
- 2. Effet de proximité dans les conducteurs.
- 3. Propagation des ondes électromagnétiques le long des enroulements.

#### 2.2 Modélisation du circuit de bias

Le circuit de bias ou de polarisation magnétique du noyau a pour rôle de pré-magnétiser le noyau du transformateur avec un champ magnétique inverse afin d'exploiter pleinement l'excursion de la caractéristique B=f(H) du matériau magnétique et ainsi réduire sa taille. Il est composé d'une source de tension continue, d'une inductance et d'un enroulement de bias autour du noyau du transformateur comprenant n<sup>3</sup> tours. Il est modélisé par un circuit électrique équivalent (figure 2.2) comprenant une source de tension continue de valeur  $V_b$ , une inductance de valeur  $L_b$  et d'une résistance  $R_b$  qui tient compte de la résistivité du bobinage de l'inductance de bias et de celle de l'enroulement de bias. L'enroulement de bias est modélisé par une source de tension qui prend différentes valeurs en fonction de la séquence de fonctionnement en régime impulsionnel.

L'impulsion est décomposée en trois parties (figure 2.3) pour analyser le fonctionnement du circuit de bias :

- 1. Phase de pré-magnétisation : Tensions et courants au primaire et secondaire nuls.
- 2. Créneau de tension : Tensions nominales au primaire et au secondaire.
- 3. Phase de démagnétisation : Tensions au primaire et au secondaire négatives et courant de démagnétisation au primaire.

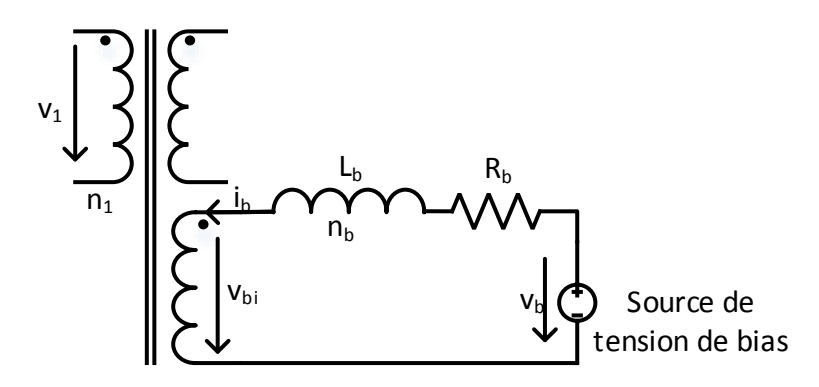

Figure 2.2 – Schéma du circuit de pré-magnétisation du transformateur d'impulsion.

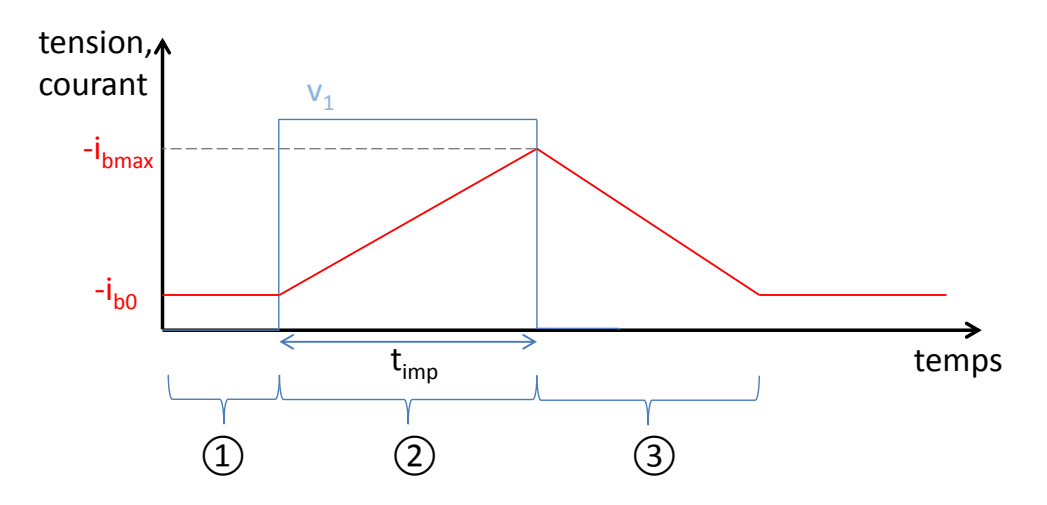

Figure 2.3 – Tension dans l'enroulement primaire (courbe bleue) et approximation du courant dans le circuit de bias (courbe rouge) en fonction du temps pendant les différentes parties de l'impulsion : ➀ Tensions et courants au primaire et secondaire nuls ➁ Créneau de tension ➂ Tension au primaire nulle et courant de démagnétisation au primaire.

Les équations des courants et tensions pour chacune de ces trois phases sont l'objet des soussections suivantes. Les hypothèses suivantes sont posées pour la modélisation du circuit de bias :

- Une impulsion idéale est considérée. Les temps de montée et descente sont négligés car ils sont très courts vis-à-vis de l'impulsion. La tension au primaire est constante durant le créneau de tension.
- Seul le flux de magnétisation commun à tous les enroulements est considéré. Tous les enroulements sont traversés par le même flux. Les courants dans les capacités parasites sont négligés.
- Les résistances des enroulements du transformateur sont négligées. Elles sont faibles afin de diminuer les pertes joules du transformateur.

#### 2.2.1 Courant de pré-magnétisation

Pendant la phase de pré-magnétisation, le flux d'induction dans le noyau est constant, aucune tension n'est induite dans les enroulements. L'interrupteur principal du modulateur est ouvert, les courants dans le primaire et le secondaire sont nuls. La loi d'Ampère est appliquée sur le chemin magnétique moyen de longueur  $l_{mn}$  du noyau du transformateur dans l'équation 2.5 afin de déterminer le courant de bias  $i_{b0}$  nécessaire en fonction du champ de pré-magnétisation  $B_{dim}$  négatif imposé dans le noyau du transformateur.

$$
n_3i_{b0} = \frac{B_{dim}}{\mu_0 \mu_r} l_{mn} \tag{2.5}
$$

La composante continue du courant dans le bias est négative car le champ magnétique de pré-magnétisation dans le noyau est défini négatif par convention.

Le courant étant constant, la chute de tension le long de l'inductance de bias et de l'enroulement de bias est seulement causée par la résistance. La loi d'Ohm formulée dans la relation 2.6 permet de déduire la tension continue  $V_b$  nécessaire à la pré-magnétisation à partir de la résistance du circuit de pré-magnétisation  $R_b$  et de la relation 2.5.

$$
V_b = R_b i_{b0} = \frac{B_{dim} l_{mn}}{\mu_0 \mu_r n_3} R_b \tag{2.6}
$$

A noter qu'avec la convention adoptée à la figure 2.2, la source de tension de bias  $V_b$  est négative.

#### 2.2.2 Créneau de tension

Pendant le créneau de tension, le flux magnétique dans le noyau varie linéairement dans le temps, suivant la tension appliquée au primaire par le modulateur. Une tension constante est induite sur tous les enroulements. La tension induite sur l'enroulement de bias peut être déduite à partir de la tension au primaire imposée par le modulateur selon la relation 2.7 car tous les enroulements sont parcourus par le même flux par hypothèse.

$$
V_{bi} = \frac{n_3}{n_1} V_1 \tag{2.7}
$$

La valeur absolue du courant dans le circuit de bias augmente pendant l'impulsion. Par convention, le flux d'induction initial dans le noyau est négatif. Pendant l'impulsion, lorsque la tension au primaire du transformateur est imposée, le flux augmente. Le courant dans l'enroulement de bias s'oppose à l'augmentation de ce flux, conformément à la loi de Lenz (figure 2.4).

L'inductance du circuit de bias  $L_b$  limite l'augmentation du courant durant l'impulsion et protège ainsi la source de tension du circuit de bias. La loi des mailles est appliquée dans l'équation 2.8 afin d'obtenir la forme du courant  $i<sub>b</sub>$  dans le circuit de bias pendant l'impulsion.

$$
L_b \frac{di_b}{dt} = -V_{bi} + V_b - R_b i_b \tag{2.8}
$$

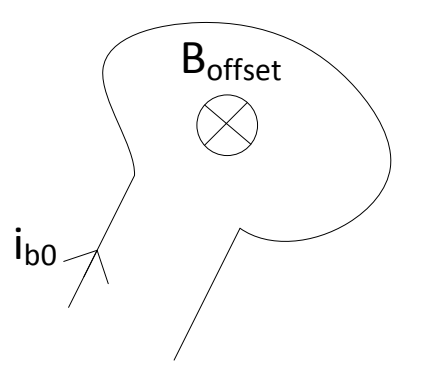

Figure 2.4 – Vue d'une spire de l'enroulement de pré-magnétisation. Durant l'impulsion, un courant supplémentaire du même sens que  $i_{b0}$  est induit. Selon la loi de Lenz, ce courant s'oppose à la variation du champ d'induction.

La solution de cette équation différentielle linéaire du premier ordre est une exponentielle.

$$
i_b(t) = \frac{-V_{bi} + V_b}{R_b} \left( 1 - e^{-\frac{R_b}{L_b}(t - t_0)} \right)
$$
\n(2.9)

La constante  $t_0$  est donnée en 2.10 à partir de la condition initiale de l'équation 2.9. Au temps  $t = 0$ , le courant est égal au courant de pré-magnétisation  $i_{b0}$ . Il ne peut pas subir de discontinuité à cause de l'inductance de bias dans le circuit.

$$
t_0 = \frac{L_b}{R_b} \ln \left( -i_{b0} \frac{R_b}{V_b - V_{bi}} + 1 \right)
$$
 (2.10)

En pratique, la valeur de l'inductance de bias est choisie de manière à ce que la constante de temps  $\frac{L_b}{R_b}$  soit très supérieure à la durée de l'impulsion.

Sous cette condition le courant dans le bias augmente linéairement en fonction du temps pendant l'impulsion. La variation du courant de bias pendant l'impulsion peut s'exprimer sous la forme :

$$
\Delta i_b = \frac{-V_{bi} + V_b}{L_b} t_{imp} \tag{2.11}
$$

#### 2.2.3 Phase de démagnétisation

Lorsque l'impulsion est finie, le flux d'induction dans le noyau est à sa valeur maximale et doit être ramenée à sa valeur initiale en démagnétisant le noyau. Le flux dans le noyau diminuant, une tension induite négative est induite dans les bobines primaires, secondaires et de bias.

Le flux magnétique du noyau du transformateur ne peut pas subir de discontinuité. Par conséquent la somme des forces magnétomotrices des enroulements ne peut elle aussi pas subir de discontinuité. Il est donc indispensable de connecter à un enroulement un circuit de démagnétisation composé d'une résistance en série avec une diode de roue libre afin que le courant

puisse circuler pendant la démagnétisation. La diode évite qu'un courant circule dans le circuit de démagnétisation pendant l'impulsion. Pendant la démagnétisation du noyau, l'interrupteur principal est ouvert, la tension dans tous les enroulements change de polarité, la diode conduit et le courant de démagnétisation circule à travers l'enroulement et la résistance de démagnétisation jusqu'à ce que le noyau soit à nouveau pré-magnétisé. Aucun courant ne peut traverser l'enroulement secondaire car la tension induite est négative et le klystron ne conduit pas dans cette condition.

Afin de simplifier le calcul des tensions et courants pendant la démagnétisation, plusieurs hypothèses supplémentaires sont posées.

- La chute de tension dans la diode de démagnétisation est négligeable vis-à-vis de la chute de tension dans la résistance de démagnétisation.
- Les résistances des enroulements primaires et de bias du transformateur sont négligées vis-à-vis de la résistance de démagnétisation.

Ces hypothèses permettent de trouver les expressions analytiques simplifiées des courants et tensions dans le circuit de bias.

Le courant dans le circuit de bias ne peut subir discontinuité en raison de la présence de l'inductance de bias. Comme aucun courant ne parcourt l'enroulement secondaire, le primaire du transformateur et l'enroulement de bias peuvent être considérés comme un transformateur à deux enroulements pendant la phase de démagnétisation. Le transformateur pendant la démagnétisation est modélisé par le circuit équivalent de la figure 2.5 en ramenant l'inductance de bias au primaire. Ce circuit est le circuit équivalent du transformateur dans lequel les inductances de fuites sont négligées. La composante continue du courant du circuit de bias est ignorée car seul le transitoire produit une tension induite sur les enroulements et engendre un courant dans la résistance de démagnétisation  $R_{dem}$ . Pour cette raison, la source de tension de l'enroulement de bias est remplacée par un court-circuit. Deux grandeurs importantes pour le dimensionnement sont déduites à l'aide de ce circuit : la tension inverse maximale sur l'enroulement primaire et la durée de la démagnétisation.

Au début de la phase de démagnétisation, le courant dans l'inductance magnétisante  $i_{Lm0}$ dépend de la durée de l'impulsion et de la tension primaire pendant l'impulsion.

$$
i_{Lm0} = \frac{v_1}{L_m} t_{imp} \tag{2.12}
$$

Le courant dans l'enroulement primaire au commencement de la démagnétisation  $i_{m0}$  est calculé à l'aide du circuit équivalent. Il dépend du courant dans l'inductance de magnétisation et du transitoire de courant dans le bias pendant l'impulsion.

$$
i_{m0} = \frac{v_1}{L_m} t_{imp} - \frac{n_3}{n_1} \Delta i_b
$$
\n(2.13)

Le courant de démagnétisation au primaire ne dépend pas seulement du courant dans la branche magnétisante au primaire mais aussi de l'augmentation de courant dans le circuit de

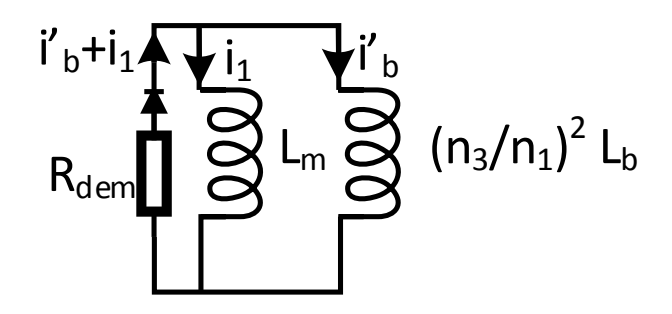

Figure 2.5 – Circuit équivalent du transformateur vu du primaire constitué des éléments connectés aux enroulements de primaire et de bias en plus de l'inductance de magnétisation pendant la phase de démagnétisation.

bias (éq. 2.11) rapporté au primaire. Le signe moins devant  $\Delta i_b$  provient du fait que le courant dans le circuit de bias diminue. Le courant total de démagnétisation en présence du circuit de bias est supérieur au courant de l'inductance magnétisante.

Au début de la démagnétisation, la tension au primaire  $v_{1dem}$  est déterminée par le courant à travers la résistance de démagnétisation :

$$
v_{1dem} = -R_{dem}i_{m0}
$$
\n
$$
(2.14)
$$

Le rapport de transformation permet de déduire la tension inverse maximale sur le klystron  $v_{1dem}$ .

$$
v_{2dem} = \frac{1}{u} v_{1dem} \tag{2.15}
$$

L'inductance mutuelle et l'inductance de bias vue du primaire sont en parallèle. Elle peuvent être remplacées par une seule impédance. La constante de temps  $\tau_{dem}$  du circuit de démagnétisation présenté à la figure 2.5 peut être déduite de :

$$
\tau_{dem} = -\frac{(n_1/n_3)^2 L_b L_m}{L_m + (n_1/n_3)^2 L_b} \frac{1}{R_{dem}} = -\frac{L_m}{1 + \frac{L_m}{(n_1/n_3)^2 L_b}} \frac{1}{R_{dem}} \tag{2.16}
$$

Si l'inductance du circuit de bias est beaucoup plus grande que l'inductance magnétisante  $L_b \gg L_m$  alors la constante de temps est simplement la constante du temps du circuit formé de  $L_m$  et  $R_{dem}$ . Le courant transitoire dans l'enroulement de bias pendant la démagnétisation a une constante de temps égale à celle de démagnétisation  $\tau_{dem}$ .

#### 2.3 Circuit équivalent du klystron

Il est primordial d'obtenir un modèle électrique équivalent du klystron exact et précis afin de le connecter au secondaire du modèle équivalent du transformateur. La charge a une influence prépondérante sur la forme de l'onde de tension au secondaire dont les caractéristiques à respecter sont spécifiées dans le cahier des charges.

La relation entre la tension  $V_k$  et le courant  $I_k$  du klystron fonctionnant dans un régime de charge d'espace est donné par la loi de Child-Langmuir qui fait intervenir la pervéance k du klystron  $[43, 54]$ :

$$
I_k = kV_k^{3/2} \tag{2.17}
$$

La pervéance du klystron est un paramètre qui dépend de la géométrie du canon à électrons du klystron. Elle est sélectionnée par les concepteurs du klystron. Si la pervéance du klystron n'est pas fournie, elle peut être déduite à partir des caractéristiques de tension et puissance nominale du klystron et de 2.17. La caractéristique électrique du klystron est ainsi modélisée par une résistance non-linéaire donnée par la loi de Child-Langmuir.

Lorsque le circuit du transformateur rapporté au primaire est utilisé, le circuit équivalent du klystron rapporté au primaire doit être établi afin de pouvoir le relier au transformateur. Le courant  $I'_k$  et la tension  $V'_k$  secondaire vus du primaire se déduisent à partir du rapport de transformation u.

$$
I_k = I'_k u \tag{2.18}
$$

$$
V_k = \frac{V'_k}{u} \tag{2.19}
$$

En insérant les relations 2.18 et 2.19 dans l'équation 2.17, on trouve :

$$
I'_k u = k \left[\frac{V'_k}{u}\right]^{3/2} \tag{2.20}
$$

En isolant le terme  $I'_k$ , la pervéance du klystron vue du primaire  $k'$  peut être introduite et la relation 2.21 finalement obtenue.

$$
I'_k = ku^{-5/2} V'^{3/2}_k = k' V'^{3/2}_k \tag{2.21}
$$

La pervéance du klystron vu du primaire est déduite à partir de la relation 2.21 :

$$
k' = ku^{-5/2} \tag{2.22}
$$

Comme le courant vu du primaire dépend également de la tension secondaire vue du primaire à la puissance 3/2, on peut également calculer la pervéance vue du primaire en prenant les caractéristiques de tension et de courant nominal vues du primaire.

Les électrons sont produits uniquement par émission stimulée thermiquement à la cathode et accélérés par la tension appliquée sur le klystron. Si la tension du klystron est inversée, aucun électron ne sera accéléré à partir de l'anode, le courant consommé par le klystron est nul. Ce comportement peut être modélisé dans le circuit équivalent en ajoutant une diode idéale sans tension de seuil en série avec la résistance non-linéaire. Pendant l'impulsion cette diode conduit et n'a pas d'influence sur le courant. Pendant la phase de démagnétisation du transformateur, cette diode a pour effet de bloquer tout courant de démagnétisation qui pourrait provenir du

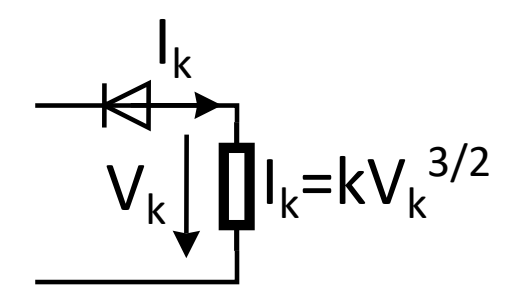

Figure 2.6 – Circuit équivalent du klystron

TABLEAU 2.1 – Mesures du courant et de la tension du klystron à différents instants déduits de l'essai de la figure 2.7 et calcul de la pervéance correspondante.

| Temps $[\mu s]$ | Courant $[A]$ | Tension [kV] | Pervéance<br>$\left[ \mu A/V^{3/2} \right]$ |
|-----------------|---------------|--------------|---------------------------------------------|
|                 |               |              |                                             |
| 40              | 34            | 47.3         | 3.278                                       |
| 80              | 73            | 79.6         | 3.271                                       |
| 120             | 95            | 94.6         | 3.273                                       |
| 160             | 105           | 101          | 3.273                                       |
| 240             | 119           | 110          | 3.278                                       |
| 1000            | 131           | 117          | 3.273                                       |

secondaire (figure 2.6). Cette modélisation du klystron permet de déterminer la tension inverse sur le klystron pendant la démagnétisation. Une tension inverse maximale que le klystron peut supporter sans dommages est imposée dans le cahier des charges.

Cette modélisation est valide pour une tension variant entre une faible tension négative et une tension supérieure à la tension nominale. Une mesure effectuée sur un klystron au CERN dont la tension nominale est de 117 kV et le courant nominal de 131 A est présentée à la figure 2.7 [36]. On peut vérifier à la fin de l'impulsion, que la tension devient négative et que le courant reste nul. La modélisation adoptée pour le circuit équivalent du klystron est donc expérimentalement justifiée.

Les mesures de tension et courant de l'essai de la figure 2.7 sont reportées sur le tableau 2.1. La pervéance est calculée pour différentes valeur de tension du klystron. Les résultats montrent qu'elle reste pratiquement constante. Ces résultats valident la modélisation adoptée pour le circuit équivalent du klystron.

#### 2.4 Modèle électrique équivalent du modulateur

Le circuit équivalent du modulateur est présenté sur la figure 2.8. Ce circuit permet de déterminer la forme de tension sur le klystron représenté par sa résistance non-linéaire et sa diode qui est connecté au secondaire du circuit équivalent standard du transformateur. Au primaire

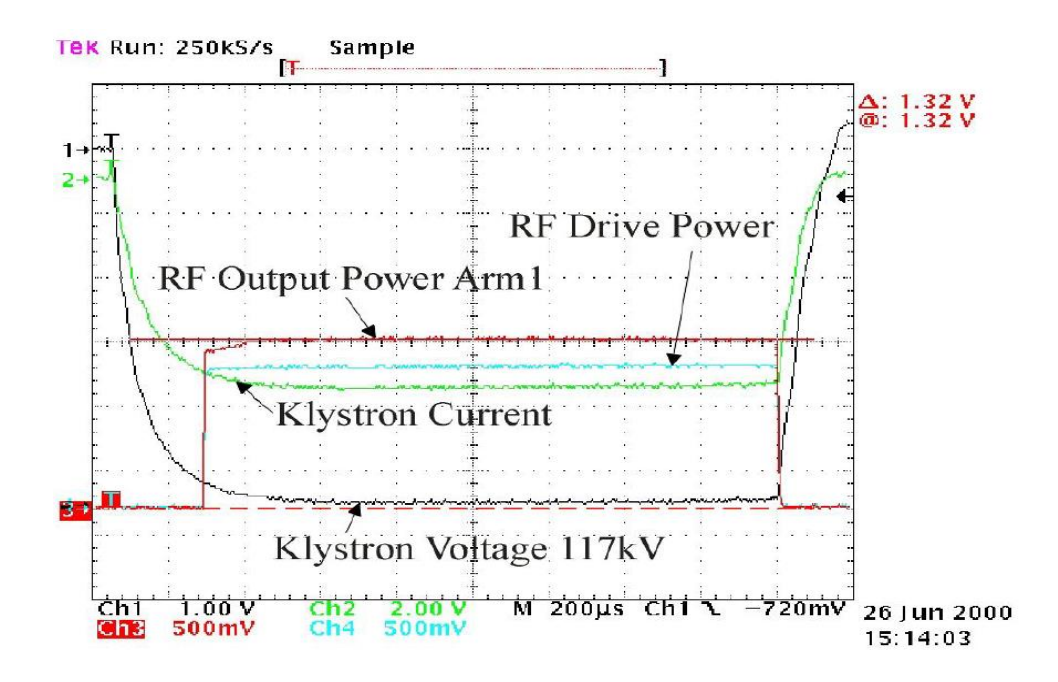

Figure 2.7 – Mesure du courant (courbe verte) et de la tension (courbe noire) d'un klystron pendant une impulsion. Échelle de 40 A/division, 20 kV/division et 200  $\mu s$ /division issue de [36].

du circuit équivalent du transformateur est connecté le système de formation du pulse représenté par une source de tension produisant des impulsions idéales. En pratique, le temps de montée de cette impulsion est beaucoup plus court que le temps de montée de la tension au secondaire du transformateur. Il est négligeable. Une faible résistance  $R_{in}$  de 1 m $\Omega$  est mise en série avec cette source de tension afin de ne pas mettre en parallèle la source de tension avec les capacités  $C'_{12}$  et  $C'_{22}$ .

Les tensions et courants sont déduits en résolvant le système d'équations différentielles nonlinéaire 2.23 à l'aide d'une méthode numérique. Les variables d'état sélectionnées sont les courants de maille  $i_{m1}$  et  $i_{m2}$ , la tension  $V_{12}$  sur la capacité  $C'_{12}$  et la tension  $V'_{k}$  sur le klystron. Les trois premières équations sont posées en utilisant la loi des mailles sur les mailles  $i_{m1}, i_{m2}$  et  $i_{m3}$ . La quatrième équation applique à la loi des nœuds au nœud 3. Ces équations sont seulement valides lorsque la courant dans le klystron est positif et que la diode en série avec la résistance non-linéaire du klystron conduit.

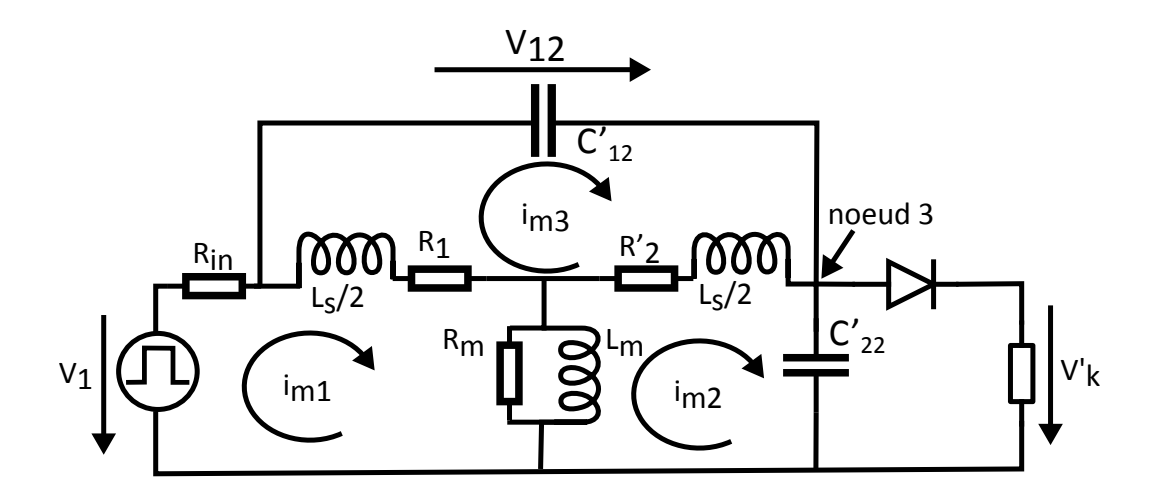

Figure 2.8 – Circuit électrique équivalent du modulateur utilisé pour la simulation du circuit équivalent standard.

$$
\begin{pmatrix}\nV_1 - (R_{in} + R_1) * i_{m1} \\
-R'_2 * i_{m2} - V'_k \\
-R_1 * i_{m1} - R'_2 * i_{m2} + V_{12} \\
i_{m2} - k * V'_k\n\end{pmatrix} = \begin{pmatrix}\n\frac{L_s}{2} + L_m & -L_m & R_{in}C'_{12} & 0 \\
-L_m & L_m + \frac{L_s}{2} & 0 & 0 \\
\frac{L_s}{2} & \frac{L_s}{2} & 0 & 0 \\
0 & 0 & -C'_{12} & C'_{22}\n\end{pmatrix} * \frac{d}{dt} \begin{pmatrix}\ni_{m1} \\
i_{m2} \\
V_{12} \\
V'_k\n\end{pmatrix}
$$
(2.23)

Avec  $i_{m1}$  et  $i_{m2}$  les courants dans les mailles 1 et 2 du circuit équivalent et  $V_{12}$  la tension sur la capacité  $C'_{12}$ . Le logiciel de calcul numérique GNU Octave [35] et sa fonction " lsode (fcn,  $x_0, t$ <sup>"</sup> est utilisé pour simuler ce circuit.

### 2.5 Circuit équivalent généralisé d'ordre élevé

Le circuit équivalent standard présenté au paragraphe 2.1 est composé de 3 capacités, d'une inductance magnétisante et d'une inductance de fuites divisée en deux parties égales.

Ce nombre limité de composants définit l'ordre relativement peu élevé du système qui limite sa validité sur un domaine fréquentiel peu étendu.

Deux hypothèses simplificatrices supplémentaires ont été adoptées pour la détermination des capacités et inductances du circuit équivalent standard (voir paragraphe 4.1).

- La répartition de la tension le long des bobinages est linéaire.
- Le courant instantané en tout point du bobinage est identique.

Le concept de circuit équivalent généralisé [25] permet de s'affranchir de ces deux hypothèses simplificatrices et d'estimer leur influence sur l'estimation des performances dynamiques d'un transformateur donné. Il s'inspire d'un principe similaire à celui utilisé pour modéliser les

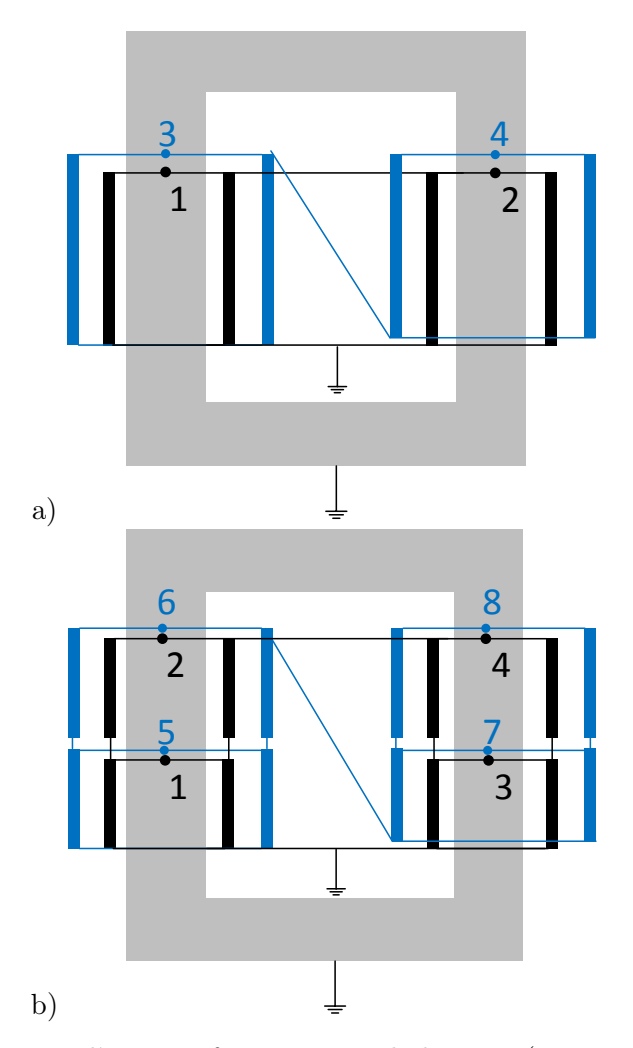

Figure 2.9 – Vue en coupe d'un transformateur à 4 bobinages (2 primaires et 2 secondaires). (a) Représentation d'ordre 1 du transformateur et (b) représentation d'ordre 2 du transformateur.

lignes de transmission de manière approchée en tenant compte du phénomène de propagation de l'onde électromagnétique. On associe pour cela un circuit équivalent capacitif et un circuit équivalent inductif pour constituer le circuit équivalent généralisé.

Chaque bobinage est divisé en un même nombre de sous-enroulements élémentaires qui comportent au minimum une spire. L'ordre du circuit est défini comme le nombre de sousenroulements servant à modéliser un bobinage. La figure 2.9 présente la vue en coupe d'un transformateur à quatre bobinages, dans lequel chacun des quatre bobinages est divisé en un et deux sous-enroulements. Ce sont des représentations du transformateur respectivement d'ordre 1 (figure 2.9 (a)) et 2 (figure 2.9 (b)). Les deux bobinages primaires en noir disposés sur chaque colonne du circuit magnétique sont connectés en parallèle. Les deux bobinages secondaires en bleu sont également disposés sur chaque colonne autour des bobinages primaires et connectés en série. Chaque sous-enroulement est numéroté.

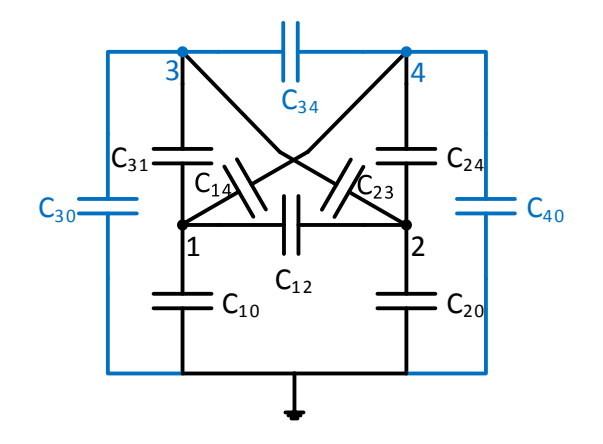

Figure 2.10 – Circuit équivalent des capacités d'un transformateur avec un sous-enroulement par bobinage (modélisation d'ordre 1).

Les capacités et inductances mutuelles entre chaque paire de sous-enroulements et l'inductance propre de chaque sous-enroulement sont identifiées ainsi que la résistance ohmique des sousenroulements (section 4.2). On obtient une matrice des capacités [C] (expression 2.24) et une matrice des inductances [L] (expression 2.25) à partir de laquelle les facteurs de couplage entre les bobinages sont déduits à l'aide de la relation 2.26.

$$
[C] = \begin{pmatrix} C_{11} & \dots & C_{1m} \\ \dots & \dots & \dots \\ C_{n1} & \dots & C_{nm} \end{pmatrix}
$$
 (2.24)

$$
[L] = \begin{pmatrix} L_{11} & \dots & L_{1m} \\ \dots & \dots & \dots \\ L_{n1} & \dots & L_{nm} \end{pmatrix}
$$
 (2.25)

$$
[K] = \begin{pmatrix} 1 & \dots & k_{1m} \\ \dots & \dots & \dots \\ k_{n1} & \dots & 1 \end{pmatrix} \quad \text{avec} \quad k_{ij} = \frac{L_{ij}}{\sqrt{L_{ii}L_{jj}}} \tag{2.26}
$$

On obtient ainsi un circuit équivalent des capacités et un circuit équivalent des inductances. La figure 2.10 montre le circuit équivalent des capacités du transformateur avec un sousenroulement par bobine présenté sur la figure 2.9 a). La tension aux nœuds 1 à 4 est la tension maximum de chaque sous-enroulement. La capacité  $C_{12}$  est court-circuitée si les deux bobines primaire sont connectées en parallèle.

La figure 2.11 montre les circuits équivalents des inductances d'un transformateur représenté avec un sous-enroulement et deux sous-enroulements par bobinage. Contrairement aux connexions des capacités, les connexions des inductances des sous-enroulements dépendent des connexions physiques entre les bobinages du transformateur. Dans le cas illustré, les primaires

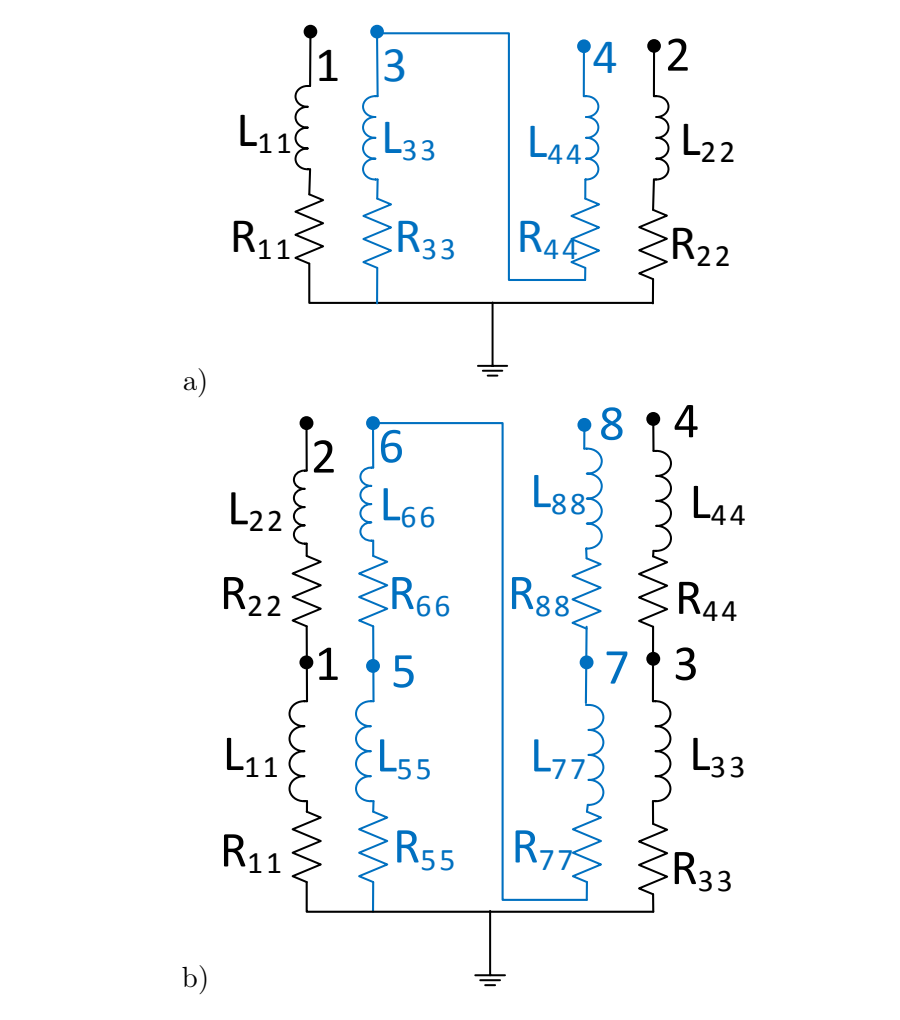

Figure 2.11 – Circuit équivalent généralisé d'ordre élevé des inductances d'un transformateur avec deux bobinages primaires et deux bobinages secondaires. Chaque bobinage est divisé en un sous-enroulement (modélisation d'ordre 1) (a) ou deux sous-enroulements (modélisation d'ordre 2)(b). Les inductances des sous-enroulements primaires sont en noir et les inductances des sous-enroulements secondaires en bleu

sont connectés en parallèle et les secondaires en série. La résistance de chaque sous-enroulement est en série avec l'inductance.

Afin de prendre en compte les pertes par courants de Foucault dans le noyau on peut éventuellement ajouter un sous-enroulement virtuel supplémentaire associé à chaque sous-enroulement primaire (figure 2.12). Ils sont couplés à tous les autres sous-enroulements. Aux bornes de ces enroulements sont connectées des résistances  $R_{core}$  parcourues par le courant induit dans les enroulements virtuels. Ces résistances sont une image de la résistance électrique du noyau à l'intérieur duquel circulent les courants de Foucault induits. Le circuit équivalent des pertes fer peut également être réduit à une seule inductance ayant un facteur de couplage identique avec tous les autres enroulements et une seule résistance. La modélisation des tôles du noyau

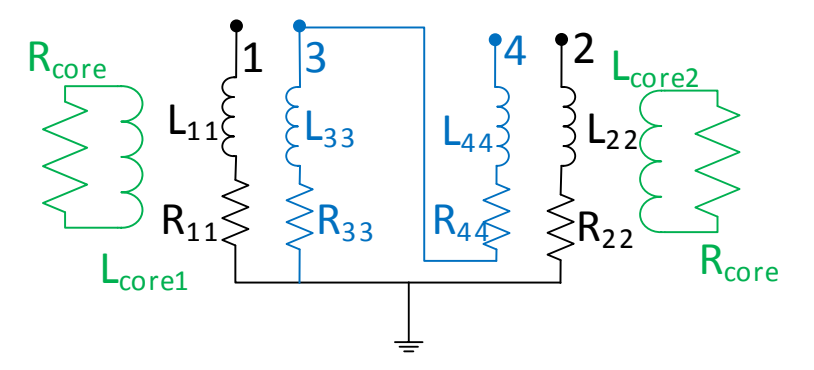

Figure 2.12 – Circuit équivalent généralisé des inductances d'un transformateur incluant le circuit de modélisation des pertes fer en vert avec deux bobinages primaires et deux bobinages secondaires. Chaque bobinage est modélisé par un seul sous-enroulement (ordre 1).

dans le domaine des hautes fréquences n'est pas encore totalement maîtrisée à l'heure actuelle. Il importe au modélisateur de tenir compte des limites de ces modèles dans le domaine des hautes fréquences.

Cette modélisation par circuit équivalent généralisé peut être mise en œuvre de la manière suivante : Le circuit équivalent généralisé est obtenu par association des circuits capacitifs et inductifs qui sont alors décrits dans une netlist. Une source de tension ou de courant connectée aux extrémités des enroulements primaires ainsi que la charge au secondaire sont ajoutés dans la netlist. Le comportement du circuit peut alors être simulé dans un logiciel de simulation de circuits électriques comme LTSpice. La méthode d'identification des éléments du circuit équivalent d'ordre élevé est l'objet de la section 4.2.

#### 2.6 Synthèse

Les circuits électriques équivalents du transformateur, du klystron et du circuit de bias ont été développés. Le comportement électrique du transformateur peut-être modélisé sous forme d'un circuit équivalent standard à 3 inductances et 3 capacités avec des hypothèses simplificatrices, ou sous forme d'un circuit équivalent généralisé d'ordre arbitraire obtenu en fractionnant chaque enroulement principal en n sous-enroulements. On dispose ainsi de différents modèles à plusieurs niveaux de complexité dont les éléments peuvent être identifiés par des techniques spécifiques présentées dans le chapitre 4. Ces divers modèles peuvent être mis en œuvre à diverses étapes du processus de conception optimal présenté au chapitre 5.

# Chapitre 3

# Modèles de dimensionnement des transformateurs d'impulsion à haute tension

Résumé : Ce chapitre présente une méthode de calcul analytique à partir des caractéristiques géométriques et des matériaux pour les caractéristiques suivantes du transformateur et du circuit équivalent standard :

- Inductances magnétisantes et de fuite du circuit équivalent standard
- Capacités du circuit équivalent standard
- Résistances des enroulements et du circuit de bias
- Inductance du circuit de bias
- Champ à la surface des stabilisateurs de champ
- Pertes magnétiques dans les enroulements

Ces relations analytiques sont obtenues grâce à des hypothèses simplificatrices.

#### 3.1 Dimensionnement magnétique

Le transformateur pour le CLIC est constitué d'une bobine primaire par colonne connectées en parallèle et d'une bobine secondaire par colonne connectées en série (figure 3.1). Cette configuration sera justifiée au chapitre 7

A partir des données du problème, les inductances magnétisantes et les inductances de fuites sont déduites à l'aide du processus de calcul décrit à la section 3.1.1. Deux relations analytiques supplémentaires permettant le dimensionnement du transformateur sont développées dans cette section.

La loi de Faraday est appliquée sur le noyau du transformateur de section  $A_{fer}$  avec une bobine primaire comprenant  $n_1$  spires. Le circuit de bias permet de polariser le circuit magnétique du transformateur à  $-B_{dim}$  (voir § 2.2) avant chaque impulsion. Pendant l'impulsion de durée  $t_{imp}$ , le champ d'induction passe donc de − $B_{dim}$  à  $B_{dim}$ . L'équation 3.1 de la tension au primaire est obtenue.

$$
v_1 = n_1 \frac{2B_{dim}A_{fer}}{t_{imp}}\tag{3.1}
$$

La valeur du champ d'induction maximum  $B_{dim}$  dans le noyau peut être choisie par le concepteur en fonction de la caractéristique B(H) du matériau magnétique utilisé afin d'éviter l'influence néfaste du phénomène de saturation qui engendre un courant inutilement élevé dans les enroulements primaires dans le circuit de bias. D'un autre côté, l'excursion du champ d'induction est la plus grande possible afin de minimiser la taille du noyau pour maximiser les performances.

La deuxième relation analytique pour le dimensionnement est la relation du rapport de transformation en fonction du nombre de spires au primaire et au secondaire est donné en 3.2.

$$
\frac{v_2}{v_1} = \frac{2n_2}{n_1} \tag{3.2}
$$

Le facteur 2 devant le nombre de spires au secondaire est spécifique à la topologie adoptée pour le transformateur CLIC décrite sur la figure 3.1 : elle comporte un noyau magnétique à deux colonnes composé de deux bobines secondaires de  $n_2$  spires chacune connectées en série et de deux bobines primaires de  $n_1$  spires connectées en parallèle. Les tensions primaires et secondaires sont spécifiées dans le cahier des charges. Le rapport des tensions est connu et il suffit de spécifier le nombre de spires du primaire pour déduire le nombre de spires au secondaire.

#### 3.1.1 Calcul analytique des inductances du circuit équivalent standard

La valeur des inductances magnétisante et de fuites est calculée à partir de l'énergie contenue dans le champ magnétique. Deux essais sont nécessaires pour les déterminer :

**Essai 1 :** Courant au primaire  $i_{1m}$  constant, secondaire en circuit ouvert

**Essai 2 :** Courant au primaire  $i_{1cc}$  constant et courant de court-circuit au secondaire  $i_{2cc}$  de valeur :  $i_{2cc} = \frac{n_1}{n_2}$  $\frac{n_1}{n_2}$ i<sub>1cc</sub>

Les inductances de fuites et magnétisante sont déduites des deux valeurs de l'énergie contenue dans le champ magnétique  $W_{mco}$  et  $W_{mcc}$ :

$$
W_{mco} = \frac{1}{2} L_m i_{1m}^2
$$
  
\n
$$
W_{mcc} = \frac{1}{2} L_s i_{1cc}^2
$$
\n(3.3)

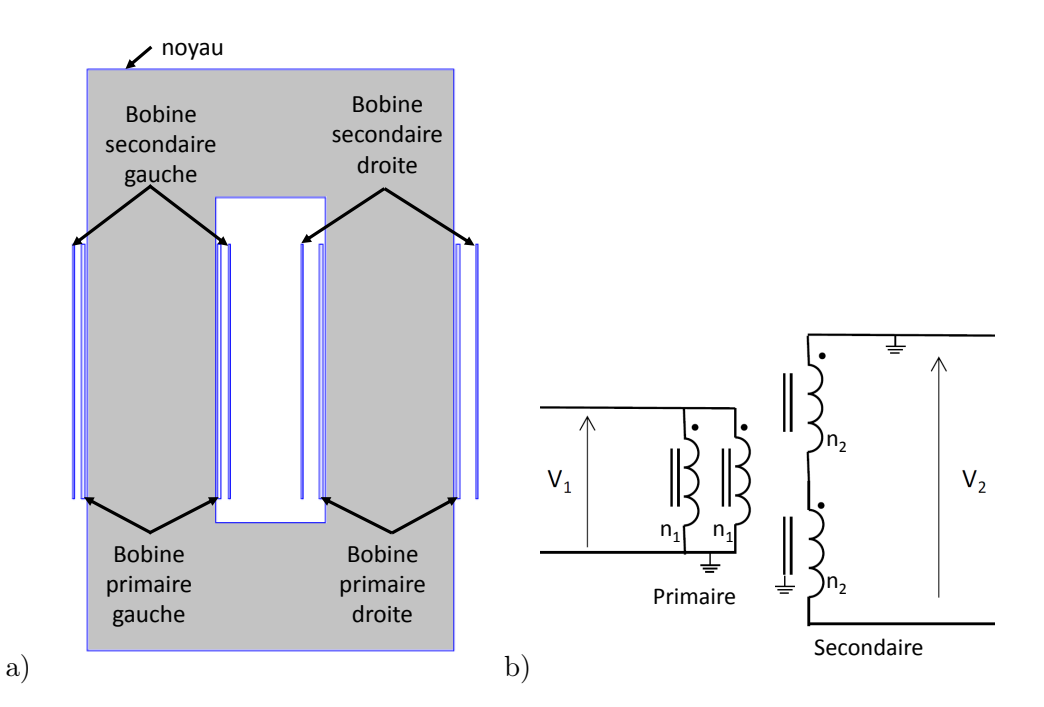

Figure 3.1 – (a) Topologie de transformateur et (b) connexions des bobines primaires et secondaires adopté pour le CLIC

Chacun des deux essais permet de déterminer la valeur d'une inductance du circuit équivalent standard. Dans ce chapitre, le champ magnétique est calculé analytiquement à l'aide des équations de Maxwell en utilisant les hypothèses simplificatrices. Dans le chapitre suivant, les essais 1 et 2 précédents sont simulés en calcul des champs par éléments finis dans les hypothèses de la magnétostatique.

Lorsque le secondaire est ouvert, tout le courant passe dans l'inductance magnétisante et l'inductance de fuites du primaire. L'inductance de fuites étant beaucoup plus petite que l'inductance magnétisante, la majorité de l'énergie du champ magnétique est stockée dans l'inductance magnétisante dans ce cas de fonctionnement.

L'inductance magnétique  $L_m$  est calculée analytiquement à partir de la réluctance magnétique  $R_{mag}$  du noyau de perméabilité relative  $\mu_r$  et de section  $A_{fer}$  avec un chemin magnétique moyen du noyau de longueur  $l_{mn}$ .

$$
R_{mag} = \frac{1}{\mu_0 \mu_r} \frac{l_{mn}}{A_{fer}} \tag{3.4}
$$

Avec un enroulement comprenant  $n_1$  spires autour du noyau, l'inductance magnétisante est donnée par la relation 3.5 :

$$
L_m = \frac{n_1^2}{R_{mag}}\tag{3.5}
$$

L'inductance de fuites est déduite de l'énergie magnétique stockée lors de l'essai 2 dit de court-circuit. Si on impose un courant au secondaire de telle sorte que  $n_1i_{1cc} = n_2i_{2cc}$ , les forces magnétomotrices créées par les bobines primaire et secondaire se compensent. Le flux commun aux bobines dans le noyau est nul et l'énergie magnétique est stockée dans les zones où circulent les flux de fuites des bobinages primaire et secondaire, c'est à dire majoritairement dans l'espace entre les deux bobines (voir la figure 4.3 b) ). Dans le circuit équivalent, aucun courant ne passe dans l'inductance magnétisante et toute l'énergie magnétique est stockée dans les inductances de fuites. On pose l'hypothèse que chaque inductance de fuites du circuit équivalent ramené au primaire est égale à la moitié de l'inductance de fuites totale.

L'inductance magnétisante étant beaucoup plus grande que les inductances de fuites, elle peut être négligée et considérée comme un circuit ouvert pendant le début de l'impulsion car seul un faible courant la traverse. Par conséquent, les inductances de fuites primaires et secondaires sont en série pendant cette période de l'impulsion. La division de l'inductance de fuites totale entre le primaire et le secondaire en parties égales n'a donc pas d'influence significative sur le temps de stabilisation et le dépassement de la tension secondaire.

L'inductance de fuites est calculée à partir de l'énergie magnétique stockée dans le domaine. La répartition de cette énergie dépend de la géométrie des bobinages. Il est estimé ci-après pour un transformateur avec deux bobines droites et pour un transformateur avec les bobinages réalisés autour d'un noyau toroïdal.

#### Inductance de fuites du transformateur avec des bobines droites

Le champ magnétique  $H$  de l'essai 2 entre deux bobines de hauteur bb et parcourues chacune par un courant totalisé  $n_1 i_{1c}$  de sens opposé est calculé par la loi d'ampère appliquée sur le chemin d'intégration Γ (figure 3.2). La relation 3.6 est obtenue :

$$
H \, bb = n_1 i_{1cc} \tag{3.6}
$$

On pose par hypothèse que toute l'énergie magnétique  $W_{mcc}$  stockée dans l'essai 2 est confinée dans le volume  $V_{bob}$  entre les deux bobines. On peut la calculer à partir de l'expression 3.7.

$$
W_{mcc} = \frac{1}{2}\mu_0 H^2 V_{bob} = \frac{1}{2}\mu_0 \left(\frac{n_1 i_{1cc}}{bb}\right)^2 V_{bob}
$$
 (3.7)

L'inductance de fuites totale est ensuite déduite à l'aide de l'équation 3.3.

Dans le cas de la topologie de la figure 3.1 utilisée pour le CLIC, il suffit de sommer les énergies contenues dans tous volumes entre les bobinages au cours de l'essai 2. Par hypothèse chaque bobinage primaire est parcouru par la moitié du courant total de court-circuit au primaire.

#### Inductance de fuites du transformateur à noyau toroïdal

Le champ magnétique de fuites se situe aussi presque totalement entre les bobinages dans le cas du transformateur à noyau toroïdal. La géométrie des bobinages autour du noyau toroïdal

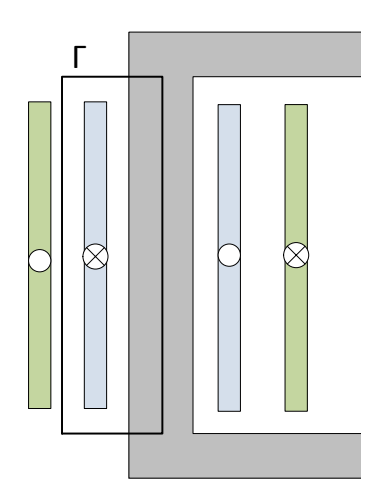

Figure 3.2 – Chemin d'intégration de la loi d'ampère.

est plus complexe que celle de bobines droites. La distance entre l'axe de rotation et le centre du tore est de R (figure 3.3). Le rayon moyen entre le primaire et le secondaire de rayon  $r_{t1}$ et  $r_{t2}$  est  $R_2$  (éq. 3.10). L'axe r horizontal a pour origine le centre du tore (figure 3.3 a)). Les bobines ne peuvent pas être enroulées autour du tore sur 360 degrés car l'extrémité à haute tension de la bobine secondaire se trouverait à côté de l'extrémité connectée à la terre. Elle sont donc enroulées sur un angle  $\phi_{max}$  autour du tore.

Contrairement aux bobines droites, le champ magnétique n'est pas homogène entre les bobines. La loi d'ampère est appliquée sur un chemin d'intégration Γ. La longueur du chemin magnétique dépend de la distance au centre du tore comme illustrés avec les deux chemins d'intégration distincts de la figure 3.3 b). Pour simplifier on suppose un champ magnétique d'amplitude constante le long de l'axe r. Cette approximation est correcte si le rayon moyen des bobines est grand vis-à-vis de la distance d'isolation entre les bobines  $R_2 \gg is$ . La longueur du chemin d'intégration  $l_{int}$  qui dépends de l'angle  $\theta$  (figure 3.3 a)) s'exprime alors de la manière suivante :

$$
l_{int} = 2\pi (R + R_2 \cos(\theta)) \phi_{max} \tag{3.8}
$$

Le champ magnétique est donné par la relation 3.9. Tous les autres paramètres sont fixes à l'exception de l'angle θ.

$$
H = \frac{n_1 i_{1cc}}{2\pi (R + R_2 \cos(\theta)) \phi_{max}}\tag{3.9}
$$

$$
R_2 = r_{t1} + \frac{isps}{2}
$$
 (3.10)
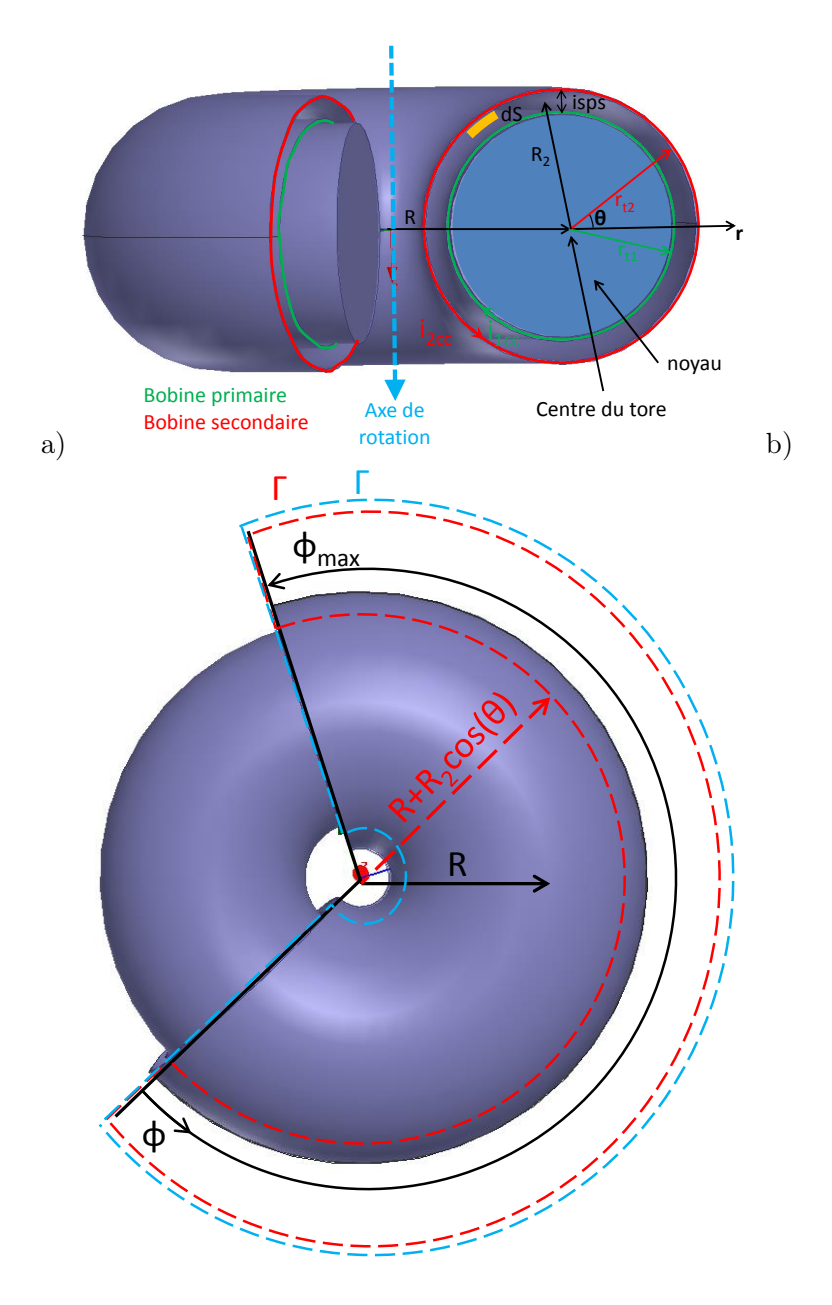

Figure 3.3 – Modèle du transformateur toroïdal en coupe (a) et vu de dessus avec deux chemins d'intégration en rouge et bleu pour un angle  $\theta$  différent(b).

Les éléments infinitésimaux de surface et de volume sont donnés par les relations 3.11 et 3.12. Le champ magnétique est indépendant du rayon r (éq. 3.9), l'élément infinitésimal de surface dS peut s'exprimer selon l'équation 3.11 ou on déduit l'élément de volume dV suivant l'expression 3.12 en posant par hypothèse  $R_2 \gg (r_{t2} - r_{t1}) = isps$ .

$$
\oint_{S} dS = \int_{r=r_{t1}}^{r=r_{t2}} \int_{\theta=0}^{\theta=2\pi} r dr d\theta = \int_{\theta=0}^{\theta=2\pi} \frac{1}{2} (r_{t2}^{2} - r_{t1}^{2}) d\theta \tag{3.11}
$$

$$
dV = \oint_{S} \int_{\phi=0}^{\phi=\phi_{max}} (R + R_2 \cos(\theta)) dS d\phi = \oint_{S} (R + R_2 \cos(\theta)) \phi_{max} dS \tag{3.12}
$$

L'énergie magnétique totale est calculée par intégration de la relation 3.9 sur le volume dV (éq. 3.12) entre les bobinages.

$$
W_{mcc} = \int_{V} \frac{1}{2} \mu_0 H^2 dV = \tag{3.13}
$$

$$
\frac{\mu_0 (n_1 i_{1cc})^2 (r_{t2}^2 - r_{t1}^2)}{8\pi \phi_{max}} \int_0^{2\pi} \frac{1}{R + R_2 cos(\theta)} d\theta = \tag{3.14}
$$

$$
\frac{\mu_0 (n_1 i_{1cc})^2 (r_{t2}^2 - r_{t1}^2)}{8\pi \phi_{max}} \frac{2\pi}{\sqrt{(R + R_2)(R - R_2)}}
$$
(3.15)

L'inductance de fuites totale est ensuite déduite à l'aide de l'équation 3.3 à partir de cette énergie calculée.

## 3.2 Dimensionnement du circuit de bias

La modélisation du circuit de bias a fait l'objet de la section 2.2. Le courant et les tensions sont exprimés à partir des caractéristiques du transformateur et de la valeur de la résistance du circuit, de l'inductance de bias et de la source de tension de bias.

La valeur de l'inductance et de la résistance sont calculées ainsi que les caractéristiques qui permettront de dimensionner le circuit de bias. La valeur de l'inductance de bias présentée en 3.16 est calculée avec la méthode du circuit magnétique équivalent.

$$
L_b = \frac{n_b^2 \mu_0 A_b}{\frac{l_b}{\mu_r} + e_b} \tag{3.16}
$$

avec  $A_b$  la section du noyau de l'inductance,  $l_b$  la longueur du chemin magnétique du noyau de l'inductance,  $\mu_r$  la perméabilité relative du noyau et  $e_b$  la longueur totale de l'entrefer.

Lors de l'impulsion le courant dans le circuit de bias augmente et atteint sont maximum  $i_{bmax}$ à la fin de l'impulsion. La relation 3.17 obtenue à partir de la loi d'Ampère donne la valeur du champ d'induction  $B_{bmax}$  dans le matériau magnétique à cet instant.

$$
B_{bmax} = \frac{\mu_0 \mu_r n_b i_{bmax}}{l_b + \mu_r e_b} \tag{3.17}
$$

Ce champ doit être inférieur au champ de saturation toléré dans le noyau qui est choisi en fonction de la caractéristique B(H) du matériau magnétique de manière à éviter la saturation du matériau magnétique du noyau de l'inductance.

La résistance du fil est calculée en 3.18 à partir de la longueur du fil  $l_{bfil}$  du circuit de bias, qui comprend la bobine de l'inductance de bias et l'enroulement de pré-magnétisation du transformateur.

$$
R_b = \rho_{cu} \frac{l_{bfil}}{S_{bfil}} \tag{3.18}
$$

 $S_{bfil}$  est la section du fil.

Cette résistance est la principale cause de pertes dans le circuit de bias. Les pertes dans l'enroulement de bias sont négligées. La puissance dissipée  $W_b$  est donnée par la relation 3.19.

$$
W_b = R_b i_{b0}^2 \tag{3.19}
$$

L'augmentation des pertes dues à l'augmentation du courant dans le bias dû l'impulsion est négligée car dans le cahier des charges du CLIC la durée de l'impulsion ne représente que 0.7 % de la durée totale d'un cycle.

### 3.3 Dimensionnement du circuit de démagnétisation

Le dimensionnement du circuit de démagnétisation consiste à choisir la valeur de la résistance de démagnétisation  $R_{dem}$ . Cette résistance doit permettre de démagnétiser le transformateur avant l'impulsion suivante sans dépasser la tension inverse maximale du klystron. Il existe une limite physique au temps minimal de démagnétisation possible sans dépasser la tension inverse maximale  $v_{1inv}$ . Pendant l'impulsion le flux dans le noyau augmente de  $\Delta\Phi$  selon la loi de Faraday.

$$
\Delta \Phi = \frac{v_1}{n_1} t_{imp} \tag{3.20}
$$

Pendant la démagnétisation de durée  $t_{dem}$ , la tension inverse au primaire  $v_{1inv}$  doit permettre au flux de revenir à sa valeur initiale. Toujours en appliquant la loi de Faraday nous avons :

$$
\Delta \Phi = \frac{v_{1inv}}{n_1} t_{dem} \tag{3.21}
$$

En combinant les équation 3.20 et 3.21, on peut mettre en évidence le temps de démagnétisation.

$$
t_{dem} = \frac{v_1}{v_{1inv}} t_{imp} \tag{3.22}
$$

Plus on désire diminuer le temps de démagnétisation plus la tension inverse sera élevée. Cette relation donne un temps de démagnétisation minimum physiquement réalisable sans dépasser la tension inverse maximale tolérée par le klystron. Le circuit de démagnétisation le plus simple est constitué d'une résistance  $R_{dem}$  et d'une diode. Le courant de démagnétisation diminue exponentiellement. Le temps de démagnétisation est alors plus long car la tension inverse n'est plus égale à sa valeur maximale pendant toute la démagnétisation. Si on néglige l'influence du circuit de bias, le courant de démagnétisation à la fin de l'impulsion a pour valeur :

$$
i_{dem} = \frac{v_1}{L_m} t_{imp} \tag{3.23}
$$

La tension inverse maximale sur tous les enroulements est atteinte au début de l'impulsion quand le courant qui traverse la résistance de démagnétisation est maximal. En particulier au primaire, au début de la démagnétisation nous obtenons :

$$
v_{1inv} = R_{dem} i_{1dem} = R_{dem} \frac{v_1}{L_m} t_{imp}
$$
\n(3.24)

La constante de temps de démagnétisation peut alors être exprimée en remplaçant  $R_{dem}$  dans l'équation 2.16 par l'expression trouvée en 3.24 :

$$
\tau_{dem} = \frac{v_1 t_{imp}}{v_{1inv}}\tag{3.25}
$$

La valeur minimale de la constante de temps dépend seulement de paramètres imposés dans le cahier des charges du CLIC. Il est impossible de la changer en modifiant d'autres caractéristiques du transformateur.

La détermination de la valeur de la résistance de démagnétisation est effectuée en deux étapes. Le durée de démagnétisation étant spécifiée, la résistance de démagnétisation est calculée à partir de la relation 2.16 comprenant comme inconnues la résistance de démagnétisation et la constante de temps du circuit de démagnétisation. Cette constante de temps est imposée à 1/10 du temps de démagnétisation spécifié. Au bout de 10 constantes de temps, le courant de démagnétisation est inférieur à 0.01% du courant initial de démagnétisation.

$$
R_{dem} = 10 \frac{(n_1/n_3)^2 L_b L_m}{L_m + (n_1/n_3)^2 L_b} \frac{1}{t_{dem}}
$$
\n(3.26)

La deuxième étape est la vérification que la contrainte sur la tension inverse de l'enroulement secondaire  $v_{2dem}$  n'est pas dépassée à l'aide des équations 2.13 et 2.14.

$$
v_{1inv} = R_{dem}i_{dem0} = 10 \frac{(n_1/n_3)^2 L_b L_m}{L_m + (n_1/n_3)^2 L_b} \frac{1}{t_{dem}} \left(\frac{v_1}{L_m} t_{imp} - \frac{n_3}{n_1} \Delta i_b\right)
$$
(3.27)

La diode de démagnétisation doit répondre à deux critères. Elle doit être capable de tenir la tension du primaire lors de l'impulsion et le courant maximal au début de la démagnétisation. Le circuit de démagnétisation avec résistance et diode considéré ici impose également une contrainte sur la tension de l'interrupteur principal du modulateur à la fin de l'impulsion. Il est possible de remplacer la résistance de démagnétisation par un écrêteur actif qui limite la tension inverse aux bornes du klystron tout en limitant la tension de blocage de l'interrupteur. Le dimensionnement de ce dispositif n'est pas considéré ici mais il est facile de déterminer les équations de dimensionnement pour les intégrer dans le processus de conception.

# 3.4 Évaluation des pertes magnétiques

Un champ magnétique variable cause deux types de pertes dans un matériau magnétique.

- 1. Une tension est induite à l'intérieur du matériau. Cette tension crée des courants de Foucault à l'intérieur du matériau.
- 2. Des pertes par hystérésis sont causées par la réorientation des domaines magnétiques lorsque le champ d'induction à l'intérieur du matériau varie.

En régime sinusoïdal à la fréquence f ces deux types de pertes sont quantifiées par l'équation de Steinmetz (3.28) qui donne la valeur des pertes par hystérésis et courant de Foucault par unité de volume en fonction de la fréquence f et du champ d'induction maximal  $B_{max}$  atteint. Chaque matériau est caractérisé par deux coefficients  $\alpha$  et  $\beta$  et deux constantes  $C_h$  et  $C_f$ .

$$
P_{fer} = C_h f^{\alpha} B_{max}^{\beta} + C_f f^2 B_{max}^2 \tag{3.28}
$$

Le premier terme est dû aux pertes par hystérésis et le second aux pertes par courant de Foucault. Lorsque le champ ne varie pas de façon sinusoïdale comme pendant une impulsion, une formule de Steinmetz améliorée nommée "Improved Generalized Seinmetz Equation"(iGSE) présentée en 3.29 peut être utilisée [7, 49]. Cette formule reprend les mêmes facteurs que la formule de Steinmetz. Cette formule tient seulement compte des pertes par hystérésis et non des pertes par courant de Foucault.

$$
P_{fer} = \frac{1}{T} \int_0^T k_i \left| \frac{dB}{dt} \right|^\alpha (\Delta B)^{\beta - \alpha} dt \tag{3.29}
$$

 $\Delta B$  est la différence entre le champ d'induction maximum et minimum et  $k_i$  une constant qui dépend du matériau et est définie par la relation 3.30. Cette constante est calculée par intégration numérique.

$$
k_i = \frac{C_f}{(2\pi)^{\alpha - 1} \int_0^{2\pi} |\cos(\theta)|^{\alpha} 2^{\beta - \alpha} d\theta}
$$
(3.30)

Cette formule est appliquée au noyau du transformateur dont les enroulements sont soumis à une impulsion de tension. Pendant la durée de l'impulsion  $t_{imp}$  la tension est constante, la dérivée du champ d'induction par rapport au temps est aussi constante.

Durant la démagnétisation, on approxime la tension inverse de démagnétisation par une constante. La durée de démagnétisation est beaucoup plus longue que l'impulsion. Les pertes pendant la démagnétisation sont beaucoup plus faible, la forme de la tension pendant la démagnétisation n'a pas d'influence significative sur les pertes. La puissance moyenne des pertes fer Pfer par unité de volume pendant l'impulsion et la démagnétisation est déduite à partir de 3.29.

$$
P_{fer} = \frac{k_i}{t_{imp} + t_{dem}} \Delta B^{\beta} (t_{imp}^{1-\alpha} + t_{dem}^{1-\alpha})
$$
\n(3.31)

Le courant supplémentaire fourni par le modulateur pour compenser les pertes fer est modélisée par une résistance  $R_{fer}$  constante en parallèle avec l'inductance magnétisante du circuit équivalent. Cette résistance est identifiée en égalisant les pertes fer calculées par la formule iGSE et les pertes dans la résistance de  $R_{fer}$  du circuit équivalent (éq. 3.32).

$$
R_{fer} = \frac{V_{1n}^2}{P_{fer}V_{fer}}\tag{3.32}
$$

Les fabricants ne donnent généralement pas la valeur des paramètres de la formule de Steinmetz mais juste une valeur de pertes pour une fréquence et un champ d'induction magnétique précis. Les paramètres de la formule de Steinmetz ont été identifiés expérimentalement (section 6.3) sur les noyaux des prototypes de transformateurs du même matériau que transformateur final.

# 3.5 Dimensionnement du système d'isolation

L'isolation a pour objectif d'empêcher toute décharge électrique entre les différents composants du transformateur et de la cuve à huile portés à des potentiels différents [24]. Le système d'isolation est divisé en quatre zones principales :

- Zone entre le bobinage primaire et le noyau porté au potentiel de terre.
- Zone entre le bobinage primaire et le bobinage secondaire.
- Zone entre les stabilisateurs de champ des bobines secondaires portées à la tension nominale et le noyau au potentiel de terre.
- Zone entre les bobinages secondaires.

Le détermination du champ électrique maximal que peuvent supporter les différents types de matériaux repose principalement sur des tests en haute tension dont les résultats sont publiés par les fabricants. Des tests haute tension ont été réalisés au laboratoire de haute tension du CERN sur les types de matériaux avec lesquels sont fabriqués les transformateurs :

- Les conducteurs des bobines primaire et secondaire recouverts d'une couche isolante.
- Les supports des bobines.
- Les huiles isolantes.

Pour chaque type de matériaux, plusieurs solutions ont été comparées. Les procédures de test et les résultats sont donnés dans l'annexe B. Les premiers tests de claquage ont été réalisés avec des impulsions de tension. Le claquage se produisant toujours dans les premières  $10 \mu s$ , la majorité des tests ont été réalisés avec des rampes de tension. La durée des impulsions pour le CLIC étant de 140  $\mu$ s, la tension de claquage est égale à la tension continue de claquage qui est mesurée à l'aide de rampes de tension lentes (500 V/s). Si l'impulsion est courte, le streamer n'a pas le temps de se propager et de mener au claquage mais il entraîne une détérioration de l'huile. La fréquence de répétition spécifique pour le CLIC étant de 50 Hz, le streamer peut se propager un peu plus à chaque impulsion et mener au claquage après plusieurs impulsions. La tension de claquage DC doit être considérée pour qu'aucun streamer ne se développe au cours des impulsions.

Les tests permettent de dimensionner le système d'isolation. L'objectif de ces tests est de pouvoir minimiser les distances d'isolation en particulier la distance entre les bobines primaires et secondaires dont dépend l'inductance de fuites afin de minimiser le volume du transformateur et augmenter les performances dynamiques sans risque de claquage. Après détermination des champs électriques disruptifs des matériaux, un facteur de sécurité est adopté pour le dimensionnement des distances d'isolation afin de prendre en compte la variabilité stochastique et le vieillissement des matériaux. Deux échantillons de matériaux peuvent avoir des rigidités diélectriques différentes car ils ne sont pas rigoureusement identiques. Par exemple un échantillon peut avoir un point faible à sa surface dû à un précédent choc mécanique. Lors du vieillissement des matériaux et en particulier de l'huile, celle-ci peut être contaminée par de l'humidité ou par des particules provenant du transformateur ou de l'extérieur, ce qui diminue son pouvoir isolant. La rigidité diélectrique diminue aussi avec le temps.

Les champs électriques maximaux des différents matériaux sont sélectionnés. Le champ électrique à l'intérieur de l'isolation doit être déterminé tel qu'il ne dépasse pas le champ électrique maximal choisi.

### 3.5.1 Dimensionnement des stabilisateurs de champ

L'isolation est composée de supports solides pour fixer les bobinages et d'huile isolante afin d'évacuer efficacement les pertes thermiques du transformateur. Les sommets haute-tension des bobines secondaires constituées de fil de faible diamètre sont à proximité du noyau du transformateur qui est mis à la terre. Le champ électrique à la surface du fil est élevé à cause de l'effet de pointe. Afin de diminuer l'intensité du champ, une spire composée d'un fil de grand diamètre porté au même potentiel que le sommet de la bobine appelé stabilisateur de champ est ajouté aux extrémités de la bobine secondaire à la tension nominale. On retrouve aussi un stabilisateur à l'extrémité de la bobine secondaire sur la colonne de gauche et à l'autre extrémité de la bobine sur la colonne de droite qui supportent la moitié de la tension nominale secondaire (figure 3.4). La spire ne doit en aucun cas être fermée afin d'éviter que des courants induits y circulent. Ces stabilisateurs diminuent le facteur de Schweiger du conducteur secondaire.

Un modèle qui prédit le champ électrique maximal à la surface des stabilisateurs en fonction de la géométrie du transformateur et des stabilisateurs de champ est adopté. Ce modèle repose sur une simplification géométrique de la géométrie des stabilisateurs. La géométrie des stabilisateurs situés dans la fenêtre du noyau et la nomenclature des variables de leur géométrie sont présentés sur la figure 3.4. C'est dans cette partie que les champs électrostatiques sont les plus élevés à cause de la présence du noyau sur 3 côtés. Sur la figure 3.4 sont indiqués les zones à la surface des stabilisateurs où les champs sont calculés par une formule analytique après simplification de la géométrie. Pour calculer le champ sur les surfaces rouges, le stabilisateur est remplacé par un cylindre de longueur infinie et la surface du noyau par un plan infini. Dans

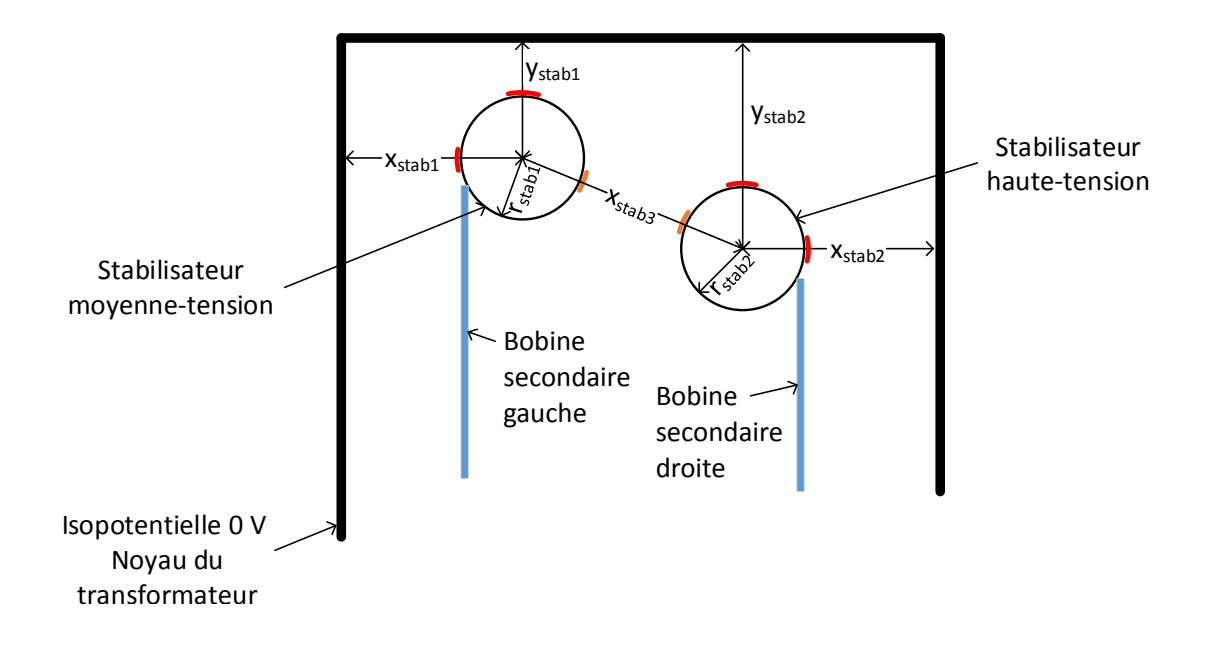

Figure 3.4 – Schéma des stabilisateurs dans la fenêtre du noyau du transformateur. En rouge et orange sont indiquées les zones où le champ électrique est potentiellement maximum.

les zones en orange, les stabilisateurs sont remplacés par deux cylindres de longueur infinie. il est ainsi possible d'obtenir une expression analytique du champ électrique. Par hypothèse le noyau est connecté à la terre et la densité de charge sur la surface du stabilisateur est homogène.

Pour le calcul analytique du champ entre le cylindre et le plan, on remplace le plan infini par une charge image de signe opposé symétrique par rapport au plan (figure 3.5). Le champ électrique causé par la charge et la charge image est calculée grâce au théorème de Gauss. En particulier sur l'axe reliant le centre de ces deux cylindres de densité de charge linéaire q et −q, le champ est parallèle à l'axe et a pour valeur :

$$
E = \frac{q}{2\pi\epsilon} \left(\frac{1}{x_{stab} - x} - \frac{1}{x_{stab} + x}\right)
$$
\n(3.33)

La charge linéique q est inconnue, cependant la différence de potentiel  $\Delta V$  entre le plan infini en  $x = 0$  et le stabilisateur est connue. On peut donc écrire :

$$
\Delta V = \int_0^{x_{stab} - r_{stab}} E dx = -\frac{q}{2\pi\epsilon} (-\ln(x_{stab} - x) + \ln(x_{stab} + x))|_0^{x_{stab} - r_{stab}} = -\frac{q}{2\pi\epsilon} (\ln(\frac{r_1}{x_{stab}}) + \ln(\frac{2x_{stab} - r_{stab}}{x_{stab}}))
$$
(3.34)

La seule inconnue dans cette équation est  $\frac{q}{2\pi\epsilon}$  qui est déduite et introduite dans 3.33 afin d'obtenir le champ  $E_{max}$  à la surface du stabilisateur qui se trouve à la position  $x = x_{stab} - r_{stab}$ .

$$
E_{max} = \frac{\Delta V}{ln(\frac{2x_{stab} - r_{stab}}{x_{stab}}) - ln(\frac{r_{stab}}{x_{stab}})}(\frac{1}{r_{stab}} - \frac{1}{2x_{stab} - r_{stab}})
$$
(3.35)

| Champ inconnu $E_{max}$ | Paramètre $r_{stab}$ | Paramètre $x_{stab}$ |
|-------------------------|----------------------|----------------------|
| $E_{max1}$              | $r_{stab1}$          | $x_{stab1}$          |
| $E_{max2}$              | $r_{stab1}$          | $y_{stab1}$          |
| $E_{max3}$              | $r_{stab2}$          | $x_{stab2}$          |
| $E_{max4}$              | $r_{stab2}$          | $y_{stab2}$          |

TABLEAU 3.1 – Valeurs des paramètres de l'équation 3.35 pour le calcul de champs aux différents points de la surface des stabilisateurs repérés en rouge sur la figure 3.4.

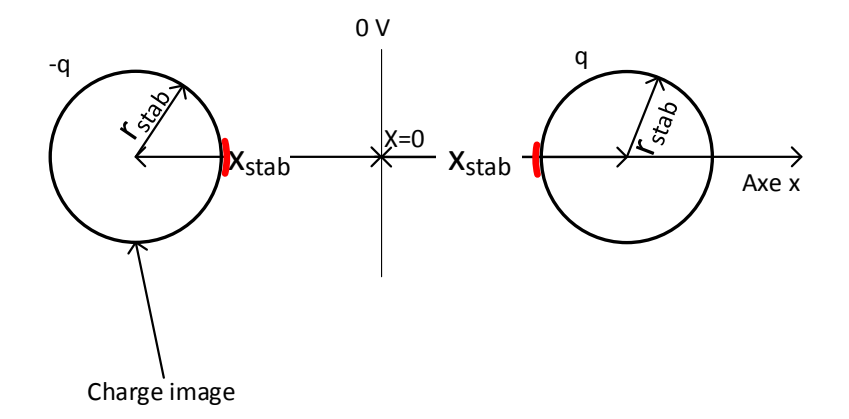

Figure 3.5 – Géométrie simplifiée pour le calcul du champ électrique entre le stabilisateur et le noyau

Cette formule est appliquée afin de déduire les valeurs des champs à la surface des divers stabilisateurs face au noyau en remplaçant les variables  $x_{stab}$  et  $r_{stab}$  de l'équation 3.35 par les données sur la géométrie des stabilisateurs selon le tableau 3.1.

Le champ électrique entre le stabilisateur haute tension et le stabilisateur moyenne tension est calculé en considérant les stabilisateur comme deux cylindres infinis de rayon  $r_1$  et  $r_2$ . La distance entre leurs centres est  $x_{stab3}$  (figure 3.6). Le premier porte une charge linéique q. Comme ces deux stabilisateurs sont les deux seuls objets chargés, le deuxième stabilisateur portera une charge linéique −q car la charge totale du système est nulle. Le traitement de cette géométrie devient identique à la géométrie cylindre-plan. On considère un axe x qui relie les centres des deux stabilisateurs et qui a pour origine le centre du stabilisateur de gauche. Le champ électrique le long de cet axe a pour valeur :

$$
E = \frac{q}{2\pi\epsilon} \left(\frac{1}{x} + \frac{1}{x_{stab3} - x}\right) \tag{3.36}
$$

La différence de potentiel entre les stabilisateurs ∆V étant imposée, on intègre le champ entre les deux stabilisateurs afin de déduire l'inconnue  $\frac{2q}{2\pi\epsilon}$ .

$$
\Delta V = \int_{r_{stab1}}^{x_3 - r_2} E dx = \frac{q}{2\pi\epsilon} (ln(x) - ln(x_{stab3} - x))|_{r_{stab1}}^{x_{stab3} - r_{stab2}} =
$$

$$
\frac{q}{2\pi\epsilon} (ln(\frac{x_{stab3} - r_{stab2}}{r_{stab1}}) - ln(\frac{r_{stab2}}{x_{stab3} - r_{stab1}})) \quad (3.37)
$$

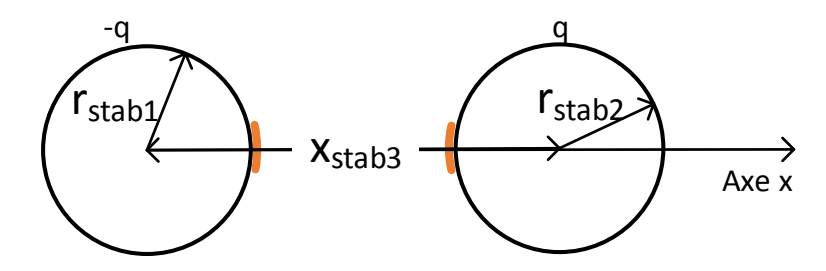

Figure 3.6 – Géométrie simplifiée pour le calcul du champ électrique entre les deux stabilisateurs

Le champ électrique maximal entre les deux stabilisateurs est soit à la surface du stabilisateur moyenne tension (champ  $E_{max12}$ ) soit à la surface du stabilisateur haute tension (champ  $E_{max21}$ ). Ces champs sont calculés en évaluant la relation 3.36 aux points  $x = r_{stab1}$  et  $x = x_{stab3} - r_{stab2}.$ 

$$
E_{max12} = \frac{\Delta V}{\left(ln\left(\frac{x_{stab3} - r_{stab2}}{r_{stab1}}\right) - ln\left(\frac{r_{stab2}}{x_{stab3} - r_{stab1}}\right)\right)}\left(\frac{1}{r_{stab1}} + \frac{1}{x_{stab3} - r_{stab1}}\right)}\tag{3.38}
$$

$$
E_{max21} = \frac{\Delta V}{\left(ln\left(\frac{x_{stab3} - r_{stab2}}{r_{stab1}}\right) - ln\left(\frac{r_{stab2}}{x_{stab3} - r_{stab1}}\right)\right)} \left(\frac{1}{x_{stab3} - r_{stab2}} + \frac{1}{r_{stab2}}\right) \tag{3.39}
$$

Le champ électrique peut aussi être évalué à l'aide d'une simulation avec les éléments finis. Le nombre de mailles nécessaires proche de la surface des stabilisateurs doit être suffisamment élevé afin de modéliser les surfaces rondes avec assez de précision. Les valeurs maximales des champs calculées à l'aide des simplifications ont été comparées aux valeurs obtenues par éléments finis 2D avec une précision de  $\pm$  10 % acceptable pour le dimensionnement de l'isolation.

# 3.6 Calcul analytique des capacités du circuit équivalent standard

Le circuit équivalent du transformateur comporte trois capacités. Une approximation du calcul de ces capacités est possible à l'aide de relations analytiques lorsque l'on connait les dimensions du transformateur.

La valeur des capacités est déduite de la distribution du champ électrique en statique. Par hypothèse la distribution de la tension le long des enroulements est linéaire, les phénomènes de propagation sont négligés et le noyau ainsi que la base des bobines sont connectés à la terre. Les calculs sont réalisés en électrostatique en imposant une tension répartie linéairement le long des enroulements.

Les trois valeurs de capacités du circuit équivalent sont déduites à partir de l'énergie emmagasinée dans le champ électrique lors de 3 essais différents.

- Essai 1 : Secondaire en court-circuit et connecté à la terre, primaire alimenté à la tension nominale  $V_{1n}$ , énergie électrostatique  $W_{el2cc}$ .
- Essai 2 : Primaire en court-circuit et connecté à la terre, secondaire alimenté à la tension nominale  $V_{2n}$ , énergie électrostatique  $W_{el1cc}$ .
- Essai 3 : Primaire et secondaire alimentés à la tension nominale, énergie électrostatique  $W_{el122}$ .

Les trois capacités sont alors déduites des trois valeurs de l'énergie électrostatique calculées à partir du système d'équations 3.40. Chaque équation impose l'égalité entre l'énergie contenue dans le champ électrique et l'énergie contenue dans les capacités du circuit équivalent. Cette égalité est vérifiée pour toute tension primaire et secondaire.

$$
C_{11} + C_{12} = \frac{2W_{el2cc}}{V_{1n}^2}
$$

$$
C_{22} + C_{12} = \frac{2W_{el1cc}}{V_{2n}^2}
$$

$$
V_{1n}^2 C_{21} + V_{2n}^2 C_{22} + (V_{2n} - V_{1n})^2 C_{12} = 2W_{el122}
$$

$$
(3.40)
$$

Le calcul de l'énergie électrostatique par le modèle analytique est présenté dans les soussections suivantes. Comme pour le calcul de l'inductance de fuites, le calcul est présenté pour un transformateur avec des bobines droites et un transformateur à noyau torique.

#### Transformateur à bobines droites

Par hypothèse, seul le champ entre les bobines et le noyau ou la cuve extérieur, entre les bobines et entre les stabilisateurs de champ et le noyau sont pris en compte. On considère donc par hypothèse que l'énergie électrostatique est stockée uniquement entre ces volumes. Les enroulements sont représentés de manière simplifiée par des plaques rectangulaires. La tension varie linéairement de la base au sommet des bobinages. Les lignes de champ sont supposées normales à la surface des bobines et le module du champ électrique est constant le long d'une ligne de champ. Le calcul de l'énergie électrostatique entre deux bobines (figure 3.7) est détaillé pour un cas générique. Soit une bobine dont une extrémité est à la terre et l'autre à la tension  $v_1$  et une deuxième bobine dont l'extrémité à la base est à la tension  $v_{21}$  et l'extrémité au sommet à la tension  $v_{22}$ . La hauteur des bobines est bb et elles sont séparées par une distance is. Les bobines sont parallèles et le périmètre moyen des deux enroulements est L. Le champ électrique E entre les bobines à une hauteur  $x$  selon les hypothèses adoptées est approximé par la relation 3.41.

$$
E(x) = \frac{v_{21}}{is} + (v_{22} - v_{21} - v_1) \frac{x}{bb \, is} \tag{3.41}
$$

En intégrant sur le volume entre les bobinages, l'énergie  $W_{el}$  contenue dans champ électrique

est obtenue avec l'équation 3.42.

$$
W_{el} = \frac{1}{2} \epsilon \int_0^{bb} E^2(x) L \, is \, dx = \frac{1}{2} \epsilon L \frac{bb}{is} (v_{21}^2 + v_{21}(v_{22} - v_{21} - v_1) + \frac{1}{3} (v_{22} - v_{21} - v_1)^2) \tag{3.42}
$$

Lorsque l'énergie entre un bobinage est le noyau ou la cuve à huile mise à la terre est calculée, la tension  $v_1$  dans la relation 3.42 est nulle.

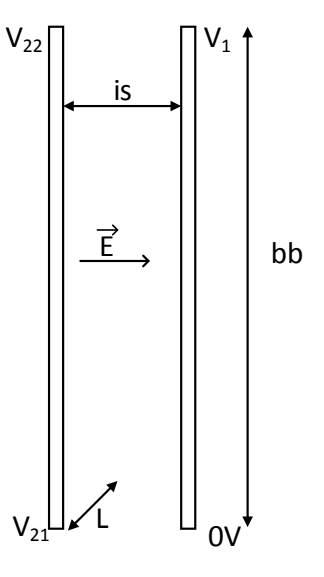

Figure 3.7 – Calcul simplifié de l'énergie du champ électrique entre deux bobinages.

Pour chacun des trois essais, l'énergie du champ électrique dans cinq zones du transformateur (figure 3.8) est calculée. La nomenclature suivante est adoptée.

Zone 1 : espace entre les bobines primaire et le noyau, énergie  $W_{\text{pn}}$ .

Zone 2 : espace entre les bobines primaires et secondaires gauche et droite, énergie  $W_{psi}$ avec  $i = 1$  si  $v_1 = v_{1n}$ , 0 autrement et  $j = 1$  si  $v_2 = v_{2n}$ , 0 autrement.

Zone 3 : espace entre les bobines secondaires et la cuve du transformateur, énergie  $W_{sc}$ .

zone 4 : espace entre les deux bobines secondaires, énergie  $W_{ss}$ .

Zone 5 : espace entre les stabilisateurs de champ et le haut et bas de la fenêtre, énergie  $\mathbf{W_{sn}}$ . En dehors de ces zones, l'énergie stockée est négligée.

Pour les zones 1 à 4, l'énergie est calculée à l'aide de la relation 3.42 avec  $v_1 = V_{1n}$  ou  $v_1 = 0$  si la bobine primaire est connectée respectivement à la tension nominale ou à la terre. Pour la zone 2 entre primaire et secondaire, l'équation 3.42 est utilisée à deux reprises pour déterminer l'énergie entre primaire et secondaire à gauche et droite. Si le secondaire est à la tension nominale,  $v_{21} = 0$  et  $v_{22} = \frac{V_{2n}}{2}$  pour la bobine de gauche et  $v_{21} = \frac{V_{2n}}{2}$  et  $v_{22} = V_{2n}$ pour celle de droite.

Pour la zone 5, le stabilisateur est considéré comme une plaque horizontale de largeur égale au rayon du stabilisateur.

L'énergie totale pour chaque essai est déduite en sommant l'énergie contenue dans les différentes zones avec les relations 3.43 à 3.45.

$$
W_{el2cc} = W_{pn} + W_{ps10}
$$
\n(3.43)

$$
W_{el1cc} = W_{ps01} + W_{sc} + W_{ss}
$$
\n(3.44)

$$
W_{el122} = W_{pn} + W_{ps11} + W_{sc} + W_{ss}
$$
\n(3.45)

Les capacités équivalents sont déduites à partir des équations 3.40.

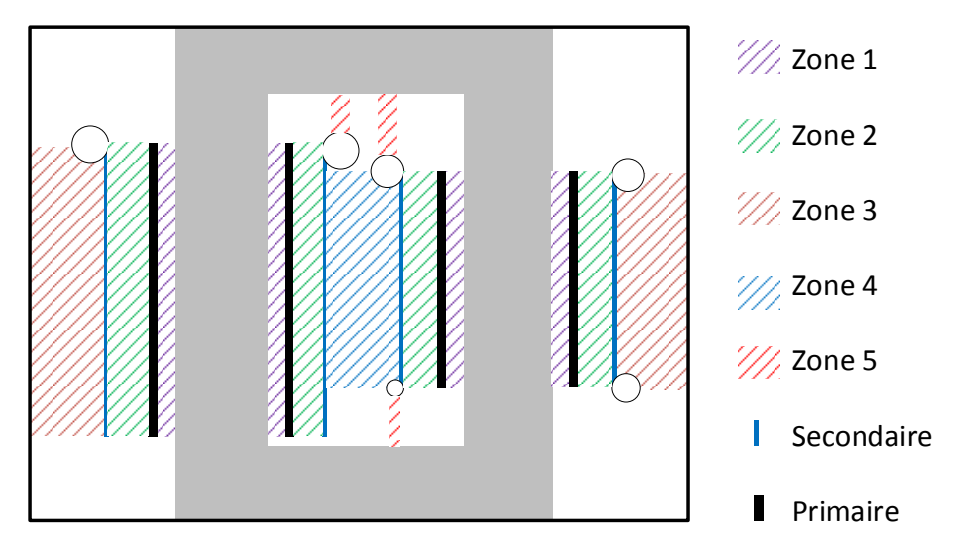

Figure 3.8 – Définition des 5 zones du transformateur dans lesquelles l'énergie du champ électrique est calculée.

#### Transformateur à bobines toroïdales

Un transformateur à noyau toroïdal identique à celui présenté à la figure 3.3 est considéré (figure 3.9).

Le champ électrique entre la bobine primaire et secondaire est assimilé au champ électrique entre deux cylindres de rayons  $r_{t1}$  et  $r_{t2}$  concentriques portés à une différence de potentiel  $\Delta V$ . Avec cette hypothèse, le champ électrique E varie selon la distance au centre r selon la relation 3.46.

$$
E = \epsilon \frac{\Delta V}{\log \frac{r_{t2}}{r_{t1}}} \frac{1}{r}
$$
\n
$$
\tag{3.46}
$$

Par hypothèse, la différence de potentiel entre les bobinages primaire et secondaire varie linéairement avec l'angle φ sur toute l'ouverture des bobinages d'une tension de 0V jusqu'à  $v_2 - v_1$ .

$$
\Delta V = (v_2 - v_1) \frac{\phi}{\phi_{max}} \tag{3.47}
$$

Pour trouver l'énergie électrique stockée totale, il est nécessaire d'intégrer sur tout l'espace entre les bobines. L'élément infinitésimal de surface  $dS$  puis de volume  $dV$  sont d'abord éta-

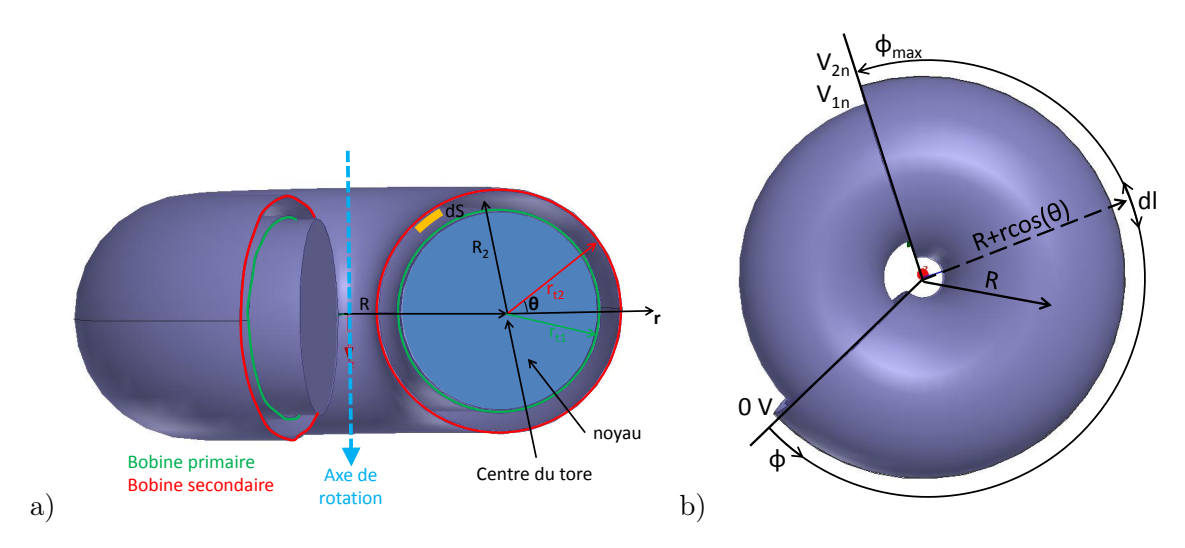

Figure 3.9 – Vue en coupe (a) et de dessus (b) d'un transformateur avec noyau toroïdal

blis. L'élément infinitésimal de surface dS (figure 3.9) sur la section du noyau est donné par l'équation 3.48.

$$
dS = r d\theta dr \tag{3.48}
$$

La longueur infinitésimale dl de cet élément de surface autour du tore sur un angle infinitésimal  $d\phi$  dépends de sa position selon la relation 3.49.

$$
dl = (R + r\cos(\theta))d\phi\tag{3.49}
$$

L'élément infinitésimal de volume est donné en combinant les équations 3.48 et 3.49.

$$
dV = dSdl = r d\theta (R + r\cos(\theta)) d\theta dr d\phi \qquad (3.50)
$$

Finalement en insérant l'équation 3.47 dans la relation 3.46 et avec 3.50, l'énergie électrostatique contenue dans le champ électrique est calculée par intégration sur le volume entre la bobine primaire et la bobine secondaire.

$$
W_{el} = \frac{1}{2} \epsilon_0 \int_{r=r_1}^{r=r_2} \int_{\theta=0}^{\theta=2\pi} \int_{\phi=0}^{\phi=\phi_{max}} E^2 dl dS =
$$
  

$$
\epsilon \frac{\pi R \phi_{max} (v_2 - v_1)^2}{3 \log \frac{r_{t2}}{r_{t1}}} \tag{3.51}
$$

L'énergie entre le bobinage primaire et le noyau du tore est trouvé en remplaçant  $(v_2 - v_1)$ par  $v_1$  dans 3.51.

L'énergie de deux zones est prise en compte pour le calcul de l'énergie totale.

- Zone 1 : Espace entre le noyau et la bobine primaire,  $v_1 = V_{1n}$  et  $v_2 = 0$ , énergie  $W_{pn}$ .
- Zone 2 : Espace entre les bobines primaires et secondaires, énergie  $W_{psij}$  avec  $i = 1$  si  $v_1 = V_{1n}$  ou 0 autrement et  $j = 1$  si  $v_2 = V_{2n}$  ou 0 autrement.

L'énergie totale dans chacun les trois tests de fonctionnement est déduite en sommant l'énergie contenue dans les deux zones.

$$
W_{2cc} = W_{pn} + W_{psl0} \tag{3.52}
$$

$$
W_{1cc} = W_{ps01} \tag{3.53}
$$

$$
W_{122} = W_{pn} + W_{ps11} \tag{3.54}
$$

Les capacités équivalentes sont déduites à partir des équations 3.40.

## 3.7 Calcul des résistances des bobinages

Les résistances en courant continu des enroulements primaires  $R_1$  et secondaire  $R_2$  sont déterminées analytiquement à partir du rayon  $r_p$  et  $r_s$  des conducteurs primaire et secondaires, de la longueur moyenne mltp et mlts des spires primaires et secondaire et du nombre de spires au primaire  $n_1$  et au secondaire  $n_2$ .  $\rho_{cu}$  est la résistivité du cuivre.

$$
R_1 = \rho_{cu} \frac{n_1 m l t p}{\pi r_p^2} \tag{3.55}
$$

$$
R_2 = \rho_{cu} \frac{n_2 m l t s}{\pi r_s^2} \tag{3.56}
$$

Dans le circuit équivalent rapporté au primaire, la résistance du secondaire est modifiée en utilisant la relation 3.57.

$$
R_2' = u^2 R_2 \tag{3.57}
$$

### 3.8 Dimensionnement thermique

Le modèle thermique permet de déterminer l'échauffement du transformateur provoqué par les pertes dans les conducteurs et le noyau magnétique. Un modèle thermique très simplifié faisant uniquement appel à des expressions analytiques simples est utilisé. Sa précision est limitée par les incertitudes reliées aux conditions aux limites, à la connaissance à priori des résistances thermiques de contact et à la modélisation de la circulation de l'huile dans la cuve par la mécanique des fluides [59]. Conformément à l'expérience de beaucoup de concepteurs, nous n'envisageons pas d'utiliser des méthodes de calcul thermique par éléments finis car sa précision est limitée pour les mêmes raisons que la modélisation analytique. La modélisation thermique avec les éléments finis n'apporte pas plus de précision que le modèle analytique dans le cas considéré. Ce modèle très simplifié permet d'estimer l'échauffement dû aux pertes dans le cas du CLIC (chapitre 7). En réalité il est prévu d'équiper la cuve d'une pompe de circulation d'huile et d'un échangeur thermique pour maintenir le température de l'huile.

Lors d'une impulsion, les conducteurs sont parcourus par un fort courant durant seulement 0.7% de la période pour CLIC. Même si la puissance moyenne est faible la puissance crête peut être élevée. Si les conducteurs sont mal dimensionnés, ils peuvent être endommagés. Un échauffement adiabatique des conducteurs est considéré par hypothèse car les impulsions sont courtes et cette hypothèse est conservatrice. L'élévation de température ∆T du conducteur primaire en cuivre de capacité calorifique  $c_{cu}$  et de masse volumique  $m_{Vcu}$  pendant l'impulsion est calculée à partir des pertes ohmiques dans le conducteur  $W_{cu1}$ .

$$
Wcu_1 = c_{cu}m_{Vcu} m ltp \pi r_p^2 \Delta T_{cu}
$$
\n(3.58)

On utilise 3.55 pour exprimer les pertes ohmiques à partir des dimensions du fil.

$$
Wcu_1 = \rho_{cu} \frac{n_1 m l t p}{\pi r_p^2} i_1^2 t_{imp}
$$
\n
$$
(3.59)
$$

On obtient l'élévation de température en combinant 3.58 et 3.59.

$$
\Delta T_{cu} = \frac{\rho_{cu} i_1^2 t_{imp}}{m_{Vcu} c_{cu} \pi^2 r_p^4}
$$
\n(3.60)

L'élévation de température varie fortement avec le rayon du conducteur. Si on double le rayon du conducteur, l'élévation de température est divisée par 16. L'échauffement du conducteur secondaire est immédiatement obtenu à partir de 3.60.

$$
\Delta T_{cu} = \frac{\rho_{cu} i_2^2 t_{imp}}{m_{Vcu} c_{cu} \pi^2 r_s^4}
$$
\n(3.61)

On considère que les conducteurs électriques, le noyau du transformateur et l'huile ont une température homogène à cause de la circulation d'huile. En régime permanent, l'énergie évacuée par convection et radiation à la surface de la cuve contenant le transformateur est approximée par une résistance thermique équivalente  $R_{cu}$  qui dépend du facteur de dissipation  $h_{cu}$ .

$$
R_{cu} = \frac{1}{h_{cu}S_{ext}}\tag{3.62}
$$

 $S_{ext}$  est la surface d'échange de chaleur entre la cuve et l'air.

L'élévation de température  $\Delta T$  à l'interface de la cuve et de l'air nécessaire à l'évacuation des pertes de puissance  $P_{\text{perte}}$  est déduite.

$$
\Delta T = P_{perte} R_{cu} \tag{3.63}
$$

# 3.9 Synthèse

Nous pouvons, en fonction des dimensions et des caractéristiques des matériaux utilisés, estimer à l'aide de relations analytiques simples :

— Les inductances, capacités et résistances du circuit équivalent standard pour des transformateurs à bobines droites ou à noyau toroïdal.

- La résistance et l'inductance du circuit équivalent du bias.
- Le champ électrique aux endroits où sa valeur est la plus critique.
- La résistance de démagnétisation.
- La température de fonctionnement du transformateur et de l'huile

Pour cela il est nécessaire de connaître la géométrie du transformateur et du bias ainsi des paramètres liés aux caractéristiques électriques des matériaux comme la perméabilité relative du noyau et la permittivité des isolants.

Il est aussi possible de déterminer les pertes magnétiques dans le noyau, même si les caractéristiques du matériau magnétique sont inconnues, à l'aide d'essais sur un échantillon du matériau. Une méthode expérimentale pour déterminer le champ électrique disruptif dans l'isolation est également décrite dans l'annexe B. La valeur du champ disruptif sera utilisée pour le dimensionnement de l'isolation et pour définir le facteur de sécurité à la section 7.3.2.

Pour identifier les capacités parasites et les inductances du transformateur en fonction des dimensions, des méthodes d'expérimentation simulée par calcul des champs plus précises mais plus coûteuses à mettre en œuvre en termes de temps de calcul seront développées au chapitre suivant.

# Chapitre 4

# Identification du circuit équivalent du transformateur par expérimentation simulée

Résumé : Une méthodologie d'identification par expérimentation simulée des paramètres du circuit équivalent standard et du circuit généralisé d'ordre élevé est présentée. Elle utilise le calcul des champs en 2D ou en 3D par la méthode des éléments finis. Cette méthodologie qui constitue une alternative beaucoup plus précise que les méthodes de calcul analytique présentées au chapitre 4 sera mise en œuvre dans l'environnement de conception du chapitre 5. Une méthode d'identification expérimentale des paramètres du circuit équivalent standard à partir de la mesure du module de l'impédance vue du primaire du transformateur à vide est également détaillée.

# 4.1 Identification du circuit équivalent standard par expérimentation simulée

L'identification a pour but de déterminer la valeur des éléments du circuit équivalent du transformateur à partir de ses dimensions, de la perméabilité du noyau et de la permittivité des isolants.

L'identification est réalisée en déterminant les champs magnétiques et électriques du transformateur à l'aide de 5 essais. Deux types de modèles permettent de calculer les champs magnétique et électrique : le modèle analytique développé au chapitre précédent et le modèle par expérimentation simulée qui détermine les champs à l'aide de la méthode des éléments finis appliquée à une modélisation du transformateur en 2D (figure 4.1) ou à une modélisation en 3D. Les transformateurs illustrés dans ce chapitre adoptent la configuration retenue pour le CLIC, à savoir une bobine primaire sur chaque colonne connectée en parallèle et une bobine

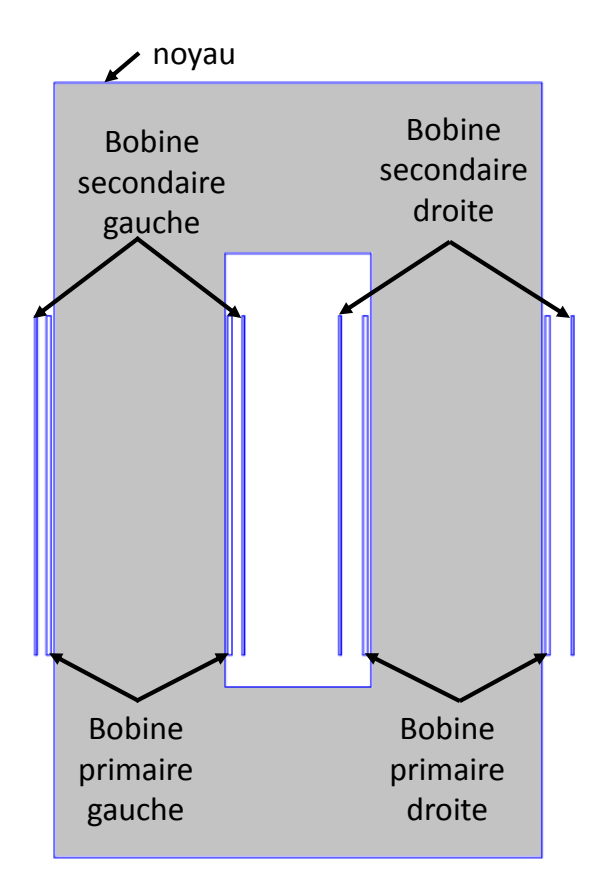

Figure 4.1 – Représentation en 2D du transformateur avec les bobines remplacées par des plaques. La configuration adoptée pour CLIC est présentée.

secondaire sur chaque colonne connectée en série (figure 3.1). Chaque enroulement du transformateur peut être représenté par 4 plaques rectangulaires ou des spires. La représentation des enroulements par des plaques permet de diminuer le nombre de mailles de calcul et d'accélérer les simulations. C'est une représentation acceptable des bobines si les spires sont proches les unes des autres. Ce n'est pas le cas si le primaire a un faible nombre de spires. L'expérience montre que les enroulements ne peuvent plus être considérés comme des plaques si l'espace entre les spires est supérieur à deux diamètres du fil de la spire.

La seule différence entre la méthodologie d'identification par expérimentation simulée et par modèle analytique est le calcul des champs électriques et magnétiques du transformateur d'impulsion. Dans les deux méthodes, l'énergie stockée dans le domaine est déterminée à partir des champs. Il suffit d'égaler l'énergie calculée à celle stockée dans les inductances et les capacités du circuit équivalent pour déterminer les valeurs de celle-ci.

Le calcul décrit au chapitre précédent est plus rapide que l'expérimentation simulée par calcul des champs par éléments finis mais moins précis car il repose sur des hypothèses fortes concernant la répartition des champs électriques et magnétiques et de l'énergie stockée dans le

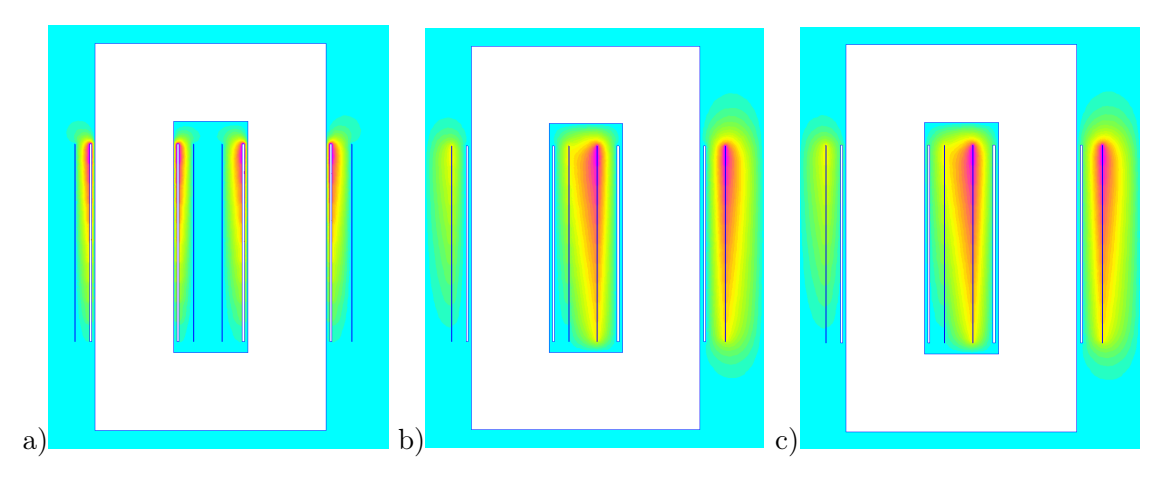

Figure 4.2 – Tracés de la distribution de tension dans les trois essais d'identification des capacités avec une modélisation du transformateur en 2D.  $V_1 = V_{1n}$ ,  $V_2 = 0$  (a),  $V_1 = 0$ ,  $V_2 =$  $V_{2n}$  (b),  $V_1 = V_{1n}, V_2 = V_{2n}$  (c).

transformateur. La méthode de calcul par modèle analytique a été présentée au chapitre 3. La méthode d'identification par expérimentation simulée, plus générique et précise est illustrée ici dans le cas d'un transformateur à bobines droites. Il suffit d'adapter le dessin du transformateur dans le logiciel de simulation lorsqu'une autre configuration du transformateur est adoptée.

#### 4.1.1 Identification des capacités du circuit équivalent standard

Pour identifier les trois capacités du circuit équivalent standard en utilisant l'expérimentation simulée, les énergies  $W_{el1cc}$ ,  $W_{el2cc}$ ,  $W_{el122}$  pour les trois essais décrits à la section 3.6 sont calculées avec la méthode des éléments finis en électrostatique. Les capacités en sont alors déduites par résolution du système d'équations 3.40 introduit à la section 3.6

$$
C_{11} + C_{12} = \frac{2W_{el2cc}}{V_{1n}^2}
$$

$$
C_{22} + C_{12} = \frac{2W_{el1cc}}{V_{2n}^2}
$$

$$
V_{1n}^2 C_{21} + V_{2n}^2 C_{22} + (V_{2n} - V_{1n})^2 C_{12} = 2W_{el122}
$$

$$
(3.40)
$$

Un profil de répartition linéaire de la tension et uniforme suivant la hauteur des bobines est utilisé pour l'identification. Sous cette hypothèse simplificatrice le phénomène de propagation des ondes électromagnétiques dans les bobinages est négligée. Cette hypothèse est acceptable au dessous d'une fréquence qui peut être déterminée à l'aide du circuit équivalent généralisé.

L'énergie électrostatique dans chaque maille est intégrée sur l'ensemble du domaine d'étude. Les tracés des distributions de tension en 2D pour chacun des trois essais sont présentés à la figure 4.2.

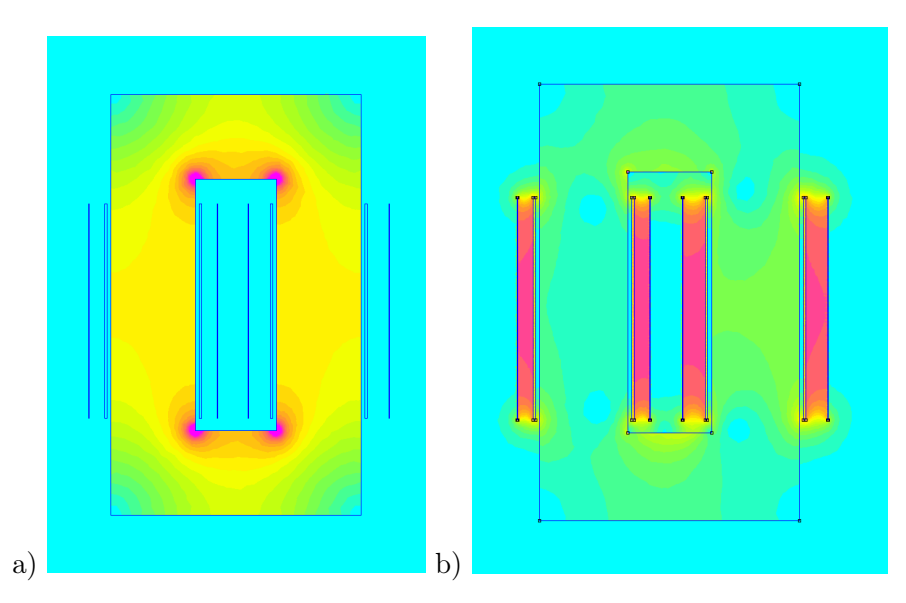

Figure 4.3 – Tracés de l'intensité du champ magnétostatique dans les deux essais d'identification (a)  $i_1 = i_{1m}$  et  $i_2 = 0$  (b) $i_1 = i_{1cc}$  et  $i_2 = i_{2cc}$  pour une modélisation 2D du transformateur.

### 4.1.2 Identification des inductances du circuit équivalent standard

Les énergies calculées par la méthode des éléments finis en magnétostatique pour les deux essais de la section 3.1.1  $W_{mco}$  et  $W_{mcc}$  (section 3.1.1) simulés avec la méthode des éléments finis permettent de déterminer les inductances de fuites et magnétisante.

$$
W_{mco} = \frac{1}{2} L_m i_{1m}^2
$$
  
\n
$$
W_{mcc} = \frac{1}{2} L_s i_{1cc}^2
$$
\n(3.3)

L'énergie magnétique dans chaque maille est intégrée sur l'ensemble du domaine d'étude. L'inductance magnétisante et l'inductance de fuites sont déduites à partir des équations 3.3. Les tracés de champ des deux essais sont présentés pour un transformateur modélisé en 2D à la figure 4.3.

# 4.1.3 Synthèse de la méthode d'identification du circuit équivalent standard

La figure 4.4 présente les différents modèles présentés aux sections 3.1 et 4.1.2 qui sont utilisés pour identifier les inductances du circuit équivalent standard. Les inductances sont déduites à partir des énergies du champ correspondant à deux essais en magnétostatique. Les modèles diffèrent par la méthode de calcul des champs et la modélisation du transformateur en 2D ou 3D.

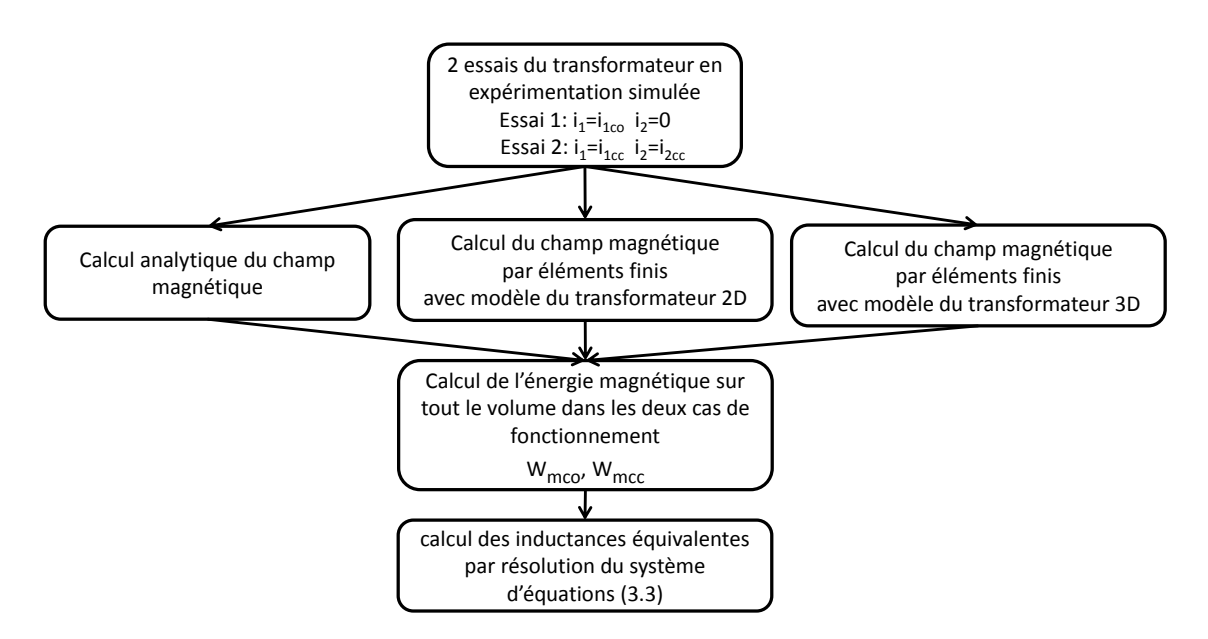

Figure 4.4 – Synthèse des différentes procédures d'identification des inductances du circuit équivalent standard par expérimentation simulée en calcul des champs.

La figure 4.5 présente les différents modèles présentés aux sections 3.6 et 4.1.1 pour identifier les trois capacités du circuit équivalent standard. Les capacités sont déduites à partir des énergies du champ correspondant à trois essais en électrostatique. Les modèles diffèrent par la méthode de calcul des champs et la modélisation du transformateur en 2D ou 3D.

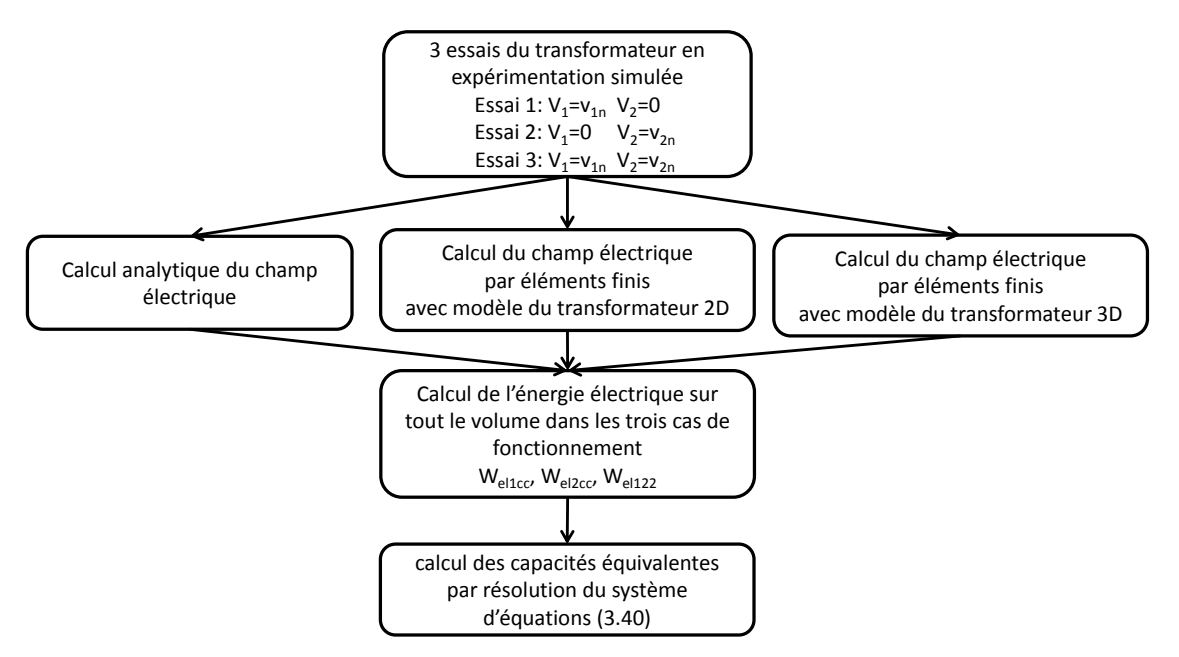

Figure 4.5 – Synthèse des différentes procédures d'identification des inductances du circuit équivalent standard par expérimentation simulée en calcul des champs.

Ces différentes méthodes seront exploitées dans la méthodologie de conception au chapitre suivant.

# 4.2 Identification de circuit équivalent généralisé d'ordre élevé par expérimentation simulée

Les capacités, les inductances propres et les mutuelles de chaque sous-enroulement introduites à la section 2.5 sont déduites uniquement à l'aide de calcul des champs par la méthode des éléments finis avec une modélisation du transformateur en 2D ou 3D. Deux méthodes d'identification des termes de la matrice des inductances et de la matrice des capacités présentées à la section 2.5 sont proposées. La première méthode repose sur la mesure des flux en magnétostatique et des charges induites en électrostatique et la seconde sur l'énergie magnétique ou électrique totale contenue dans le domaine. La méthode d'identification avec l'énergie est plus précise mais requiert un plus grand nombre de simulations. Elle se base sur la mesure d'une grandeur intégrée sur tout le domaine modélisé et est donc moins sensible aux erreurs locales sur le champ.

#### 4.2.1 Identification des coefficients de la matrice des capacités

Les capacités peuvent être identifiées à l'aide des charges induites sur les différents sousenroulements du circuit équivalent généralisé qui sont représentées sous forme de plaques. Par hypothèse le noyau est connecté à la terre dans toutes les simulations. Une tension  $u_i$  est imposée sur le sous-enroulement i, les autres étant connectés à la terre. Le calcul des champs est réalisé par la méthode des éléments finis en électrostatique 2D ou 3D (figure 4.6). A partir du champ magnétique à la surface des enroulements et en appliquant la loi de Gauss, les charges  $Q_j$  sur chacun des sous-enroulements élémentaires  $j$  sont mesurées. Toutes les capacités entre le bobinage i et tous les autres enroulements sont déduites à partir des résultats de simulation sous la forme :

$$
C_{ij} = \frac{Q_j}{u_i} \tag{4.1}
$$

Le sous-enroulement est ensuite reconnecté à la terre et une tension  $u_i$  est imposée sur le sous-enroulement suivant. Le nombre de simulations nécessaires avec cette méthodologie est égal au nombre total de sous-enroulements élémentaires, soit n fois le nombre de bobinages du transformateur, n est l'ordre du circuit défini à la section 2.5.

Les capacités peuvent également être identifiées à partir de l'énergie contenue dans le domaine d'étude. Les simulations avec seul le sous-enroulement i porté à une tension  $u_i$  servent à identifier les capacité propres  $C_{ii}$  à l'aide de l'énergie du champ électrique  $Weli_i$ .

$$
Weli_i = \frac{1}{2}C_{ii}u_i^2
$$
\n(4.2)

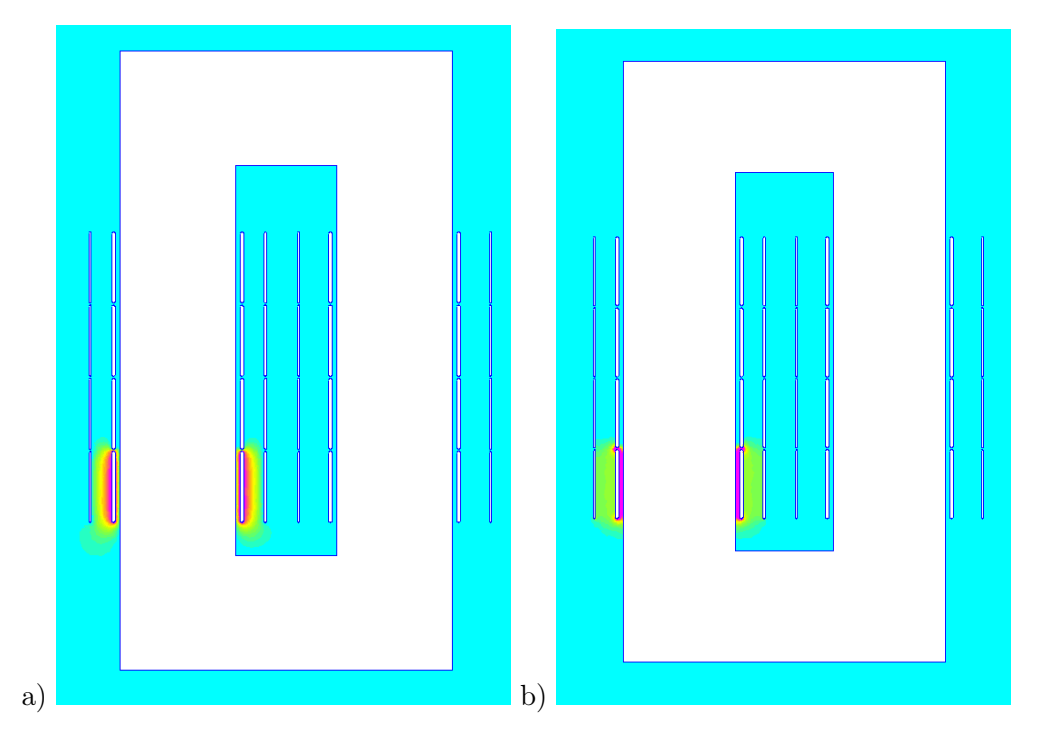

Figure 4.6 – Test d'identification de la capacité propre du premier sous-enroulement primaire avec 4 sous-enroulements par bobine (calcul en 2D). (a) champ scalaire de la tension (b) intensité du champ électrique.

Pour déterminer les termes  $C_{ij}$ , on réalise la simulation en électrostatique des essais qui suivent. L'enroulement i est porté à une tension  $u_i$  et l'enroulement j à une tension  $u_j$  (figure 4.7). Le coefficient d'influence  $C_{ij}$  est déduit à partir de l'énergie stockée  $Wel_{ij}$  suivant :

$$
Wel_{ij} = \frac{1}{2}C_{ii}u_i^2 + \frac{1}{2}C_{jj}u_j^2 + C_{ij}u_iu_j = Wel_{ii} + Wel_{jj} + C_{ij}u_iu_j
$$
\n(4.3)

Le coefficient d'influence  $C_{ij}$  est obtenu en utilisant les valeurs  $Wel_{ii}$  et  $Wel_{jj}$  précédemment obtenues :

$$
C_{ij} = \frac{Wel_{ij} - Wel_{ii} - Wel_{jj}}{u_i u_j} \tag{4.4}
$$

Cette méthode d'identification nécessite beaucoup plus de simulations que la méthode recourant aux charges induites. Pour un transformateur comportant 4 bobinages, avec chaque bobinage divisé en n sous-enroulements (ordre n), le nombre de simulations requises est égal  $\lambda 2n(4n+1)$ .

Cette méthode est plus précise que la méthode des charges induites car elle se base sur la mesure de l'énergie dans tout le domaine de calcul de la simulation par éléments finis et pas seulement sur la mesure de la valeur du champ électrique sur un domaine restreint à la surface des bobinages.

Les capacités  $C_{i0}$  entre le sous-enroulement i et la terre sont déduites à partir des capacités propres et mutuelles qui forment la matrice des capacités [C]. Les charges induites [Q] sur

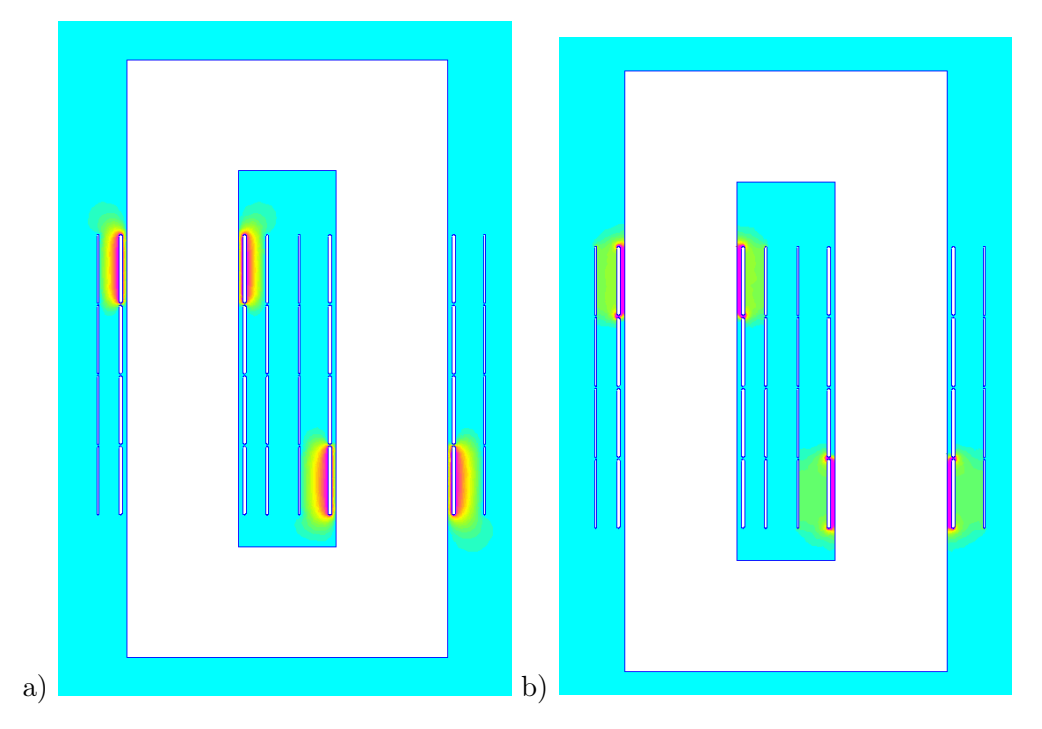

Figure 4.7 – Test d'identification d'une capacité mutuelle entre deux sous-enroulements (calcul en 2D). (a) champ scalaire de la tension (b) intensité du champ électrique.

les sous-enroulements peuvent être déduites à partir de la matrice des capacités [C] et des tensions de tous les sous-enroulements qui forment le vecteur [U]. L'équation suivante relie la matrice  $\left[C\right]$  et les vecteurs  $\left[Q\right]$  et  $\left[U\right]$  :

$$
[Q] = [C][U] \tag{4.5}
$$

La charge induite sur l'enroulement i a pour expression :

$$
Q_i = \sum_j C_{ij} u_j \tag{4.6}
$$

Les capacités mutuelles  $C_{ij}$  du circuit équivalent d'ordre élevé sont connectées entre les enroulements  $i$  et  $j$ .

La différence de tension sur ces capacités est  $u_i - u_j$ . L'équation 4.6 est réécrite en arrangeant les termes pour obtenir l'équation suivante :

$$
Q_i = \sum_j C_{ij}(u_j - u_i) + \sum_j C_{ij} u_i = \sum_j C_{ij}(u_j - u_i) + C_{i0} u_i
$$
\n(4.7)

La capacité entre le nœud  $i$  et la terre a pour expression :

$$
C_{i0} = \sum_{j} C_{ij} \tag{4.8}
$$

La capacité  $C_{i0}$  est la somme de la ligne  $i$  de la matrice  $[C]$ .

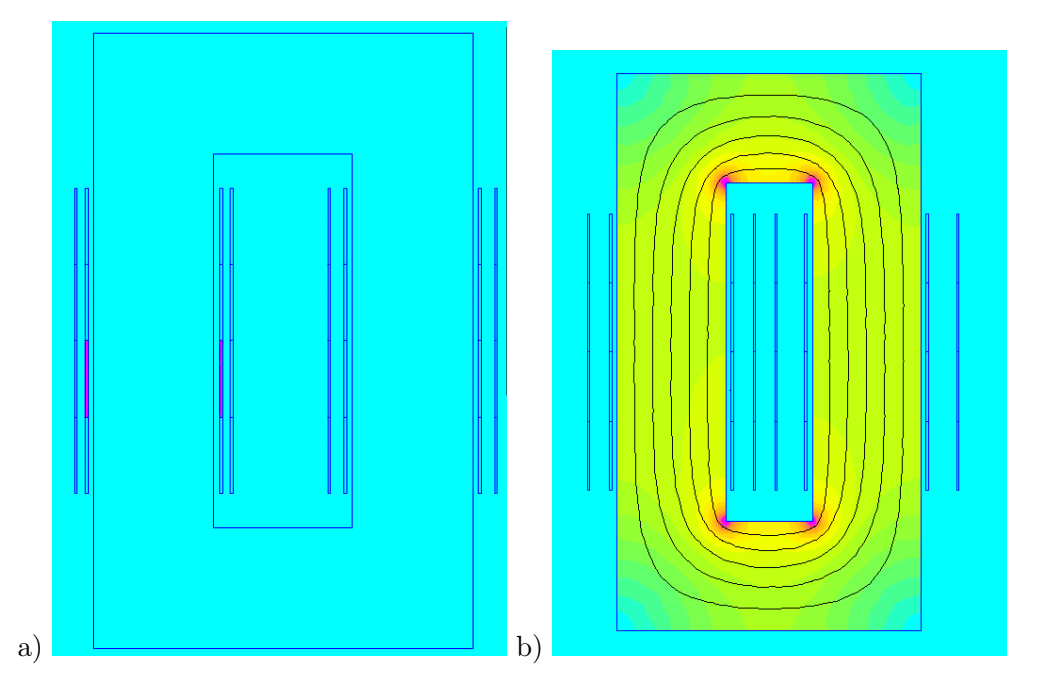

Figure 4.8 – Test d'identification d'une inductance propre par la méthode de l'énergie (calcul en 2D). (a) Répartition de courant (b) intensité du champ magnétique.

### 4.2.2 Identification des coefficients de la matrice des inductances

La matrice des inductances peut-être identifiée suivant deux approches similaires à celles utilisées pour les capacités. La première repose sur la mesure des flux à travers les sousenroulements. Un courant continu  $i_i$  est imposé dans la bobine élémentaire i (figure 4.8). Aucun courant ne parcourt les autres bobines élémentaires. Le calcul des champs est réalisé par la méthode des éléments finis 2D ou 3D en magnétostatique. Le flux magnétique  $\Phi_i$ totalisé à travers le sous-enroulement élémentaire  $j$  est mesuré. Les inductances mutuelles entre la bobine i et toutes les autres bobines j ainsi que l'inductance propre de la bobine i en sont déduites.

$$
L_{ij} = \frac{\Phi_j}{i_i} \tag{4.9}
$$

Le courant dans le sous-enroulement élémentaire i est à nouveau imposé à 0A et un courant est imposé dans le sous-enroulement élémentaire suivant.

Les flux à travers chacun des sous-enroulements élémentaires sont mesurés à l'aide de plusieurs surfaces réparties dans chaque sous-enroulement. Le flux à travers ces surfaces est moyenné afin d'obtenir le flux moyen. Le flux totalisé est le flux moyen multiplié par le nombre de spires du sous-enroulement. Il est nécessaire d'imposer une taille de maillage plus petite entre les bobinages par rapport au maillage généré automatiquement afin de maintenir une précision adéquate des flux de fuites en particulier.

L'identification de la matrice des inductances peut aussi être réalisée à partir de mesures de

l'énergie stockée dans le domaine d'étude en deux étapes. La première étape permet d'identifier les inductances propres et la deuxième les inductances mutuelles. Un courant continu  $i_i$  est imposé dans la bobine  $i$  et un courant nul dans les autres. L'inductance propre de la bobine  $i$ est déduite à partir de l'énergie stockée  $Wmag_{ii}$ .

$$
Wmag_{ii} = \frac{1}{2}L_{ii}i_i^2
$$
\n
$$
(4.10)
$$

Une simulation est réalisée pour chaque sous-enroulement. L'inductance mutuelles  $L_{ij}$  entre les enroulements  $i$  et  $j$  est identifiée en imposant un courant continu  $i_i$  dans le sous-enroulement i et un courant  $i_j$  dans le sous-enroulement  $i_j$  (figure 4.9). Le courant  $i_j$  du sous-enroulement j est imposé. L'inductance mutuelle  $L_{ij}$  est mesurée à partir de l'énergie  $Wmag_{ij}$  et des inductances propres précédemment identifiées :

$$
Wmag_{ij} = \frac{1}{2}L_{ii}i_i^2 + \frac{1}{2}L_{jj}i_j^2 + L_{ij}i_1i_j \tag{4.11}
$$

L'inductance mutuelle  $L_{ij}$  est obtenue en utilisant les valeurs  $L_{ii}$  et  $L_{jj}$  précédemment obtenues :

$$
L_{ij} = \frac{2Wmag_{ij} - L_{ii}i_i^2 - L_{jj}i_j^2}{2i_i i_j}
$$
\n(4.12)

Pour chaque sous-enroulement i, l'inductance propre et les inductances mutuelles entre les sous-enroulements  $\{1, 2, ..., i-1\}$  et i sont identifiées. La matrice des inductances étant symétrique, ces essais permettent de déterminer les inductances mutuelles entre les enroulements j et i.

$$
L_{ij} = L_{ji} \tag{4.13}
$$

Les bobinages sont modélisés soit par des plaques parcourues par un courant homogène soit par des spires si leur nombre est faible et si elles sont écartées. Chaque enroulement est divisé en n sous-enroulements. n est également l'ordre du circuit équivalent généralisé. Lorsque le transformateur est composé de deux enroulements primaires et deux secondaires le nombre total de sous-enroulement est de 4n. Lorsque la méthode des flux est utilisée, 4n simulations soit une par sous-enroulement sont nécessaires afin d'identifier la matrice des inductances. Lorsque la méthode des énergies est utilisée, i simulations sont nécessaires pour chaque enroulement i. Le nombre total de simulations  $n_{simu}$  pour identifier la matrice des inductances est donné par :

$$
n_{simu} = \sum_{i=1}^{n} i = \frac{n(n+1)}{2}
$$
\n(4.14)

Le nombre de simulations nécessaires peut être réduit si le transformateur présente des symétries. Par exemple, le transformateur peut être symétrique par rapport au plan horizontal passant en son centre. Il n'est pas nécessaire de faire un nouveau calcul des champs si une simulation en alimentant un ou deux sous-enroulements symétriques par rapport au plan horizontal a déjà été réalisée (figures 4.9 et 4.10). La répartition de champ est symétrique par

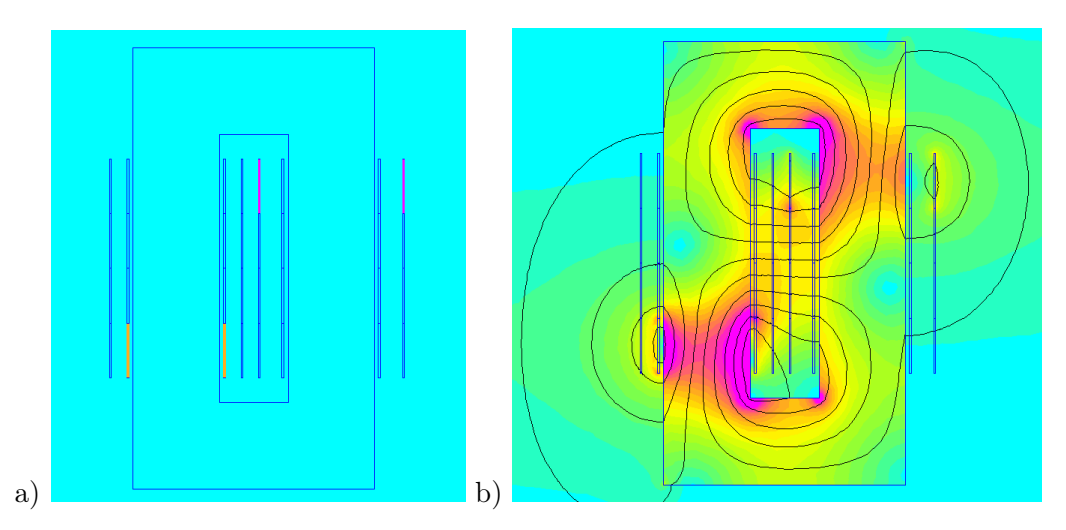

Figure 4.9 – Test d'identification d'une inductance mutuelle par la méthode de l'énergie (calcul en 2D). (a) Répartition de courant (b) intensité du champ magnétique.

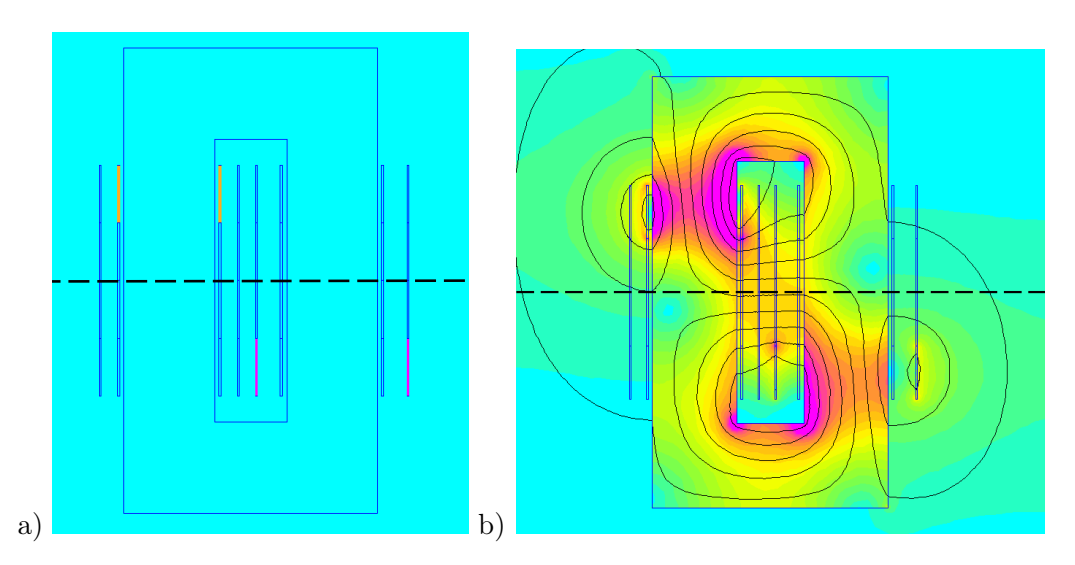

Figure 4.10 – Transformateur symétrique par rapport à l'axe en pointillés. Test symétrique au cas illustré à la figure 4.9 (calcul en 2D). (a) Répartition de courant (b) intensité du champ magnétique.

| Circuit identifié | Méthodologie     | Symétrie sur le<br>plan horizontal | Nombre de simulations |
|-------------------|------------------|------------------------------------|-----------------------|
| Capacitif         | Charges induites | Non                                | 4n                    |
| Capacitif         | Charges induites | Oui                                | 2n                    |
| Capacitif         | Energie          | Non                                | $2n(4n+1)$            |
| Capacitif         | Energie          | Oui                                | $2(4n+1)$             |
| Inductif          | Flux             | Non                                | 4n                    |
| Inductif          | Flux             | Oui                                | 2n                    |
| Inductif          | Énergie          | Non                                | $2n(4n+1)$            |
| Inductif          | Énergie          | Oui                                | $2(4n+1)$             |

TABLEAU 4.1 – Nombre de simulations requises pour identifier le circuit équivalent généralisé d'ordre n d'un transformateur comportant deux bobinages primaires et deux bobinages secondaires.

rapport au plan horizontal dans cette situation et l'énergie contenue dans le champ magnétique est identique.

Remarque sur le calcul des champs en 3D : la taille du domaine de simulation avec un modèle 3D peut également être réduite en tenant compte de la symétrie du transformateur par rapport au plan vertical passant en son centre. Seul le champ sur une moitié du transformateur est simulé en imposant un champ magnétique tangent au plan de symétrie comme condition aux limites. Le domaine de calcul est alors divisé par 2. Ces symétries peuvent également être utilisées dans l'identification des capacités.

Le nombre de simulations nécessaire à l'identification du circuit équivalent généralisé des capacités et inductances est résumé dans le tableau 4.1. Les méthodes se basant sur l'énergie pour calculer le circuit équivalent généralisé sont plus précises que les méthodes qui utilisent les charges et les flux induits car elles se basent sur une mesure intégrale sur l'ensemble du domaine de calcul. Elles sont préférées même si elles requièrent un nombre de simulation beaucoup plus important. On préfèrera exploiter les symétries afin de réduire le nombre de calculs nécessaires.

### 4.2.3 Identification du circuit de pertes magnétiques

Conformément à la section 2.5, la possibilité de modéliser les pertes magnétiques dans le circuit équivalent généralisé d'ordre élevé a été investiguée en adoptant des hypothèses simplificatrices. Ce paragraphe décrit l'approche simplifiée utilisée pour identifier les éléments de circuit correspondant à cette approche de modélisation. Ce circuit de modélisation des pertes magnétiques est utilisé à la section 6.4.1 consacrée à la validation de ces modèles sur le prototype 1.

Les pertes par courants de Foucault dans le noyau sont modélisées par des sous-enroulements exploratoires couplés aux autres sous-enroulements. Les inductances propres et les inductances

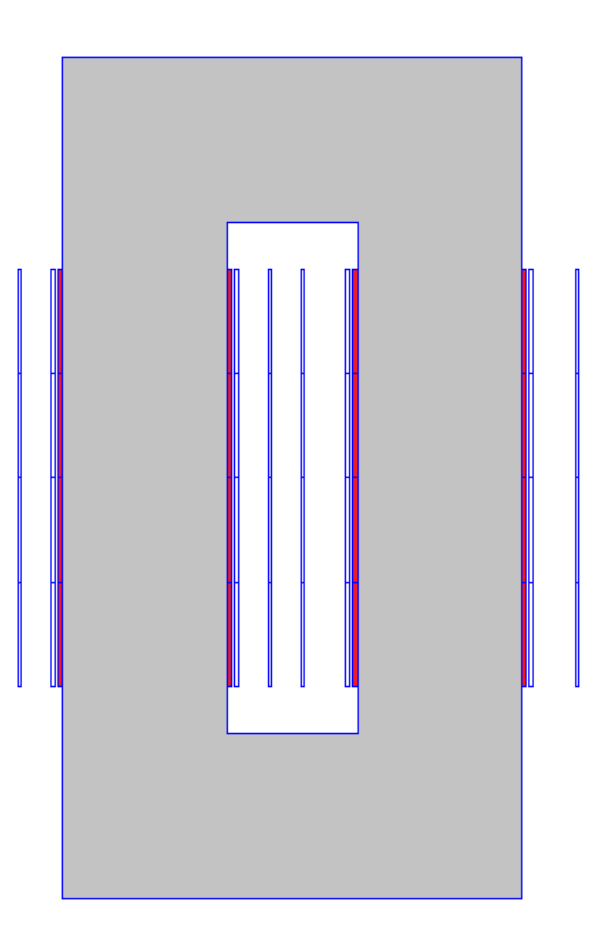

Figure 4.11 – En rouge sont présentés les sous-enroulements rajoutés dans les simulations pour modéliser les pertes fer dans le circuit équivalent généralisé.

mutuelles de ces enroulements avec les autres sous-enroulements sont déterminées par identification à l'aide du calcul des champs. Chaque sous-enroulement exploratoire de perte fer est matérialisé dans les simulations par un bobinage entourant étroitement le noyau (figure 4.11). La tension induite dans ces enroulements dépend du flux magnétique à l'intérieur du noyau seul. Il est ainsi possible de modéliser dans le circuit équivalent généralisé le flux localement dans les différentes parties du noyau en tenant compte des champs de fuite entre les sousenroulements. L'inductance propre et mutuelle sont identifiées par simulation avec la même procédure que les autres sous-enroulements (section 4.2.2).

Les résistances associées à ces enroulements sont déduites d'une formulation simplifiée des pertes dans le noyau en régime sinusoïdal (équation 3.28) qui ne prend pas en compte le terme dû aux pertes par hystérésis dans la formule de Steinmetz. Les pertes par hystérésis sont négligées en haute fréquence par rapport aux pertes par courant de Foucault (section 3.4). Lorsque le facteur  $C_f$  est déterminé à partir d'une mesure expérimentale des pertes dans un noyau, il inclut également les pertes par hystérésis.

$$
P_{Foucault} = C_f B_{max}^2 f^2 V_{noyau}
$$
\n(4.15)

 $P_{Foucault}$  représente les pertes par courant de Foucault,  $C_f$  un facteur de pertes mesuré expérimentalement,  $B_{max}$  le champ d'induction maximal dans le noyau, f la fréquence des courants et Vnoyau le volume du noyau.

La tension induite aux bornes de ces enroulements est proportionnelle à la variation du flux dans le noyau, d'après la loi de Faraday.

$$
V_{RMSnoyau} = \frac{2}{\sqrt{2}} \pi f B_{max} S_{noyau}
$$
\n(4.16)

 $S_{noyau}$  est la section du noyau. La puissance dissipée par la résistance connectée à cet enroulement est déduite. Les pertes totales sont réparties également entre les n différentes parties du noyau.

$$
\frac{P_{Foucault}}{n} = \frac{V_{RMSnoyau}^2}{R_{corei}}\tag{4.17}
$$

En égalisant les pertes trouvées par les équations 4.15 et 4.17, la valeur de la résistance virtuelle totale des pertes dans le noyau est déterminée.

$$
R_{corei} = \frac{n\pi^2 S_{noyau}^2}{C_f V_{noyau}}
$$
\n(4.18)

La valeur de cette résistance est indépendante du flux dans le noyau et de la fréquence. Cette résistance est une image de la résistance que rencontrent les courants induits dans le noyau. Cette représentation est fidèle jusqu'au MHz. Au-delà d'autres mécanismes de pertes plus importants comme l'effet de peau sur les courants induits à l'intérieur des laminations devraient être considérés. Tous les modes de résonance deviennent très amortis et il n'est plus nécessaire de les modéliser.

### 4.3 Modélisation électromagnétique 2D et 3D

L'identification par la méthode des éléments finis peut être réalisée avec un transformateur modélisé en 2D ou 3D [26, 27]. La modélisation en 3D est plus précise mais requiert un temps de résolution plus long. Par rapport à la modélisation 2D, le champ électromagnétique est calculé sur tout l'espace autour du transformateur et non seulement sur une section. Afin de diminuer l'écart entre le modèle 2D et 3D, le résultat obtenu par le modèle 2D peut être ajusté à l'aide d'un facteur de correction qui dépend de la géométrie du transformateur afin de tenir compte de l'énergie contenue dans les têtes de bobines. Cette énergie n'est pas négligeable si la largeur du noyau est grande vis-à-vis de sa longueur. On définit un facteur de correction géométrique  $C_g$  qui dépend des dimensions du noyau :

$$
C_g = \frac{l + e_c}{l} \tag{4.19}
$$

 $l$  est la longueur du noyau et  $e_c$  la largeur du noyau.

Avec ce coefficient l'énergie n'est plus calculée sur une longueur l mais sur une longueur virtuelle  $l + e_c$  qui inclut la longueur et la largeur du noyau.

Les énergies  $W_{el1cc}$ ,  $W_{el2cc}$  et  $W_{el122}$  issues des 3 essais décrits à la section 3.6 sont déduites à partir des énergie  $W2D_{el1cc}$ ,  $W2D_{el2cc}$  et  $W2D_{el122}$  calculées sur un domaine de longueur l par calcul des champs 2D en électrostatique par :

$$
W_{el1cc} = C_g W 2D_{el1cc}
$$
\n
$$
(4.20)
$$

$$
W_{el2cc} = C_g W 2 D_{el2cc} \tag{4.21}
$$

$$
W_{el122} = C_g W 2 D_{el122}
$$
\n(4.22)

L'énergie Wmcc issue de l'essai 2 en court-circuit du transformateur décrit à la section 3.1 est déduite à partir de l'énergie  $W2D_{mcc}$  sur un domaine de longueur l par calcul des champs 2D en magnétostatique :

$$
W_{mcc} = C_g W 2D_{mcc} \tag{4.23}
$$

L'essai 1 en circuit ouvert en magnétostatique n'est pas corrigé par le facteur de correction géométrique. Dans ce cas, la plupart de l'énergie est stockée dans le noyau qui est entièrement inclus dans le domaine 2D de longueur l.

Les figures 4.12 et 4.13 présentent les tracés des champs des essais 1 et 2 en magnétostatique sur une section horizontale et verticale du transformateur modélisé en 3D. Dans l'essai 1, l'énergie est stockée dans le noyau et dans l'essai 2 entre les bobinages.

Les énergies correspondantes aux 3 essais en électrostatique et aux 2 essais en magnétostatique peuvent être calculées par expérimentation simulée à l'aide de 3 méthodes. La première méthode se base sur le calcul des champs en 2D sur une longueur  $l$  par la méthode des éléments finis, la deuxième méthode se base sur le calcul des champs en 2D sur une longueur l par la méthode des éléments finis puis corrige le résultat par le facteur de correction géométrique précédemment décrit, enfin la troisième méthode utilise le calcul des énergies par calcul des champs en 3D par la méthode des éléments finis. Ces trois méthodes peuvent être utilisées dans l'environnement de conception décrit au chapitre suivant. Cependant le facteur de correction géométrique permet une grande amélioration de la précision de la première méthode pour un coût supplémentaire en termes de temps de calcul négligeable par rapport à la simulation des champs en 3D par la méthode des éléments finis.

Lors de l'identification du circuit équivalent d'ordre élevé à l'aide de simulations des champs en 2D, des valeurs de l'énergie simulée des champs magnétiques et électrostatiques peuvent également être corrigées par le facteur de correction géométrique. Toutes les simulations en électrostatique sont corrigées en multipliant l'énergie donnée par le modèle 2D par le facteur

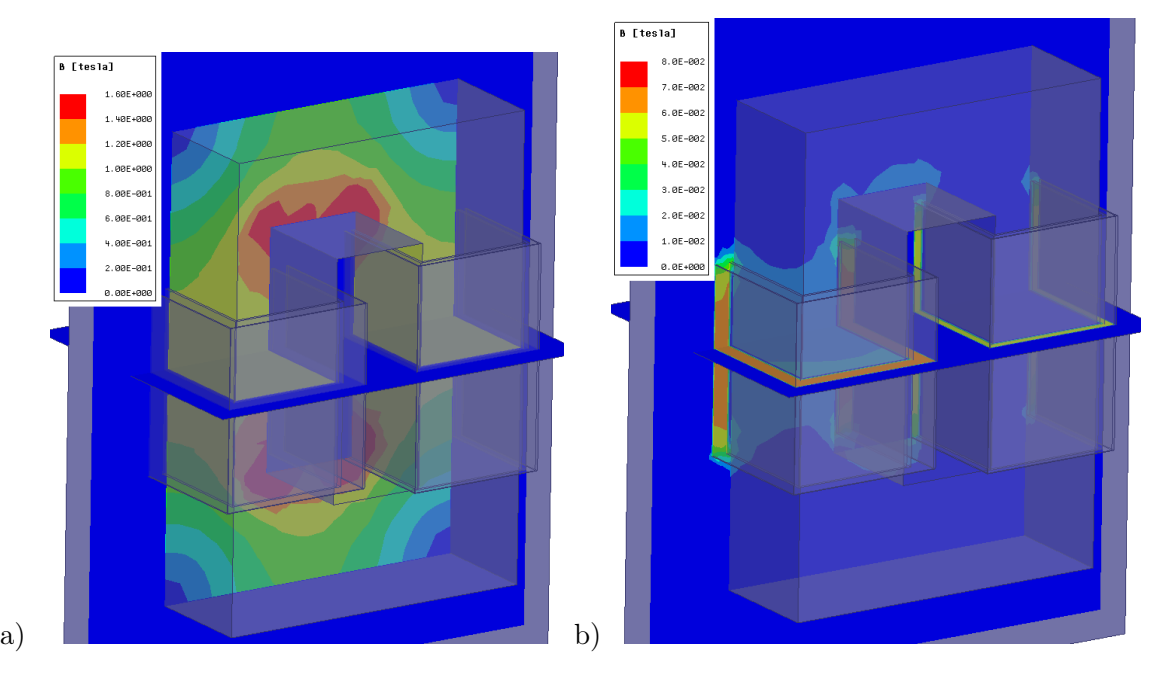

Figure 4.12 – Tracés des champs magnétostatiques en 3D pour l'essai 1 (secondaire ouvert) (a) et l'essai 2 (secondaire en court-circuit) (b)

de correction géométrique. Pour ces essais, l'énergie du champ électrostatique se situe principalement entre les bobinages. Il y a donc une partie de l'énergie qui est située dans les têtes de bobine. Seules les énergies mesurées à partir des simulations en magnétostatique où un seul sous-enroulement est alimenté ne sont pas corrigées par le facteur de correction géométrique. Dans ce cas, la majorité de l'énergie du champ magnétique est contenue dans le noyau dont le volume est entièrement pris en compte dans la simulation en 2D sans utilisation du facteur de correction. Par exemple, pour l'essai illustré sur la figure 4.8, l'énergie stockée dans le noyau représente 98.1% de l'énergie totale. Aucune correction géométrique n'est nécessaire contrairement à l'essai illustré sur la figure 4.9 où deux sous-enroulements sont alimentés, l'énergie dans le noyau représente seulement 0.003% de l'énergie totale.

L'identification de l'inductance magnétisante par une modélisation en 3D du transformateur n'apporte pas de précision supplémentaire par rapport à une modélisation en 2D contrairement à l'identification des autres paramètres. Ces différents modèles seront utilisés au chapitre suivant.

# 4.4 Identification expérimentale du circuit équivalent standard

La méthode d'identification expérimentale consiste à relever les variations de diverses impédances et fonction de transfert en fonction de la fréquence de l'alimentation [8, 23].

Une méthodologie d'identification expérimentale des éléments du circuit équivalent standard

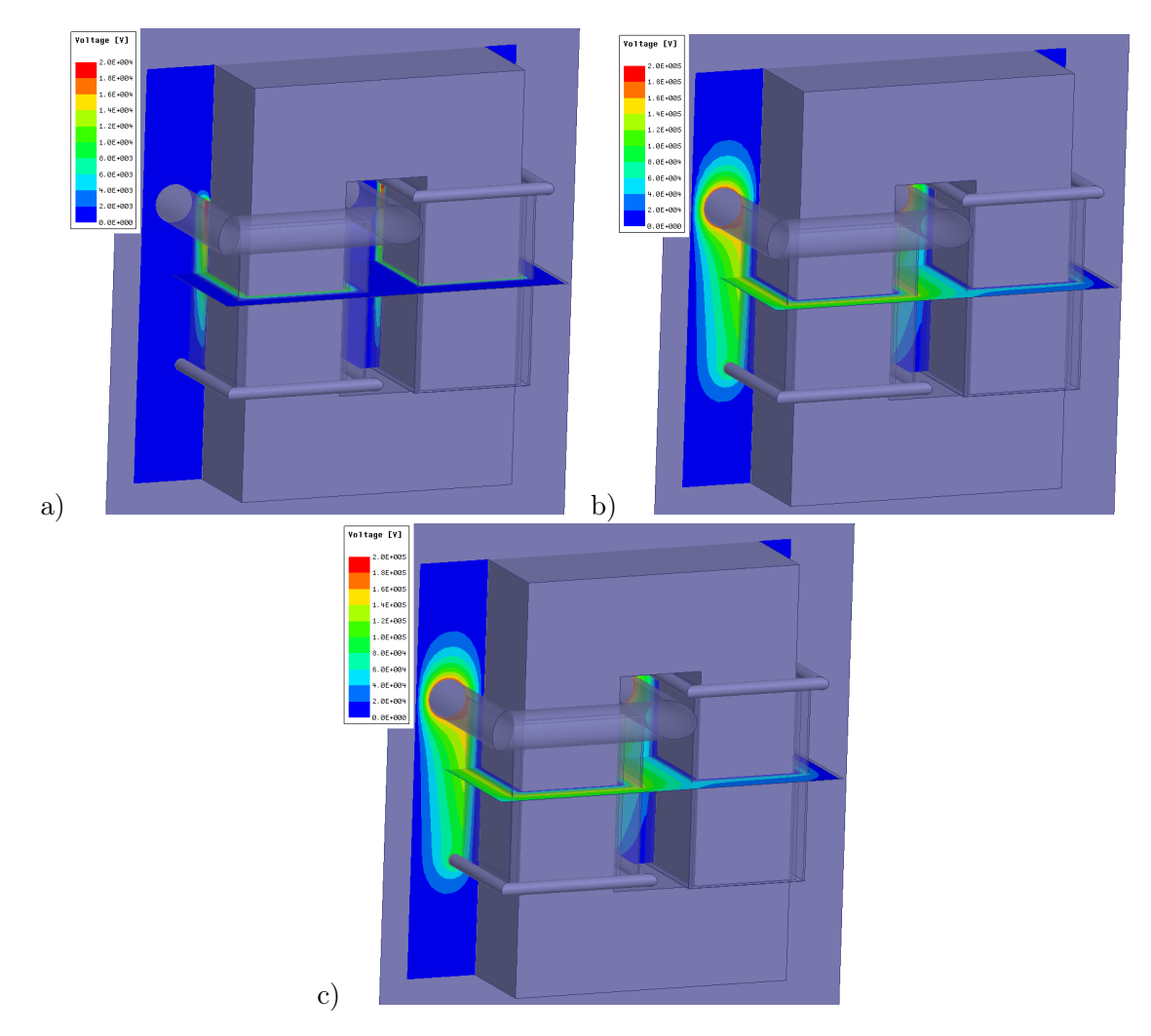

Figure 4.13 – Tracés de la distribution de tension dans les trois essais d'identification des capacités avec une modélisation du transformateur en 3D.  $V_1=V_{1n}, V_2=0$  (a),  $V_1=0, V_2=\,$  $V_{2n}$  (b),  $V_1 = V_{1n}, V_2 = V_{2n}$  (c).

facile à mettre en œuvre a été développée pour les besoins du CERN au cours de ce travail [23]. Elle est susceptible d'être normalisée dans l'institution afin d'identifier rapidement le circuit équivalent standard d'un transformateur existant afin de le mettre en œuvre dans une application. Elle a également été utilisée sur les prototypes de validation décrits au chapitre 6.

Cinq essais différents d'identification expérimentale sont possibles sur un transformateur à deux enroulements [8] :

- 1. La fonction de transfert  $\frac{v_2}{v_1}$
- 2. L'impédance en fonction de la fréquence vue du primaire  $\frac{v_1}{i_1}$  avec secondaire ouvert
- 3. L'impédance en fonction de la fréquence vue du primaire avec secondaire en court-circuit  $\overline{v_1}$  $\scriptstyle i_1$
- 4. L'impédance en fonction de la fréquence vue du secondaire  $\frac{V_2}{I_2}$  avec primaire ouvert

5. L'impédance en fonction de la fréquence vue du secondaire avec primaire en court-circuit  $\overline{v_2}$  $\overline{i_2}$ 

La réponse en fréquence de l'impédance vue du primaire avec secondaire ouvert est celle qui offre le plus d'informations sur les éléments du circuit équivalent standard. Une méthodologie d'identification du circuit équivalent simple et qui ne recourt pas à des optimisations nonlinéaire complexes est proposée. Cette méthode permet de déterminer la valeur de tous les éléments du circuit équivalent standard à partir de la réponse en fréquence du module de l'impédance vue du primaire avec secondaire ouvert.

La méthode repose sur trois hypothèses :

- 1. La capacité inter-enroulement est plus petite que la capacité entre le secondaire et la terre  $C'_{12} < C'_{22}$ .
- 2. La capacité entre le primaire et la terre est plus petite que la capacité inter-spires  $C_{11}^{\prime} <$  $C'_{12}$ .
- 3. L'inductance de fuites est plus petite que l'inductance magnétisante  $L_s < L_m$ .

Les équations sur la détermination des capacités équivalentes rapportées au primaire à partir des capacités identifiées (équations 2.4) démontrent que la première condition est remplie si le facteur de transformation est plus petit que  $1/2$   $(u < \frac{1}{2})$ . La troisième condition est remplie dans la plupart des cas car la perméabilité du noyau ferromagnétique du transformateur est beaucoup plus élevée que celle de l'air.

# 4.4.1 Analyse du module de l'impédance à secondaire ouvert en fonction de la fréquence du circuit équivalent standard

La figure 4.14 présente la réponse en fonction de la fréquence du module de l'impédance à secondaire ouvert du circuit équivalent standard d'un transformateur d'impulsion typique qui sert à illustrer la méthode d'identification expérimentale. Ce transformateur est conçu pour des impulsions de 800  $\mu$ s de durée avec une tension de 110 kV au secondaire. Ses caractéristiques sont résumées dans le tableau 4.2. Ce sont ces caractéristiques qui seront identifiées. Elles sont données ici seulement afin d'illustrer la méthodologie d'identification expérimentale.

Le module de l'impédance en fonction de la fréquence de la résistance primaire, l'inductance magnétisante, la mutuelle, la capacité secondaire  $C_{22}'$  et la capacité inter-spires  $C_{12}'$  sont superposées au module de l'impédance du circuit équivalent standard sur la figure 4.14.

Les fréquences de résonance et d'anti-résonance du module de l'impédance du circuit équivalent standard sont situées aux points où le module de l'impédance de deux éléments du circuit équivalent standard sont égaux. Ces fréquences sont numérotées de  $f_0$  à  $f_3$  sur la figure 4.14 et leurs expressions analytiques sont données dans le tableau 4.3.

| Paramètre | Valeur<br>caractéristique | unité   |
|-----------|---------------------------|---------|
| $R_{1}$   |                           |         |
| $R_2'$    |                           |         |
| $L_{s}$   | 200                       | $\mu H$ |
| $L_m$     | 0.6                       | H       |
| $C_{11}'$ | 10                        |         |
| $C_{22}'$ | 10                        |         |
|           |                           |         |

TABLEAU 4.2 – Valeurs des paramètres du circuit équivalent du transformateur d'impulsion servant à illustrer la méthode d'identification

TABLEAU 4.3 – Expression des fréquences de résonance et antirésonance en fonction de la valeur des paramètres du circuit équivalent

|       | Fréquence | Expression                 |
|-------|-----------|----------------------------|
| $f_0$ |           | $\overline{2\pi L_m}$      |
| $f_1$ |           | $2\pi\sqrt{L_mC'_{22}}$    |
| $f_2$ |           |                            |
|       |           | $2\pi\sqrt{L_sC'_{22}}$    |
| $f_3$ |           | $2\pi\chi$<br>$L_sC'_{12}$ |

Le module de l'impédance du circuit équivalent standard, à des fréquence situées approximativement à mi-distance entre les fréquences de résonance et anti-résonance, est égal au module de l'impédance d'un élément particulier du circuit équivalent standard. La méthodologie d'identification expérimentale repose sur la mesure du module de l'impédance aux points  $P_1$  à  $P_5$ (figure 4.14) afin de déterminer les paramètres du circuit équivalent standard correspondant.

A des fréquences inférieures à  $f_1$  l'impédance associée aux capacités est très élevée. Les capacités peuvent être considérées comme des circuits ouverts et le circuit équivalent standard peut être simplifié pour devenir le premier circuit de la figure 4.15. C'est un simple circuit RL dont le module de l'impédance est facilement reconnaissable à des fréquences inférieures à  $f_1$ sur le module de l'impédance du circuit équivalent standard.

A des fréquences entre  $f_1$  et  $f_3$ , le module de l'impédance de l'inductance magnétisante devient très élevé vis-à-vis des modules de l'impédance des inductances de fuites et de la capacité  $C_{22}'$ . Le circuit équivalent standard est simplifié selon le deuxième circuit de la figure 4.15. C'est un simple circuit LC avec une seule fréquence de résonance,  $f_2$  sur le module de l'impédance du circuit équivalent standard.

A des fréquences supérieures à  $f_3$ , le module de l'impédance des inductances devient beaucoup plus élevé que les modules de l'impédance des capacités. Seules les capacités conduisent et si la capacité  $C'_{12}$  est beaucoup plus petite que la capacité  $C'_{22}$  le circuit équivalent standard simplifié devient le troisième circuit de la figure 4.15. Ce circuit est formé de la seule capacité
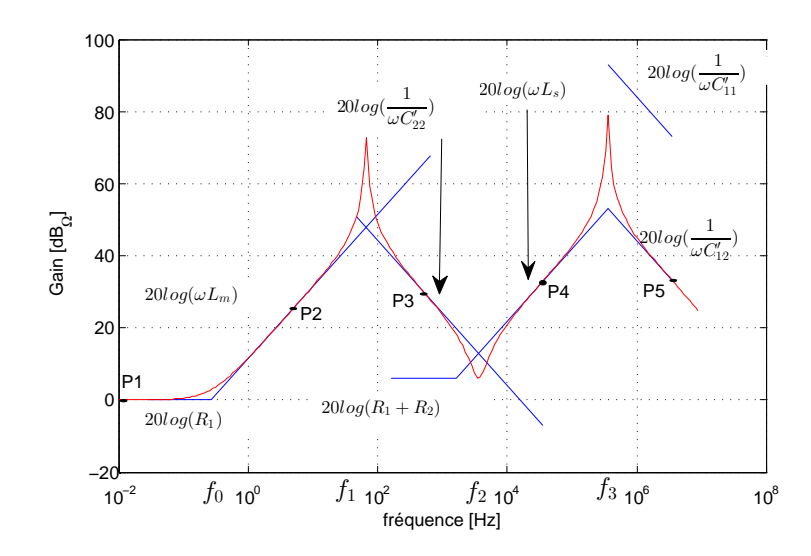

 $C_{12}^\prime,$   $C_{22}^\prime$  pouvant être approximée comme un court-circuit à haute fréquence.

Figure 4.14 – Module de l'impédance en fonction de la fréquence pour un transformateur d'impulsion typique (courbe rouge) et impédance des éléments individuels du circuit équivalent (droites bleue).

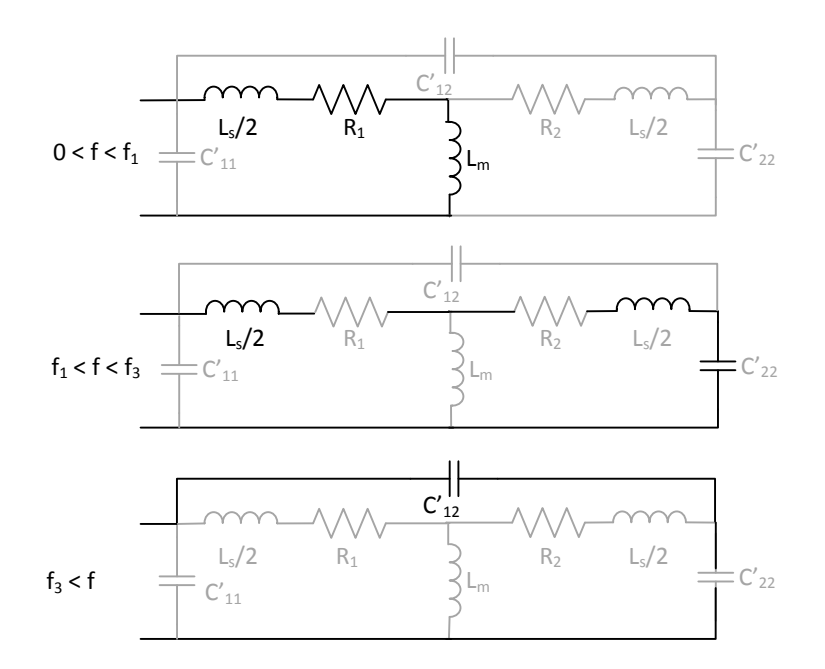

Figure 4.15 – Circuits RL, RLC et C en gras qui approximent successivement le circuit équivalent standard dans chaque plage de fréquence considérée à la figure 4.14.

#### 4.4.2 Méthodologie d'identification

La méthodologie d'identification repose sur l'analyse du module de l'impédance à secondaire ouvert du circuit équivalent standard. la méthode est divisée en 6 étapes :

| Point          | Fréquence de mesure                  | Impédance mesurée                       |
|----------------|--------------------------------------|-----------------------------------------|
| P1             | Continu                              | $R_1$                                   |
| P <sub>2</sub> | $10^{\frac{Logf_{0} + Logf_{1}}{2}}$ |                                         |
| P <sub>3</sub> | $rac{Logf_1 + Logf_2}{2}$            | $2\pi fL_m$<br>$\frac{C'_{22}}{2\pi f}$ |
| P <sub>4</sub> | f2                                   | $R_1 + R_2$                             |
| P <sub>5</sub> | $10^{\frac{Logf_2 + Logf_3}{2}}$     | $2\pi fL_s$                             |
| P6             | Plus haute fréquence $f$ possible    | $\overline{2\pi}$                       |

TABLEAU 4.4 – Fréquences et impédances correspondantes aux points P1 à P6 de la figure 4.14

- 1. Mesure du module de l'impédance vue du primaire en fonction de la fréquence avec secondaire ouvert sur toute la plage de fréquence réalisable par l'instrumentation utilisée.
- 2. Mesure des fréquences de résonance et d'antirésonance selon la figure 4.14
- 3. Calcul de la moyenne logarithmique de chaque fréquence de résonance et anti-résonance consécutives (tableau 4.4).
- 4. Les modules de l'impédance mesurées à ces fréquences correspondent au module de l'impédance des éléments du circuit équivalent standard présentés sur le tableau 4.4.
- 5. Estimation de l'erreur due aux approximations à l'aide des graphiques (figure 4.16).

#### 4.4.3 Estimation de l'erreur sur les paramètres identifiés

L'erreur sur la mesure obtenue des paramètres du circuit équivalent standard lorsqu'ils sont identifiés par la méthode exposée au paragraphe précédent est estimée. Des circuits équivalents standards dont les paramètres varient entre les bornes définies dans le tableau 4.5 sont considérés pour cette estimation. On simule le module de l'impédance en fonction de la fréquence pour différents circuits équivalents standards dont les paramètres sont imposés. On détermine également ces paramètres à partir du module de l'impédance avec la méthodologie d'identification expérimentale précédemment exposée et on les compare aux paramètres imposés. L'erreur sur les paramètres est ainsi mesurée. Ces résultats sont présentés graphiquement afin que l'utilisateur de cette méthode puisse facilement déterminer l'erreur commise par cette identification simplifiée à partir des fréquences de résonance et antirésonance qu'il aura mesurées.

La figure 4.16 présente les erreurs maximales entre les paramètres du circuit équivalent standard et les paramètres identifiés en fonction des fréquences de résonances et antirésonances adjacentes au point de mesure. Les autres fréquences de résonance et antirésonance ont une influence négligeable sur les erreurs. Ces fréquences sont directement mesurables sur la réponse en fréquence du module de l'impédance relevée expérimentalement. Les zones sur les graphiques où les erreurs ne sont pas calculées correspondent aux cas où les hypothèses posées à la section 4.4 pour utiliser cette méthodologie d'identification ne sont pas vérifiée.

| Paramètre | Plage de variation    |
|-----------|-----------------------|
| $R_1$     | $1$ à $10 \Omega$     |
| $L_m\,$   | $10~\mu$ à $10H$      |
| $C'_{22}$ | $1 \mu$ à 100 $\mu$ F |
| $L_{s}$   | $1 \mu \land 10mH$    |
|           | $1 n \land 10 \mu F$  |

TABLEAU 4.5 – Plage de variation des paramètres du circuit équivalent standard considérés pour le calcul des erreurs de la méthodologie d'identification expérimentale.

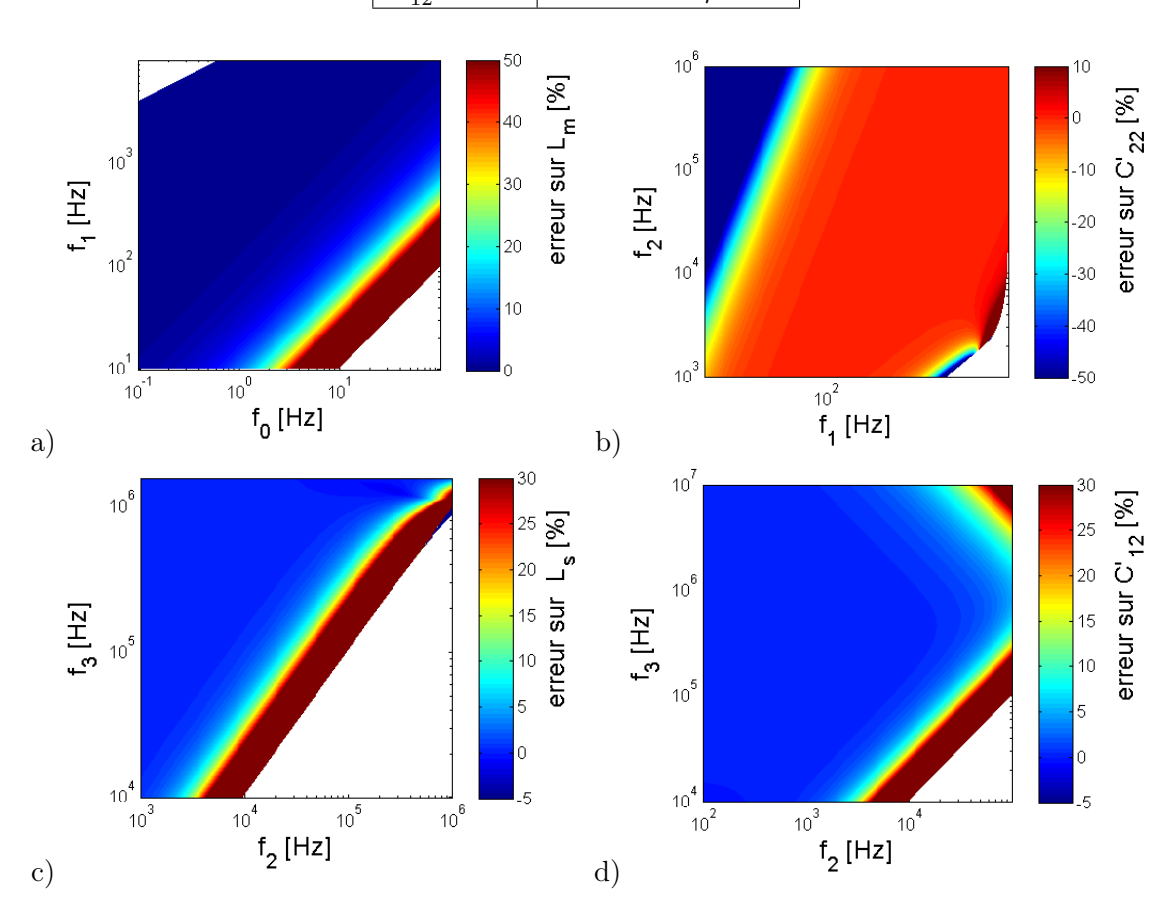

Figure 4.16 – Erreur entre les paramètres du circuit équivalent standard et les paramètres identifiés à l'aide de la méthode d'identification expérimentale en fonction des fréquences de résonance pour  $L_m$  (a),  $C_{22}$  (b),  $L_s$  (c) et  $C'_{12}$  (d).

Les erreurs de mesure sur les paramètres du circuit équivalent standard par la méthodologie d'identification expérimentale sont inférieures à 5% lorsque deux fréquences de résonance et antirésonance successives sont séparées par plus d'une demi-décade.

## 4.5 Synthèse

Les méthodes d'identification par expérimentation simulée des paramètres des circuits équivalents standard et généralisé décrits au chapitre 2 sont utilisées à divers niveaux de la mé-

thodologie de conception optimale présentée au chapitre 5. Elles présentent une performance plus élevée en termes de leur précision que les méthodes de calcul analytique développées au chapitre 3, mais leur mise en œuvre nécessite des temps de calcul plus lourds associés aux méthodes de calcul de champ par éléments finis.

La méthode d'identification expérimentale basée sur le relevé de la réponse en fréquence du module de l'impédance du transformateur vue du primaire avec secondaire ouvert est un outil rapide et efficace qui permet de déterminer le circuit équivalent standard de transformateurs existants afin de l'insérer dans un modèle de simulation d'un modulateur par exemple. Cette méthode standardisée limitée en termes de précision, mais rapide en termes de mise en œuvre est d'un grand intérêt pour l'identification rapide de transformateurs existants au CERN. Cette méthodologie sera également utilisée au chapitre 6 afin de comparer les paramètres du circuit équivalent standard obtenus par expérimentation simulée et mesurés sur les prototypes à échelle réduite.

# Chapitre 5

# Méthodologies de conception optimale

Résumé : Ce chapitre expose la méthodologie de conception du transformateur d'impulsion. Cette méthodologie est basée sur une méthode d'optimisation non-linéaire avec contraintes qui permet de trouver les dimensions optimales du transformateur qui respectent le cahier de charges imposé. Les différents modèles de dimensionnement du circuit équivalent standard développés aux chapitres précédents sont utilisés pour cette optimisation.

# 5.1 Approche de conception par résolution du problème inverse à l'aide des techniques d'optimisation

Un modèle de dimensionnement générique est présenté sur la figure 5.1. Les données à son entrée sont les dimensions du transformateur et les caractéristiques des matériaux le constituant. Il inclut le modèle électromagnétique, un modèle thermique et un modèle mécanique simplifiés destinés à évaluer les performances du transformateur d'impulsion. La tension de sortie est déterminée à partir de la simulation du circuit équivalent du modulateur (section 2.4) construit avec les données fournies par le modèle de dimensionnement électromagnétique (chapitres 3 et 4).

La figure 5.2 présente la structure de l'environnement de conception assisté par ordinateur utilisant l'optimisation globale sur le modèle d'identification générique. Une procédure d'optimisation non-linéaire contrainte basé sur la méthode du gradient réduit généralise est utilisé pour trouver la solution optimale finale [26, 42]. Les dimensions du transformateur deviennent les variables de l'optimisation et les performances évaluées à l'aide du modèle de dimensionnement sont les contraintes et l'objectif de l'optimisation. La formulation précise du problème d'optimisation pour le CLIC est abordée aux sous-sections suivantes. Cette méthode permet néanmoins de facilement adapter les variables et contraintes aux besoins spécifiques de chaque application.

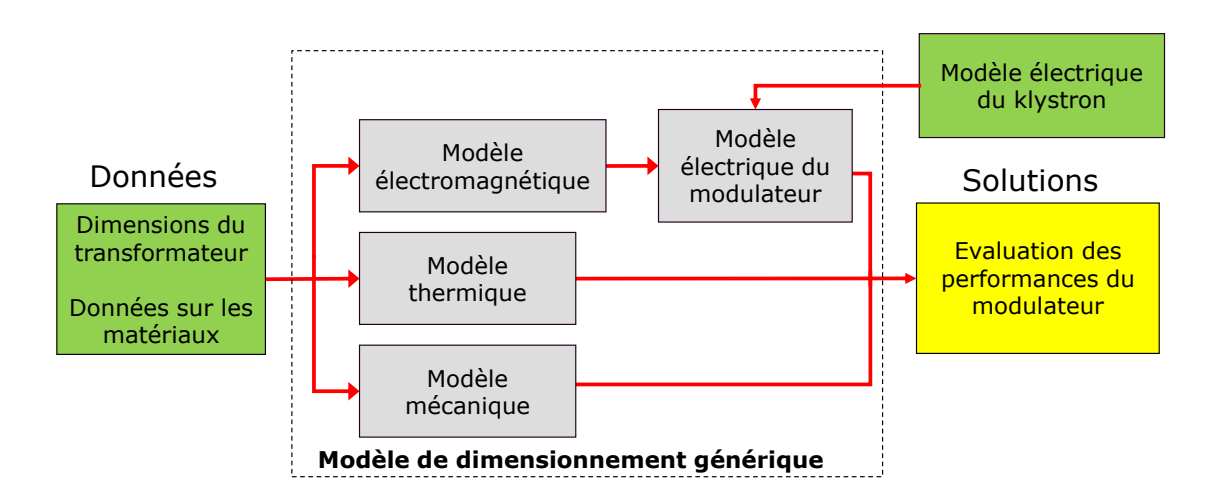

Figure 5.1 – Modèle de dimensionnement générique du transformateur.

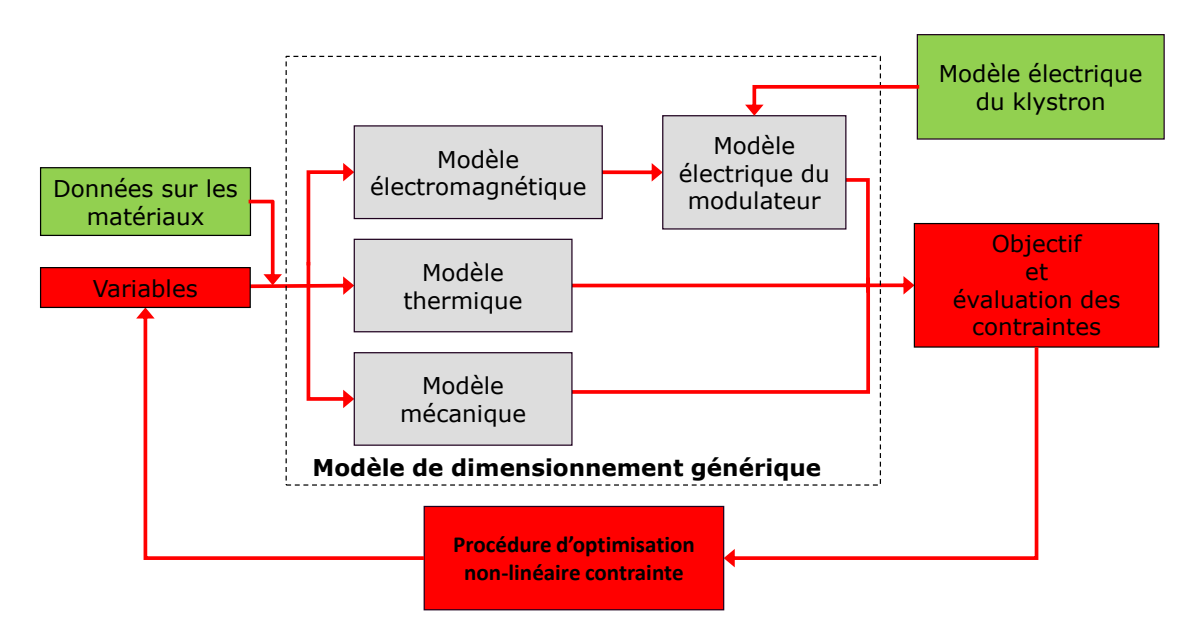

Figure 5.2 – Modèle de dimensionnement générique du transformateur avec optimisation globale.

| Variable                                                                                  | <b>Symbole</b>           |
|-------------------------------------------------------------------------------------------|--------------------------|
| Largeur du noyau                                                                          | $e_c$                    |
| Nombre de spires au primaire                                                              | $n_1$                    |
| Hauteur de bobines haute et moyenne tension                                               | $bbq \& \textit{bbd}$    |
| Distance d'isolation entre les bobines primaire et secondaire<br>moyenne et haute tension | ispsq & ispsd            |
| Distance horizontale entre les stabilisateurs de champ                                    | d12                      |
| Rayon des stabilisateurs de champ haute et moyenne tension                                | $r_{stab1} \& r_{stab2}$ |
| Distance entre les stabilisateurs moyenne et haute tension et le<br>noyau                 | ispha & ispha            |
| Distance d'isolation entre les enroulements et la cuve                                    | issta & isstd            |

TABLEAU 5.1 – Variables d'optimisation du transformateur.

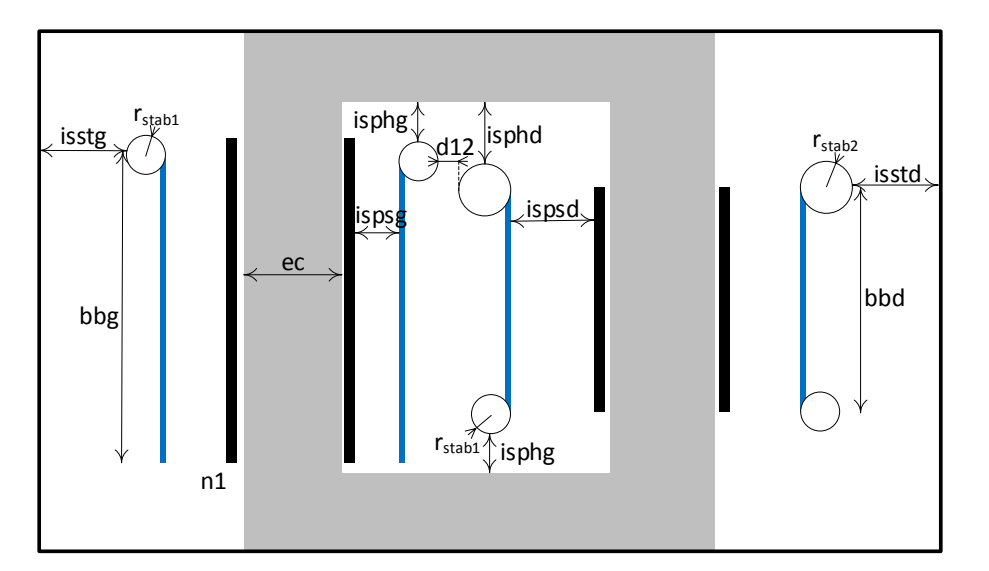

Figure 5.3 – Schéma simplifié du transformateur et variables d'optimisation

#### 5.1.1 Variables d'optimisation

Les variables d'optimisation qui définissent la géométrie du transformateur sont présentées sur le tableau 5.1 et la figure 5.3. Ce sont les paramètres que le concepteur peut modifier afin de trouver la solution optimale. Les tensions aux sommets de la bobine secondaire moyenne tension et à la base de la bobine haute tension étant égales, les stabilisateurs de champ à ces deux emplacements sont identiques, contrairement à l'isolateur de champ porté à la tension nominale secondaire qui peut être d'une autre dimension. La hauteur des bobines, la distance d'isolation entre le stabilisateurs et le noyau ne sont pas les mêmes à gauche et à droite. Ces degrés de liberté supplémentaires permettent d'obtenir une géométrie davantage optimisée.

| Variable                                                        | Symbole    | Valeur    |
|-----------------------------------------------------------------|------------|-----------|
| Temps de montée maximum de la tension secondaire                | $\tau_m$   | $3 \mu s$ |
| Tension secondaire maximale                                     | $V_{2max}$ | 175~kV    |
| Stabilité du créneau de tension (FTS) après le temps de sta-FTS |            | $0.1\%$   |
| bilisation                                                      |            |           |
| Champ électrique maximum                                        | $E_{max}$  | 6.67 kV   |

TABLEAU 5.2 – Liste des contraintes imposées lors de l'optimisation du transformateur

## 5.1.2 fonctions de contraintes de l'optimisation

Les contraintes de l'optimisation énumérées dans le tableau 5.2 sont sélectionnées pour respecter les spécifications du cahier des charges.

La forme de la tension secondaire est calculée à l'aide du circuit équivalent standard du transformateur identifié connecté à la résistance non-linéaire du klystron. Le champ électrique sur la surface des stabilisateurs de champ est calculé par le modèle analytique présenté à la section 3.5.1.

#### 5.1.3 Fonction objectif de l'optimisation

Le transformateur d'impulsion est l'un des éléments les plus volumineux du modulateur. Il est intéressant de diminuer sa taille afin de réduire les coûts de génie civil de l'accélérateur. L'objectif de l'optimisation est de minimiser le volume total du transformateur. Le volume est calculé à partir des dimensions du transformateur. Son expression est la suivante.

$$
V_{transfo} = (bbg + r_{stab1} + isphg) * 2(ec + 2 * (isps + ispsg + ispsd + es + ep + isstg + isstd)
$$

$$
* (l + 2 * (ep + es + ispc + ispsd + isstd) (5.1)
$$

# 5.2 Optimisation globale du transformateur par modèle analytique

La figure 5.4 présente l'optimisation globale du transformateur avec le modèle analytique. Le circuit équivalent standard est identifié à l'aide du modèle de dimensionnement développé au chapitre 3. Cette méthode permet très rapidement d'obtenir une solution car aucun recours à des simulations utilisant les éléments finis n'est nécessaire. Elle est néanmoins limitée par sa précision.

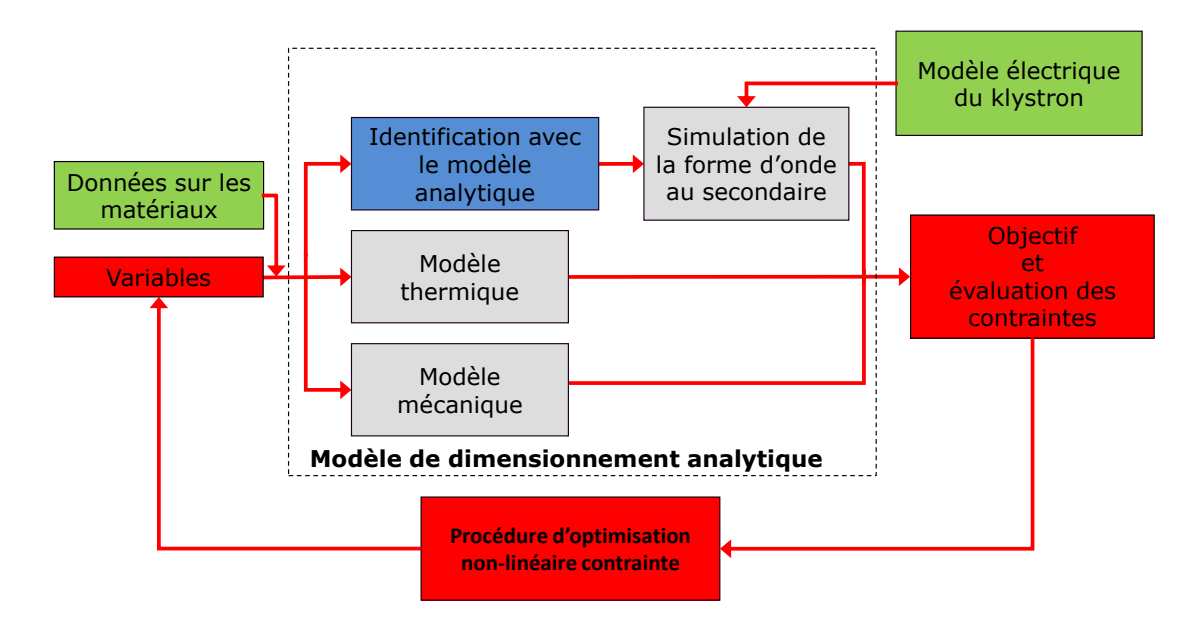

Figure 5.4 – Modèle de dimensionnement analytique du transformateur avec optimisation globale.

# 5.3 Design optimal en utilisant l'identification par éléments finis en 2D

Dans le cas des transformateurs d'impulsion haute tension, il est difficile d'obtenir un modèle électromagnétique analytique qui soit assez précis pour obtenir un dimensionnement précis en termes de performances dynamiques.

Un modèle de dimensionnement basé sur l'identification du circuit équivalent standard par expérimentation simulée avec le modèle du transformateur en 2D présenté au chapitre 4 avec optimisation globale est présenté sur la figure 5.5.

Avec cette approche, les expressions analytiques simplifiées ne sont plus nécessaires au calcul des inductances et capacités. Grâce à l'efficacité de l'algorithme du gradient réduit généralisé implémenté dans le "solver" d'Excel, la discrétisation effectuée par le maillage n'influence pas la convergence de l'optimisation.

L'implémentation logicielle de cette méthode est présentée sur la figure 5.6. Les données sur les matériaux ainsi que les variables sont stockées dans un feuille Excel. L'identification par éléments finis 2D est réalisée par le logiciel FEMM [47] contrôlé depuis Excel à l'aide d'un script. A partir d'Excel est également simulé le circuit équivalent complet (transformateur et klystron) avec le logiciel Octave qui permet de résoudre numériquement les équations différentielles non-linéaires associées au circuit équivalent. Le circuit équivalent permet de simuler la tension du klystron en fonction du temps. Les caractéristiques d'intérêt, par exemple le

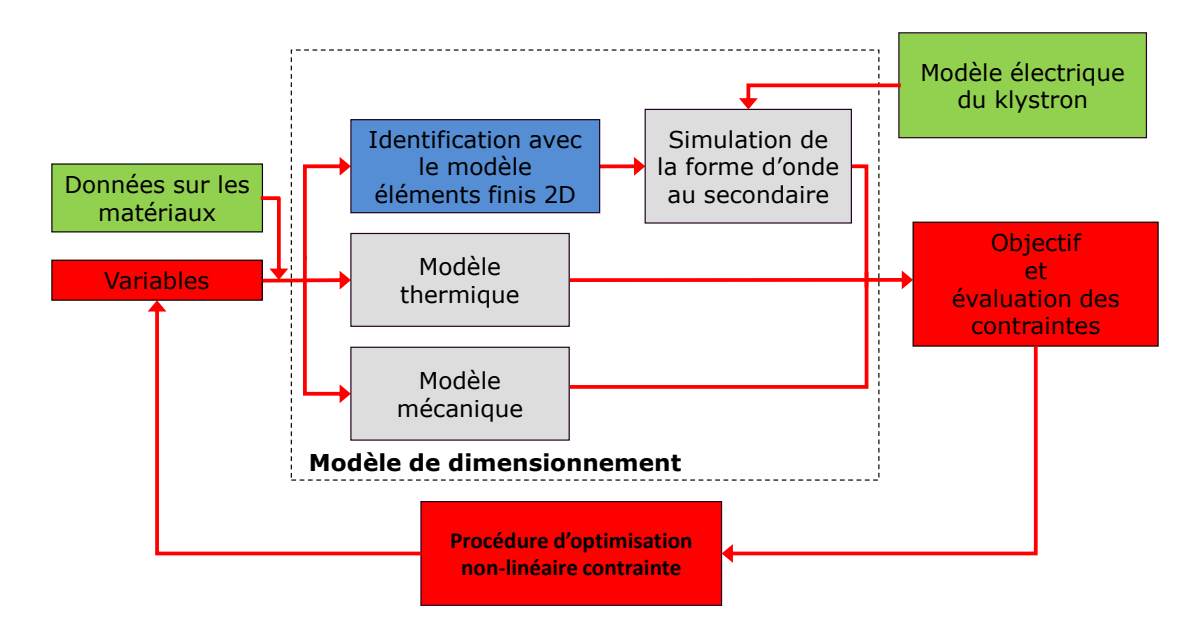

Figure 5.5 – Modèle de dimensionnement par éléments finis 2D du transformateur avec optimisation globale.

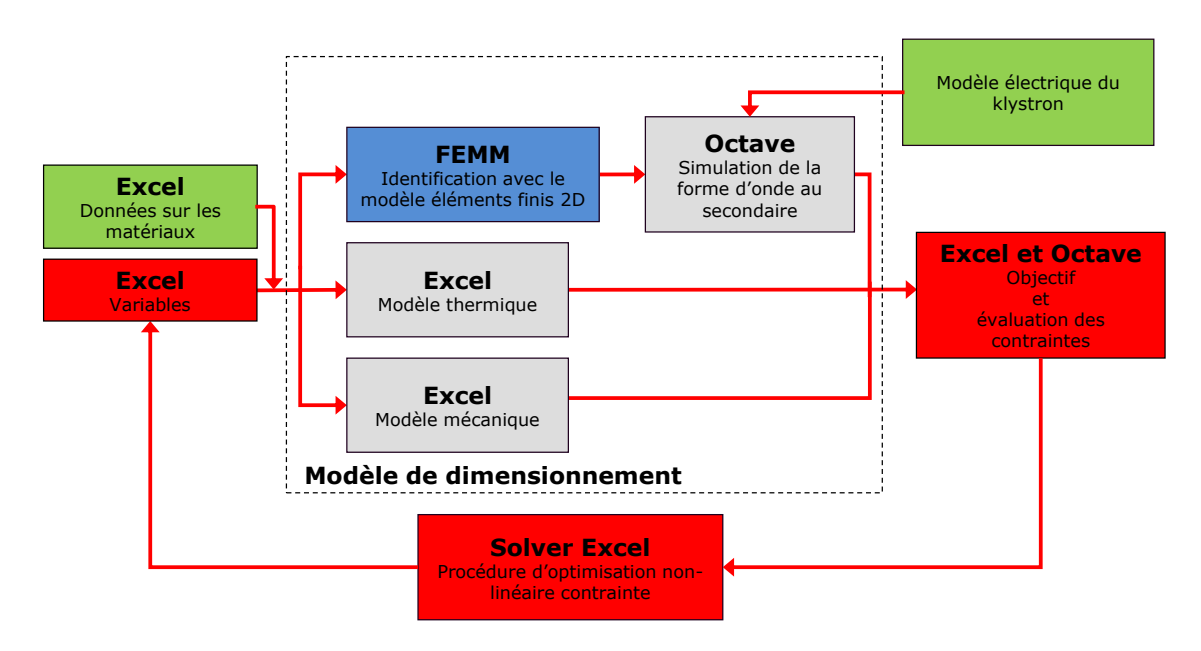

Figure 5.6 – Modèle de dimensionnement par éléments finis 2D du transformateur avec optimisation globale. Réalisation au niveau logiciel

temps de montée de la tension ou la tension maximale sont déterminées avec Octave et transmises à Excel. Les modèles thermique et mécanique sont calculés directement dans Excel. L'optimisation est lancée par le module complémentaire "solver" d'Excel.

## 5.4 Optimisation par la technique du space mapping

La validité du modèle d'identification par éléments finis en 2D a d'importantes limitations si on veut trouver un design optimal pour différentes structures topologiques en 3D [27]. La précision de modélisation associée à l'hypothèse simplificatrice du 2D et une grande sensibilité de la fonction objective à une structure en 3D peut mener à une solution optimale non réaliste. Pour éviter ces limitations, les paramètres du circuit équivalent peuvent être identifiés à partir de simulations par la méthode des éléments finis comme développé au chapitre 4 avec une modélisation en 3D. Cependant ces simulations en 3D sont lentes, ce qui ne permet pas de les incorporer dans la boucle itérative de l'optimisation. Dans cette thèse, une méthode d'optimisation hybride est proposée afin de résoudre ce problème. Cette méthode appelée space mapping permet d'optimiser plus efficacement en utilisant deux modèles de dimensionnement de complexité différentes : un modèle moins précis mais plus rapide à évaluer (identification avec le modèle analytique ou avec la modélisation en 2D) et un modèle plus précis mais plus lent à évaluer (identification avec la modélisation en 3D). Un mécanisme de correction est utilisé pour corriger le modèle d'une précision inférieure avec le modèle 3D plus précis. Dans cette thèse, le modèle analytique a été sélectionné comme modèle de complexité inférieure. Le mécanisme de correction de ce modèle par l'identification par modélisation en 3D sera détaillé à la sous-section 5.4.1. L'algorithme associé à cette méthode est sur la figure 5.7.

Une première optimisation utilisant le modèle analytique seulement  $(Cmag = 1, Celi = 1)$ est lancée à partir de plusieurs points de départ avec l'algorithme du gradient réduit généralisé. Avec cette approche, il est possible de chercher la présence de minimaux locaux et de sélectionner le minimum global comme point de départ de l'optimisation utilisant la méthode du space mapping. Cette étape prend peu de temps car seul le modèle analytique est utilisé.

A chaque itération majeure du processus d'optimisation par la méthode du space mapping, une solution optimale intermédiaire est déterminée à l'aide de gradient réduit généralisé sur le modèle analytique corrigé seulement (figure 5.4). Cette solution intermédiaire est ensuite évaluée à l'aide du modèle 3D.

La convergence de l'optimisation est testée à chaque itération majeure j. L'objectif et les fonctions de contraintes sont évalués par le modèle 3D et comparés aux résultats de l'itération précédente j-1. Si les contraintes sont respectées et que la fonction objective a varié de moins de 1%, la solution finale est obtenue. La convergence est ainsi obtenue avec un nombre réduit de simulations en 3D. Le transformateur respecte alors les contraintes lorsque ses performances sont simulées avec le modèle le plus précis. La solution peut également être vérifiée en utilisant directement le modèle 3D sans les facteurs de correction pour évaluer le gradient réduit généralisé dans une itération supplémentaire une fois la convergence obtenue. On démontre avec un petit nombre d'évaluation du modèle 3D que l'optimum est atteint. Si on ne dispose pas d'un modèle analytique de dimensionnement ou que celui-ci ne s'avère par assez précis, il

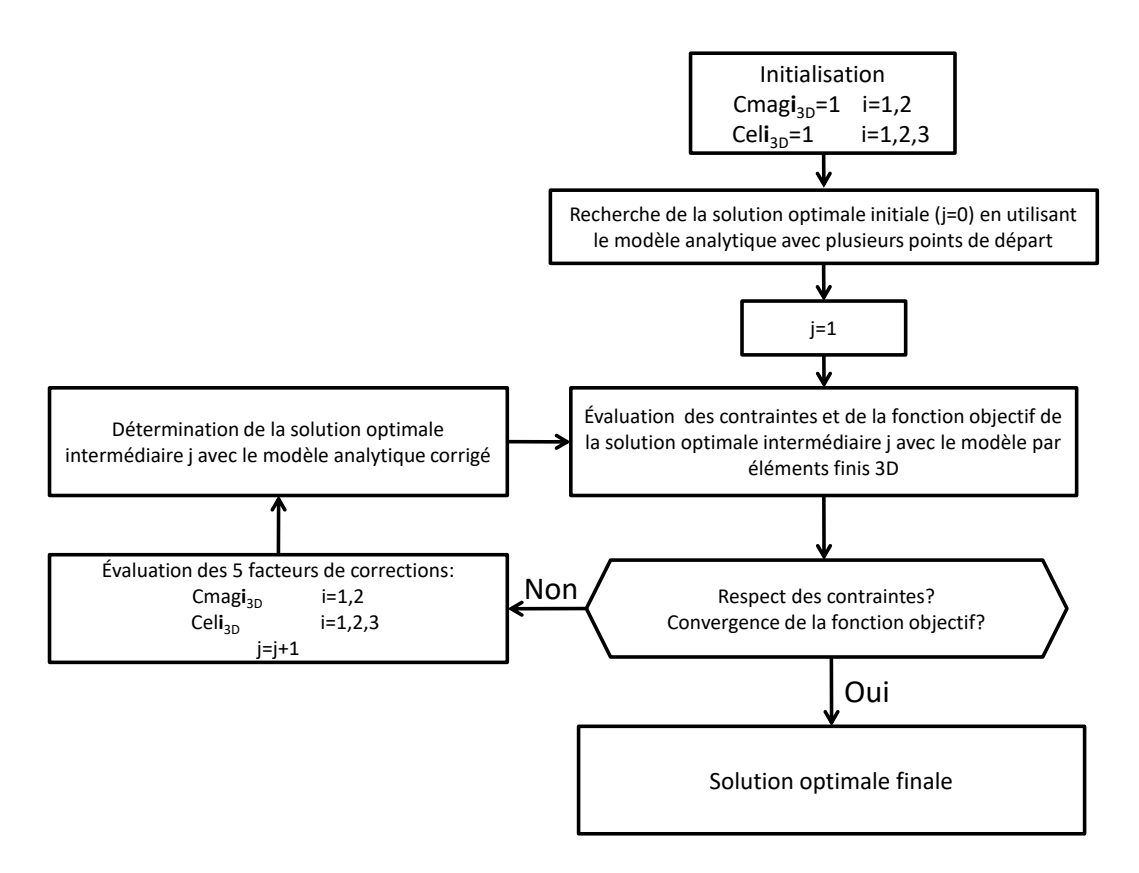

Figure 5.7 – Diagramme de la méthode d'optimisation hybride avec le mécanisme de correction par des simulations avec les éléments finis en 3D.

est possible de le remplacer par le modèle 2D et de corriger ce dernier avec le modèle 3D.

L'utilisation du modèle équivalent généralisé pour l'optimisation n'a pas été développé dans cette thèse. Il sera démontré dans le chapitre suivant que ce modèle permet de modéliser plus en détail les transformateurs. Néanmoins le modèle équivalent standard répond aux besoins de modélisation des caractéristiques d'intérêt présentes dans le cahier des charges. L'utilisation du modèle équivalent généralisé dans une procédure d'optimisation serait très lourde vis-à-vies de ses avantages dans le cadre de ce projet.

#### 5.4.1 Mécanisme de correction

Lors de chaque itération majeure j, 5 facteurs de correction sont calculés à partir des énergies des tests d'identification obtenues par les modèles analytique et 3D selon les symboles présentés sur le tableau 5.3 :

$$
Cmagi_{3D} = \frac{Wmagi_{3D}}{Wmagi_{An}} \qquad i = 1,2
$$
\n(5.2)

$$
Celli3D = \frac{Weli3D}{WeliAn} \qquad i = 1, 2, 3
$$
 (5.3)

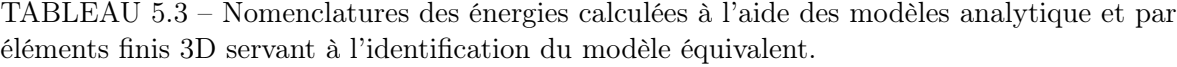

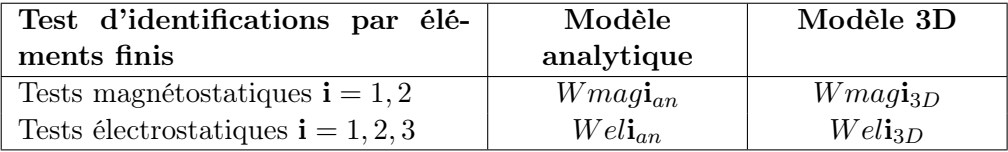

Lorsque la solution optimale intermédiaire est recherchée, les paramètres du circuit équivalent standard sont calculés à l'aide des valeurs d'énergies calculées par la modèle analytique corrigées de la manière suivante :

Cmagi3<sup>D</sup> × WmagiAn i = 1, 2 (5.4)

$$
Cell_{3D} \times Weli_{An} \qquad i = 1, 2, 3 \tag{5.5}
$$

## 5.5 Synthèse

Le concepteur dispose de plusieurs modèles de dimensionnement de complexité différentes afin de prédire les performances d'un transformateur d'impulsion à partir de ses caractéristiques. Le transformateur qui respecte le cahier des charges du CLIC est dimensionné à l'aide d'une optimisation. La méthode du space mapping permet de faire coexister plusieurs modèles de dimensionnement de complexité différente dans une optimisation afin de s'affranchir du dilemme précision-temps de calcul. Le transformateur pour CLIC est optimisé en utilisant conjointement le modèle analytique et le modèle 3D grâce à cette méthode.

# Chapitre 6

# Validation expérimentale des outils de conception

Résumé : Les modèles de dimensionnement décrits dans les chapitres précédents sont validés sur deux prototypes conçus et réalisés avec des spécifications différentes. Ce chapitre décrit la structure, les dimensions et la méthode de réalisation des prototypes, puis l'analyse comparative des performances relevées expérimentalement avec les performances prédites par les modèles de dimensionnement présentés dans les chapitres précédents.

# 6.1 Réalisation de deux prototypes de validation à échelle réduite

#### 6.1.1 Cahier des charges des deux prototypes de validation

Les spécifications des deux prototypes de validation ont été adaptées à l'alimentation par un modulateur à puissance réduite conçu et réalisé au CERN [45]. Ils ont été dimensionnés thermiquement uniquement pour un fonctionnement avec cette alimentation qui délivre des impulsions à une fréquence de 1 Hz. Ses principales caractéristiques sont présentées dans le tableau 6.1.

Comme l'amplitude de la tension fournie par ce modulateur au primaire des transformateurs prototypes est faible (1 kV), il est apparu en utilisant les outils de conception optimale présentés au chapitre 5 qu'il était difficile de réaliser un prototype à échelle réduite avec un temps de montée faible, une tension au secondaire d'amplitude -170 kV et un enroulement primaire alimenté à 1 kV seulement. En effet le rapport de transformation très élevé d'un tel cahier des charges conduit à une capacité du secondaire vue du primaire si importante qu'il est impossible de maîtriser les contraintes de dépassement même sur charge résistive. Il a donc été décidé de réaliser deux prototypes avec des spécifications différentes permettant de valider les modèles de dimensionnement en termes de temps de montée sur une charge résistive compatible avec

TABLEAU 6.1 – Caractéristiques principales du modulateur à puissance réduite utilisé pour les essais des prototypes de validation

| Caractéristique              | Valeur | Unité |
|------------------------------|--------|-------|
| Tension max. du modulateur   |        |       |
| Fréquence max. de répétition |        | Ηz.   |
| Puissance de l'impulsion     | 800    |       |
| Durée max. de l'impulsion    |        | ms    |

TABLEAU 6.2 – Dimensions des noyaux des prototypes I et II et caractéristiques du matériau magnétique utilisé [1]

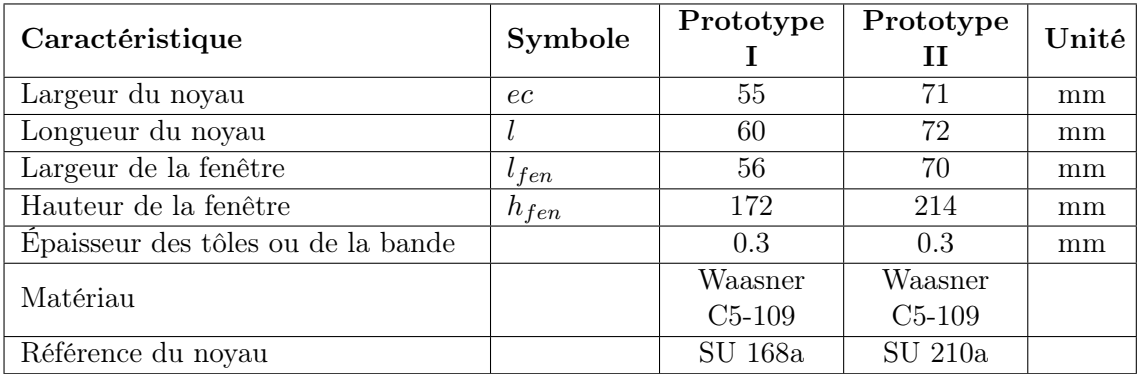

les capacités du modulateur d'une part (prototype I) et en termes de système d'isolation avec une tenue en tension de -170 kV (ordre de grandeur de la tension spécifiée pour le modulateur du CLIC) d'autre part (prototype II).

## 6.1.2 Caractéristiques des noyaux des prototypes de validation

Afin de minimiser le coût de fabrication des deux prototypes, des noyaux de dimensions standards ont également été imposés. Les dimensions des noyaux et les caractéristiques principales du matériau magnétique utilisé sont présentées sur le tableau 6.2.

#### 6.1.3 Configuration des bobinages des deux prototypes de validation

Les deux prototypes utilisent une configuration avec un bobinage primaire et un bobinage secondaire sur chaque colonne du noyau. Les deux bobinages primaires sont mis en parallèle et les deux bobinages secondaires avec des nombres de spires égaux sont mis en série. Par contre, contrairement aux couplages magnétiques et aux connexions entre les bobines utilisés pour le cahier des charges du CLIC décrit dans les chapitres précédents, les couplages magnétiques des bobinages ont été adaptés afin de simplifier les connexions. La longueur de la connexion extérieure de mise en série des deux bobinages secondaires a été minimisée par modification des couplages magnétiques en agissant sur leurs sens d'enroulement. Ainsi la sortie basse tension de la bobine secondaire de droite se trouve à son sommet et la longueur de la connexion entre le sommet de la bobine secondaire de gauche et le sommet de la bobine secondaire de droite

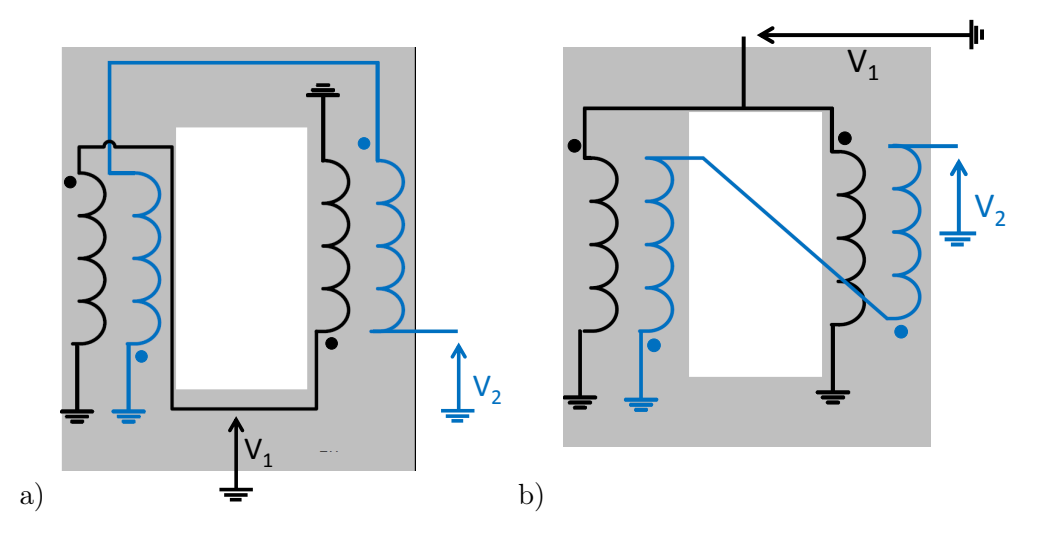

Figure 6.1 – Schéma de connexion des bobinages primaires en noir et secondaire en bleu (a) prototypes I et II (b) transformateur CLIC

est minimale. La configuration des couplages magnétiques des prototypes de validation I et II est illustrée à la figure 6.1 (a). La figure 6.1 (b) rappelle les couplages et les connexions du transformateur destiné au modulateur CLIC.

La configuration utilisée sur les prototypes de validation requiert un plus grand niveau d'isolation au niveau des bobinages du secondaire puisque la partie basse de la bobine secondaire de gauche est au potentiel de la terre alors que celle de la bobine secondaire de droite est portée à la valeur maximale du potentiel (voir figure 6.2 (b)). De manière simplifiée, on peut considérer que la largeur de la fenêtre du noyau  $l_{fen}$  est imposée en plus de la somme des épaisseurs des quatre bobines par la somme des distances d'isolation nécessaires entre le noyau, les bobines primaires et les bobines secondaires qui sont droites (le choix de réaliser des bobines droites plutôt que coniques a été imposé pour diminuer les coûts de fabrication). Sur la figure 6.2, on voit que la somme des distances d'isolation imposée par la somme des gradients de tension  $\sum |\Delta V|$  entre les bobines primaires, secondaires et le noyau est plus importante dans le cas de la configuration adoptée pour les prototypes que dans le cas du transformateur destiné au modulateur CLIC à pleine échelle. Ainsi la fenêtre et de manière générale le volume des transformateurs présentant la configuration de bobinages adoptée pour les prototypes sont plus élevés que dans le cas de la configuration adoptée pour le transformateur destiné au modulateur CLIC. Les objectifs de conception des prototypes I et II concernaient principalement la validation des modèles de dimensionnement présentés dans les chapitres précédents et non la minimisation du volume du dispositif.

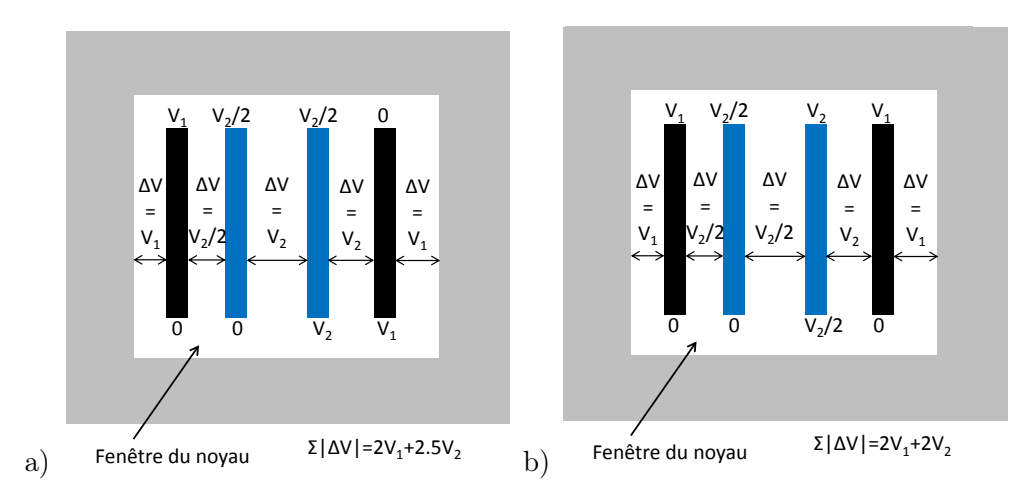

Figure 6.2 – Configurations des bobinages et gradients de tension supportés par les parties hautes et basses des bobines des prototypes de validation I et II et du transformateur destiné au modulateur CLIC

| Caractéristique                             | Symbole    | Prototype | Prototype | Unité   |
|---------------------------------------------|------------|-----------|-----------|---------|
| Tension primaire                            | $V_1$      | 800       | 895       | V       |
| Tension secondaire                          | $\,V_2$    | 9.9       | $-170$    | kV      |
| Temps de montée                             | $t_m$      | 5         |           | $\mu s$ |
| Durée de l'impulsion                        | $t_{imp}$  | 140       | 140       | $\mu s$ |
| Dépassement tension secondaire en<br>charge | $V_{2max}$ | 10.5      |           | kV      |
| Dépassement tension secondaire à<br>vide    | $V_{2max}$ |           | $\Omega$  | kV      |
| Puissance maximale pendant l'im-<br>pulsion | $P_{max}$  | 800       |           |         |

TABLEAU 6.3 – Spécifications des prototypes de validation I et II

#### 6.1.4 Conception et description des deux prototypes de validation réalisés

Les outils de conception optimale développés au chapitre 5 ont été utilisés pour concevoir et réaliser ces deux prototypes en utilisant le nombre de spires et les dimensions des bobines, du noyau et du système d'isolation comme variables d'optimisation. Les contraintes associées aux spécifications sont présentées sur le Tableau 6.3. L'objectif du premier prototype est de tester un transformateur avec le même temps de montée de la tension au secondaire que le transformateur pour le CLIC. L'objectif du deuxième prototype est de tester le système d'isolation avec une tension au secondaire identique à celle requise pour le transformateur pour le CLIC.

Les principales dimensions et caractéristiques des prototypes I et II réalisés sont dans le tableau 6.4.

| Caractéristique                                           | Symbole               | Prototype<br>Т | Prototype<br>П | Unité |
|-----------------------------------------------------------|-----------------------|----------------|----------------|-------|
| Nombre de spires par enroulement<br>au primaire           | $n_1$                 | 65             | 5              |       |
| Nombre de spires par enroulement<br>au secondaire         | n <sub>2</sub>        | 400            | 476            |       |
| Nombre de spires, enroulement de<br>bias                  | $n_3$                 | 15             |                |       |
| Hauteur des bobines                                       | $bbq \& \textit{bbd}$ | 140            | 123            | mm    |
| Distance d'isolation primaire-noyau                       | ispc                  | 3              | 4              | mm    |
| d'isolation<br>Distance<br>primaire-<br>secondaire gauche | ispsg                 | 3.7            | 13             | mm    |
| d'isolation<br>primaire-<br>Distance<br>secondaire droite | ispsd                 | 6.2            | 26             | mm    |
| Rayon stabilisateur moyenne ten-<br>sion                  | $r_{stab1}$           |                | 7              | mm    |
| Rayon stabilisateur moyenne ten-<br>sion                  | $r_{stab2}$           |                | 10             | mm    |
| Inductance du circuit de bias                             | $L_b$                 | 2.7            |                | mH    |

TABLEAU 6.4 – Caractéristiques des prototypes de validation I et II

Les vues des prototypes réalisés sont à la figure 6.3. La cuve d'huile de la figure 6.4 est utilisée pour les essais des deux prototypes. Les plans détaillés des prototypes et de la cuve sont disponibles à l'annexe C.

## 6.2 Validation du dimensionnement du système d'isolation

Ces tests ont été réalisés avec le prototype II. L'objectif est de vérifier la tenue du système d'isolation à une tension secondaire de -170 kV et de valider les coefficients de sécurité déterminés à partir de essais préliminaires présentés à l'annexe B. Le prototype II a été conçu de manière à réaliser l'essai à tension nominale avec le secondaire à vide afin d'éviter l'emploi d'une charge résistive pouvant supporter -170 kV. Les tests d'isolation sont réalisés sur le prototype 2 à l'aide du prototype du modulateur. Une résistance de 1  $\Omega$  est alors ajoutée en série avec le primaire. Cette résistance du côté basse tension permet d'amortir les oscillations de la tension au secondaire afin d'obtenir une tension avec un faible dépassement qui se rapproche de la forme d'onde de tension spécifiée pour le transformateur du CLIC. Le schéma du montage est montré à la figure 6.5.

En cas de claquage au secondaire, la résistance permet de limiter l'augmentation du courant à une valeur tolérée par l'interrupteur principal du modulateur. Sans cette résistance, l'augmentation du courant est seulement limitée par l'inductance de fuites du transformateur qui est très faible.

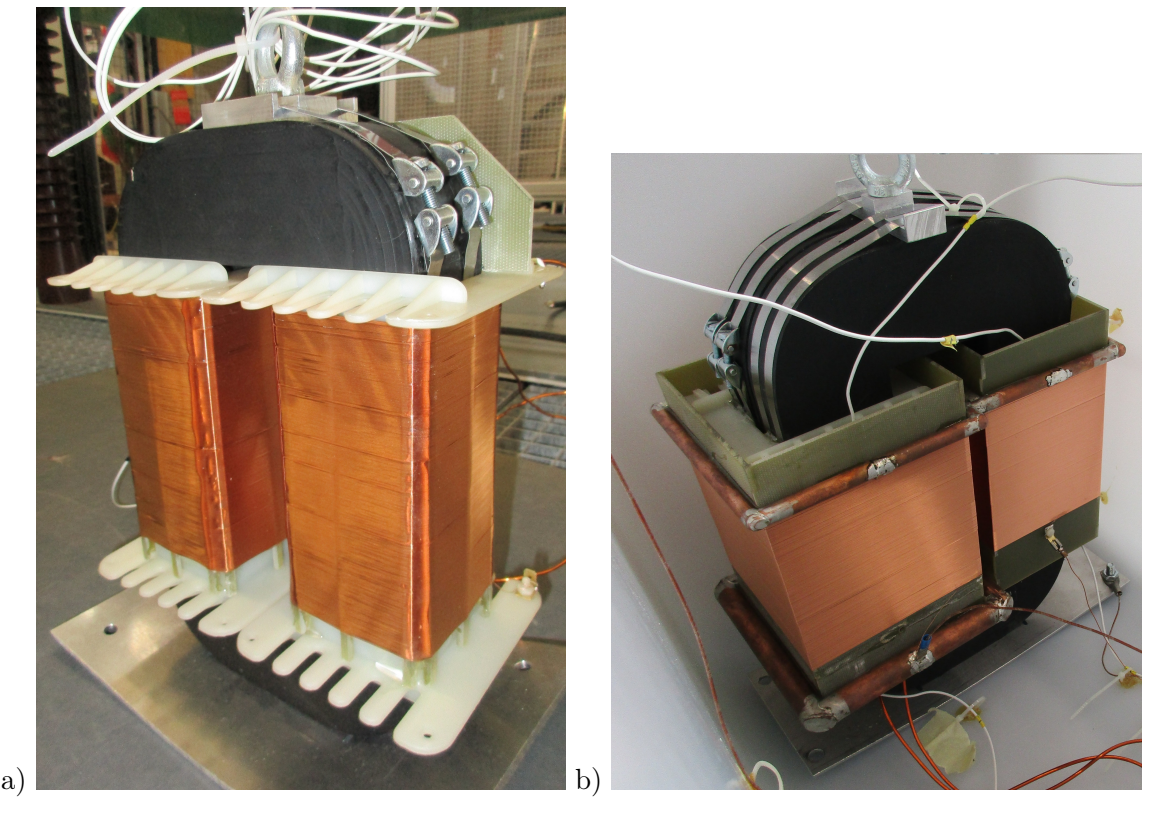

Figure 6.3 – Vue des prototypes I & II en dehors de la cuve

La durée du flat-top de l'impulsion est imposée à 30  $\mu s$  pour tous les tests. Cette durée permet à un potentiel streamer qui se propage dans l'huile à une vitesse de plus de 1 km/s [17] de franchir l'isolation et de déclencher la décharge électrique. Des impulsions sont effectuées à partir d'une tension au secondaire de -20 kV et en augmentant la tension secondaire de 5 kV à chaque pas.

La figure 6.6 présente la tension aux bornes du primaire et du secondaire du prototype 2 pour une impulsion de 80 V appliquée au primaire en série avec une résistance de 1 Ω afin d'amortir les oscillations. On vérifie que la tension secondaire est négative par rapport à la masse, ce qui montre que le couplage des bobinages décrit sur la figure 6.1 a) est adéquat. Des tensions plus élevées que -60 kV ne peuvent pas être mesurées avec les sondes de tension disponibles (Le coût d'une sonde haute tension à haute fréquence est prohibitif dans la cadre de ce projet). Le rapport de transformation est alors mesuré précisément jusqu'à des tensions au secondaire de -60 kV. Les tensions au secondaire plus élevées sont déterminées par la suite à partir de la tension primaire et du rapport de transformation précédemment mesuré. On vérifie que l'on ne rentre pas dans la zone de saturation du noyau en mesurant le courant au primaire pour s'assurer que le rapport de transformation reste valide. Le courant au primaire est présenté sur la figure 6.6 b). Le courant au primaire permet de détecter les claquages éventuels dans le système d'isolation.

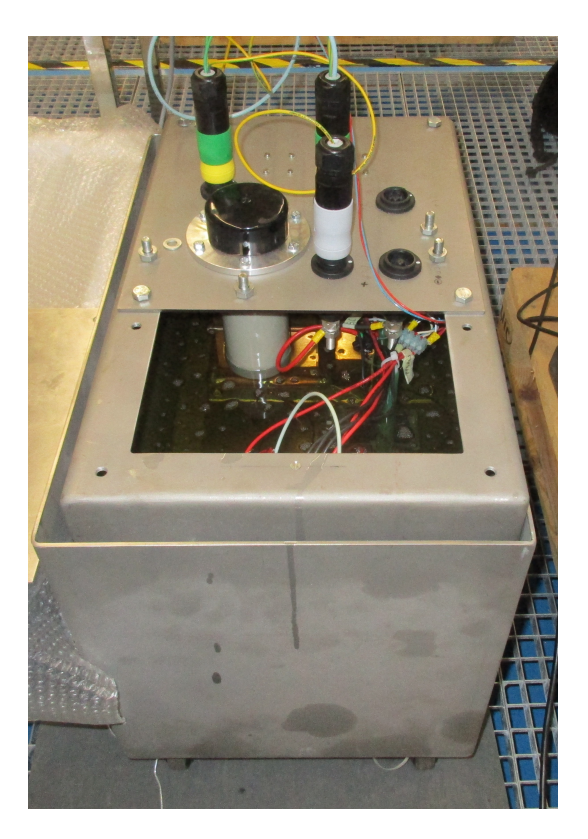

Figure 6.4 – Vue de la cuve utilisée pour les deux prototypes

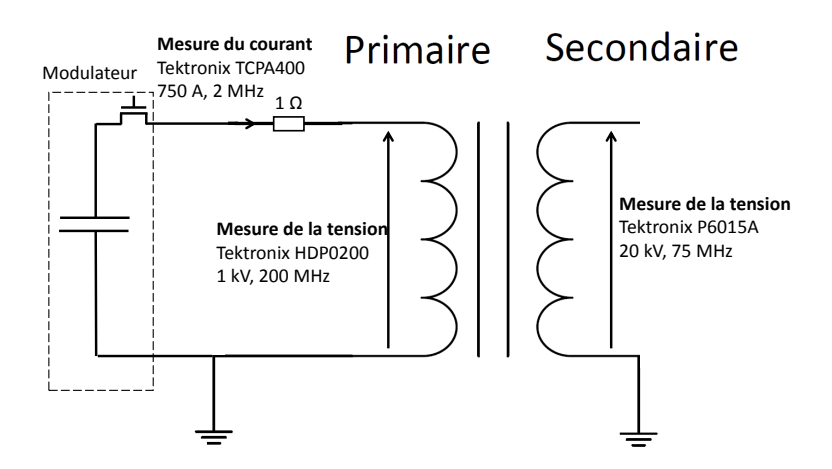

Figure 6.5 – Montage pour l'essai d'isolation du prototype II.

## 6.2.1 Analyse des résultats

Les figures 6.6 et 6.7 montrent les résultats obtenus pour deux valeurs de la tension primaire. La figure 6.7 montre l'essai à la tension maximale permise compte-tenu des limites du modulateur et de la résistance de protection de 1 Ω mise en série. Aucune décharge n'est observée sur le courant au primaire. Dix impulsions en 10 secondes ont été produites sans court-circuit. La tension secondaire déduite est de -170 kV.

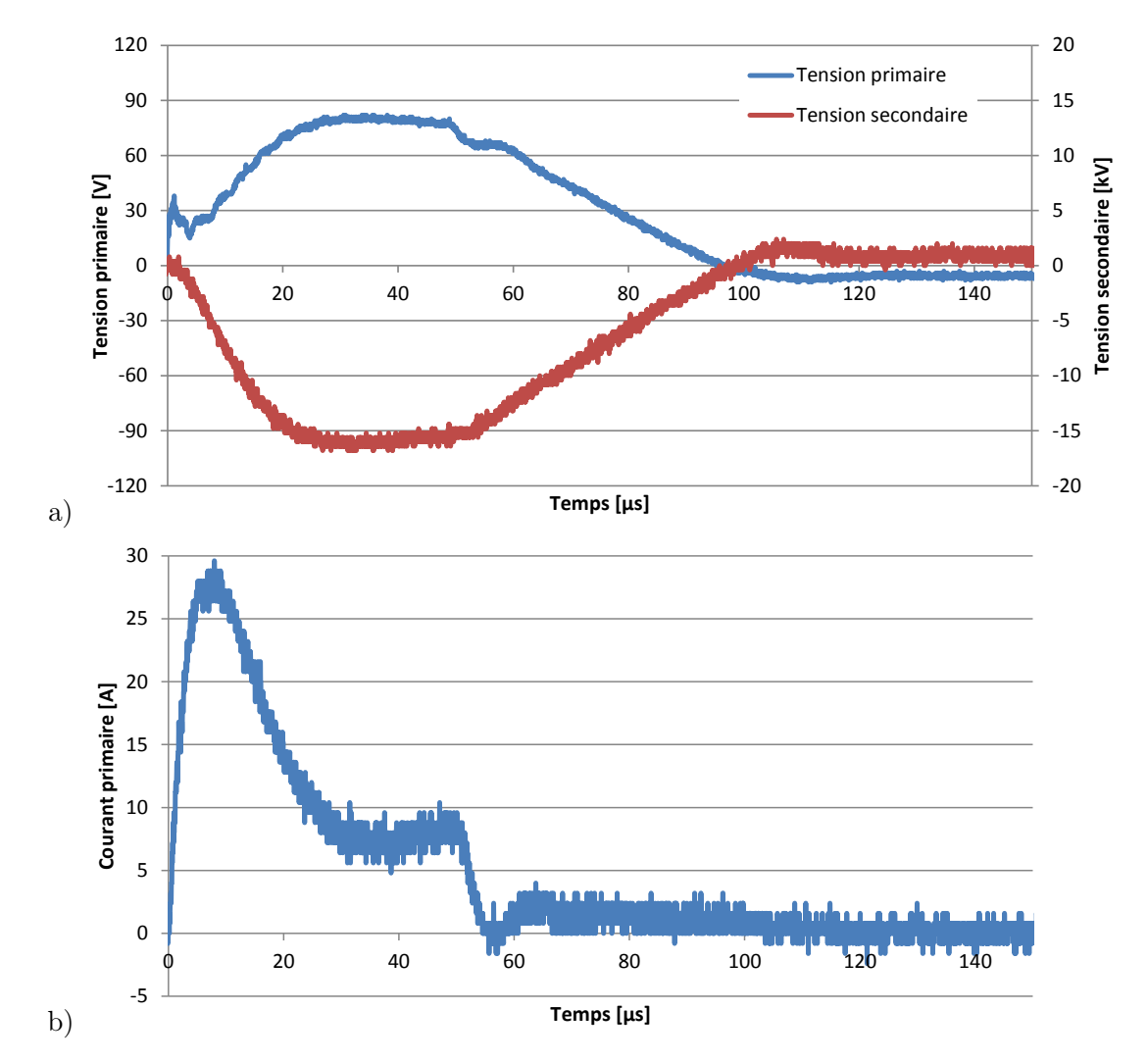

Figure 6.6 – a) Tensions au primaire et au secondaire et b) courant primaire mesurés pour une impulsion de tension appliquée par le modulateur au primaire avec la résistance de 1  $\Omega$ en série.

Le champ électrique simulé à cette tension est présenté sur la figure 6.8. La simulation est réalisée en imposant la tension mesurée sur le stabilisateur haute tension et en imposant une tension variant linéairement le long des bobinages comme pour l'identification des capacités. Le champ électrique est inférieur à 6.6 kV/mm à l'exception de l'espace entre stabilisateur de champ porté à la tension maximale et le noyau. À la surface de ce stabilisateur, le champ électrique varie entre 16 et 19 kV/mm. Ce champ a une valeur proche du champ de claquage dans l'huile mais diminue rapidement lorsqu'on s'éloigne du stabilisateur. Suite à une erreur de fabrication ce stabilisateur de champ s'est retrouvé plus proche du noyau par rapport au plan de fabrication. L'isolation a été dimensionnée pour obtenir un claquage à une tension inférieure à la tension du CLIC afin de tester les limites du système d'isolation. Malgré cette erreur de fabrication le claquage s'est produit à une tension secondaire de -170 kV car le

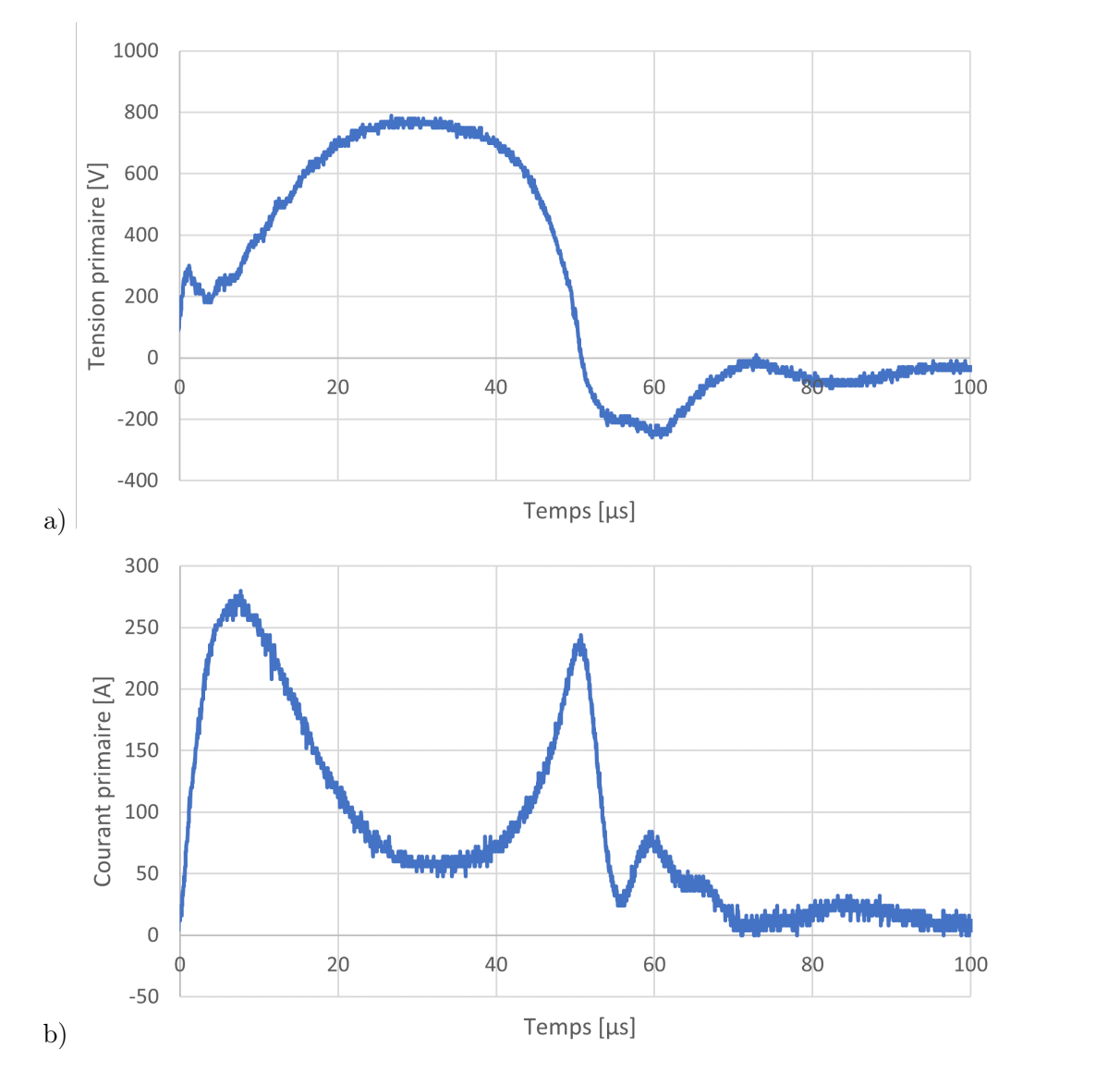

Figure 6.7 – a) Tension et b) courant au primaire lors du test d'isolation à tension maximale de -170 kV. Entre 15 et 17 $\mu s.$ 

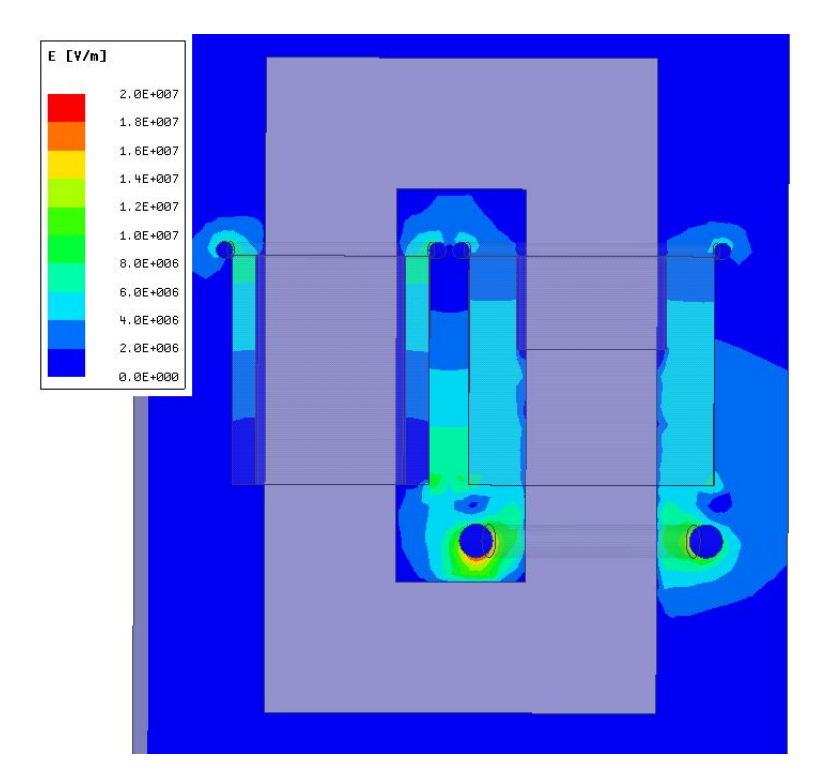

Figure 6.8 – Intensité du champ électrique simulé en 3D sur une section verticale du transformateur à la tension d'essai maximale de -170 kV.

dimensionnement est très conservateur.

Il a été démontré expérimentalement dans l'article [24] que le champ de claquage près d'un stabilisateur est supérieur au champ de claquage de l'huile dans un champ électrique homogène.

Le champ électrique de claquage déterminé expérimentalement dans les différents matériaux qui composent l'isolation par des essais haute tension et qui a servi au dimensionnement de l'isolation est validé par cet essai sur le prototype II. Le champ électrique dans l'isolation étant inférieur au champ électrique de claquage des matériaux, il n'y a pas de décharge.

## 6.2.2 Mesure expérimentale de la caractéristique du matériau magnétique utilisé dans les prototypes I et II

La courbe d'hystérésis du matériau magnétique a été directement mesurée de manière simplifiée pour un essai à vide à basse fréquence sur le prototype II. Cette mesure est aussi valide sur le prototype I dont le noyau est constitué du même matériau magnétique. Le secondaire étant en circuit ouvert, une tension alternative sinusoïdale de basse fréquence est appliquée sur le primaire (figure 6.9). La mesure du courant dans le primaire permet de connaître le champ  $H(t)$  à partir de la longueur moyenne du circuit magnétique du noyau  $l_{mn}$  et du nombre de

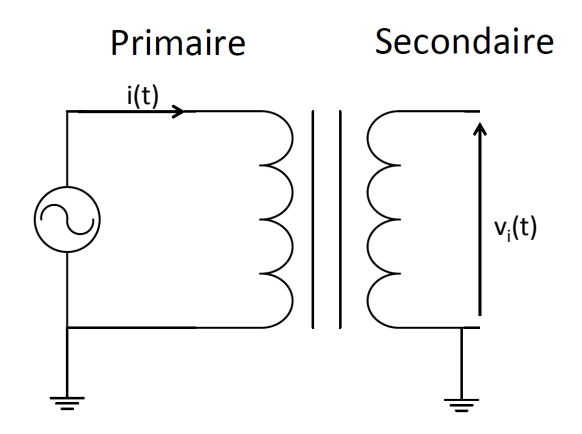

Figure 6.9 – Montage expérimental pour le relevé de la caractéristique du matériau magnétique.

spires au primaire  $n_1$  à l'aide du théorème d'Ampère.

$$
H(t) = \frac{n_1 i(t)}{l_{mn}}\tag{6.1}
$$

La loi de Faraday permet de déduire le champ d'induction magnétique  $B(t)$  à partir de la mesure de la tension induite à vide au secondaire  $v_i$  et de la section du noyau  $A_{fer}$  suivant :

$$
B(t) = n_1 A_{fer} \int v_i(t) dt
$$
\n(6.2)

La mesure du cycle majeur d'hystérésis est réalisée seulement à une basse fréquence de 200 Hz afin que l'influence des capacités parasites puisse être considérée comme négligeable.

Les caractéristiques mesurées sont résumées dans le tableau 6.2.2. Ces données seront utilisées au chapitre 7 pour la conception du transformateur pour le CLIC.

TABLEAU 6.5 – Caractéristiques mesurées du matériau magnétique

| Caractéristique                 | Valeur | Unité |
|---------------------------------|--------|-------|
| Champ de saturation             | 1.3    |       |
| Champ magnétique coercitif      | 0.9    |       |
| Perméabilité relative (à 1.3 T) | 6900   |       |

## 6.3 Pertes magnétiques

Le montage expérimental de la figure 6.10 est utilisé sur le prototype I afin de tenter de mesurer directement les pertes magnétiques dans le noyau. Le primaire est alimenté par une tension sinusoïdale. Les pertes  $P_{mag}$  sont estimées en régime permanent en mesurant le courant et la tension induite sur une période de durée  $T_p$ .

$$
P_{mag} = \frac{1}{T_p} \int_0^{T_p} i(t) \frac{n_1}{2n_2} v_i(t) dt
$$
\n(6.3)

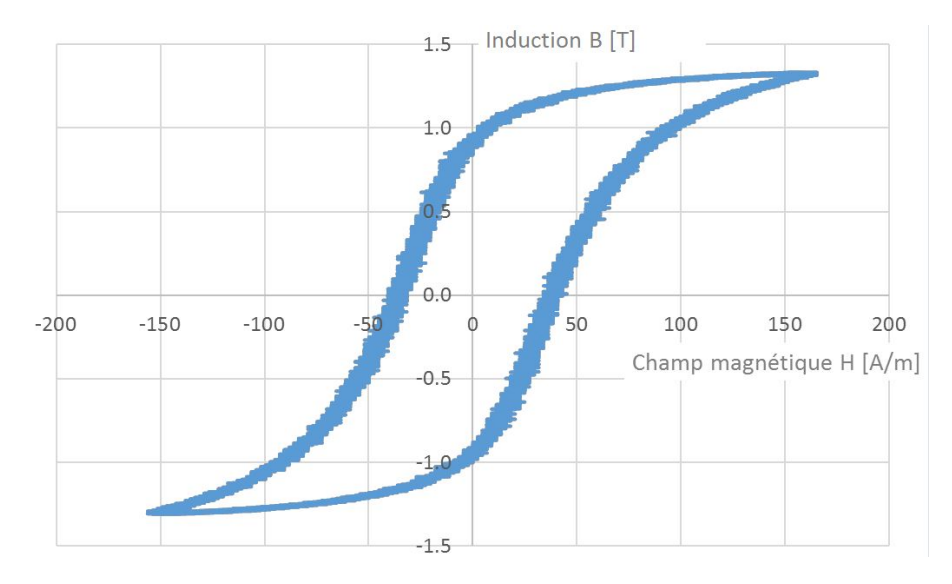

Figure 6.10 – Mesure expérimentale de la courbe d'hystérésis du noyau magnétique du prototype 2 à 200 Hz.

La fréquence de la tension d'alimentation ne doit pas être trop élevée afin de ne pas induire des courants dans les capacités parasites à l'intérieur des enroulements secondaire en circuitouvert.

Le champ d'induction à l'intérieur du noyau est également sinusoïdal et varie entre  $-B_{max}$ et  $B_{max}$ . Lors d'une impulsion, le champ d'induction augmente linéairement en fonction du temps entre  $-B_{max}$  et  $B_{max}$ . La formule de Steinmetz généralisée présentée à la section 3.4 permet d'estimer les pertes magnétique pendant des impulsion à partir de coefficients de pertes identifiés en régime sinusoïdal.

Afin d'être indépendantes de la taille du noyau les pertes sont exprimées par Kg de noyau. L'énergie perdue durant une impulsion est recherchée. La puissance dissipée par les pertes dépend de la fréquence de répétition des impulsions. En régime sinusoïdal, l'énergie perdue pendant une période est mesurée.

La figure 6.12 présente les pertes mesurées et calculées avec la formule de Steinmetz identifiée en fonction du champ d'induction magnétique maximal pour une fréquence de 50 et 700 Hz. Le champ d'induction crête a une plus grande influence sur les pertes que la fréquence.

A partir de ces mesures à des champs d'induction et des fréquences différentes, les coefficients  $C_h$ ,  $C_f$ ,  $\alpha$ ,  $\beta$  de la formule de Steinmetz 3.28 sont identifiés par la méthode des moindres carrés (tableau 6.3).

La figure 6.11 présente les pertes mesurées en fonction de la fréquence pour un champ d'induction crête de 0.63 T. Lorsque la fréquence se rapproche de 0 Hz les pertes ne tendent pas vers 0 J/Kg car les pertes par hystérésis dépendent très peu de la fréquence. Lorsque la fréquence

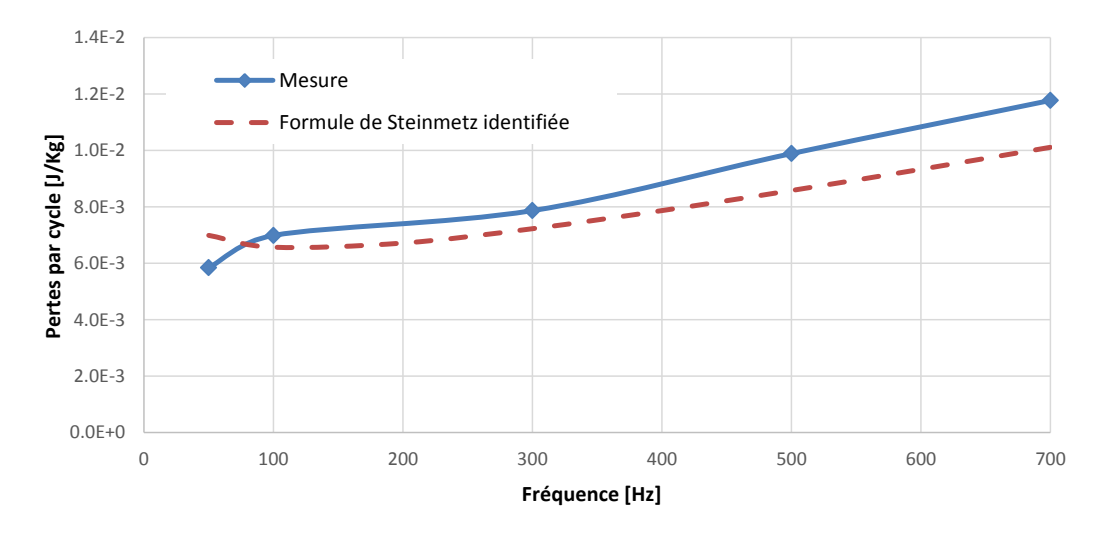

Figure 6.11 – Pertes dans le noyau en fonction de la fréquence pour un champ d'induction sinusoïdal de valeur crête de 0.63 T mesurées (trait plein) et calculées (pointillé) avec la formule de Steinmetz identifiée.

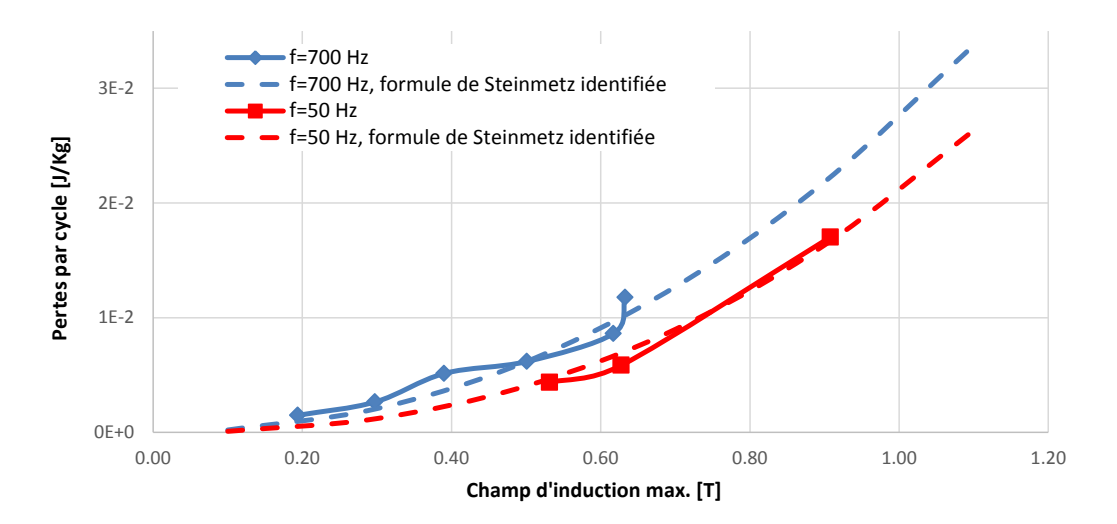

Figure 6.12 – Pertes dans le noyau en fonction du champ magnétique sinusoïdal crête mesurées (trait plein) et calculées (pointillé) à partir la formule de Steinmetz identifiée.

augmente, les pertes par courant de Foucault augmentent car le courant induit dans les tôles du noyau dépend de la fréquence. Les pertes calculées à l'aide de la formule de Steinmetz avec les paramètres précédemment identifiés sont représentées par la courbe en pointillé.

| Paramètre    | Valeur    |
|--------------|-----------|
| $\alpha$     | 0.79      |
| ß            | 2.40      |
| $C_h$ [W/Kg] | $4.44e-2$ |
| $C_f$ [W/Kg] | $2.27e-5$ |

TABLEAU 6.6 – Paramètres identifiés de la formule de Steinmetz.

# 6.4 Validation de la modélisation des transformateurs d'impulsion avec le prototype I

#### Réponse à une impulsion au primaire avec charge au secondaire

Le prototype I est placé dans la cuve remplie d'huile et connecté au prototype du modulateur. Le secondaire du transformateur est connecté à une résistance de 1.2kΩ elle-même placée à l'intérieur de la cuve reliée à la terre (figure 6.13).

La tension au secondaire lors d'une impulsion au primaire est mesurée. La figure 6.14 présente la comparaison entre la tension secondaire obtenue par simulation du circuit équivalent standard identifié par éléments finis en 2D en y intégrant le facteur de correction géométrique  $C_q$ introduit à la section 4.3 ou obtenue par éléments finis en 3D et la tension mesurée expérimentalement. La figure 6.15 présente la tension secondaire mesurée et obtenue par simulation du circuit équivalent généralisé d'ordre 4 identifié par calcul des champs avec la méthodes des éléments finis en 3D.

Le temps que met la tension pour atteindre 66% de sa valeur finale ainsi que le dépassement de la tension secondaire selon les différents modèles de dimensionnement sont résumés sur le tableau 6.7. Aucun modèle ne prédit un dépassement de la tension secondaire et aucun dépassement n'est mesuré expérimentalement. Le temps que met la tension pour atteindre 66% de sa valeur finale est estimé le plus précisément par le circuit équivalent généralisé d'ordre 4 et le circuit équivalent standard identifié par calcul des champs en 3D.

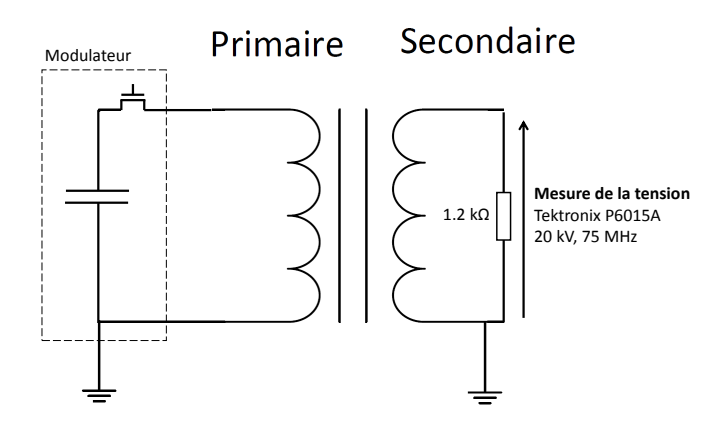

Figure 6.13 – Montage expérimental pour l'essai en charge du prototype I.

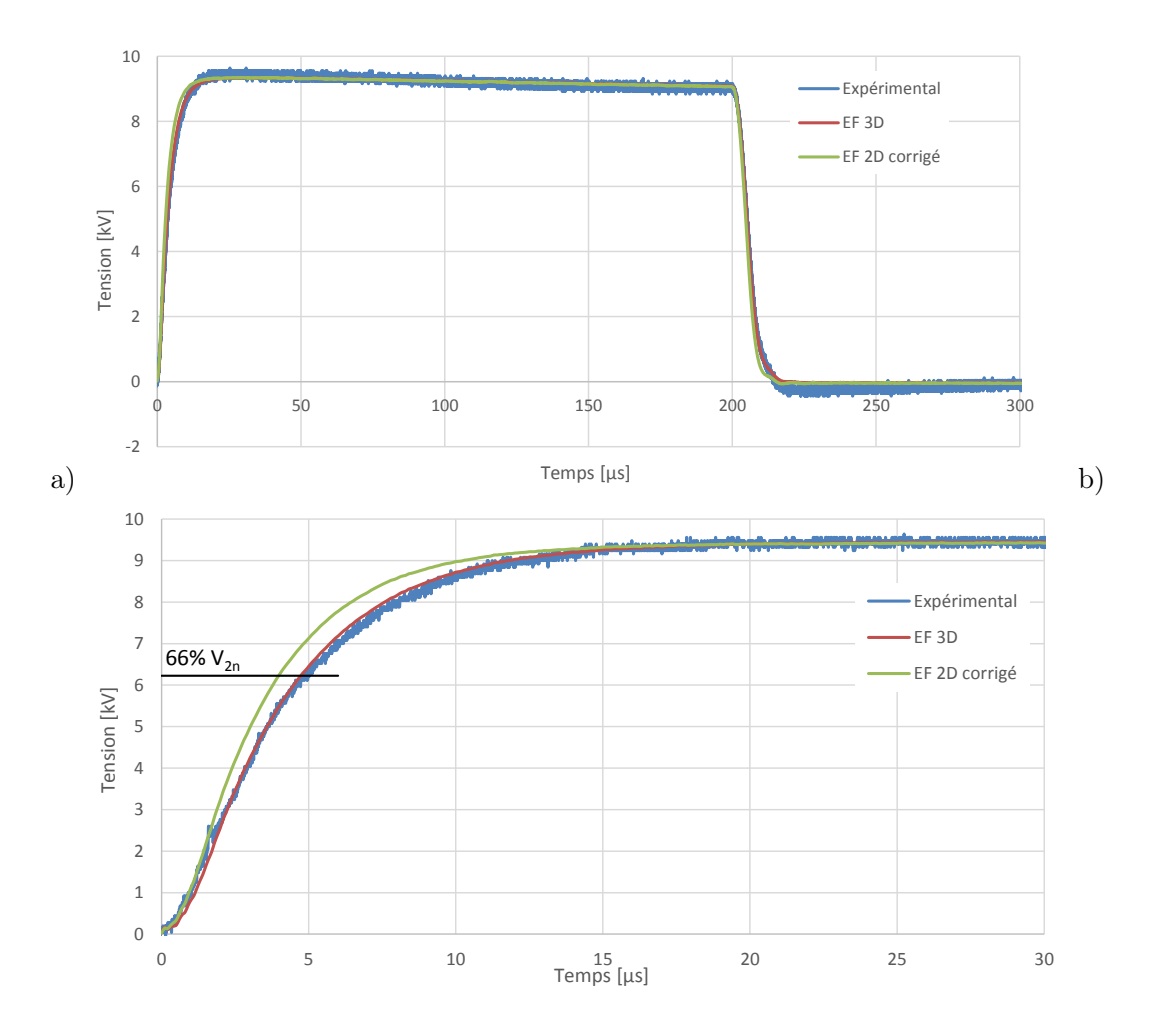

Figure 6.14 – Tension secondaire en charge lors d'une impulsion au primaire du prototype I. Comparaison entre l'expérience et le circuit équivalent standard identifié avec le modèle EF 2D incluant le facteur de correction ou le modèle EF 3D. a) Impulsion complète et b) montée de la tension.

TABLEAU 6.7 – Caractéristiques de la tension au secondaire lors d'une impulsion en charge.

| Caractéristique                             | Unité   | Expérimen-<br>tal | circuit<br>std. EF<br>2D avec<br>correction<br>$C_q$ | circuit<br>std. EF<br>3D | Circuit<br>généralisé<br>d'ordre 4<br>EF 3D |
|---------------------------------------------|---------|-------------------|------------------------------------------------------|--------------------------|---------------------------------------------|
| Constante<br>de<br>temps<br>$(66\% V_{2n})$ | $\mu s$ | 5                 | 3.74                                                 | 4.8                      | 5.15                                        |
| Constante<br>de<br>temps<br>$(66\% V_{2n})$ | $\%$    | 100               | 75                                                   | 96                       | 103                                         |
| Tension secondaire no-<br>minale $V_{2n}$   | kV      | 9.5               | 9.5                                                  | 9.5                      | 9.5                                         |
| secondaire<br>Tension<br>maximale $V2max$   | kV      | 9.5               | 9.5                                                  | 9.5                      | 9.5                                         |

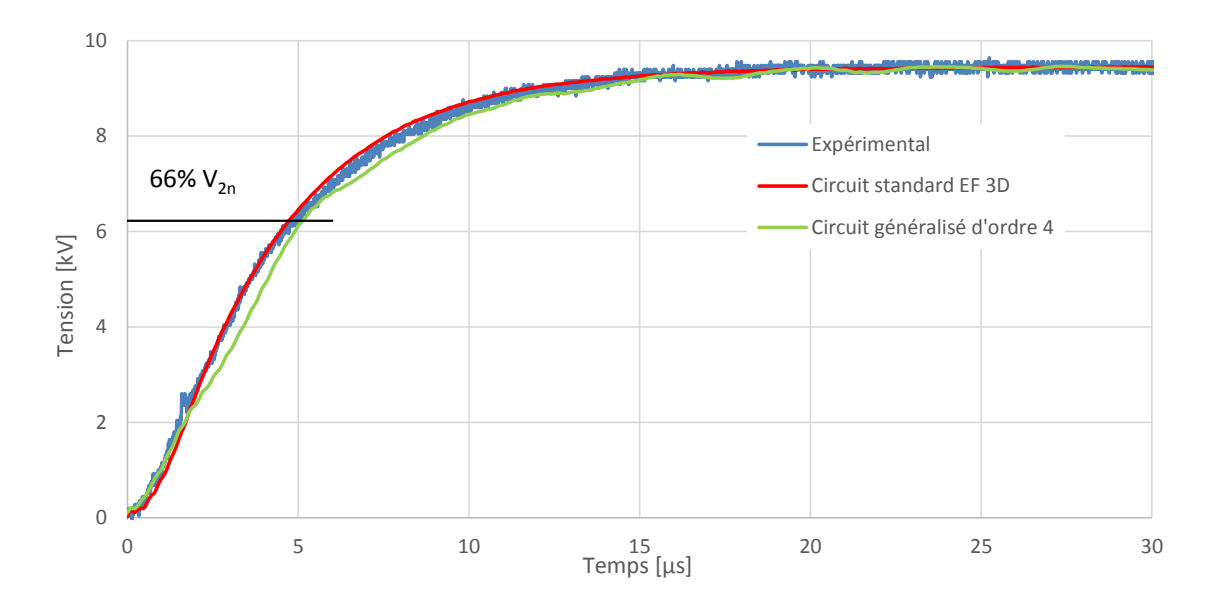

Figure 6.15 – Tension secondaire en charge lors d'une impulsion au primaire du prototype I. Comparaison entre l'expérience, le circuit équivalent standard identifié avec le modèle EF 3D et la simulation du circuit équivalent d'ordre 4 identifié par calcul des champs en 3D

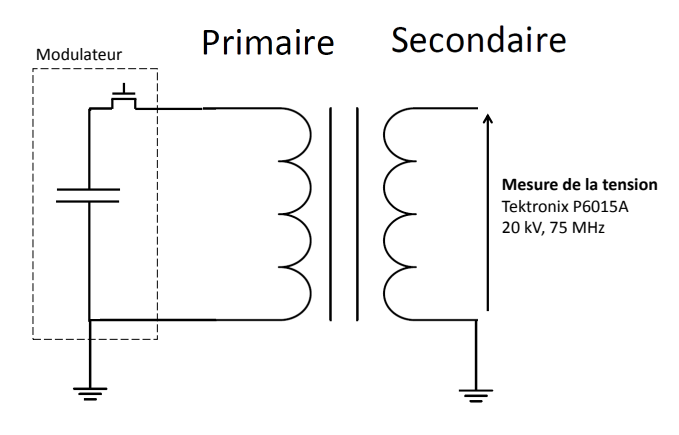

Figure 6.16 – Montage expérimental pour l'impulsion à vide du transformateur.

#### Réponse à une impulsion au primaire à vide

Le prototype I est placé dans la cuve remplie d'huile et connecté au prototype du modulateur. Le secondaire du transformateur est en circuit ouvert (figure 6.16).

La tension secondaire est simulée à l'aide du circuit équivalent standard identifié par la méthode des éléments finis en 3D (figure 6.17) et à l'aide du circuit équivalent généralisé d'ordre 4 également identifié par la méthode de éléments finis en 3D (figure 6.18).

La tension au secondaire présente des oscillations dont la fréquence fondamentale est mesurée expérimentalement et comparée aux fréquences prédites par les modèles de dimensionnement

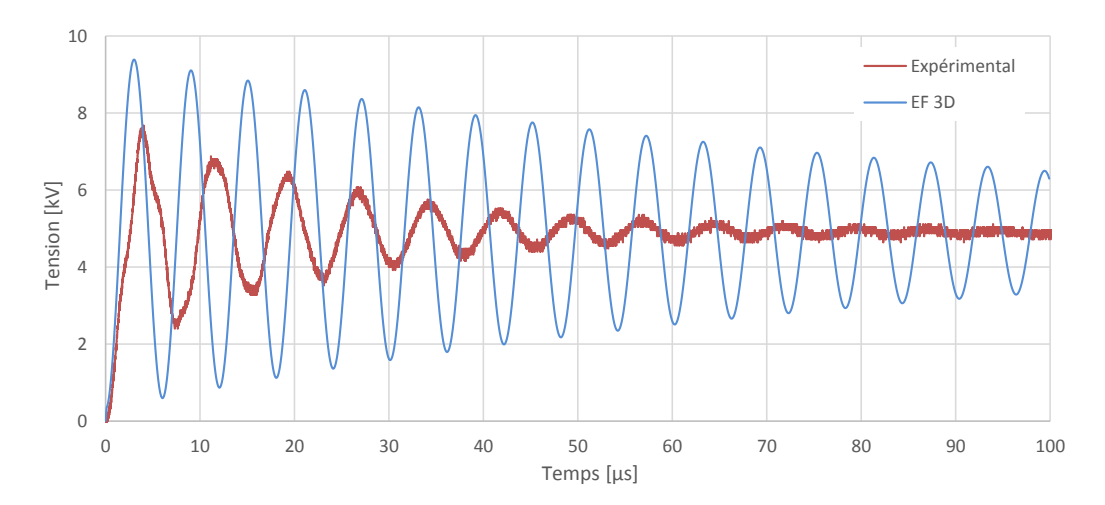

Figure 6.17 – Tension secondaire à vide lors d'une impulsion au primaire du prototype I. Comparaison entre l'expérience et la simulation du circuit équivalent standard identifié avec le modèle EF 3D.

TABLEAU 6.8 – Fréquence de résonance fondamentale de la tension secondaire à vide lors d'une impulsion au primaire. Les circuits sont identifiés par calcul des champs en 3D.

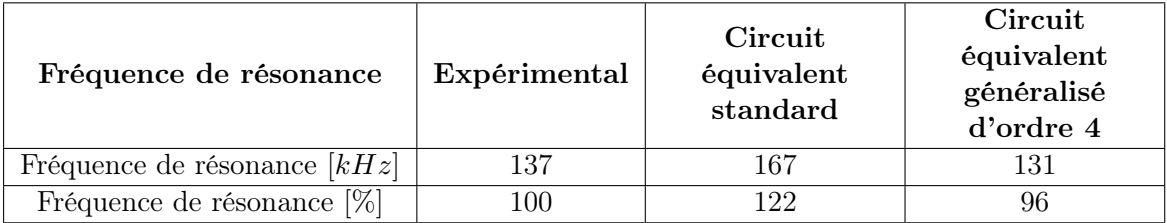

sur le tableau 6.8.

La fréquence des oscillations est modélisée avec une plus grande précision par le circuit équivalent généralisé d'ordre 4. L'identification du circuit équivalent standard a été réalisée avec l'hypothèse que les courants dans les bobines primaires sur les colonnes de gauche et de droite sont égaux. La figure 6.19 qui présente le courant dans ces bobines simulé par le circuit équivalent généralisé d'ordre 4 permet de démontrer que cette hypothèse n'est pas vérifiée dans ce cas précis de fonctionnement. Le circuit équivalent généralisé permet de s'affranchir de cette hypothèse simplificatrice. Ce circuit permet également de modéliser une résonance supplémentaire visible à l'intérieur des cercles rouges de la figure 6.18 b).

L'amortissement des oscillations mesurées est beaucoup plus élevé que l'amortissement modélisé avec le circuit équivalent standard ou le circuit équivalent généralisé. La modélisation ne tient pas compte des pertes dues à l'effet de peau dans les conducteurs, à l'effet de proximité ou aux pertes supplémentaires dans le noyau magnétique à haute fréquence

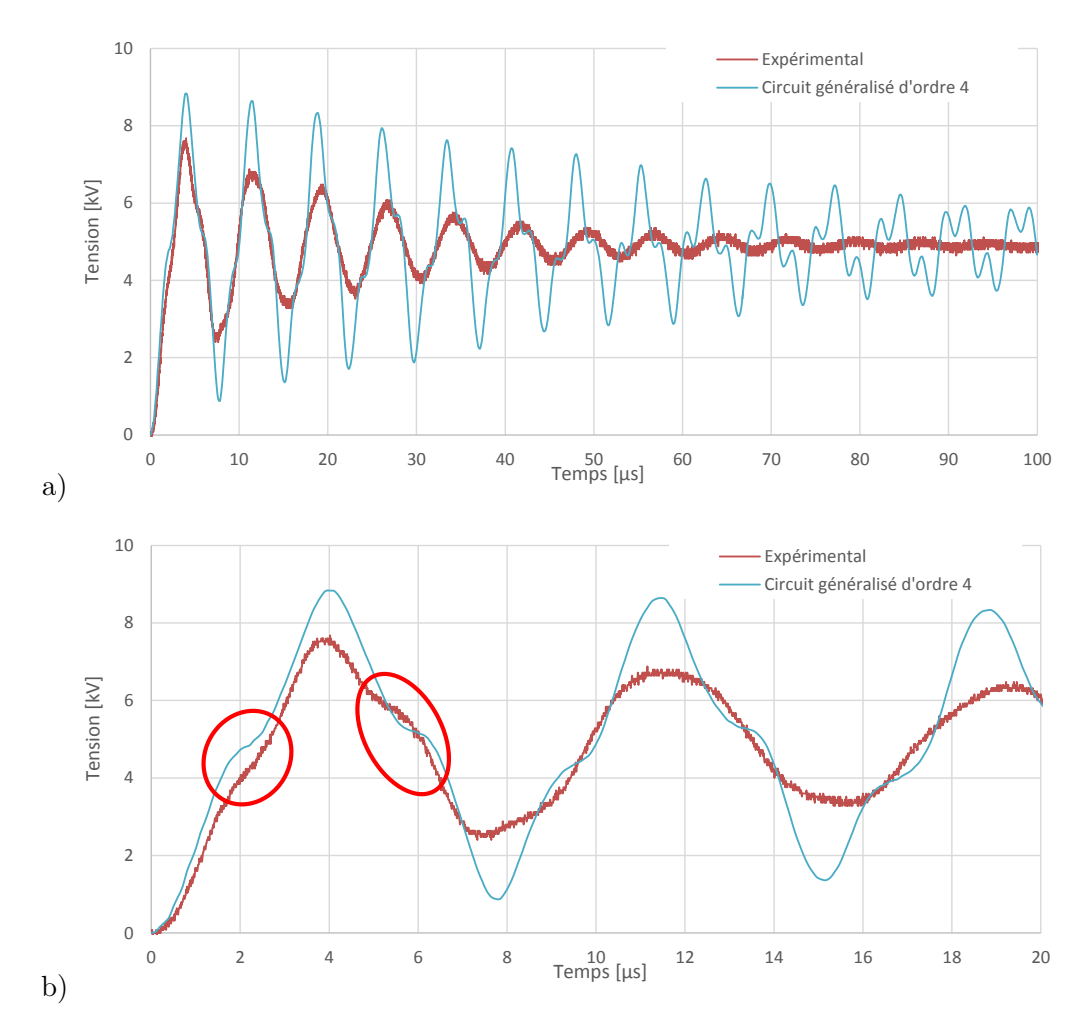

Figure 6.18 – Tension secondaire à vide lors d'une impulsion au primaire du prototype I. Comparaison entre l'expérience et la simulation du circuit équivalent d'ordre 4 identifié avec le modèle EF 3D. a) Vue de l'impulsion et b) zoom sur le début de l'impulsion avec les harmoniques d'ordre supérieur entourées en rouge.

## 6.4.1 Module de l'impédance en fonction de la fréquence vue du primaire à secondaire à vide

Le montage expérimental utilisé pour mesurer le module de l'impédance en fonction de la fréquence à secondaire à vide est présenté sur la figure 6.20. La tension de commande délivrée par l'analyseur d'impédance est amplifiée. La tension au primaire du transformateur est mesurée par l'analyseur d'impédance de même que le courant au primaire à l'aide d'un shunt non-inductif relié à l'analyseur d'impédance. Au dessus de 300 kHz, l'amplificateur ajoute des distorsions. La sortie de l'analyseur d'impédance est directement connectée au primaire du transformateur sans l'amplificateur pour les mesures à haute fréquence.

Le module de l'impédance vue du primaire à vide en fonction de la fréquence du prototype I est présenté sur la figure 6.21. Le module de l'impédance expérimental est comparé au module

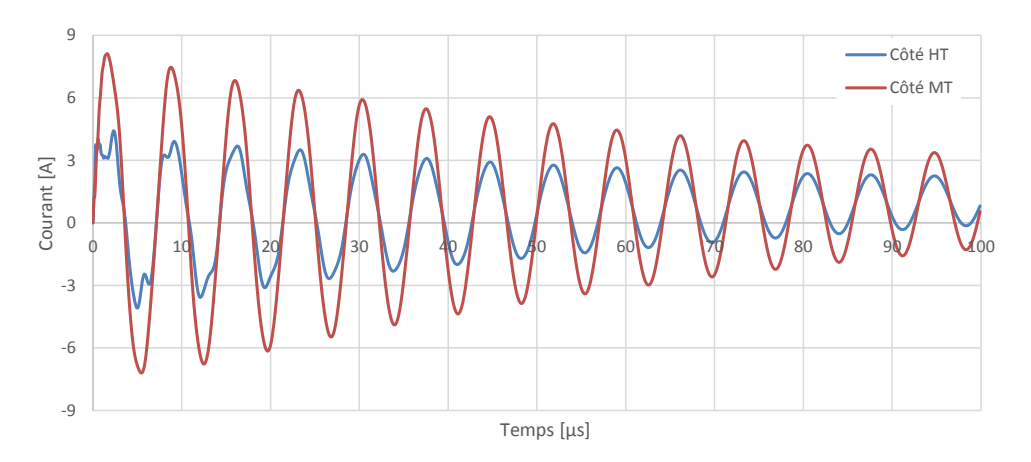

Figure 6.19 – Essai à vide lors d'une impulsion au primaire du prototype I. Courants dans les deux enroulements primaires simulés avec le circuit équivalent d'ordre 4 identifié avec le modèle EF 3D.

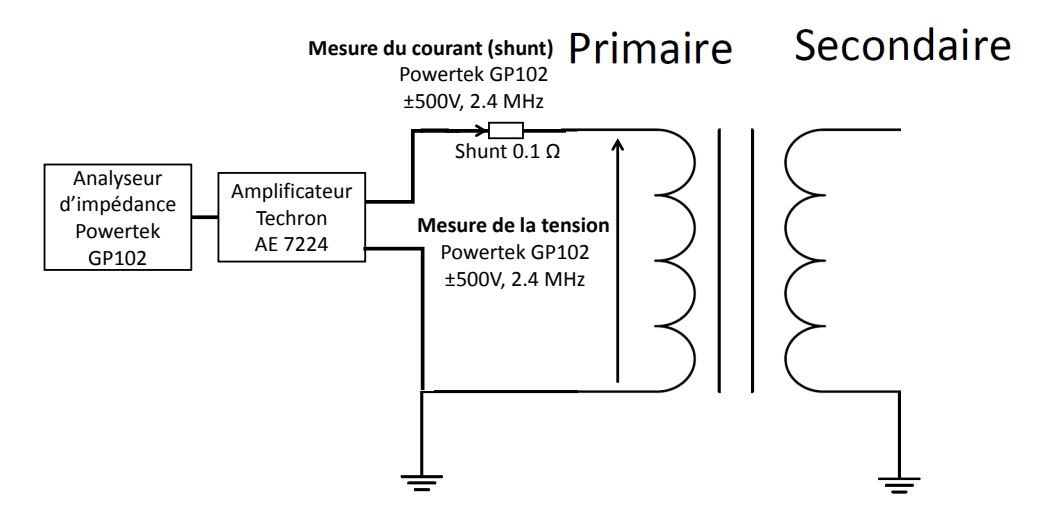

Figure 6.20 – Montage expérimental pour la mesure du module de l'impédance à vide vu du primaire en fonction de la fréquence.

de l'impédance du circuit équivalent standard identifié avec les différentes méthodes détaillées aux chapitres précédents. Les fréquences de résonances repérées sur la figure 6.21 a) mesurées et simulées par les différents modèles de dimensionnement sont données sur les tableaux 6.9 et 6.10.

La fréquence de résonance  $f_1$  dépend de l'inductance magnétisante et de la capacité secondaire du circuit équivalent standard. Elle dépend de la perméabilité relative du noyau qui varie en fonction du flux imposé dans le noyau. La source de tension utilisée pour les mesures ne peut pas délivrer une tension assez élevée pour maintenir le flux constant au-dessus de 5 kHz. La comparaison entre la résonance relevée expérimentalement n'est pas réalisée avec le même perméabilité du noyau que les fréquences de résonances simulées à l'aide des circuits

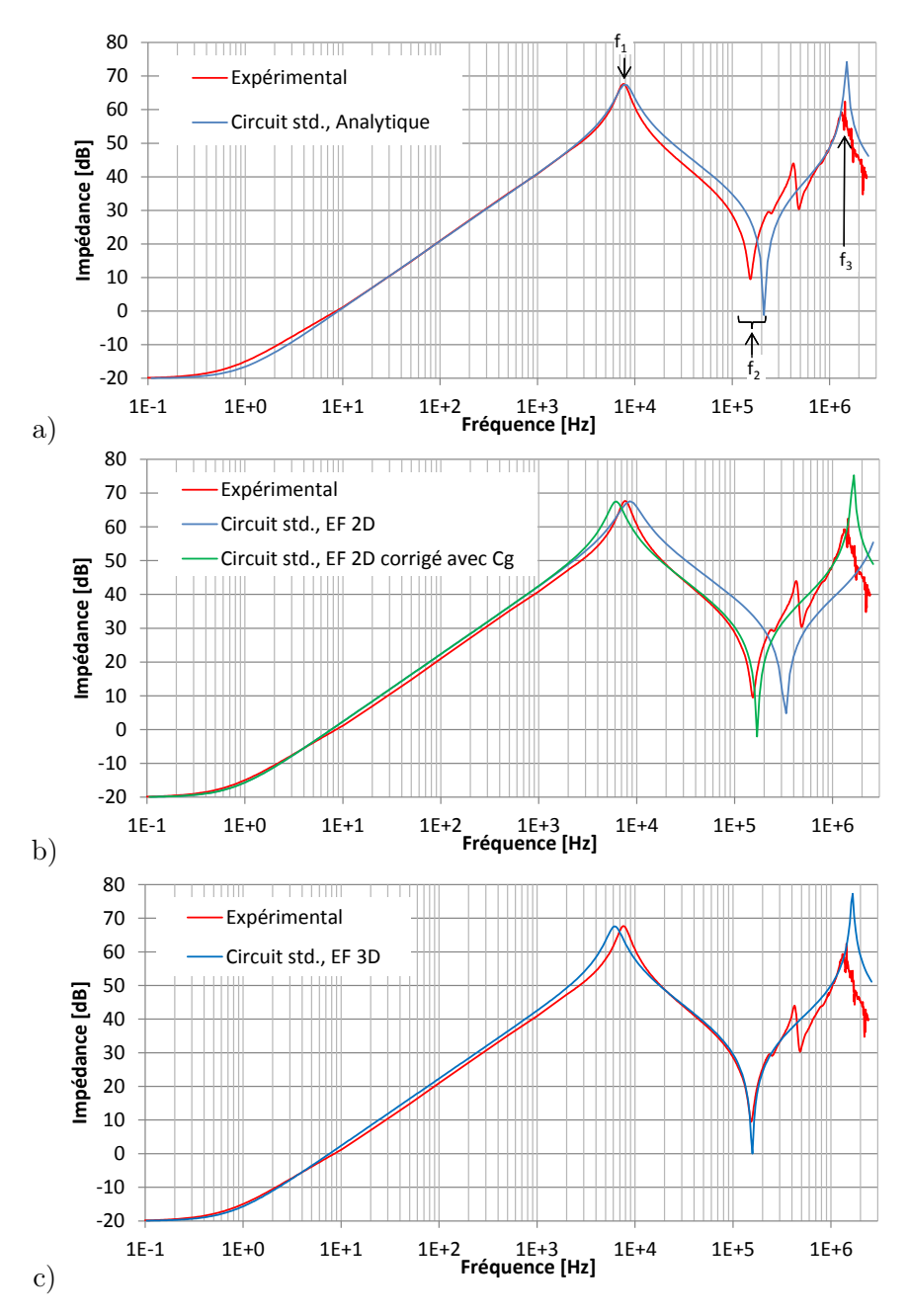

Figure 6.21 – Module de l'impédance vue du primaire en fonction de la fréquence à vide du prototype I. Comparaison entre l'expérience et le module de l'impédance du circuit équivalent standard identifié par a) le modèle de dimensionnement analytique b) le modèle par EF 2D, avec et sans facteur de correction géométrique $C_g$  et c) le modèle par EF 3D.

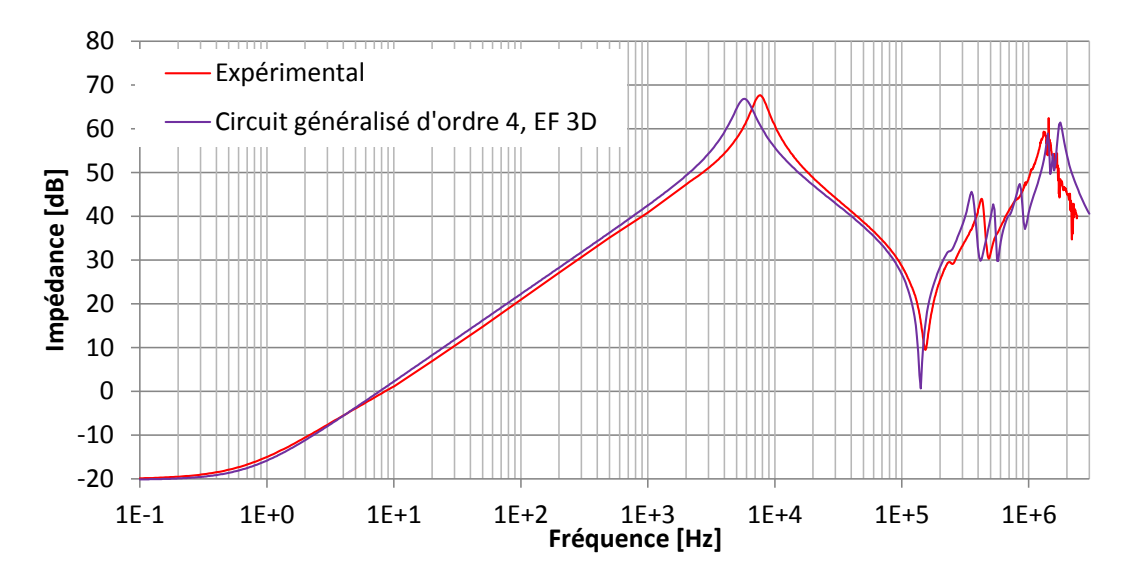

Figure 6.22 – Module de l'impédance en fonction de la fréquence vue du primaire à vide du prototype I. Comparaison entre l'expérience et l'impédance du circuit équivalent d'ordre 4 identifié avec le modèle EF 3D.

équivalents.

La fréquence d'antirésonance  $f_2$  dépend de la capacité secondaire et de l'inductance de fuites du circuit équivalent standard. Cette fréquence est celle qui a le plus d'influence sur le temps de montée et le dépassement de la tension secondaire lors d'une impulsion. Le modèle de dimensionnement analytique du circuit équivalent standard est plus précis que l'identification par calcul des champs en 2D sur la longueur du noyau sans le facteur de correction géométrique. Bien que les champs soient modélisés plus finement à l'aide de la méthode des éléments finis, l'identification par calcul des champs en 2D sans correction ignore de grands volumes où les champs électromagnétiques sont présents. Le circuit équivalent standard identifié par calcul des champs en 3D permet de prédire cette fréquence avec une erreur de 3.3%. C'est le modèle le plus précis.

La fréquence de résonance  $f_3$  dépend de l'inductance de fuites et de la capacité inter-enroulements du circuit équivalent standard. Cette fréquence est surestimée par tous les méthodes d'identification du circuit équivalent standard car ce circuit ne permet pas de modéliser précisément le comportement du transformateur à haute fréquence.

La figure 6.22 présente le module de l'impédance simulée avec le circuit équivalent généralisé d'ordre 4 identifié par calcul des champs en 3D. Le circuit équivalent standard ne permet pas de modéliser les résonances et antirésonances expérimentalement visibles entre 200 et 600 kHz. Ces résonances et antirésonances sont reproduites avec le circuit équivalent généralisé d'ordre élevé.

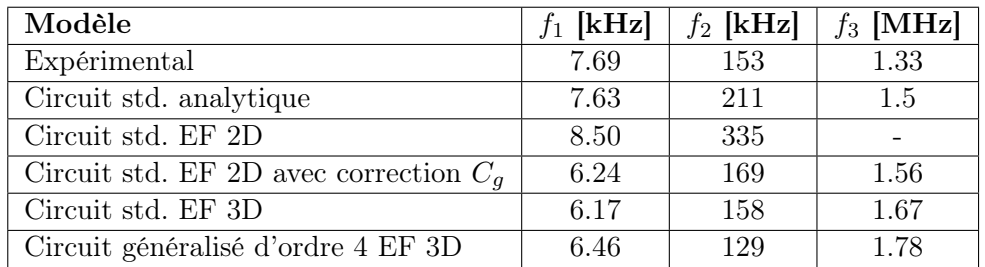

TABLEAU 6.9 – Valeur absolues des fréquences de résonance et antirésonance du module de l'impédance mesurées expérimentalement et prédites par les modèles de dimensionnement.

TABLEAU 6.10 – Valeur relative à l'expérience des fréquences de résonance et antirésonance du module de l'impédance mesurées expérimentalement et prédites par les modèles de dimensionnement.

| Modèle                                   | $f_1$  - | $f_2$ [-] | $f_3$ [-] |
|------------------------------------------|----------|-----------|-----------|
| Expérimental                             |          |           |           |
| Circuit std. analytique                  | 0.99     | 1.38      | 1.13      |
| Circuit std. EF 2D                       | 1 1 2    | 2.19      |           |
| Circuit std. EF 2D avec correction $C_q$ | 0.82     | 1.10      | 1.17      |
| Circuit std. EF 3D                       | 0.81     | 1.03      | 1.26      |
| Circuit généralisé d'ordre 4 EF 3D       | 0.84     | 0.84      | 1.34      |

TABLEAU 6.11 – Inductance mesurée secondaire en court-circuit, à 10 kHz.

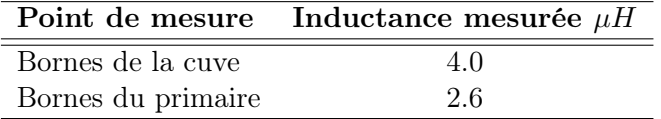

# 6.5 Validation de la modélisation des transformateurs d'impulsion à l'aide du prototype II

L'inductance de fuites du prototype II est faible par rapport à l'inductance parasite du câble qui connecte le transformateur aux bornes extérieures situées sur le couvercle de la cuve. L'inductance de ce câble est expérimentalement mesurée. Le secondaire du transformateur est mis en court-circuit et une tension sinusoïdale à une fréquence de 10 kHz puis 20 kHz est appliquée au primaire. Le courant au primaire est mesuré ainsi que la tension aux bornes de la cuve et aux bornes du primaire du transformateur à l'intérieur de la cuve au point ou les primaires sont connectés en parallèle. L'inductance est calculée pour ces deux points de mesure (tableau 6.11). La différence de l'inductance mesurée entre ces deux points permet de déterminer une inductance du câble de  $1.4 \mu H$ . Pour tenir compte de cette inductance parasite dans les simulations, une inductance de 2  $\mu$ H est ajoutée en série au primaire du circuit équivalent standard et circuit équivalent généralisé d'ordre élevé. Par rapport à l'inductance mesurée de  $1.4 \mu H$ , cette inductance prend en compte l'inductance parasite entre le point de mesure à l'intérieur de la cuve et les enroulements primaires.

| Paramètre                            |         |      |      | Unité Spires Plaques Différence [%] |
|--------------------------------------|---------|------|------|-------------------------------------|
| Inductance magnétisante $L_m$        | пH      | 306  | 307  | 0.33                                |
| Inductance de fuites $L_s$           | uН      | 2.24 | 1.78 | 21                                  |
| Capacité secondaire $C_{22}$         | $\mu F$ | 1.36 | 1.32 |                                     |
| Capacité inter-enroulements $C_{12}$ | nF      | 2.29 | 1.53 | 33                                  |

TABLEAU 6.12 – Valeur des paramètres du circuit équivalent standard identifiés par calcul des champs en 3D avec les spires primaires modélisées comme des spires ou des plaques.

Les deux bobines primaires du prototype II comportent peu de spires. Ces spires sont très espacées. Le tableau 6.12 présente les éléments du circuit équivalent standard identifiés par calcul des champs en 3D avec les bobines primaires modélisées par des plaques ou des spires. Afin d'identifier avec précision l'inductance de fuites et la capacité inter-enroulements des circuits équivalents standards et d'ordre élevé, les bobines primaires doivent être modélisées par des spires. La figure 6.23 présente l'amplitude du champ magnétique de l'essai d'identification de l'inductance de fuites avec les spires des enroulements primaires modélisées par des plaques ou un fil.

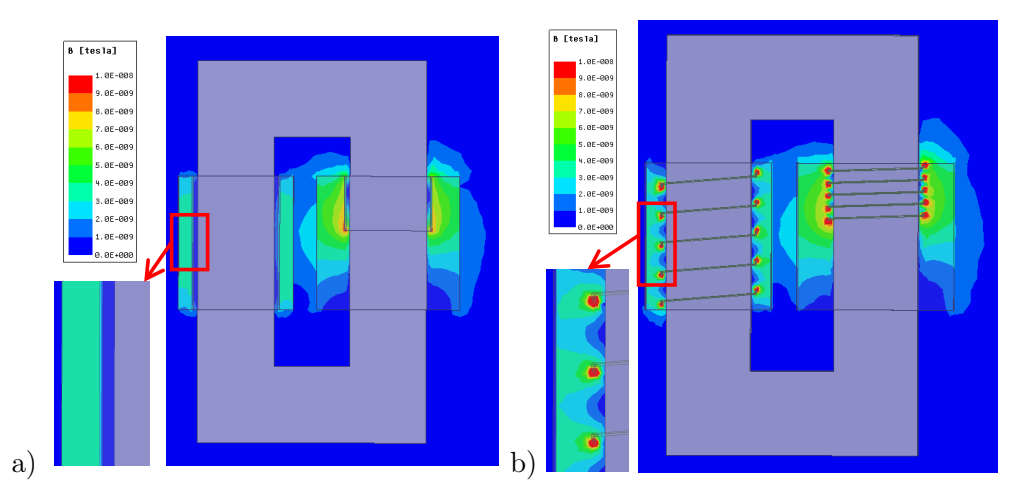

Figure 6.23 – Comparaison de l'amplitude du champ magnétique en court-circuit du prototype II avec le bobinage primaire modélisé par a) une plaque et b) des spires

#### 6.5.1 Réponse à une impulsion à vide

Le prototype II est placé dans la cuve remplie d'huile et connecté au prototype du modulateur. Le secondaire du transformateur est en circuit ouvert (figure 6.16) et une impulsion est appliquée au primaire.

La figure 6.24 présente la tension au secondaire relevée expérimentalement et la tension obtenue par simulation du circuit équivalent standard identifié par calcul des champs en 3D. La tension au secondaire simulée à l'aide du circuit généralisé d'ordre 5 identifié par calcul des champs en 3D est présentée à la figure 6.25. Les fréquences de résonance de la tension
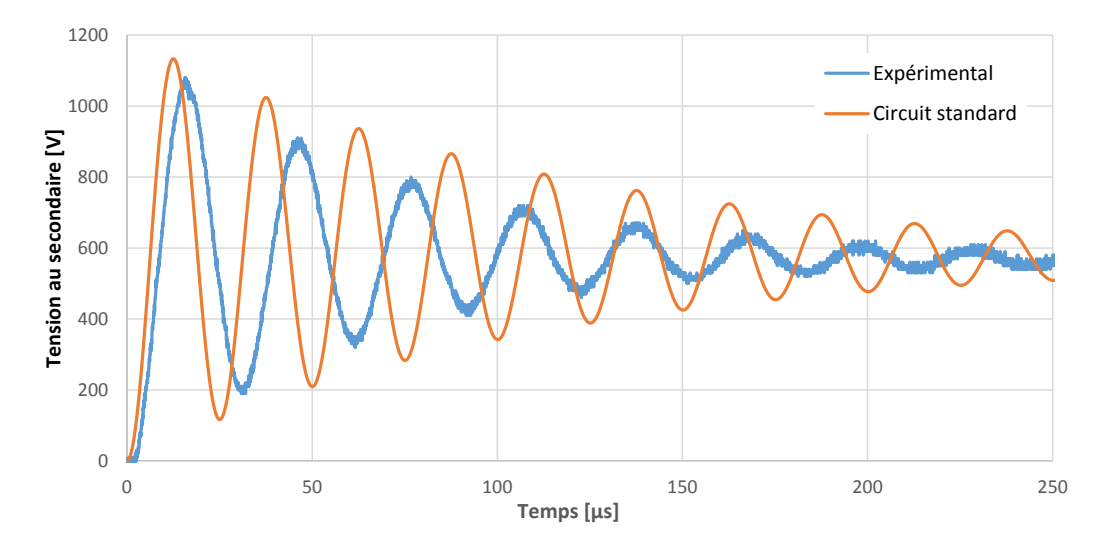

Figure 6.24 – Tension secondaire à vide lors d'une impulsion au primaire du prototype II. Comparaison entre l'expérience et le circuit équivalent standard identifié par le modèle EF 3D.

secondaire prédites par les différents modèles de dimensionnement sont présentées dans le tableau 6.5.1. La fréquence de résonance est prédite avec une meilleure précision par le circuit équivalent généralisé d'ordre élevé. La figure 6.26 a) présente les courants mesurés dans les bobinages primaires placés sur les colonnes du côté où se situent les bobines secondaires basse et haute tension. L'hypothèse que ces courants sont égaux posée pour l'identification du circuit équivalent standard n'est pas vérifiée. La figure 6.26 b) présente les courants simulés par le circuit équivalent généralisé d'ordre 5 qui permet de modéliser la dissymétrie des courants. Bien que les bobinages primaires sont en parallèle et ont un nombre de spires identique, le transformateur n'est pas symétrique. La distance d'isolation entre les primaires et secondaires à gauche et à droite sont différentes ainsi que la différence de tension entre les bobinages primaires et secondaires à gauche et à droite. Lors de l'identification du circuit équivalent standard (chapitre 3), on pose par hypothèse que les courants dans les bobinages primaires à gauche et à droite sont égaux. Cette expérimentation prouve que cette hypothèse n'est pas vérifiée dans certains cas de fonctionnement. Le circuit équivalent d'ordre élevé permet de s'affranchir de cette hypothèse en considérant individuellement chaque bobine. Les possibilités supplémentaires offertes par le circuit équivalent d'ordre élevé sont également traités dans [25] et [28].

#### 6.5.2 Module de l'impédance vue du primaire secondaire à vide

Le montage utilisé pour relever le module de l'impédance en fonction de la fréquence à vide est identique à celui du prototype I présenté sur la figure 6.20.

Le module de l'impédance vue du primaire à vide en fonction de la fréquence du prototype

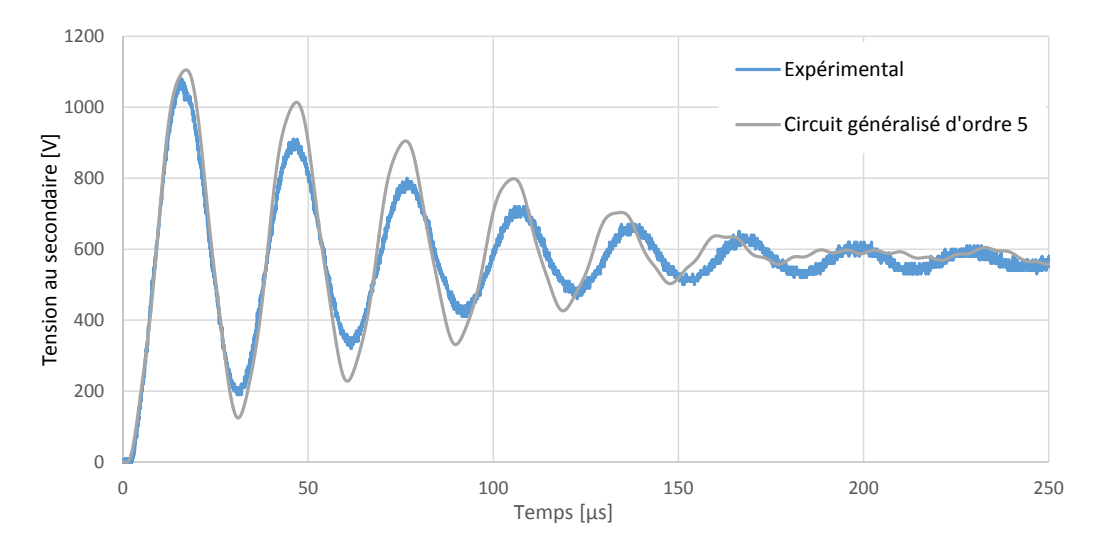

Figure 6.25 – Tension au secondaire à vide lors d'une impulsion au primaire du prototype II. Comparaison entre la mesure expérimentale et le circuit équivalent d'ordre 5 identifié avec le modèle EF 3D.

TABLEAU 6.13 – Fréquence des oscillations de la tension secondaire à vide lorsqu'une impulsion est appliquée au primaire mesurée expérimentalement et prédite par les circuits équivalent standard et d'ordre élevé identifiés par calcul des champs en 3D.

| Paramètre                    | Fréquence [kHz] Erreur [%] |    |
|------------------------------|----------------------------|----|
| Expérimental                 | 32.26                      |    |
| Circuit équivalent standard  | 40                         | 24 |
| Circuit équivalent d'ordre 5 | 33.41                      |    |

II est présenté sur la figure 6.27. Le module de l'impédance mesuré expérimentalement est comparé au module de l'impédance simulé à l'aide du circuit équivalent standard identifié avec les différentes méthodes détaillées aux chapitres précédents. Les fréquences de résonances repérées sur le module de l'impédance expérimental de la figure 6.27 a) pour les différents modèles sont données dans les tableaux 6.14 et 6.15.

Contrairement au prototype I, l'écart entre les fréquences de résonance prédites par le circuit équivalent standard identifié par calcul des champ en 2D et en 3D est beaucoup plus important. Les distances d'isolation entre les bobines primaires et secondaires du prototype II sont beaucoup plus grandes que les distances d'isolation sur le prototype I. Les volumes entre les enroulements dont seul la modélisation en 3D tient compte sont plus grands dans ce cas de figure.

Le module de l'impédance du circuit équivalent généralisé d'ordre 5 identifié par élément finis en 3D est présenté sur la figure 6.28. La résonance et antirésonance entre 200 et 300 kHz non-modélisée par le circuit équivalent standard est prédite par le circuit équivalent d'ordre élevé.

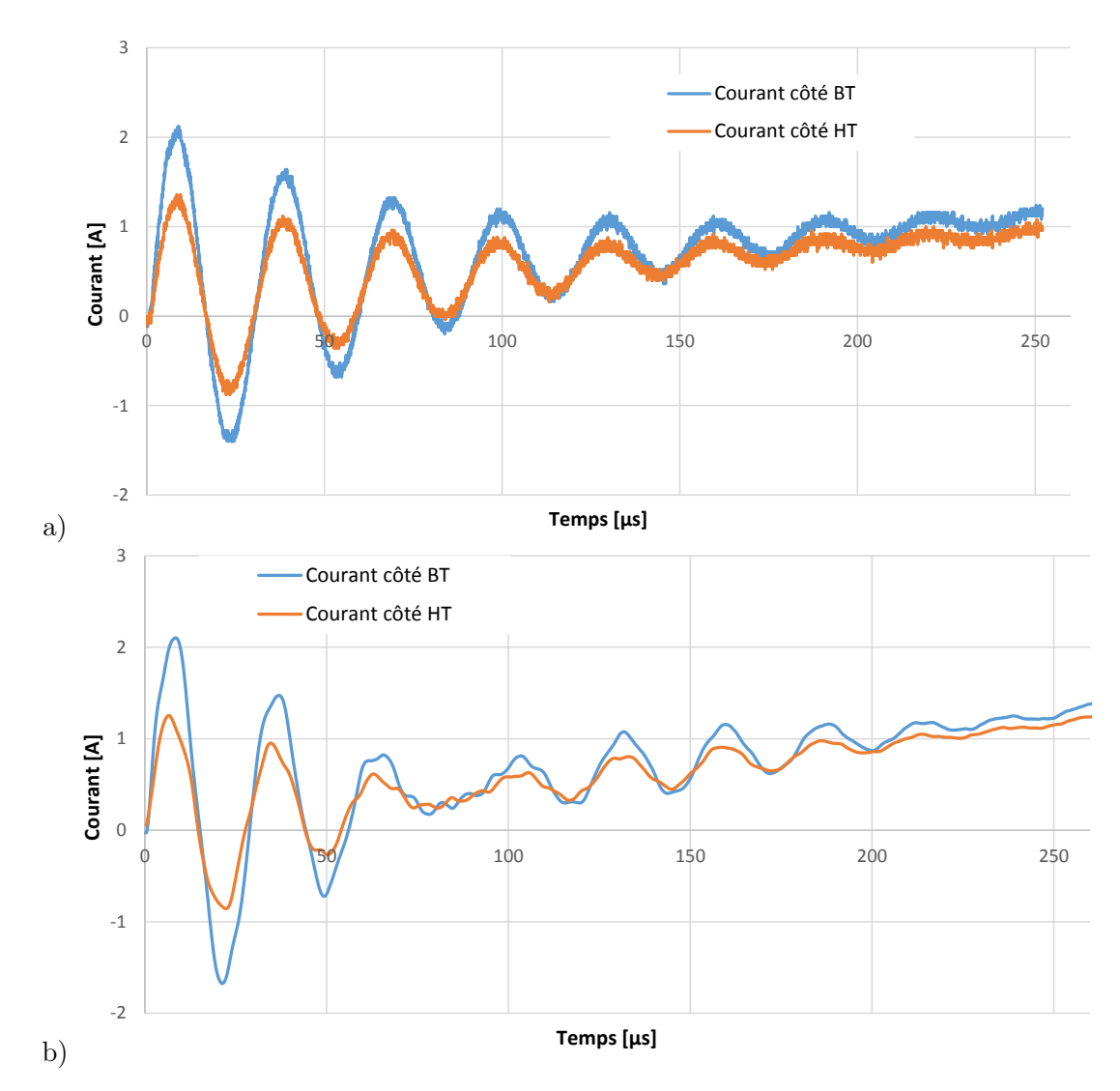

Figure 6.26 – Essai à vide lors d'une impulsion au primaire du prototype II. Courants dans les bobines primaires sur les colonnes basse et haute tension a) Mesure expérimentale b) simulation avec le circuit équivalent généralisé d'ordre 5.

TABLEAU 6.14 – Fréquences de résonance et antirésonance du module de l'impédance des différents modèles de dimensionnement.

| Modèle                                   | $f_1$ [kHz] | $f_2$ [kHz] |
|------------------------------------------|-------------|-------------|
| Expérimental                             | 42          | 35.4        |
| Circuit std. analytique                  | 8.1         | 81.3        |
| Circuit std. EF 2D avec correction $C_q$ | 6.5         | 64.6        |
| Circuit std. EF 3D                       | 4.3         | 38.0        |
| Circuit généralisé d'ordre 4 EF 3D       | 39          | 37.2        |

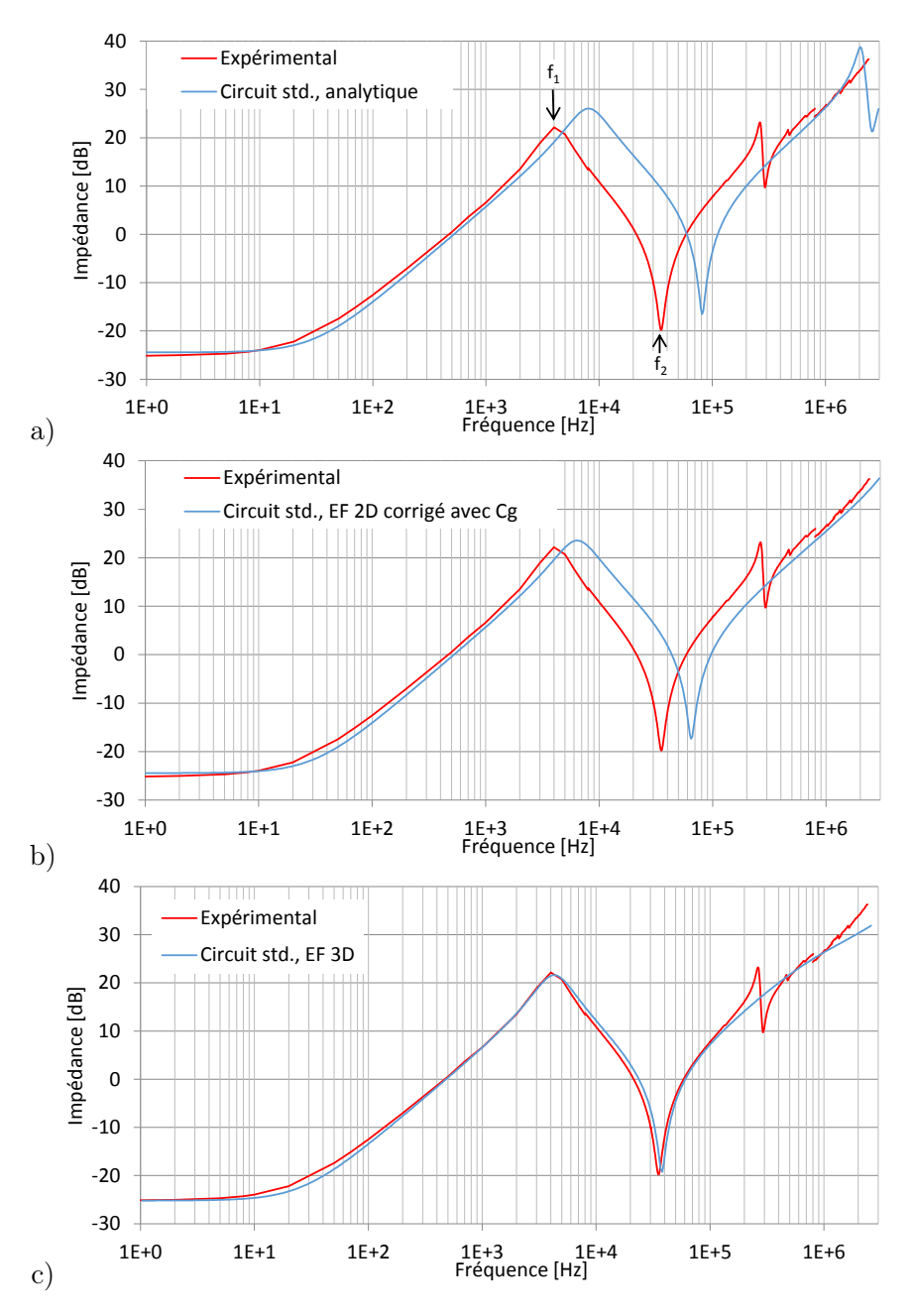

Figure 6.27 – Module de l'impédance en fonction de la fréquence vue du primaire à vide du prototype II. Comparaison entre l'expérience et le module de l'impédance du circuit équivalent standard identifié par a) le modèle de dimensionnement analytique b) le modèle par EF 2D, avec et sans facteur de correction géométrique  $C_g$  et c) le modèle par EF 3D.

TABLEAU 6.15 – Fréquences de résonance et antirésonance de l'impédance relative à l'expérience des différents modèles de dimensionnement

| Modèle                                   | $f_1$ [kHz] | $f_2$ [kHz] |
|------------------------------------------|-------------|-------------|
| Expérimental                             |             |             |
| Circuit std. analytique                  | 1.93        | 2.30        |
| Circuit std. EF 2D avec correction $C_q$ | 1.55        | 1.82        |
| Circuit std. EF 3D                       | 1.02        | 1.07        |
| Circuit généralisé d'ordre 5 EF 3D       | 0.93        | 10.5        |

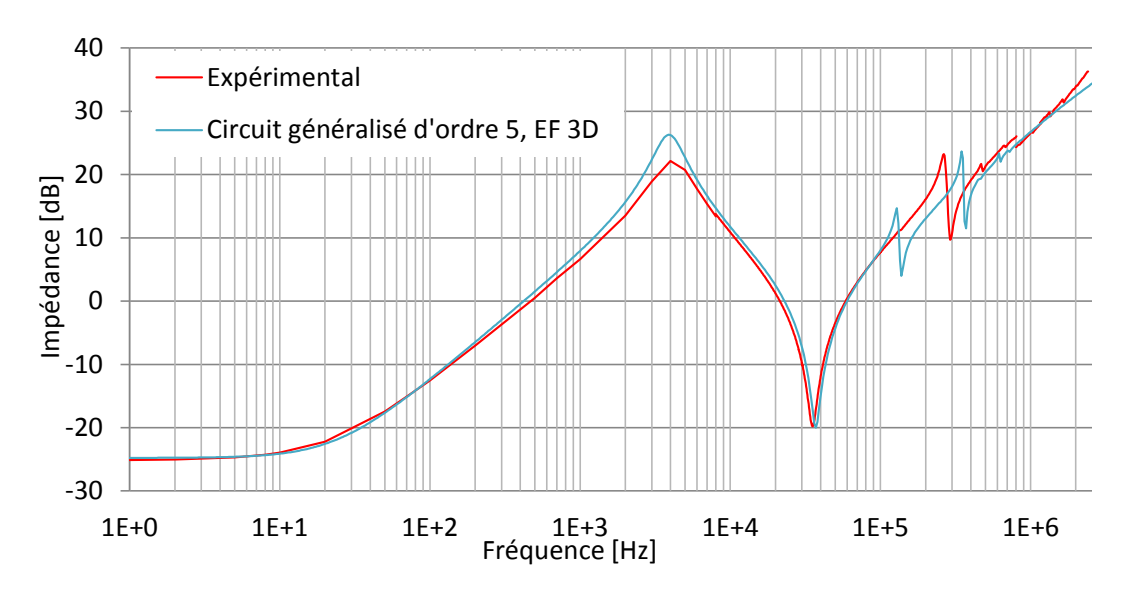

Figure 6.28 – Module de l'impédance en fonction de la fréquence vue du primaire à vide du prototype I. Comparaison entre l'expérience et l'impédance du circuit équivalent d'ordre 5 identifié avec le modèle EF 3D.

## 6.6 Synthèse

Le circuit équivalent standard permet de modéliser l'évolution de la tension au secondaire en charge lors d'une impulsion au primaire et l'impédance à vide vue du primaire à des fréquences inférieures à 300 kHz.

Lorsque le circuit équivalent standard est identifié par calcul des champs en 3D, l'écart entre les performances mesurées expérimentalement et les performances simulées est inférieur à 7%. Ce niveau de modélisation est adopté pour prédire les performances du transformateur. Cependant pour l'optimisation du transformateur par la méthode du space mapping décrite au chapitre 5 le modélisation analytique est adoptée et corrigée par la modélisation EF en 3D. Lorsque les performances exigées du transformateur requièrent une petite inductance de fuite, l'inductance du câble qui relie le banc de capacités au primaire du transformateur n'est plus négligeable. Il peut être pris en compte en ajoutant une inductance de fuite en série au primaire sur le circuit équivalent. Le concepteur doit également tenir compte de la capacité parasite

rajoutée par e câble haute tension qui relie le secondaire du transformateur au klystron qui est élevée si le câble est long.

Au-dessus de 300 kHz et lorsqu'aucune charge ou une charge de faible puissance est connectée au secondaire, les hypothèses appliquées pour l'identification du circuit équivalent standard ne sont plus vérifiées, en particulier le courant n'est plus égal dans les deux bobinages primaires en parallèle. Ce cas est illustré par la réponse à une impulsion, secondaire à vide et le module de l'impédance vue du primaire, secondaire à vide pour les prototypes I et II. Le circuit équivalent généralisé d'ordre élevé qui permet de s'affranchir de ces hypothèses permet de modéliser avec plus de précisions les performances du transformateur (forme de la tension au secondaire et fréquences de résonance).

## Chapitre 7

# Application de la méthodologie de conception

Résumé : Différentes modélisations ont été proposées et validées sur deux prototypes à échelle réduite. Une méthodologie de conception par optimisation a été présentée. Ce chapitre présente les résultats de l'utilisation de cette méthodologie pour le dimensionnement du transformateur d'impulsion pour le CLIC et illustre leur versatilité. Quatre configurations différentes pour le transformateur CLIC sont comparées afin de sélectionner la meilleure solution. L'influence du facteur de sécurité de l'isolation sur le volume total du transformateur est analysée. Différentes études de sensibilité des performances du transformateur lorsque les spécifications varient et aux tolérances sur les dimensions lors de la construction sont présentées. Finalement, le transformateur optimal est modélisé à l'aide du circuit équivalent d'ordre élevé et les résultats comparés au circuit équivalent standard.

## 7.1 Étude de topologies de transformateurs respectant le cahier des charges CLIC

Cinq transformateurs adoptant les différentes topologies présentées sur le tableau 7.1 sont optimisés en minimisant leur taille. Les résultats obtenus sont comparés (figure 7.1).

| Topologie             | Nombre / connexion             | Nombre / connexion             |
|-----------------------|--------------------------------|--------------------------------|
|                       | bobine primaire                | bobine secondaire              |
|                       | 1 bobine droite                | 1 bobine droite                |
| 2                     | 2 bobines droites en parallèle | 2 bobines droites en parallèle |
| 3 (topologie du CLIC) | 2 bobines droites en parallèle | 2 bobines droites en série     |
|                       | 2 bobines droites en parallèle | 2 bobines coniques en série    |
| 5 (noyau toroïdal)    | 1 bobine toroïdale             | 1 bobine toroïdale             |

TABLEAU 7.1 – Topologies étudiées pour le cahier des charges du CLIC.

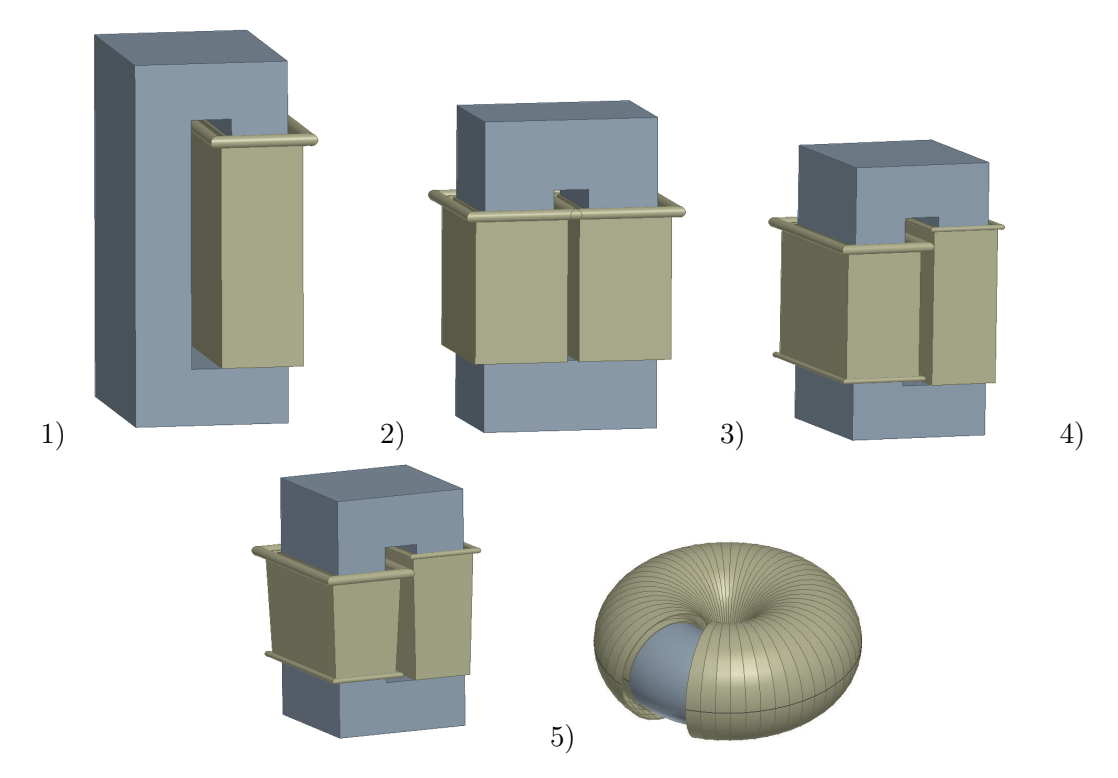

Figure 7.1 – Topologies 1 à 5 des transformateurs optimisés pour le cahier des charges CLIC représentés avec la même échelle.

TABLEAU 7.2 – Caractéristiques des matériaux isolant et magnétiques.

| Caractéristique                              | Valeur | – Unité |
|----------------------------------------------|--------|---------|
| Champ électrique max. dans l'huile           | 6.67   | kV/mm   |
| Permittivité relative de l'huile             | 32     | -       |
| Champ à la find de l'impulsion dans le noyau | 1.15   |         |
| Perméabilité relative du noyau               | 6000   | -       |

Les trois premières topologies se distinguent par le nombre de bobines primaires et secondaires et leurs mises en (série ou parallèle). La différence entre les topologies numéro 3 et 4 est la forme des bobinages (droits ou coniques). Pour la cinquième topologie, un transformateur à noyau toroïdal avec une bobine primaire et une bobine secondaire est considéré. Seulement les dimensions du transformateur et leurs caractéristiques électriques sont quantitativement comparées. Certaines topologies plus complexes sont plus complexes à réaliser notamment pour le transformateur à noyau toroïdal. Cet aspect n'est pas abordé. Chacune des topologies est optimisée avec la méthode exposée dans la section 5.4 afin d'obtenir le transformateur qui respecte le cahier des charges du CLIC avec le volume minimal. Le tableau 7.2 résume les caractéristiques des matériaux isolants et magnétiques communs à tous les transformateurs optimisés. Ces caractéristiques sont imposées en se basant des données récoltés pendant les essais de validation présentés au chapitres 6.

| Topologie n.<br>Caractéristique                   |      | $\bf{2}$ | 3    | 4    | 5    |
|---------------------------------------------------|------|----------|------|------|------|
| Nombre de spires au primaire $\left[-\right]$     | 14   | 19       | 20   | 20   | 22   |
| Longueur hors-tout $\lfloor mm \rfloor$           | 798  | 552      | 627  | 613  |      |
| Largeur hors-tout $\left[mm\right]$               | 519  | 686      | 535  | 566  |      |
| Hauteur hors-tout $[m]$                           | 965  | 837      | 726  | 661  |      |
| Rayon extérieur $[m]$                             |      |          |      |      | 429  |
| Volume $dm^3$                                     | 400  | 317      | 244  | 229  | 253  |
| Inductance de fuites totale $L_s[\mu H]$          | 16.3 | 16.4     | 16.2 | 16.2 | 16.2 |
| Capacité secondaire vue du primaire $C'_{22}[nF]$ | 47   | 47       | 47   | 45   | 46   |

TABLEAU 7.3 – Caractéristiques des transformateurs optimisés avec différentes topologies.

Les caractéristiques des transformateurs optimisés avec différentes topologies sont résumées dans le tableau 7.3. Les transformateurs optimisés de différentes topologies ont des inductances et capacités similaires car le cahier des charges et en particulier le temps de montée de la tension au secondaire et la tension secondaire maximale qui dépendent de l'inductance de fuites et de la capacité secondaire sont communes à toutes les topologies. Afin de comprendre les raisons menant à des tailles différentes, l'inductance de fuites des différentes topologies sont qualitativement comparées à l'aide de la relation analytique 3.7 développée au chapitre 3 rappelée en 7.1 qui permet de calculer l'énergie magnétique de fuites entre une bobine primaire et secondaire.

$$
W_{mcc} = \frac{1}{2}\mu_0 H^2 V_{bob} = \frac{1}{2}\mu_0 \left(\frac{n_1 i_{1cc}}{bb}\right)^2 V_{bob}
$$
 (7.1)

L'inductance de fuites est proportionnelle à l'énergie entre tous les bobinages.

Dans l'analyse qui suit, deux transformateurs avec des topologies différentes sont considérés de taille similaire lorsque la hauteur de tous les bobinages bb, le champ électrique entre les bobinages, la longueur  $l$  et la largeur  $e_c$  du noyau sont identiques. Si pour une même taille l'inductance de fuites d'une topologie est plus petite par rapport à une autre topologie, un transformateur de taille plus petite qui aura la même inductance de fuites et les mêmes performances peut être dimensionné. De cette façon les différentes topologies peuvent être qualitativement comparées et leurs avantages expliqués.

Considérons le transformateur de la topologie 1 avec une seule bobine primaire et secondaire. Lorsqu'une bobine primaire et secondaire sont ajoutées en parallèle, la topologie 2 est obtenue. Le volume total entre les bobinages primaire et secondaire double mais le courant dans chaque bobine est divisé par un facteur 2. Si on se réfère à l'équation 7.1, l'énergie totale est divisée par un facteur 2 car le courant est au carré contrairement au volume des bobinages. Pour cette raison le volume du transformateur optimal répondant au cahier des charges du CLIC diminue de 21% lorsqu'on passe de la topologie 1 à la topologie 2.

Lorsque les deux bobines secondaires sont connectées en série comme dans la topologie 3,

la tension maximale d'une des deux bobines secondaires est plus petite. La distance entre la bobine primaire et secondaire à la tension la moins élevée est réduite par rapport à la topologie 2 ou cette distance est identique pour les deux bobinages secondaires et le champ électrique entre les bobinages reste identique. Si le volume entre les bobinages primaire et secondaire diminue, l'énergie de fuite diminue également selon la relation 7.1. Avec la topologie 3, le volume optimal du transformateur d'impulsion pour CLIC est réduit de 39% par rapport à la topologie 1 et 23% par rapport à la topologie 2.

Le volume entre les bobinages peut encore être réduit en adoptant des bobines secondaires de forme coniques. La tension variant linéairement le long du bobinage, il est possible de rapprocher du bobinage primaire les parties du secondaire à plus basse tension sans dépasser le champ électrique maximal imposé dans l'isolation et de réduire le volume entre les bobinages primaires et secondaires. Le volume du transformateur qui respecte le cahier des charges du CLIC est 8% plus petit que le transformateur construit avec la topologie 3.

Le volume du transformateur toroïdal est définit comme le volume d'une cuve cylindrique dans lequel ce transformateur peut tenir. Le transformateur à noyau toroïdal répondant aux spécifications CLIC a un volume réduit de 37% par rapport au transformateur avec la topologie 1. L'avantage de cette topologie est de pouvoir placer des bobines plus longues dans un espace restreint pour réduire l'inductance de fuites.

Dans le cas du transformateur optimisé pour CLIC, la longueur totale des bobines du transformateur à noyau toroïdal est de 1.2 m contre seulement 0.6 m de hauteur pour le transformateur avec la topologie 1 alors que celui-ci est 1.6 fois plus volumineux.

La topologie idéale dépend des caractéristiques spécifiées dans le cahier des charges.

## 7.2 Influence de la tension du klystron sur la taille du transformateur d'impulsion

La tension d'alimentation du klystron influence la taille du transformateur d'impulsion. Le cahier des charges du CLIC est conservé à l'exception de la tension secondaire nominale et maximale du klystron. Le courant nominal au secondaire est modifié en fonction de la tension secondaire afin que la puissance que délivre le klystron reste inchangée. La tension secondaire maximale admise est de 5 kV supérieur à la tension nominale. Pour chaque cahier des charges modifié, le transformateur optimal est dimensionné (figure 7.2). Lorsque la tension secondaire augmente, la distance d'isolation entre les bobinages devient plus grande afin de respecter la contrainte sur le champ électrique maximum. Si toutes les autres caractéristiques restent identiques, le volume entre les bobinages, l'inductance de fuites et les capacités parasites seront plus élevés. L'optimisation va adapter les autres caractéristiques avec pour impact l'augmentation du volume afin de respecter le cahier des charges. Ainsi lorsque la tension du klystron passe de 150 à 190 kV, le volume augmente de 29%.

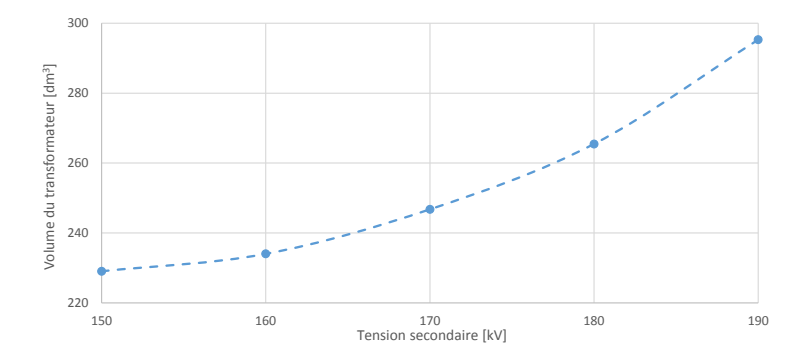

Figure 7.2 – Volume du transformateur optimisé en fonction de la tension nominale du klystron

## 7.3 Avant-projet de conception du transformateur du modulateur CLIC à pleine échelle

Le transformateur qui répond au cahier des charges du CLIC (table 1.2) est dimensionné à l'aide de l'algorithme d'optimisation hybride présenté à la section 5.4. L'optimisation qui permet d'obtenir le transformateur avec la topologie 3 présentée à la section 7.1 et les dimensions du transformateur obtenus sont détaillés.

Une première itération est réalisée sur le modèle analytique avec des facteurs de correction unitaires en partant de plusieurs points de départ afin de trouver le minimum local. Les premiers facteurs de correction sont ensuite déduits. L'évolution des facteurs de correction au cours des itérations est illustrée sur la figure 7.3 et résumées dans le tableau 7.4.

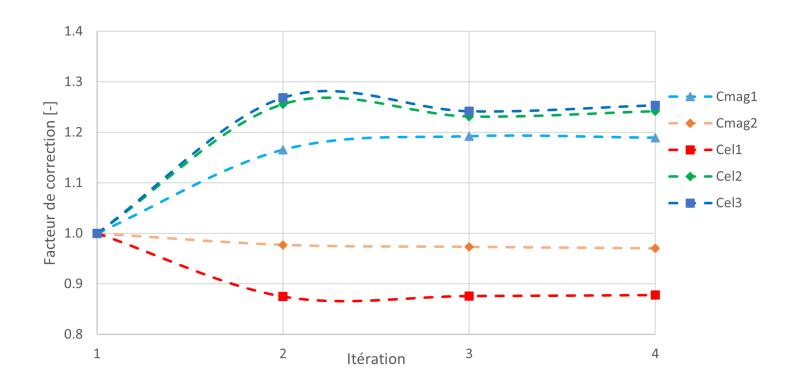

Figure 7.3 – Facteurs de correction à chaque étape de l'optimisation

Les facteurs de correction du champ électrique  $Cel_2$  et  $Cel_3$  des essais 2 et 3 sont plus élevés que le facteur de correction du champ électrique  $Cel_1$  car dans ces deux essais, une tension est appliquée au secondaire y compris sur les stabilisateurs de champs modélisés très simplement sur le modèle analytique. Après la deuxième itération, les facteurs de correction ne subissent que des corrections mineures. L'écart entre les facteurs de correction de deux itérations successives devient de plus en plus faible, preuve que l'optimisation converge. Avec la méthodologie du space mapping, seulement quatre évaluations des performances à l'aide du modèle éléments finis 3D qui requiert un temps de calcul important sont nécessaires afin de corriger le modèle analytique et converger vers la solution optimale validée par le modèle 3D.

TABLEAU 7.4 – Variation des cinq facteurs de correction au cours de chaque itération de l'optimisation hybride.

| Itération j | $c_{mag1}$ | $c_{mag2}$ | $c_{el1}$ | $c_{el2}$ | $c_{el3}$ |
|-------------|------------|------------|-----------|-----------|-----------|
|             | $1.000\,$  | $1.000\,$  | $1.000\,$ | $1.000\,$ | 1.000     |
|             | 1.165      | 0.977      | 0.875     | 1.256     | 1.269     |
|             | .192       | 0.973      | 0.876     | 1.231     | 1.242     |
|             | .189       | 0.970      | 0.878     | 1.242     | 1.254     |

La figure 7.4 et le tableau 7.5 montrent l'évolution du dépassement de la tension secondaire et du volume du transformateur normalisé par rapport à la valeur finale obtenue après chaque itération de l'optimisation par la méthode du space mapping. Avec les facteurs de correction obtenus après la première itération, le dépassement de la tension secondaire est supérieur de plus de 50% au maximum spécifié car l'énergie électrostatique obtenue avec le modèle analytique est sous-estimée. Lors de l'optimisation de l'itération suivante, les capacités sont réduites en diminuant le volume entre les bobinages où se trouve la plus grande partie de l'énergie du champ électrostatique, ce qui a pour conséquence de diminuer le volume du transformateur. Ces paramètres varient de façon importante entre la première et la deuxième itération puis ne subissent que des corrections mineures afin de répondre au cahier des charges du CLIC.

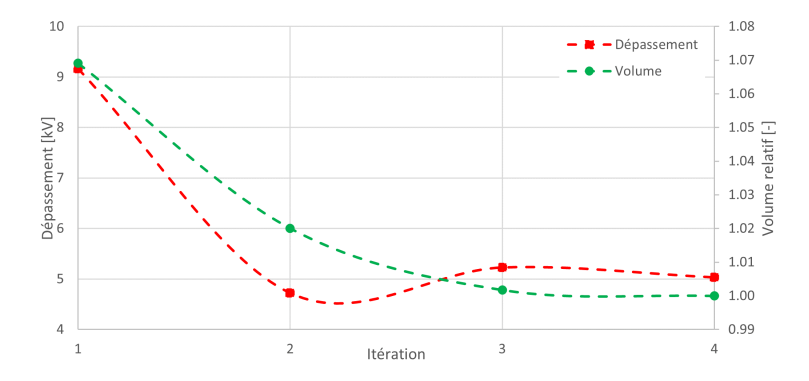

Figure 7.4 – Évolution du volume relatif du transformateur et du dépassement de la tension secondaire en fonction des itérations de l'optimisation hybride.

Le temps de montée et la stabilité de la tension secondaire à chaque itération est présenté sur le tableau 7.5. Le temps de montée maximal spécifié est respecté pendant toutes les itérations. La stabilité est inférieur au maximum spécifié durant toutes les itérations. Les spécifications sur le

| Itération j                 | volume<br>relatif $[\%]$<br>par rapport<br>à la solution<br>finale | Temps de<br>montée [ $\mu$ s]<br>calculé avec<br>le modèle<br>EF 3D | Dépassement<br>[kV] | Stabilité<br>après $8\mu s$<br>[%] |
|-----------------------------|--------------------------------------------------------------------|---------------------------------------------------------------------|---------------------|------------------------------------|
|                             | 1.069                                                              | 2.77                                                                | 9.4                 | 0.09                               |
| $\mathcal{D}_{\mathcal{L}}$ | 1.020                                                              | 3.00                                                                | 4.7                 | 0.1                                |
| 3                           | 1.002                                                              | 2.98                                                                | 5.2                 | 0.1                                |
|                             | 1.000                                                              | 3.00                                                                | 5.0                 | ი 1                                |

TABLEAU 7.5 – Variation de l'objectif et des contraintes au cours de chaque itération de l'optimisation hybride.

temps de montée et le dépassement atteignent leurs limites admissibles lors de l'optimisation dans le cas du CLIC.

Les principales caractéristiques géométriques du transformateur optimum sont présentées dans le tableau 7.6. La figure 7.5 présente le champ électrique lorsque primaire et secondaires sont à la tension nominale sur une section verticale du transformateur. On voit que le champ électrique est maximal entre les bobinages primaires et secondaires au sommet et à la surface des stabilisateurs de champ. Le champ électrique simulé à la surface des stabilisateurs confirme que le modèle analytique développé à la section 3.5.1 pour calculer ce champ électrique à certains points critiques des stabilisateurs a une précision suffisante.

La distance entre les bobines primaire et secondaire obtenue par optimisation est la distance minimale possible qui permet de respecter la contrainte sur le champ électrique maximal. Cette distance est minimisée dans l'optimisation afin de diminuer l'inductance de fuites même si la capacité du secondaire augmente lorsque les bobinages primaires et secondaires sont augmentés.

En haut des bobines se trouve le stabilisateur de champ de grand diamètre porté à la tension secondaire nominale et celui de plus petit diamètre à la moitié de la tension secondaire nominale. Ne pas mettre les deux stabilisateurs à la même hauteur a deux avantages. La bobine secondaire moyenne tension peut occuper une plus longue partie de la hauteur de la fenêtre du noyau et réduire ainsi l'inductance de fuites totale. Les deux stabilisateurs n'étant pas à la même hauteur, la distance entre leurs surfaces est plus longue et le champ électrique est réduit tout en gardant un fenêtre du noyau magnétique de même largeur.

Lorsque le volume total ne change plus de plus de 1% d'une itération à la suivante et que les contraintes sont respectées l'optimisation est terminée. Le circuit équivalent standard du transformateur identifié par le modèle 3D répond aux spécifications. L'optimisation hybride a convergé. On démontre qu'il s'agit bien d'un minimum local du modèle 3D. Pour cela, chaque variable de l'optimisation est augmentée puis diminuée de 10% et les performances

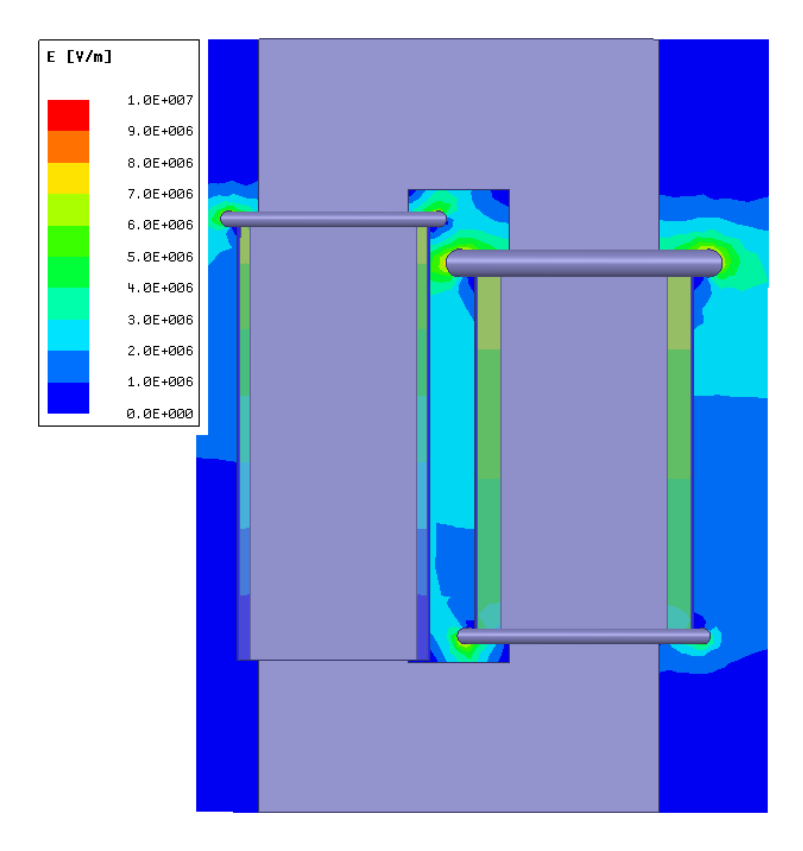

Figure 7.5 – Simulation du champ électrique durant l'impulsion sur une section située au centre du transformateur optimisé.

du transformateur sont systématiquement évaluées avec le modèle 3D. Dans tous les cas, le volume du transformateur est plus grand et/ou les contraintes ne sont plus remplies. Le point trouvé est donc un minimum local du volume du transformateur confirmé à l'aide du modèle 3D.

Le tableau 7.7 compare la rapidité d'exécution de l'optimisation hybride par rapport à une optimisation qui n'utiliserait que le modèle par éléments finis 3D. L'identification du transformateur avec le modèle 3D prend 435 secondes sur un processeur fonctionnant à 3.6 GHz. Cette durée pourrait être réduite en simulant les différents tests d'identification du circuit équivalent standard avec le modèle 3D en parallèle. L'ordinateur utilisé aurait la mémoire et la puissance de calcul nécessaire mais la licence disponible limite le nombre de simulations simultanées à une seule et le nombre de cœurs du processeur utilisés à un seul également. Une optimisation avec le solver d'Excel requiert 439 évaluations des performances du transformateur. Ce nombre d'évaluations peut être réduit en limitant le nombre de variables et de contraintes. En utilisant directement le modèle 3D, une seule sous-optimisation serait nécessaire contre 4 avec le modèle hybride mais durerait plus de 2 jours à cause de la lenteur du modèle d'évaluation des performances du transformateur utilisé.

| Caractéristique                                  |                | Valeur | Unité |
|--------------------------------------------------|----------------|--------|-------|
| Largeur du noyau                                 | $e_c$          | 141    | mm    |
| Profondeur du noyau                              |                | 419    | mm    |
| Rayon du stabilisateur de champ HT               | $r_{stab2}$    | 13     | mm    |
| Rayon du stabilisateur de champ MT               | $r_{stab1}$    | 7      | mm    |
| Distance noyau-stabilisateur HT                  | isphd          | 51     | mm    |
| Distance noyau-stabilisateur MT                  | isphg          | 23     | mm    |
| Hauteur bobines de gauche                        | bbq            | 414    | mm    |
| Hauteur bobines de droite                        | bbd            | 350    | mm    |
| Distance d'isolation primaire-secondaire gauche  | ispsg          | 10     | mm    |
| Distance d'isolation primaire-secondaire droit   | ispsd          | 23     | mm    |
| Distance d'isolation secondaires gauche et droit | $i$ sss        | 42     | mm    |
| Nombre de spires par bobine, primaire            | n <sub>1</sub> | 21     |       |
| Nombre de spires par bobine, secondaire          | n <sub>2</sub> | 88     |       |
| Longueur hors-tout                               |                | 624    | mm    |
| Largeur hors-tout                                |                | 537    | mm    |
| Hauteur hors-tout                                |                | 726    | mm    |

TABLEAU 7.6 – Caractéristiques géométriques du transformateur optimisé.

TABLEAU 7.7 – Temps moyen des différentes étapes d'optimisation

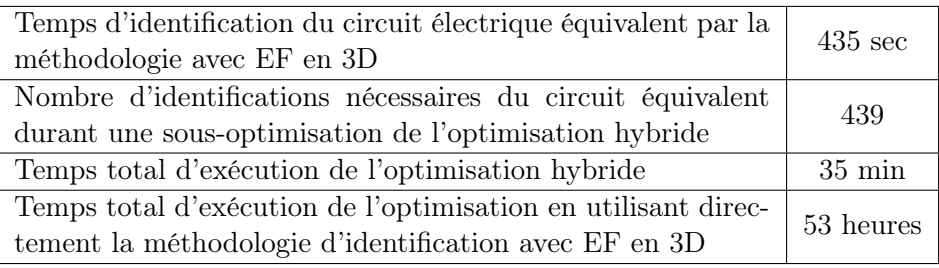

Les caractéristiques du circuit de bias et de démagnétisation sont présentées dans le tableau 7.8. Le volume de l'inductance de bias a été minimisé. La tension induite pendant l'impulsion et le courant à la fin de l'impulsion sont les valeurs maximales admises dans l'optimisation. Un grand nombre de spires pour l'enroulement de bias diminue le courant DC nécessaire à magnétiser le noyau et le volume de l'inductance de bias nécessaire mais augmente la tension induite pendant l'impulsion. Plus l'inductance de bias est petite, plus sont volume est réduit. L'augmentation du courant de bias pendant l'impulsion est plus grande lorsque l'inductance est petite. Pour cette raison on obtient le courant maximum dans le circuit de bias imposé comme contrainte de l'optimisation.

Le volume de l'inductance de bias représente environ 30% du volume du transformateur. C'est un composant important du transformateur d'impulsion en terme de taille. La limitation de la tension induite, de la puissance de la source de bias, et du courant maximal influencent la taille de l'inductance de bias. Seule la longueur du chemin magnétique du noyau influence le courant totalisé nécessaire à vide.

| Caractéristique                                  | Valeur | [Unité]                 |
|--------------------------------------------------|--------|-------------------------|
| Courant de bias                                  | 76     | $\overline{\mathsf{A}}$ |
| Courant de bias à la fin de l'impulsion          | 100    | А                       |
| Tension induite dans le bias pendant l'impulsion | 20     | kV                      |
| Inductance de bias                               | 115    | mH                      |
| Volume de l'inductance de bias                   | 0.082  | $m^3$                   |
| Courant max. de démagnétisation                  | 150    | А                       |
| Résistance de démagnétisation                    | 11     |                         |

TABLEAU 7.8 – Caractéristiques du circuit de bias et du circuit de démagnétisation

Le bilan des pertes lors d'une impulsion est présenté sur le tableau 7.9. Les coefficients identifiés sur le prototype 1 sont utilisés pour estimer les pertes dans le noyau. Les pertes par courant de Foucault dans le noyau sont les plus importantes. Le volume du noyau ne peut pas être réduit sans changer le cahier des charges car l'objectif de l'optimisation est déjà la minimisation du volume. Il est possible de faire diminuer ces pertes en diminuant la variation champ d'induction dans le noyau en augmentant la section du noyau, cependant cela a un effet négatif. En augmentant la section du noyau, le volume entre les bobines primaires et secondaires augmente et par conséquence l'inductance de fuites et les capacités parasites augmentent également. Afin de respecter le cahier des charges et particulièrement le temps de montée, les dimensions doivent être modifiées, ce qui cause une augmentation supplémentaire du volume du noyau. Les pertes par unité de volume du noyau diminuent cette diminution est amoindrie par l'augmentation du volume total du noyau afin de respecter les contraintes. Le meilleur moyen de réduire les pertes est de sélectionner un matériau magnétique différent, par exemple des tôles avec une épaisseur plus faible et des pertes plus faibles.

Les pertes dans les conducteurs ne représentent qu'une petite partie des pertes. Elles peuvent être modifiées en adaptant la section des conducteurs sans impacts significatifs sur les capacités et inductance parasites.

| Caractéristique                              | Energie<br>IJ | [%]  |
|----------------------------------------------|---------------|------|
| <b>Énergie Totale</b>                        | 4046          | 100  |
| Pertes dans les conducteurs                  | 8.4           | 0.21 |
| Pertes par hystérésis dans le noyau          | 9             | 0.2  |
| Pertes par courant de Foucault dans le noyau | 85            | 2.1  |
| Pertes de démagnétisation                    | 12            | 0.30 |
| Pertes le conducteur de bias                 |               | 0.25 |

TABLEAU 7.9 – Bilan énergétique d'une impulsion.

Le tableau 7.10 présente les caractéristiques thermiques calculées pour le CLIC. En régime adiabatiques, l'échauffement est inférieur à 1 Kelvin par seconde. L'échauffement de l'huile est assez lent pour que la chaleur puisse se diffuser dans l'huile par convection. La température dans l'huile est alors homogène. Il est obligatoire de prévoir un refroidissement actif de l'huile afin de réduire sa température et évacuer les pertes plus efficacement.

| Caractéristique                                  | Valeur | Unité |
|--------------------------------------------------|--------|-------|
| Echauffement adiabatique du fil primaire         | 278    | mK/s  |
| Échauffement adiabatique du fil secondaire       | 70     | mK/s  |
| Echauffement adiabatique du noyau                | 14     | mK/s  |
| Échauffement adiabatique de l'huile              | 27     | mK/s  |
| Différence de température fil primaire - huile   | 23     |       |
| Différence de température fil secondaire - huile | 11     |       |

TABLEAU 7.10 – Caractéristiques thermiques du transformateur en fonctionnement.

Les performances sont garanties pour un transformateur avec les dimensions imposées et les caractéristiques des matériaux données dans les fiches techniques. Cependant une incertitude accompagne chaque cotation. Plus la précision demandée pour la construction est élevée plus le coût de fabrication sera élevé. L'influence de ces caractéristiques sur les performances sont évaluées pour plusieurs scénarios en utilisant le modèle de dimensionnement électromagnétique analytique avec les facteurs de correction issus du modèle par éléments finis 3D déterminés pour transformateur optimisé. Le modèle de dimensionnement par éléments finis n'est pas directement utilisé afin de ne pas être influencé par la discrétisation de ce modèle. Le modèle analytique est de précision suffisante car la variation des paramètres évalués est très petite. Les résultats sont présentés dans le tableau 7.11.

La distance entre les bobines primaires et secondaires influence les inductances et capacités du circuit équivalent standard et par conséquent la forme de la tension au secondaire. Si cette distance d'isolation des bobinages de gauche et de droite sont augmentée de 1 mm passant de 10 à 11 mm à gauche et de 23 à 24 mm à droite l'inductance de fuites augmente et les capacités parasites diminuent. Par conséquent, le dépassement diminue de 5002 volts à 3099 volts mais le temps de stabilisation augmente de 8 µs à 8.2 µs soit une diminution de 40% pour le dépassement et une augmentation de 2.5% pour le temps de stabilisation. Le champ électrique entre les bobines primaires et secondaires diminue de 10% à gauche et 4% à droite. L'augmentation de la distance entre les enroulements primaire et secondaire a un grand impact sur le dépassement de la tension au secondaire et un impact moindre sur le temps de montée et de stabilisation. Si la distance d'isolation est inférieur à la distance spécifiée, le dépassement maximal admis n'est pas respecté. L'effet de ces variations sur le champ électrique est moins important car un facteur de sécurité est déjà pris en compte dans l'imposition du champ maximal admissible.

Le température varie pendant le fonctionnement du transformateur et la teneur en eau change pendant la durée de vie du transformateur. La permittivité de l'huile est influencée par ces facteurs. Lorsque la température de l'huile augmente de 20 à 55˚C la permittivité relative est réduite de 3.2 à 3.1 [4]. Ce changement de permittivité modifie les capacités parasites

uniquement et a un impact important sur le dépassement de la tension secondaire. Il est important de prendre en compte la permittivité maximale de l'huile dans la conception afin que le dépassement de la tension soit respecté dans toutes les conditions de fonctionnement.

Le transformateur est connecté au klystron avec un câble haute tension. Ce câble présente une capacité spécifiée dans le cahier des charges de 150 pF ou environ 100 pF/m. Cette capacité est significative par rapport à la capacité secondaire du transformateur de 230 pF. Vu du primaire, la capacité du câble est de 11 nF et la capacité secondaire du transformateur de 45 nF. L'influence de 10 cm de câble supplémentaire sur les performances est simulée. La longueur du câble entre le transformateur et le klystron doit être connue avec précision car chaque centimètre supplémentaire augmente le dépassement de la tension secondaire de environ 28 V. Lorsque seul les capacités parasites sont modifiées par exemple lorsque la permittivité de l'huile ou la longueur du câble au secondaire varient, l'effet sur le dépassement de la tension au secondaire est plus important que l'effet sur le temps de montée et de stabilisation.

| Paramètre                                 | Variation | Temps de<br>montée [ $\mu$ s] | Temps de<br>stabilisa-<br>tion | Dépassement<br>[V] | Stabilité<br>après 8 $\mu s$<br>$\lbrack\% \rbrack$ |
|-------------------------------------------|-----------|-------------------------------|--------------------------------|--------------------|-----------------------------------------------------|
| Transfo.<br>optimisé                      |           | 2.92                          | 8.0                            | 5002               | 0.1                                                 |
| Isolation<br>primaire-<br>secondaire      | $+1$ mm   | 3.21                          | 8.2                            | 3099               | 0.127                                               |
| Permittivité<br>relative de<br>l'huile    | $-0.1$    | 2.95                          | 8.0                            | 4429               | 0.096                                               |
| Capacité<br>du câble<br>haute-<br>tension | $+10$ pF  | 2.91                          | 8.0                            | 5276               | 0.101                                               |

TABLEAU 7.11 – Influence de la variation des dimensions et caractéristiques des matériaux sur les performances du transformateur.

La figure 7.6 présente l'impédance à vide vue du primaire simulée à avec le circuit équivalent standard et le circuit équivalent d'ordre 4. Des résonances non-modélisées avec le circuit équivalent standard sont visibles au-dessus de 100 kHz.

La figure 7.7 présente l'impulsion sur une charge résistive linéaire de même puissance nominale que le klystron. Comme la charge est linéaire contrairement au klystron, le dépassement maximal admis dans le cahier des charges de la tension au secondaire n'est pas respecté. Des oscillations supplémentaires de la tension au secondaire sont visibles sur le circuit équivalent d'ordre 4 par rapport au circuit équivalent standard. Cependant le circuit équivalent généralisé ne possède pas un modèle de pertes permettant de modéliser précisément l'amortissement de

ces oscillations.

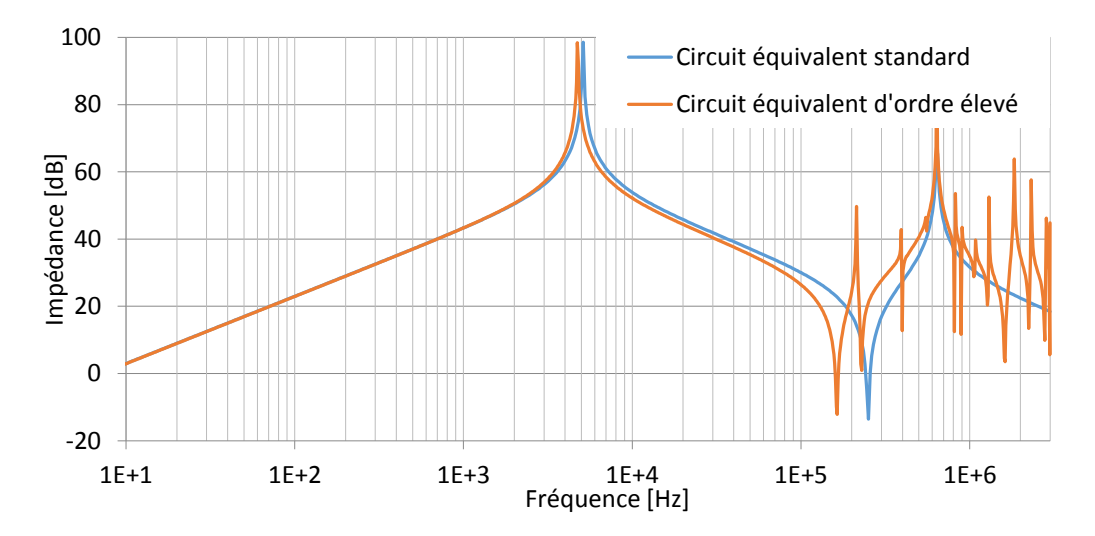

Figure 7.6 – Impédance vue du primaire à vide du transformateur CLIC. Comparaison entre le circuit équivalent standard et le circuit équivalent d'ordre 4 identifiés avec le modèle EF 3D.

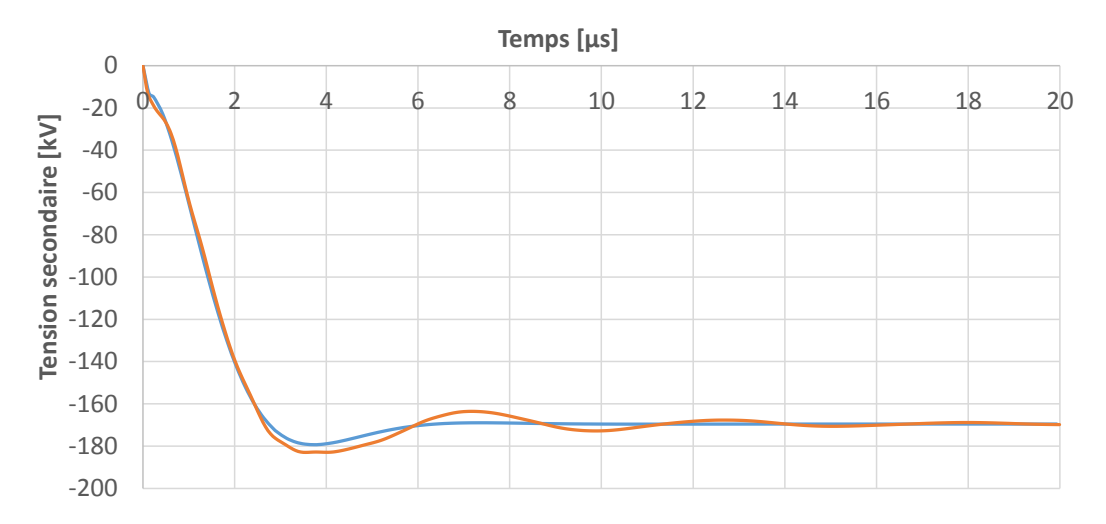

Figure 7.7 – Tension secondaire en charge lors d'une impulsion au primaire du transformateur CLIC. Comparaison entre le circuit équivalent standard et le circuit équivalent d'ordre 4 identifiés avec le modèle EF 3D.

#### 7.3.1 Influence du temps de stabilisation sur les pertes

Le temps de stabilisation de l'impulsion est limité dans le cahier des charges afin de diminuer la consommation énergétique du klystron lorsqu'aucun signal radiofréquence n'est amplifié. L'influence du temps de stabilisation sur le rendement total est évaluée en considérant l'énergie transmise au klystron pendant le temps de stabilisation comme une énergie perdue.

| <b>Temps</b><br>de stab.<br>$[\mu s]$ | Pertes<br>cuivre [J] | Pertes<br>fer $[J]$ | Pertes<br>pendant<br>le temps<br>de stab.<br>$\mathbf{J}$ | Pertes<br>totales $[J]$ | Volume du<br>transfo. $[m^3]$ |
|---------------------------------------|----------------------|---------------------|-----------------------------------------------------------|-------------------------|-------------------------------|
| 8.3                                   | 8.7                  | 93                  | 198                                                       | 300                     | 0.218                         |
| 8                                     | 8.7                  | 93                  | 186                                                       | 288                     | 0.244                         |
| ⇁                                     | 6.9                  | 124                 | 167                                                       | 198                     | 0.262                         |
| 6                                     | 5.4                  | 191                 | 145                                                       | 341                     | 0.349                         |

TABLEAU 7.12 – Énergie perdue durant une impulsion selon leurs types et volume des transformateurs optimisés pour différentes durées de stabilisation.

Le cahier des charges du CLIC est adopté à l'exception du temps de stabilisation qui varie entre 8.2  $\mu$ s et 6  $\mu$ s. Pour chaque cahier des charges modifié un dimensionnement à l'aide de l'optimisation hybride est effectué. La densité de courant dans les conducteurs ainsi que la variation du champ magnétique dans le noyau sont toujours inchangés. Le volume total du transformateur optimisé, les pertes cuivres dans les enroulements, les pertes magnétique dans le noyau et l'énergie consommée pendant le démarrage du klystron sont présenté dans le tableau 7.12. Une énergie utile  $W_u$  de 4046 joules est transmise au klystron pendant une impulsion.

Le temps de stabilisation maximal réalisable en minimisant le volume du transformateur est de 8.3 µs. Il est impossible d'obtenir un temps de stabilisation plus long tout en respectant le temps de montée qui est inférieur ou égal à  $3 \mu s$ .

Lorsque le temps de stabilisation est de  $8 \mu s$ , plus de  $60\%$  des pertes totales sont causées par la consommation électrique du klystron pendant la stabilisation de l'impulsion. Les pertes sont moindres quand le temps de stabilisation est court car le klystron consomme inutilement de la puissance pendant une durée plus courte. Lorsque le temps de stabilisation imposé passe de  $8$  à 6  $\mu s$ , les pertes dues au temps de stabilisation baissent de 36 %.

La réduction de la durée de stabilisation de la tension secondaire impacte le volume du transformateur qui a également une influence sur les pertes. Le champ d'induction dans le noyau étant identique quel que soit la durée de stabilisation, les pertes fer sont proportionnelles au volume du noyau. Lorsque le temps de stabilisation imposé passe de 8 à 6  $\mu$ s, les pertes magnétiques dans le noyau augmentent de 98 joules, ce qui compense partiellement la diminution de 53 joules des pertes pendant la durée de stabilisation. Si on tient compte de l'énergie perdue durant la stabilisation de l'impulsion, il existe un optimum du temps de stabilisation pour lequel les pertes totales sont minimales. La solution optimale dépend des pertes magnétiques dans le noyau.

Le gain sur le rendement que l'on gagne en raccourcissement de la durée de stabilisation est

plus élevé lorsque les pertes volumiques dans le noyau sont faibles.

Les pertes joules diminuent légèrement lorsque le transformateur est optimisé pour un temps de stabilisation court car il compte alors moins de spires afin de diminuer l'inductance de fuites. Cependant les pertes joules sont négligeables par rapport aux autres types de pertes.

## 7.3.2 Influence du facteur de sécurité de l'isolation sur le volume du transformateur

Une variabilité du champ électrique de claquage de chaque isolant est observée expérimentalement (section 3.5). Une fois que le champ de claquage moyen est établit un facteur de sécurité doit être sélectionné afin d'assurer qu'aucun claquage ne se produise. Le facteur de sécurité est définit comme le rapport entre le champ de claquage  $E_{claquage}$  et le champ maximal dans l'isolation Emax dans chaque matériaux

$$
Factor\ de\ securite = \frac{E_{claquage}}{E_{max}}\tag{7.2}
$$

Seul le facteur de sécurité du champ électrique dans l'huile est considéré. Dans les supports de bobine, le facteur de sécurité est plus élevé que dans l'huile car le champ électrique de claquage est plus élevé dans ces matériaux.

Le choix du facteur de sécurité est basé sur l'expérience et des règles empiriques. Son influence sur la taille du transformateur est évaluée. Le transformateur est optimisé pour répondre au cahier des charges du CLIC avec différents facteurs de sécurité pour l'isolation.

La figure 7.8 montre l'impact du facteur de sécurité sur le volume total du transformateur. Le volume est exprimé en pourcentage du volume du transformateur avec un facteur de sécurité de 1 correspondant à un champ électrique de claquage de 20 kV/mm. Lorsque le facteur de sécurité croit, le volume du transformateur optimisé croit de plus en plus. Lorsque le facteur de sécurité passe de 1 à 2 soit une réduction du champ électrique maximal de 10 kV/mm , le volume augmente de 40 points. L'augmentation passe à 100 points lorsque le facteur de sécurité augmente de 4 à 5 correspondant à une diminution du champ électrique de seulement 1 kV/mm. Un facteur de sécurité de 3 a finalement été adopté pour le dimensionnement du transformateur CLIC. Ce facteur donne une sécurité suffisante pour une augmentation du volume du transformateur modérée.

## 7.4 Synthèse

Différentes topologies de connexion des enroulements du transformateur sont possibles. Les différents transformateurs obtenus occupent des volumes différents. La solution retenue est de connecter deux enroulements primaires en parallèle et deux enroulements secondaires en série bobinés sur des bobines droites. Deux configurations permettent d'obtenir un transformateur

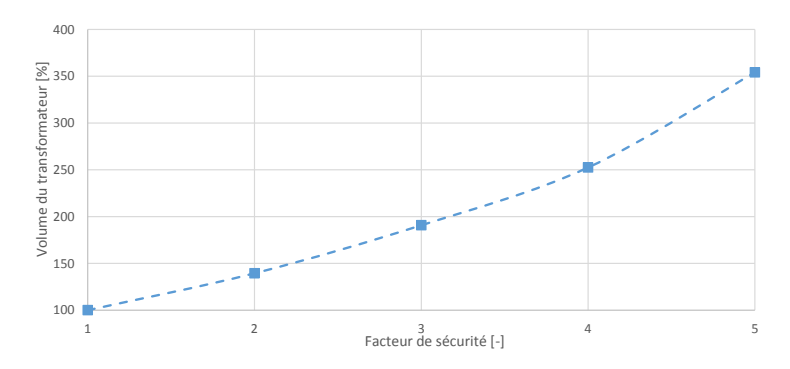

Figure 7.8 – Impact du facteur de sécurité sur le volume transformateur optimisé.

plus petit : un transformateur avec la même configuration mais des bobines coniques ou un transformateur avec un noyau toroïdal. Ces solutions ne sont pas retenues à cause de leur complexité mécanique qui est un obstacle à leur réalisation à grande échelle.

Le facteur de sécurité du champ électrique maximale admissible a un impact sur la taille du transformateur. Un facteur de sécurité de 3 a été adopté. Le transformateur est de taille raisonnable et la probabilité d'arc électrique faible.

La distance d'isolation entre les enroulements a une grande influence sur le dépassement de la tension au secondaire. Afin de respecter le cahier des charges, il est nécessaire d'imposer une tolérance mécanique stricte et de la prendre en compte dans le dimensionnement.

## Conclusion

Nous disposons d'un environnement de conception des transformateurs d'impulsion. Cet environnement a pour principales composantes :

- Le circuit équivalent standard du transformateur et du klystron. Ces circuits permettent de simuler les courants et tensions.
- Des méthodologies d'identification du circuit équivalent. A partir de la géométrie et des données sur les matériaux du transformateur, les éléments du circuit équivalents sont déduits.
- Un modèle de dimensionnement du système d'isolation et les stabilisateurs de champ.
- Un algorithme d'optimisation hybride. Il permet de trouver les dimensions du transformateur qui permettent de remplir le cahier des charges.

Cet environnement permet également de dimensionner le circuit de bias pour pré-magnétiser le transformateur ce qui permet de réduire le volume du noyau et le circuit de démagnétisation permettant de démagnétiser le transformateur à la fin de l'impulsion.

Les modèles d'identification ont été validés sur des prototypes. Le modèle d'identification par simulation avec la méthode des éléments finis et une modélisation en 3D du transformateur permet de prédire avec précision les éléments du circuit équivalent avec des erreurs de moins de 10%. En fonction des caractéristiques du transformateur, il a été mis en évidence expérimentalement que les éléments parasites extérieurs au transformateur comme l'inductance des connexions ou les capacités parasites du coté du klystron doivent être prises en compte si on veut déterminer avec précision les formes de tension.

Dans les cas étudiés, le circuit équivalent standard modélise avec précision le comportement électrique des transformateurs jusqu'à des fréquences de plusieurs centaines de kHz, et permet de prédire les performances du transformateur d'impulsion. Ces modèles sont utilisés dans une optimisation afin d'obtenir un transformateur dont les performances modélisées par le circuit équivalant standard identifié par la méthode des éléments finis en 3D respecte le cahiers des charges.

La distance d'isolation entre le primaire et le secondaire doit être aussi petite que possible afin de diminuer la taille du transformateur. Cette distance a une grande influence sur l'inductance

de fuite qui elle même a une influence prépondérante sur les performances du transformateur. Les capacités d'isolants solides et liquides ont été testés. A partir de ces mesures, le système d'isolation composé d'huile a été dimensionné et testé à la tension nominale du CLIC sur un prototype.

L'isolation par huile s'est imposée car elle supporte des champs très élevés permettant de réduire les distances entre les bobinages tout en assurant une évacuation des pertes thermiques très efficiente. C'est également le type d'isolation utilisée sur les transformateurs d'impulsion de grande puissance existants. Une isolation solide pourrait être intéressante pour sa simplicité. Elle supprime le besoin de pompe de circulation d'huile et d'échangeur de chaleur. Les infrastructures à notre disposition ne nous ont pas permis de tester la tenue de cette isolation sur le long terme à des champs électriques impusionnels. Outre sa faible capacité à évacuer les pertes thermiques, le manque de données sur ce dernier point ne nous permet pas de se prononcer sur son usage pour les transformateurs d'impulsions.

Différents circuits équivalents existent pour simuler le comportement électrique les transformateurs. Le modèle adéquat dépend de nombreux facteurs comme les conditions d'utilisation (domaine fréquentiel des tension), la taille du transformateur, les matériaux le composant (noyau en laminé ou ferrite) ou la précision des résultats attendus. Pour CLIC le modèle équivalent standard a été sélectionné en premier. Ce choix a été validé à l'aide de la procédure d'identification développée et d'essais expérimentaux sur des prototypes. L'identification permet de comparer quantitativement les données expérimentales aux données simulées. Elle permet également de visualiser si le modèle simule le comportement du transformateur avec précision sur un domaine de fréquence donné.

Un circuit équivalent généralisé a aussi été développé ainsi que la procédure d'identification des ses éléments par simulations des champs avec la méthode des éléments finis sur un modèle en 2D ou 3D du transformateur. Ce circuit a permis de modéliser des phénomènes supplémentaires par rapport au circuit équivalent standard comme la répartition des courants dans les enroulements ou des résonances supplémentaires sur les prototypes construits. Cependant dans le cas du CLIC, ce modèle a un intérêt pratique limité. Les résonances supplémentaires que ce circuit prédit par rapport au circuit équivalent standard sont à des fréquences très élevées et sont très amorties par les pertes magnétiques dans le noyau et par effet de peau et de proximité dans les conducteurs qui ne sont pas intégrés dans le modèle. Le temps de montée simulé par le modèle équivalent standard et généralisé varie peu entre ces deux modèles. L'optimisation réalisée avec le modèle équivalent est alors suffisante. L'optimisation sur le modèle équivalent généralisé mènerait au même résultat optimal au prix d'une complexité beaucoup plus élevée.

Ceci est vrai pour le CLIC mais pourrait se révéler inexact dans un autre cahier des charges. Ces autres modélisations seraient alors nécessaires.

L'optimisation du transformateur a été réalisée à l'aide du gradient réduit généralisé couplée

à la technique dite du space-mapping. Cette méthode est bien adaptée pour cette application. Les variables de l'optimisation sont continues à l'exception du nombre de tours des enroulements qui sont arrondies à la fin de l'optimisation. Les caractéristiques calculées varient sans discontinuité en fonction de ces variables. Cette méthode a l'avantage de pouvoir obtenir une solution optimale avec un nombre réduit de simulations par éléments finis.

Cette thèse qui est composée d'une partie théorique et expérimentale a permis de démontrer qu'un transformateur d'impulsion monolithique pour les modulateurs klystron du CLIC est réalisable et a permis d'en faire le dimensionnement.

Les amplificateurs klystrons sont des éléments qui ne se trouvent pas uniquement dans CLIC mais dans tous les accélérateurs de particules. Cette technologie va encore se développer même si CLIC reste à l'état d'un projet d'étude de faisabilité. La technologie de générateur haute puissance RF à base de semi-conducteurs se développe mais reste encore plus volumineuse, plus chère et moins efficiente que les amplificateurs klystrons. La technologie des klystrons évolue également. Les klystrons multi-faisceaux promettent de meilleures rendements. Les modulateurs avec transformateur d'impulsions resteront une solution pour alimenter ces klystrons.

La technologie des matériaux magnétiques évolue également. Le coût des noyaux en nanocristallin diminue. Ces noyaux magnétiques ont un champ de saturation plus bas mais des pertes à haute fréquence beaucoup plus faibles que les noyaux laminés. Les noyaux en nanocristallin peuvent devenir intéressants dans certains cahiers des charges avec des fréquences très élevées.

La méthode de conception par optimisation présentée dans cette thèse s'adapte facilement à ces nouvelles technologies.

## Annexe A

## Circuits équivalents

#### A.1 Fonction de transfert

Détail du calcul de la fonction de transfert  $\frac{V_2}{V_1}$  et de l'impédance vue du primaire pour le circuit équivalent et le circuit équivalent vu du primaire.

Les circuits équivalents sont modifiés afin de facilité les calculs : Le réseau d'impédances en T formé par les inductances de fuites et résistance des bobinages ainsi que l'inductance magnétisante est transformé en un réseau triangle. La partie du triangle en parallèle sur la source de tension d'entrée n'a plus d'influence sur la fonction de transfert et la partie connectée sur le secondaire peut être considérée comme une charge 'gale dans les deux cas. Afin d'alléger la notation, les éléments sont remplacés par leur impédance. Trois équations d'état du circuit équivalent modifié sont posées.

$$
V_1 - uV_2 = z_L I_1 \tag{A.1}
$$

$$
V_1 - V_2 = z_{12} I_2 \tag{A.2}
$$

$$
V_2 = z_{22}(I_2 + uI_1) \tag{A.3}
$$

En exprimant les courants  $I_1$  et  $I_2$  des équations A.2 et A.3 et les insérant dans l'équation A.3, on obtient :

$$
V_2 = z_{22} \left( \frac{V_1 - V_2}{z_{12}} + a \frac{V_1 - aV_2}{z_L} \right) \tag{A.4}
$$

Nous obtenons la fonction de transfert :

$$
\frac{V_1}{V_2} = \frac{z_{12}z_L + z_{22}z_L + u^2 z_{12}z_{22}}{z_{22}z_L + u z_{22}z_{12}}\tag{A.5}
$$

La fonction de transfert du circuit équivalent vu du primaire est facilement déduite en considérant que les résistances  $z^\prime_{12}$  et  $z_L$  sont en parallèle.

$$
\frac{V_1'}{V_2'} = \frac{V_1}{uV_2} = \frac{z_{12}'z_L + z_{22}'z_{12}' + z_{22}'z_L}{z_{22}'z_{12} + z_{22}'z_L}
$$
(A.6)

Les impédances contenant des capacités posées explicitement :

$$
z_{22} = \frac{1}{j\omega C_{22}} \tag{A.7}
$$

$$
z_{12} = \frac{1}{j\omega C_{12}} \tag{A.8}
$$

$$
z'_{22} = \frac{1}{j\omega C'_{22}} \tag{A.9}
$$

$$
z'_{12} = \frac{1}{j\omega C'_{12}} \tag{A.10}
$$

En insérant les deux premières relations dans l'équation A.5, on obtient comme fonction de transfert :

$$
\frac{V_1}{V_2} = \frac{-j\omega z_L(C_{22} + C_{12}) - u^2}{-j\omega C_{12} z_L - u}
$$
\n(A.11)

En insérant les deux dernières relations dans l'équationA.6 et en utilisant les équivalences entre les capacités équivalentes et capacités équivalentes vues du primaire on trouve :

$$
\frac{V_1}{V_2} = \frac{-j\omega z_L(C_{22} + C_{12}) - u^2}{-j\omega z_L C_{12} - u}
$$
\n(A.12)

Les deux circuits équivalents ont donc la même fonction de transfert.

## A.2 Impédance

En s'appuyant sur la preuve de l'équivalence des fonctions de transfert, on peut avantageusement en déduire que l'impédance vue du primaire est la même pour les deux circuits.

Le raisonnement repose sur l'énergie emmagasinée et dissipée dans le circuit équivalent E et le circuit équivalent vu du primaire  $E'$ . Les fonctions de transfert sont identiques, par conséquent l'énergie emmagasinée dans les capacités et inductances est égale dans les deux cas à tout instant.

Vu du primaire, la puissance instantanée est la dérivée de l'énergie en fonction du temps.

$$
P = \frac{E}{dt} = v_1 i_1 = \frac{E'}{dt} = v'_1 i'_1 \tag{A.13}
$$

Les tensions primaire sont égales pour le circuit équivalent et le circuit équivalent rapporté au primaire par conséquent les courants primaires sont aussi égaux.

$$
i_1 = i'_1 \tag{A.14}
$$

L'impédance vue du primaire est donc la même dans les deux cas.

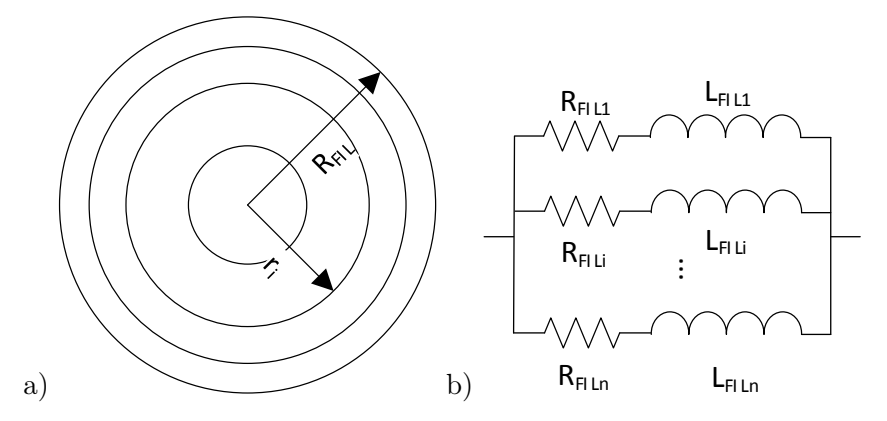

Figure A.1 – a) Division du conducteur en sections et b) réseau de résistances et inductances modélisant l'effet de peau dans le conducteur

### A.3 Circuit équivalent de modélisation de l'effet de peau

L'effet de peau se manifeste lorsqu'un courant qui varie dans le temps circule à l'intérieur d'un conducteur. Le courant dans le conducteur crée un champ magnétique. Lorsque ce champ magnétique varie, la tension induite à l'intérieur du conducteur crée un courant induit qui s'ajoute au courant créé par la tension sur le conducteur. La densité de courant n'est pas homogène mais plus élevée près de la surface du conducteur. Si la section du fil est circulaire, la densité de courant varie uniquement en fonction du rayon du fil par symétrie. La conséquence mesurable est une élévation de la résistivité apparente du fil. Plus la fréquence est élevée, plus le courant varie rapidement, plus l'effet de peau est prononcé. Ce phénomène influence la dynamique de l'impulsion et plus particulièrement le temps de montée lorsque le courant passe de 0 A au courant nominale du klystron en moins de 3 µs. Ce phénomène est modélisé par un circuit équivalent qui remplace les résistances primaires et secondaires du circuit équivalent standard ou du circuit équivalent généralisé d'ordre élevé par un réseau de résistances et d'inductances mutuelles (figure A.3) [5, 56]. Ces résistances et inductances sont déduites à partir d'une modélisation physique du conducteur. Le conducteur de rayon  $R_{FIL}$  est divisé en n sections concentriques dont les rayons  $r_{FILi}$  suivent la série logarithmique donnée en A.15 afin d'avoir une division plus fine de la surface du conducteur. C'est à cet emplacement que la densité de courant en fonction du rayon du conducteur varie le plus rapidement.

$$
r_i = R_{FIL} \frac{1 - 10^{-\frac{i}{n}}}{0.9}
$$
 (A.15)

Chaque section i du conducteur est modélisée par sa propre résistance  $R_{FILi}$  et une inductance en série  $L_{FILi}$  qui modélise l'énergie magnétique crée par le courant circulant dans la section. Les tensions induites créées par les courants circulant dans les autres sections sont modélisées par des inductances mutuelles  $L_{FILij}$  entre les sections. La valeur des inductances est identifiée en deux étapes. L'énergie contenue dans le champ magnétique lorsqu'une ou deux sections sont alimentées par un courant est calculée. Les valeurs des inductances qui donnent la même

énergie quand les section sont parcourues par les mêmes courants sont déduites. Le courant de retour est imposé sur la surface du conducteur. Il n'y a donc pas de champ magnétique à l'extérieur du fil.

Lorsqu'un courant parcourt la section i, un champ magnétique est créé. L'énergie de ce champ magnétique est calculée analytiquement. La densité de courant à l'intérieur de la section i est homogène par hypothèse. Elle est donnée par A.16 pour un courant de 1 A.

$$
j_{FILi} = \frac{1}{\pi (r_i^2 - r_{i-1}^2)}
$$
\n(A.16)

L'énergie du champ magnétique  $W_{FIIi}$  à l'intérieur du fil où circule un courant de 1 A sur la section i est calculée (Annexe A.3.1). L'inductance propre de la section est déduite à partir de l'énergie totale selon A.17.

$$
L_{FILi} = 2W_{FILi} \tag{A.17}
$$

Toutes les inductances propres sont déduites. Les inductances mutuelles sont trouvées en imposant des courants de 1 A dans les sections  $i$  et  $j$  respectivement et en calculant l'énergie du champ magnétique  $W_{FILij}$  à l'intérieur du fil (Annexe A.3.1). A partir de ces énergies et des inductances propres des section  $i$  et  $j$ , les inductances mutuelles sont calculées selon la relation A.18

$$
L_{FILij} = W_{FILij} - \frac{1}{2}(L_{FILi} + L_{FILj})
$$
\n(A.18)

Toutes les sections sont connectées en parallèle pour former le circuit équivalent qui modélise l'effet de peau. La figure A.2 présente la comparaison de la densité de courant sur une section d'un conducteur rond calculée par la méthode des éléments finis et à l'aide du modèle équivalent avec un conducteur fractionné en 20 sections. Le conducteur sélectionné d'un diamètre de 1 mm parcouru par un courant qui commence à 0 A et augmente à un taux de 290A/ms. La densité de courant est calculée 4µs après le début de la rampe de courant. La densité de courant est estimée plus grossièrement avec le modèle équivalent par rapport à la simulation par éléments finis surtout au centre du conducteur où les sections sont plus épaisses. Les sections au centre peuvent néanmoins être plus épaisses car la densité de courant y varie moins rapidement avec le rayon que sur les bords du conducteur. La figure A.3 présente la résistance d'un fil de 1.5 mm de diamètre et 1 m de long en fonction de la fréquence simulée par le circuit équivalent ou calculée à l'aide d'une relation empirique en régime sinusoïdal [39]. La formule empirique change d'expression en fonction de la profondeur de pénétration. Pour cela des discontinuités sont visibles sur la courbe. Le circuit équivalent surestime la résistance par rapport à la formulation empirique à haute fréquence. L'erreur est de 30% à 1 MHz. Les deux modèles sont en bon accord sur la fréquence à partir de laquelle l'effet de peau influence la résistance du fil. Le circuit équivalent présente l'avantage de pouvoir être utilisé non seulement dans le domaine fréquentiel mais aussi dans le domaine temporel.

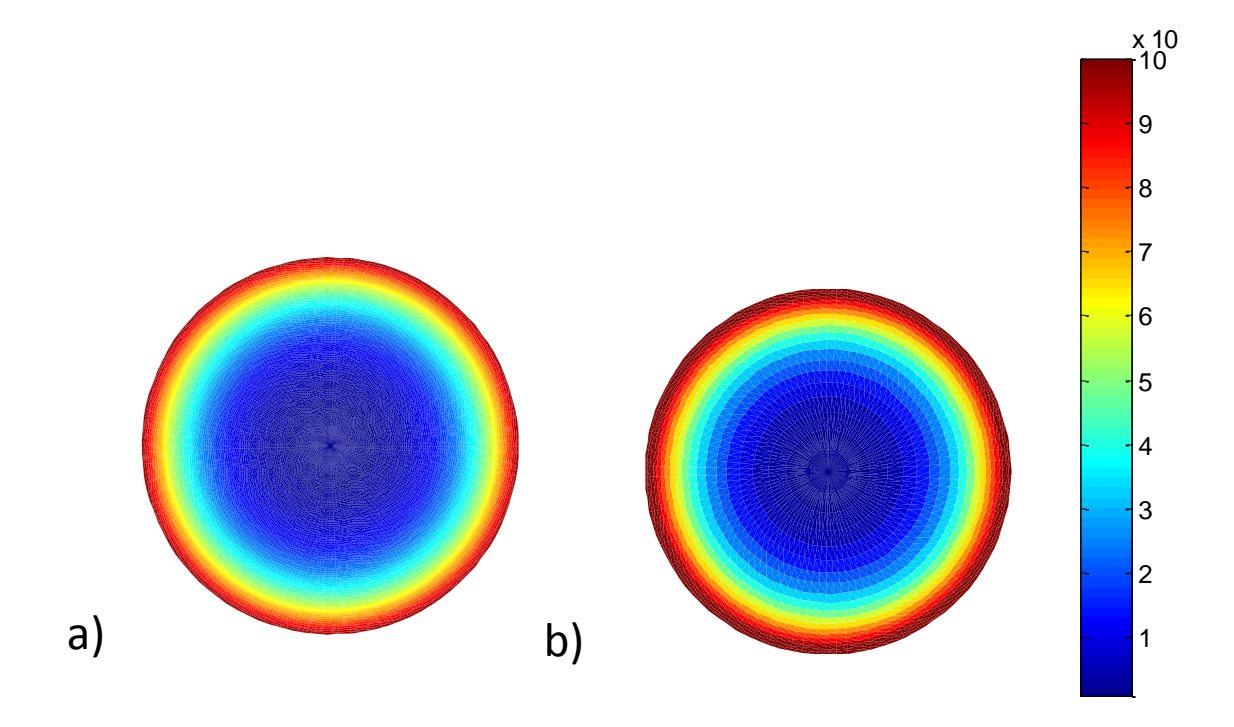

x 10 Figure A.2 – Densité de courant sur une section d'un conducteur rond calculée à l'aide de la méthode des éléments finis en a) et avec le circuit équivalent en b)

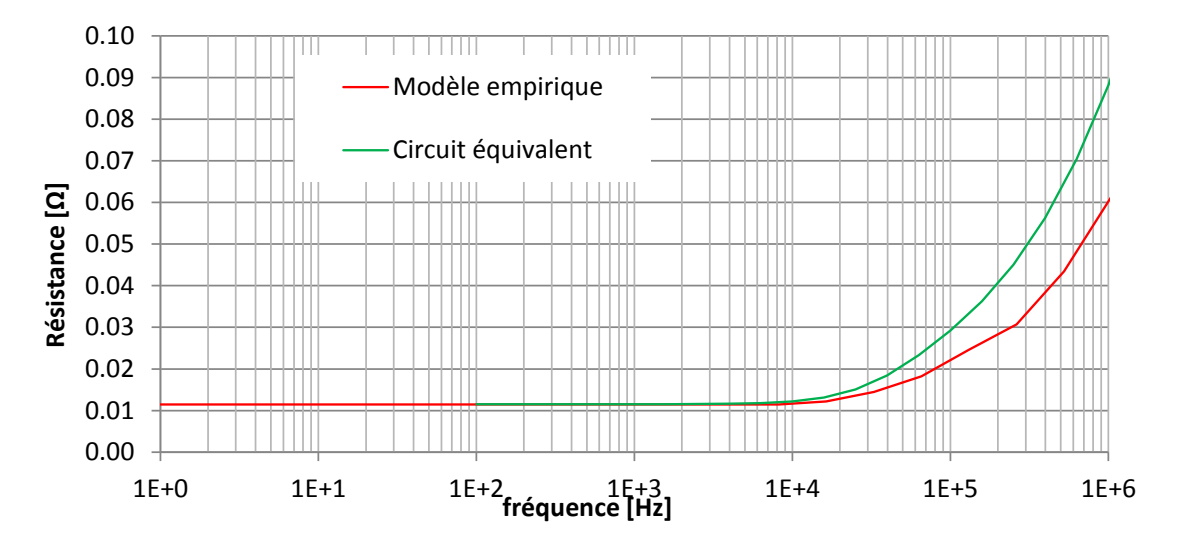

Figure A.3 – Comparaison de la résistance d'un fil en fonction de la fréquence donnée par une relation empirique ou par le circuit équivalent de l'effet de peau.

## A.3.1 Calcul des inductances et résistances du circuit de modélisation de l'effet de peau

Le champ magnétique est calculé par la loi d'ampère sur des cercles concentriques au fil. L'énergie à l'intérieur du fil est calculée sur une longueur l. Le champ à l'extérieur du fil est pris en compte dans les inductances de fuites du circuit équivalent. Seulement le champ magnétique à l'intérieur du fil est pris en compte pour le calcul du réseau d'inductances modélisant l'effet de peau. Cette annexe présente le calcul de l'énergie du champ magnétique dans les différentes zones du fil. Le symbole  $W_{FIL}$  est utilisé pour l'énergie. L'indice indique les sections parcourues par un courant et l'exposant la zone prise en compte. L'énergie à l'intérieur et l'extérieur de la section lorsqu'une seule section est alimentée sont d'abord calculées.

#### Énergie dans la section i

Une densité de courant  $j_{FIL}$  homogène donnée par A.19 circule dans le fil parcouru par un courant de 1 A.

$$
j_{FIL} = \frac{1}{\pi (r_i^2 - r_{i-1}^2)}
$$
\n(A.19)

Le champ induit dans cette section à une distance r du centre est calculée par la loi d'ampère sur un cercle concentrique au fil.

$$
B = \frac{\mu_0(j(r^2 - r_{i-1}^2))}{2r}
$$
 (A.20)

L'énergie magnétique totale est déduite en intégrant l'énergie magnétique contenue dans cette section de longueur l.

$$
W_i^{r_{i-1} < r < r_i} = \frac{1}{2} \int_{r_{i-1}}^{r_i} \frac{B^2}{\mu_0} l 2\pi r dr = \frac{1}{2} \frac{\mu_0^2 j^2 2\pi l}{\mu_0} \int_{r_{i-1}}^{r_i} \frac{(r^2 - r_{i-1}^2)^2}{4r^2} r dr = \tag{A.21}
$$

$$
\frac{1}{2}\mu_0 j^2 2\pi l \int_{r_{i-1}}^{r_i} \frac{(r^2 - r_{i-1}^2)^2}{4r} dr \tag{A.22}
$$

La résolution de cette intégrale donne l'énergie totale

$$
W_{FILi}^{r_{i-1} < r < r_i} = \frac{m u_0 j^2 l \pi}{4} [r_{i-1}^4 ln(\frac{r_i}{r_{i-1}}) - r_{i-1}^2 (r_i^2 - r_{i-1}^2) + \frac{1}{4} (r_i^4 - r_{i-1}^4)] \tag{A.23}
$$

#### Énergie à l'extérieur de la section i

Le champ magnétique est calculé par la loi d'ampère lorsque la section est parcourue par un courant  $I_i$ .

$$
B = \frac{\mu_0 I_i}{2\pi r} \tag{A.24}
$$

L'énergie est ensuite intégrée.

$$
W_{FILi}^{r_i < r < R} = \frac{1}{2\mu_0} \int B^2 dV = \frac{I_i^2}{2\mu_0} \int_{r_i}^R \frac{\mu_0^2}{4\pi^2 r^2} 2\pi l r dr = \frac{\mu_0 I_i^2}{4\pi} \int_{r_i}^{R_{FIL}} \frac{1}{r} dr \tag{A.25}
$$

L'énergie totale est ainsi obtenue.

$$
W_{FILi}^{r_i < r < R_{FIL}} = \frac{\mu_0 l I_i^2}{4\pi} ln(\frac{R_{FIL}}{r_i})\tag{A.26}
$$

Dans le calcul des inductances mutuelles, l'énergie est calculée entre la section i et j. la section j est parcourue par un courant, le champ magnétique à l'intérieur et à l'extérieur est différent. Les bornes d'intégration sont modifiées. L'énergie est calculée entre les sections i et j seulement. L'énergie dans la section j et la surface extérieur sera calculée ultérieurement.

$$
W_{FILij}^{r_i < r < R_{FIL}} = \frac{\mu_0 l I_i^2}{4\pi} ln(\frac{r_{j-1}}{r_i}) \tag{A.27}
$$

#### Énergie à l'intérieur de la section j

La section j située à l'extérieur de la section i est parcouru par un courant de  $I_j$ . Par hypothèse la densité de courant  $j_{FIL2}$  est homogène sur la section.

$$
j_{FIL2} = \frac{I_j}{\pi (r_j^2 - r_{j-1}^2)}
$$
\n(A.28)

Le champ magnétique est calculé avec la loi d'ampère. Le courant total est la somme du courant de la section i et du courant de la section j à l'intérieur du chemin d'ampère.

$$
B = \frac{\mu_0[j_{FIL2}\pi(r^2 - r_{j-1}^2) + I_i]}{2\pi r}
$$
 (A.29)

L'énergie magnétique totale est obtenue par intégration.

$$
W_{FILij}^{r_{j-1} < r < r_j} = \frac{1}{2\mu_0} \int_{r_{j-1}}^{r_j} \frac{\mu_0^2[j_{FIL2}\pi(r^2 - r_{j-1}^2) + I_i]^2}{4\pi^2 r^2} l2\pi r dr
$$
\n
$$
= \frac{\mu_0 l}{4\pi} \int_{r_{j-1}}^{r_j} \frac{[j_{FIL2}\pi(r^2 - r_{j-1}^2) + I_i]^2}{r} dr \tag{A.30}
$$

La résolution de l'intégrale donne le résultat suivant.

$$
W_{FILij}^{r_{j-1} < r < r_j} = \frac{\mu_0 l}{4\pi} \left[ j_{FIL2}^2 \pi^2 \left( \frac{1}{4} r^4 - r^2 r_{j-1}^2 + r_{j-1}^4 \ln(r) \right) + 2j_{FIL2} \pi I_i \left( \frac{1}{2} r^2 - r_{j-1}^2 \ln(r) \right) + I_i^2 \ln(r) \right] \Big|_{r=r_{j-1}}^{r=r_j}
$$
\n(A.31)

#### Énergie à l'extérieur de la section j

La loi d'ampère permet de calculer le champ d'induction. Le courant circulant dans les sections i et j est le courant total à l'intérieur du chemin d'ampère.

$$
B = \frac{\mu_0 (I_i + I_j)}{2\pi r} \tag{A.32}
$$

L'énergie totale est calculée en résolvant l'intégrale sur le volume contenu entre l'extérieur de la section j et l'extérieur du fil.

$$
W_{FILij}^{r_j - \langle r \langle R_{FIL} \rangle} = \frac{1}{2mu_0} \int_{r_j}^{R} \frac{mu_0^2 (I_i + I_j)^2}{4\pi^2 r^2} 2\pi r l dr = \frac{mu_0 (I_i + I_j)^2 l}{4\pi} \int_{r_j}^{R_{FIL}} \frac{1}{r} dr
$$
\n
$$
= \frac{\mu_0 l (I_i + I_j)^2}{4\pi} ln(\frac{R_{FIL}}{r_j})
$$
\n(A.33)

#### Énergie totale

Lorsqu'une seule section est alimentée l'énergie magnétique totale est la somme de l'énergie à l'intérieur et à l'extérieur de la section.

$$
W_{FILi} = W_{FILi}^{r_{i-1} < r < r_i} + W_{FILi}^{r_i < r < R_{FIL}} \tag{A.34}
$$

. Lorsque deux section sont alimentées afin de déduire l'inductance mutuelle, l'énergie totale est la somme de l'énergie à l'intérieur de la section interne i, entre la section i et j qui peut être nulle si les sections sont adjacentes, à l'intérieur de la section j et à l'extérieur des sections i et j. Sur les sections situées à l'intérieur de la section j, le champ magnétique produit par la section j est nul. L'énergie est calculée à partir des relations développée lorsqu'une seule section est alimentée.

$$
W_{FILij} = W_{FILi}^{r_{i-1} < r < r_i} + W_{FILi}^{r_i < r < r_{j-1}} + W_{FILij}^{r_{j-1} < r < r_j} + W_{FILij}^{r_j < r < R_{FIL}} \tag{A.35}
$$

## Annexe B

# Test de matériaux isolants du transformateur

## B.1 Test de l'isolation des conducteurs

#### B.1.1 Protocole

Trois types de conducteurs pour les bobines sont testés :

- 1. Fil en cuivre émaillé
- 2. Fil en cuivre émaillé avec une couche d'isolation au mica
- 3. Fil en cuivre émaillé avec deux couches d'isolation au mica

Les fils connecté au générateur haute tension sont passés à l'intérieur d'une tresse en cuivre connectée à la terre (figure B.1). Le tout est plongé à l'intérieur d'une cuve d'huile afin d'éviter des décharges entre d'autres parties que le fil et la tresse. La tension des fils est augmentée de 100  $V/s$  jusqu'au claquage.

#### B.1.2 Résultats des tests

Les fils émaillés avec isolation au mica ont une tension de claquage plus de 10 fois supérieur au fil émaillé seul (tableau B.1). Dans ce cas, le champ électrique est réduit car le mica augmente la distance d'isolation entre le fil et la tresse. L'ajout d'une deuxième couche de mica ne double pas la tension de claquage mais la réduit. Le deuxième couche de mica ajoute des points faibles dans l'isolation et réduit la tension de claquage.

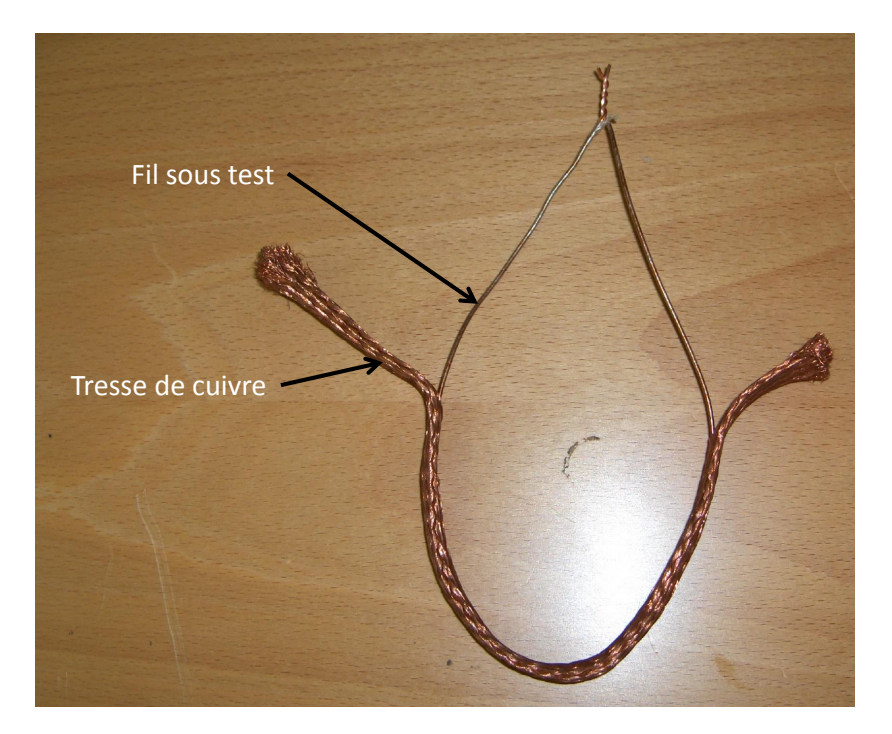

Figure B.1 – Fil de test à l'intérieur de la tresse de cuivre.

TABLEAU B.1 – Tension de claquage des fils

| Type de fil                               | Tension de claquage [kV] |
|-------------------------------------------|--------------------------|
| Fil émaillé                               | -34                      |
| Fil avec une couche d'isolation au mica   | 42                       |
| Fil avec deux couches d'isolation au mica | 35                       |

## B.2 Test des huiles isolantes

### B.2.1 Protocole

Les valeurs de tension disruptives des huiles trouvées dans la littérature sont très disparates car elles dépendent grandement de la pureté de l'huile. Des tests en utilisant deux électrodes de rogowski standards séparées 3 mm(figure B.2) ont été réalisés sur des échantillons d'huile neuves et usagées récoltés au CERN qui répondent aux critères de sécurité incendie imposés au CERN. Deux types d'huile ont été testés :

- Huile de silicone
- Huile MIDEL 7131

Ce sont deux huiles synthétiques. La MIDEL est obtenue à partir d'ester et la silicone comme son nom l'indique de silicone. Par rapport aux huiles minérales issues du raffinage du pétrole, les huiles synthétique sont plus stables chimiquement et moins inflammables. Il existe également des huiles végétales mais elles sont beaucoup plus dispendieuses et se dégradent en vieillissant.

#### https ://fr.overleaf.com/project/5f743f8a69695400012a7f09

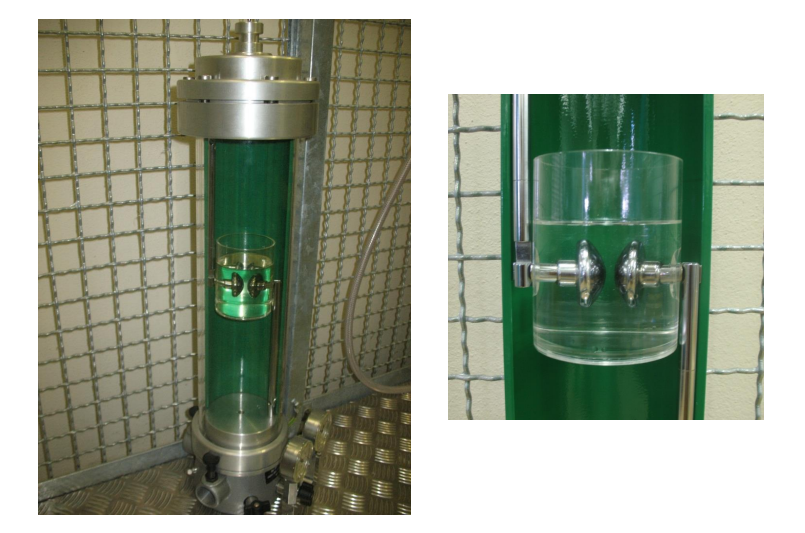

Figure B.2 – Dispositif utilisé pour le test des huiles isolantes et zoom sur les électrodes de rogowski.

### B.2.2 Résultats des tests

La tension de claquage de l'huile Silicon usagée est 28 % plus faible que l'huile MIDEL (tableau B.2). Soit la tension de claquage de l'huile silicone est plus petite que l'huile MIDEL ou l'huile de silicon est dans un état de dégradation plus avancé. Il n'a malheureusement pas été possible de tester les paramètres physico-chimiques de ces huiles afin d'évaluer leur état. Lorsque l'huile MIDEL se dégrade, son champ électrique moyen de claquage diminue légèrement, passant de  $20.7 \text{ kV/mm}$  à 18.1 kV/mm. La déviation standard de la tension de claquage augmente sensiblement pour les huiles usagées. Lorsque l'huile est usagée, son taux d'impuretés augmente. En fonction de la position des impuretés lors du test, la tension de claquage présente de plus grandes variations.

TABLEAU B.2 – Tests des huiles isolantes : Tension de claquage moyenne, déviation standard et champ électrique de claquage moyen.

| Huile          | Tension de<br>claquage moyenne<br>[kV] | Déviation<br>standard de la<br>tension de<br>claquage | champ électrique<br>de claquage<br>moyen $[KV/mm]$ |
|----------------|----------------------------------------|-------------------------------------------------------|----------------------------------------------------|
| Silicon usagée | 39.0                                   | 8.9                                                   | 13.0                                               |
| MIDEL usagée   | 54.4                                   | 7.2                                                   | 18.1                                               |
| MIDEL neuve    | 61.1                                   | 5.0                                                   | 20.7                                               |
## B.3 Test des matériaux solides

### B.3.1 Protocole

Les matériaux solides sont des plaques qui serviront à construire la structure suer laquelle est réalisée les bobinages. Deux matériaux solides sont considérés à cette fin.

- PEEK
- $-$  G11

Le polyétheréthercétone (PEEK) un thermoplastique très dispendieux mais qui est très stable en haute température et a de bonne propriétés électriques théoriques. Le G11 est constitué d'époxy renforcé de fibre de verre. Ce matériaux peu cher est également très stable chimiquement sous haute température.

Une plaque de 1 mm d'épaisseur et 20 cm de côté de PEEK a été testée. Elle a été placée entre deux électrodes de 5 mm de diamètre (figure B.3).

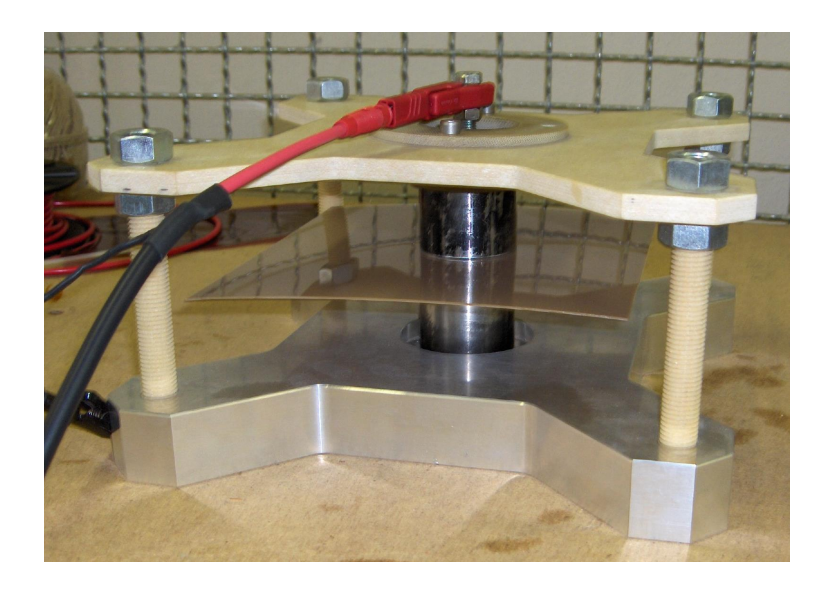

Figure B.3 – Dispositif utilisé pour le test de la plaque de PEEK et G11.

#### B.3.2 Résultats des tests

Seul le PEEK a pu être testé car nous ne disposons pas des outils pour traiter la poussière générée par la coupe du G11. La tension de claquage du PEEK n'a pu être atteinte, des arcs contournant l'échantillon à partir de 80 kV (figure B.4). Le champ de claquage du PEEK est donc au minimum de 80 kV/mm.

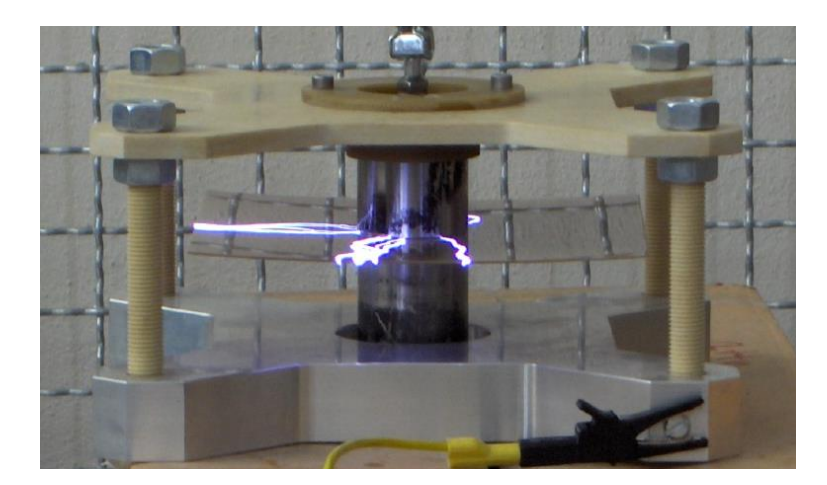

Figure B.4 – Dispositif utilisé pour le test de la plaque de PEEK et G11.

### B.4 Test d'un prototype du système d'isolation

#### B.4.1 Protocole

Un banc d'essai du système d'isolation complet (huile, support et fil de la bobine) est testé (figure B.5). Il est composé d'une électrode plane en cuivre, d'un support solide de 1 mm d'épaisseur séparé de l'électrode par des cales de 2 mm. Le fil est maintenu en place sur le support solide par une cale. Le tout est plongé dans l'huile

Les différentes parties du banc d'essai sont assemblées à l'aide d'attaches colson afin de permettre une reconfiguration simple et rapide du système d'isolation. Il est possible de rapidement changer le type de support, la distance d'isolation d'huile ou le type de fil et de facilement remplacer les parties abîmées à la suite de chaque essai. Le générateur haute-tension produit une rampe de tension de 500 V/s jusqu'au claquage.

#### B.4.2 Résultats des tests

La tension de claquage est principalement déterminée par l'huile. Lorsque le PEEK est remplacé par du G11, la tension de claquage est plus élevée lorsque le prototype est dans l'huile de silicone est plus faible avec l'huile MIDEL. Le support n'a donc pas d'effet significatif sur la tension de claquage. La figure B.6 une simulation du champ électrique sur le prototype avec fil isolé au mica et support en PEEK lorsque le fil est à la tension de claquage. Le champ électrique à l'intérieur du PEEK est au maximum de 30 kV/mm, bien plus faible que le champ de claquage déterminé expérimentalement à plus de 80 kV/mm. Le champ électrique dans l'huile entre le support et l'électrode est d'environ 17 kV/mm soit le champs de claquage relevé dans l'huile. Le claquage se produit dans l'huile. Un streamer se propage depuis l'électrode et apporte des électrons sur le support. Le champ à la surface du support est alors renforcé par effet de pointe et le streamer le traverse (figure B.7). Le champ électrique disruptif de l'huile est donc le facteur limitant la tension maximale du système d'isolation. La tension de claquage du

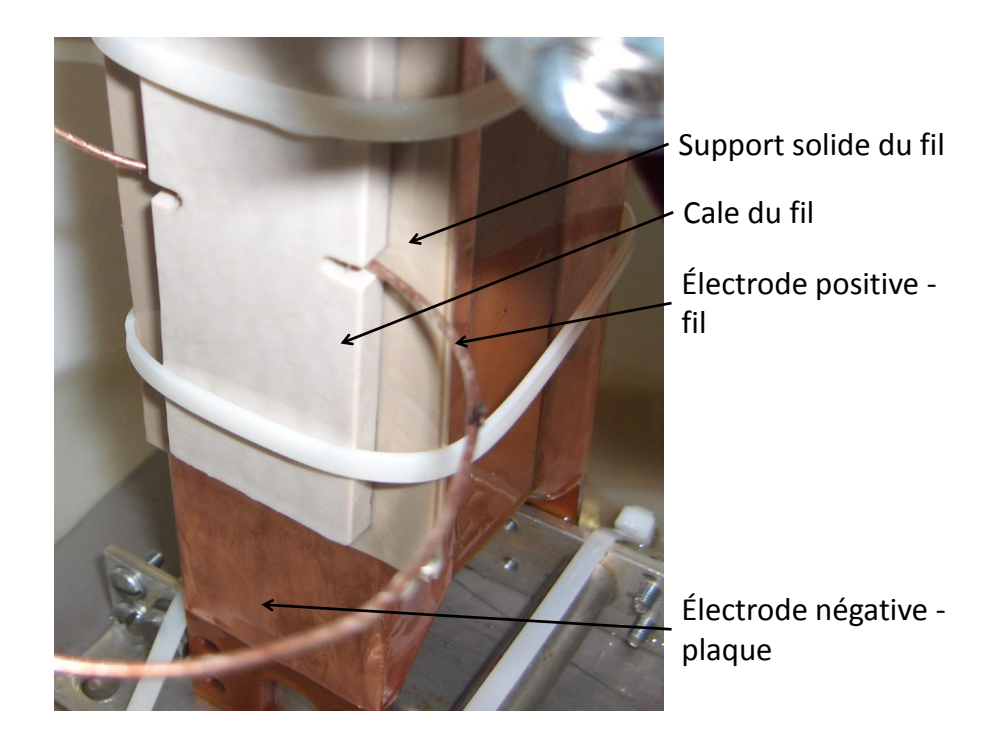

Figure B.5 – Prototype pour le test de l'isolation complète.

prototype dans l'huile de silicone est systematiquement plus faible que la tension de claquage dans l'huile MIDEL car le pouvoir isolant de l'huile de silicone est inférieure.

TABLEAU B.3 – Tension de claquage et déviation standard pour différentes configurations du prototype de test du système d'isolation.

| Huile        | Isolation fil        |             | Tension de    | Déviation     |
|--------------|----------------------|-------------|---------------|---------------|
|              |                      | Support     | claquage [kV] | standard [kV] |
| <b>MIDEL</b> | Emaillé              | PEEK        | 71.3          | 7.4           |
| MIDEL        | Une couche de mica   | PEEK        | 80            | 1.6           |
| <b>MIDEL</b> | Deux couches de mica | <b>PEEK</b> | 79            | 12.6          |
| MIDEL        | Une couche de mica   | G11         | 74            | 2.8           |
| Silicone     | Une couche de mica   | <b>PEEK</b> | 67.8          | 4.3           |
| Silicone     | Une couche de mica   | G11         | 71.9          | 8.16          |

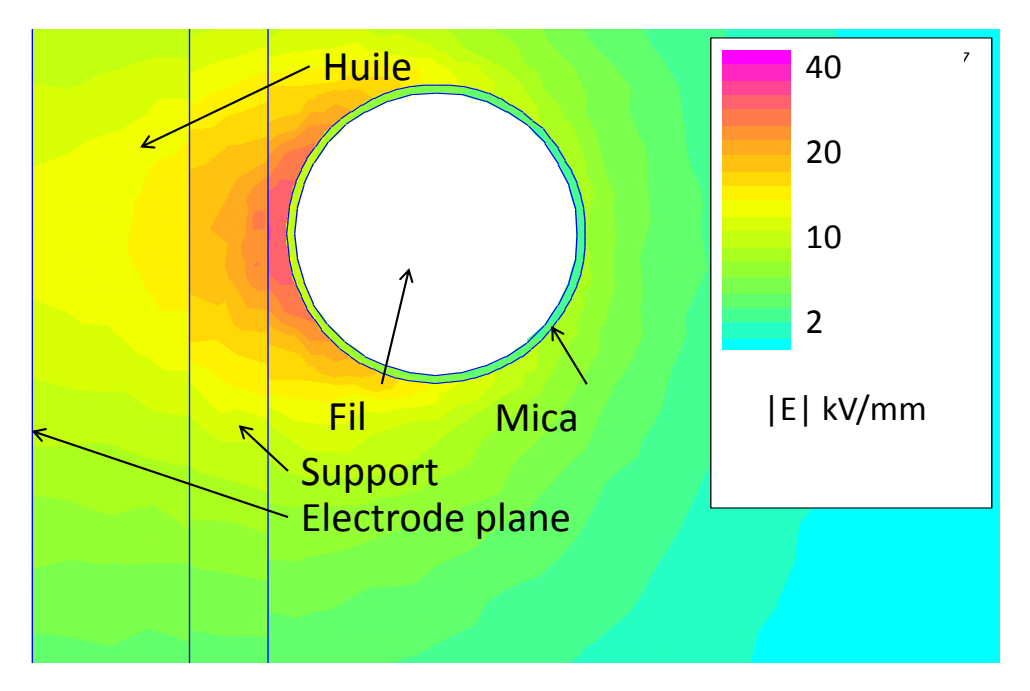

Figure B.6 – Champ électrique dans le prototype à la tension de claquage.

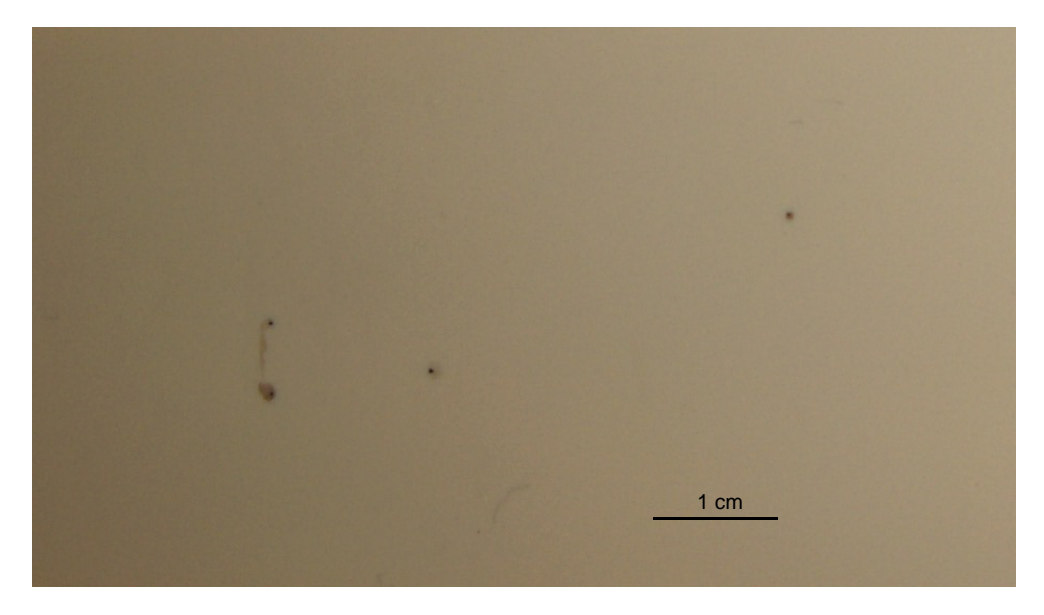

Figure B.7 – Trace des streamers qui ont traversé le support en PEEK.

# Annexe C

# Plans

# C.1 Plan du prototype I

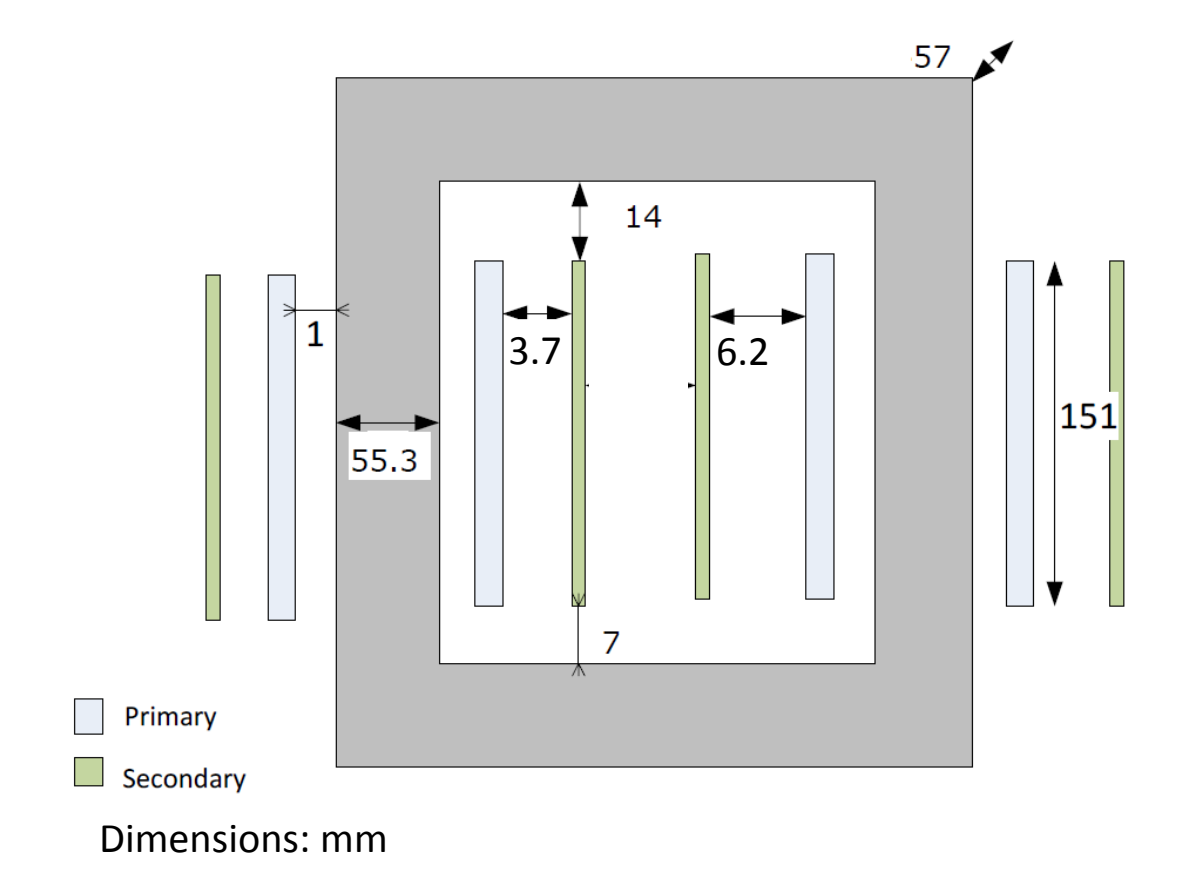

# C.2 Plan du prototype II

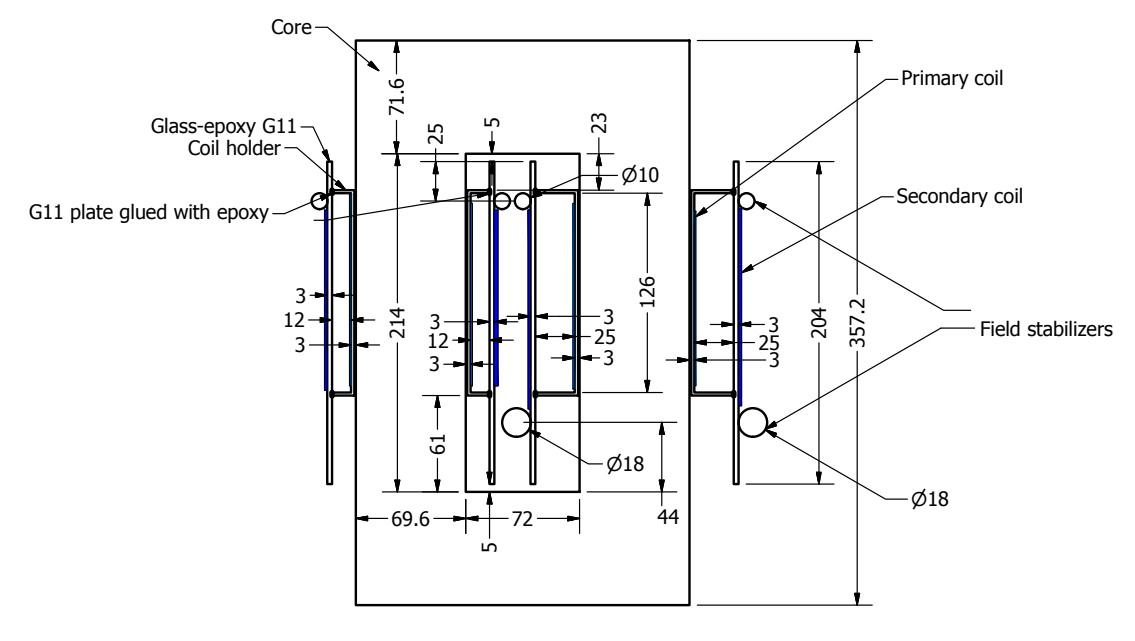

Dimensions in [mm]

## C.3 Plan de la cuve

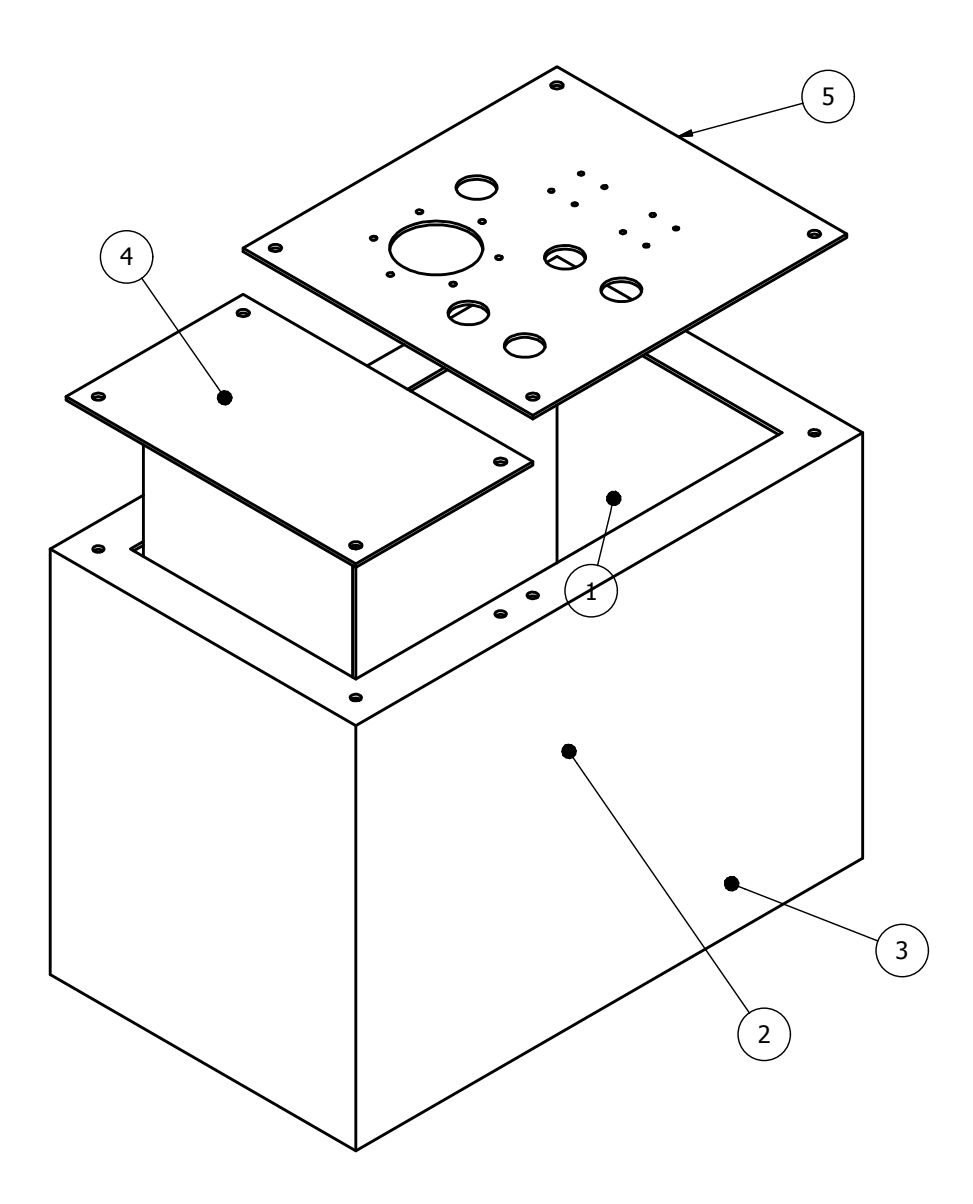

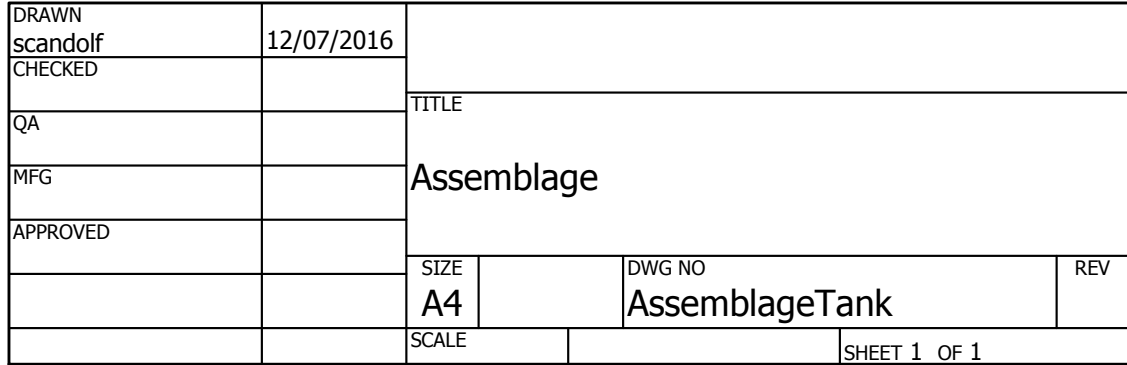

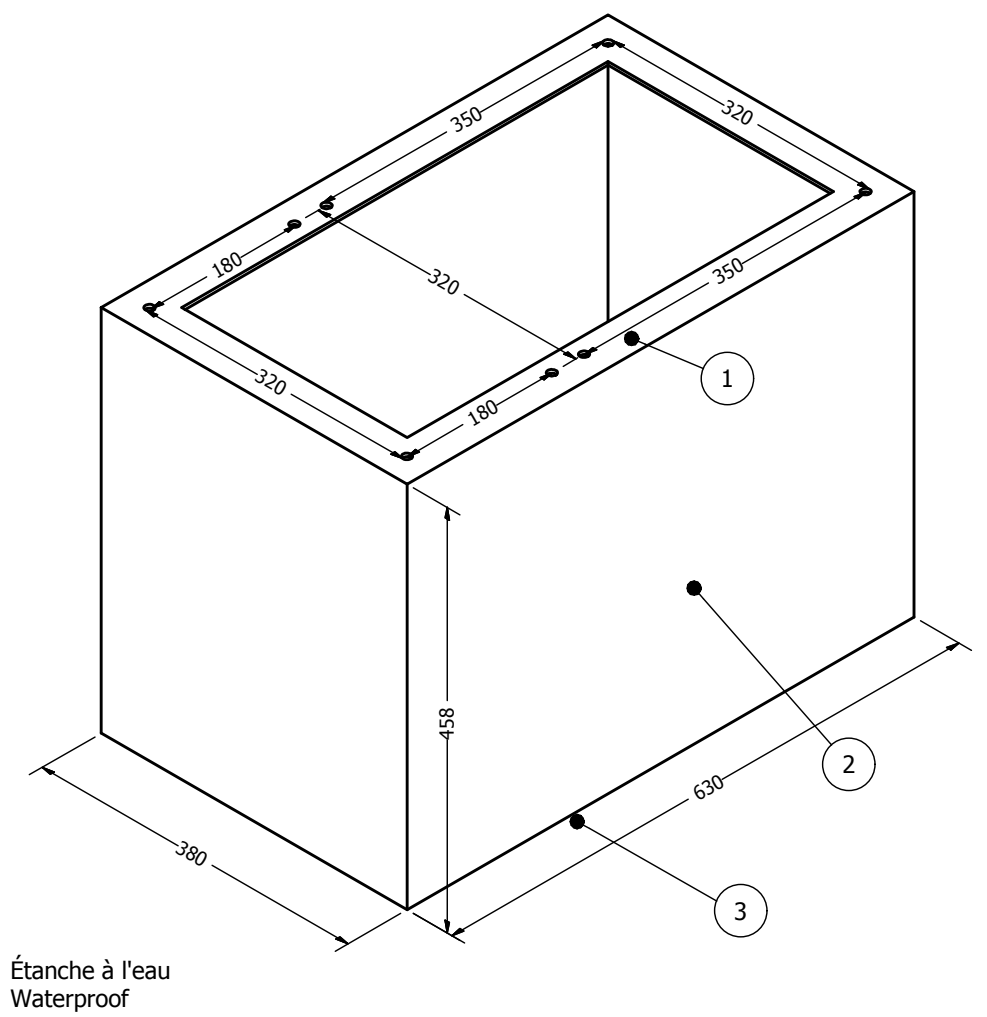

 $[mm]$ 

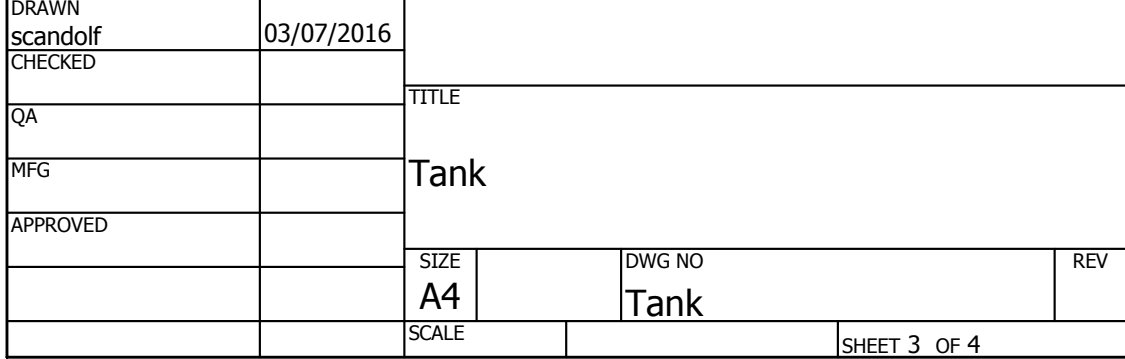

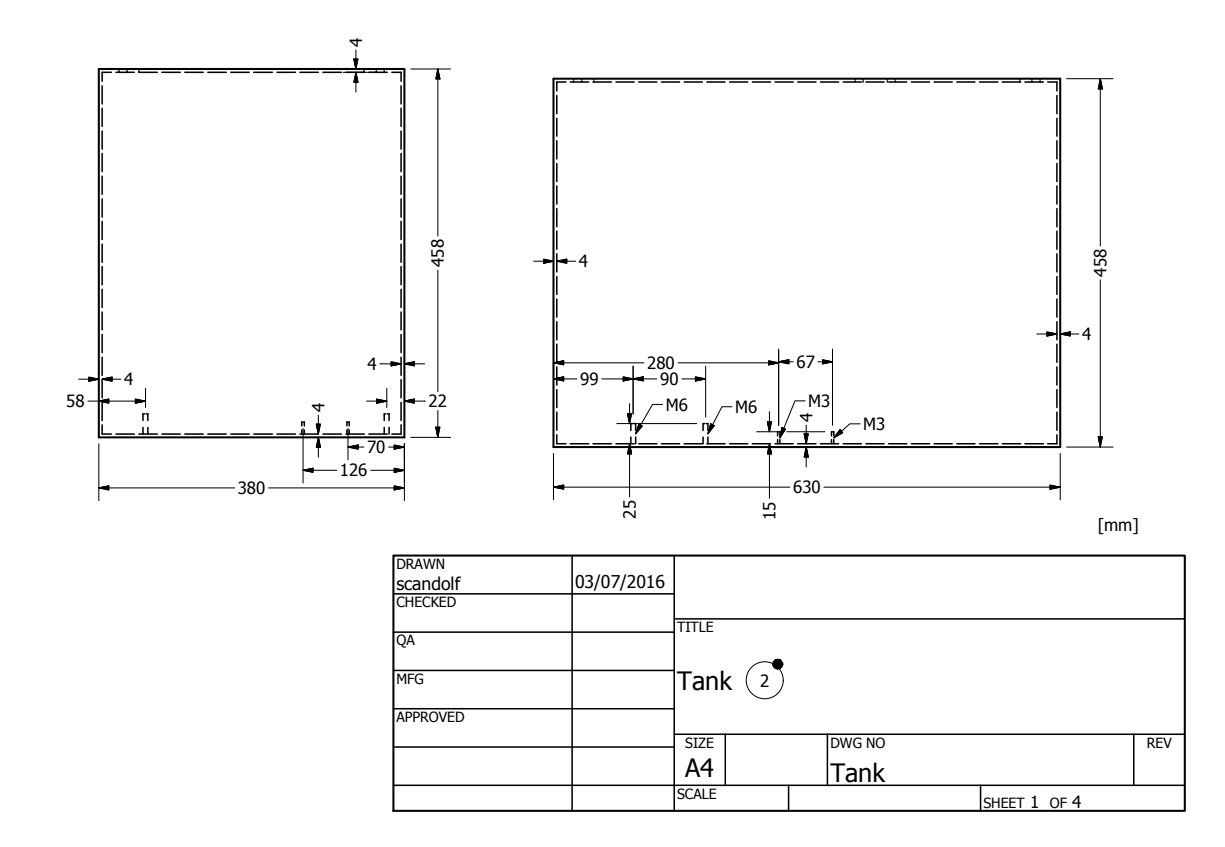

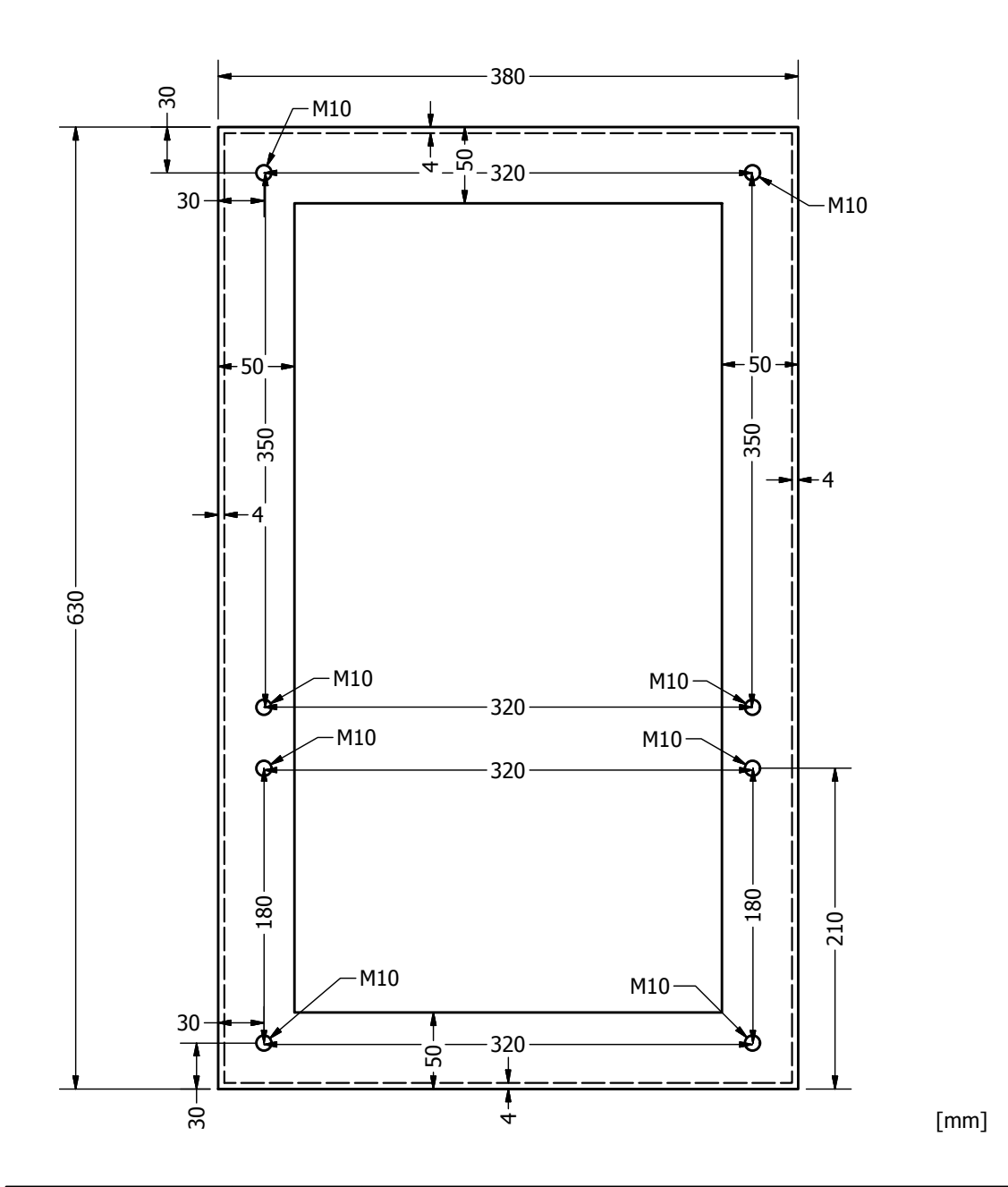

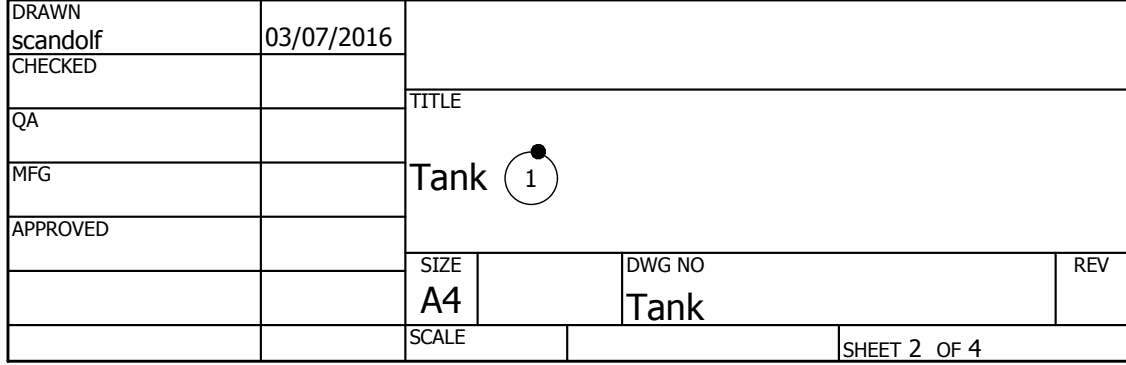

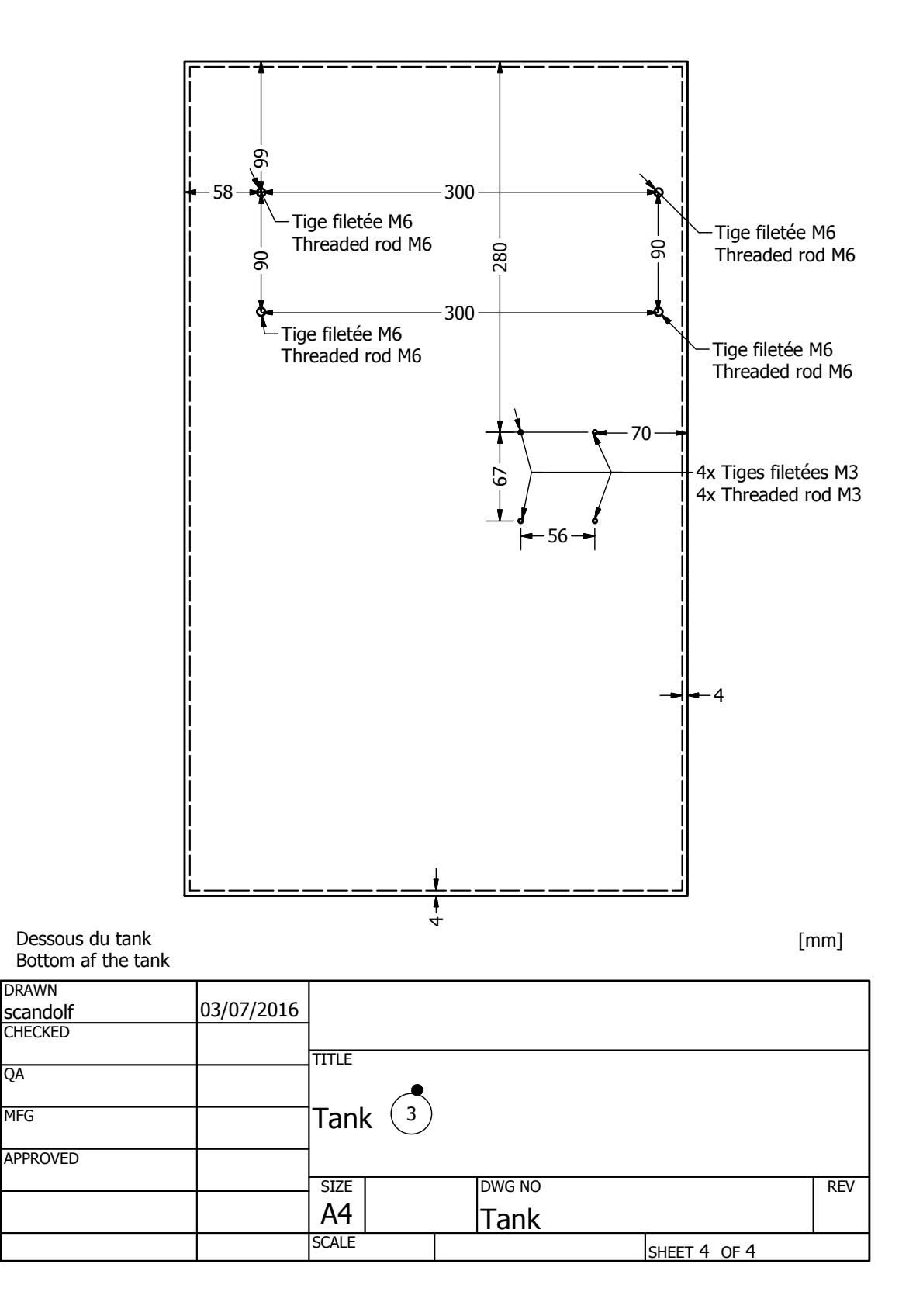

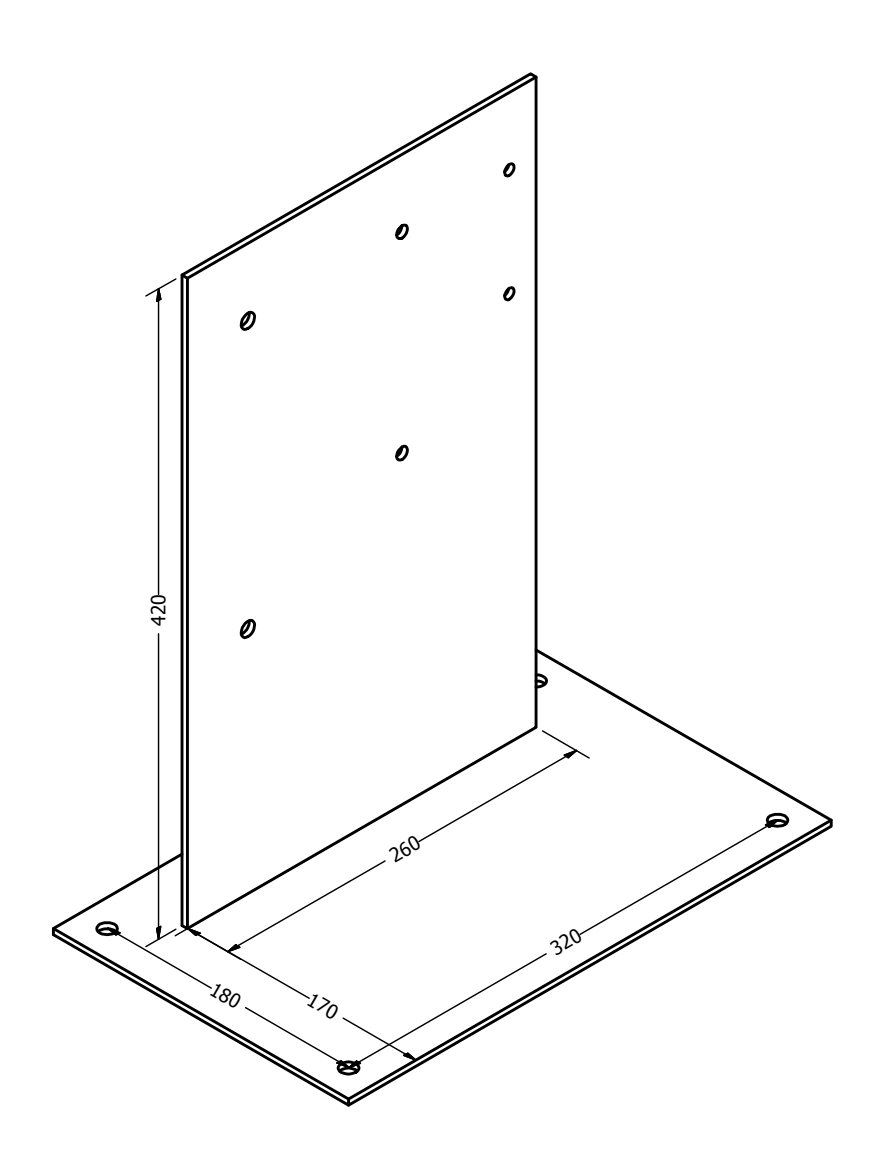

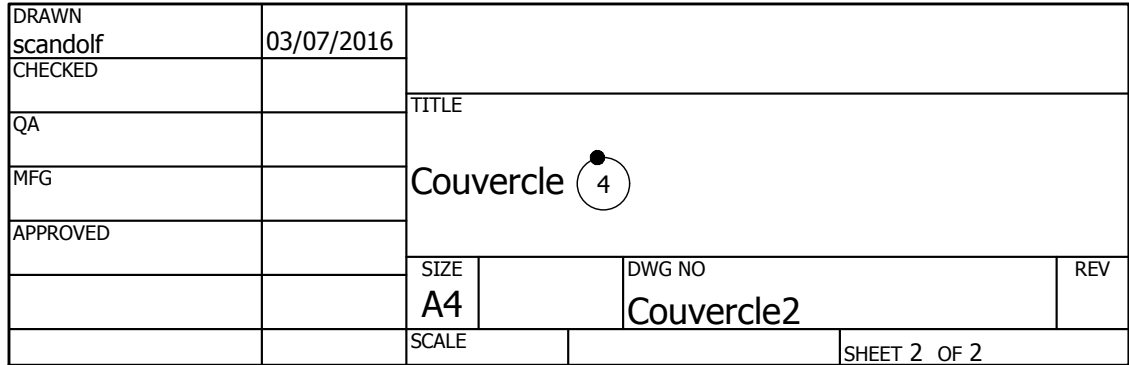

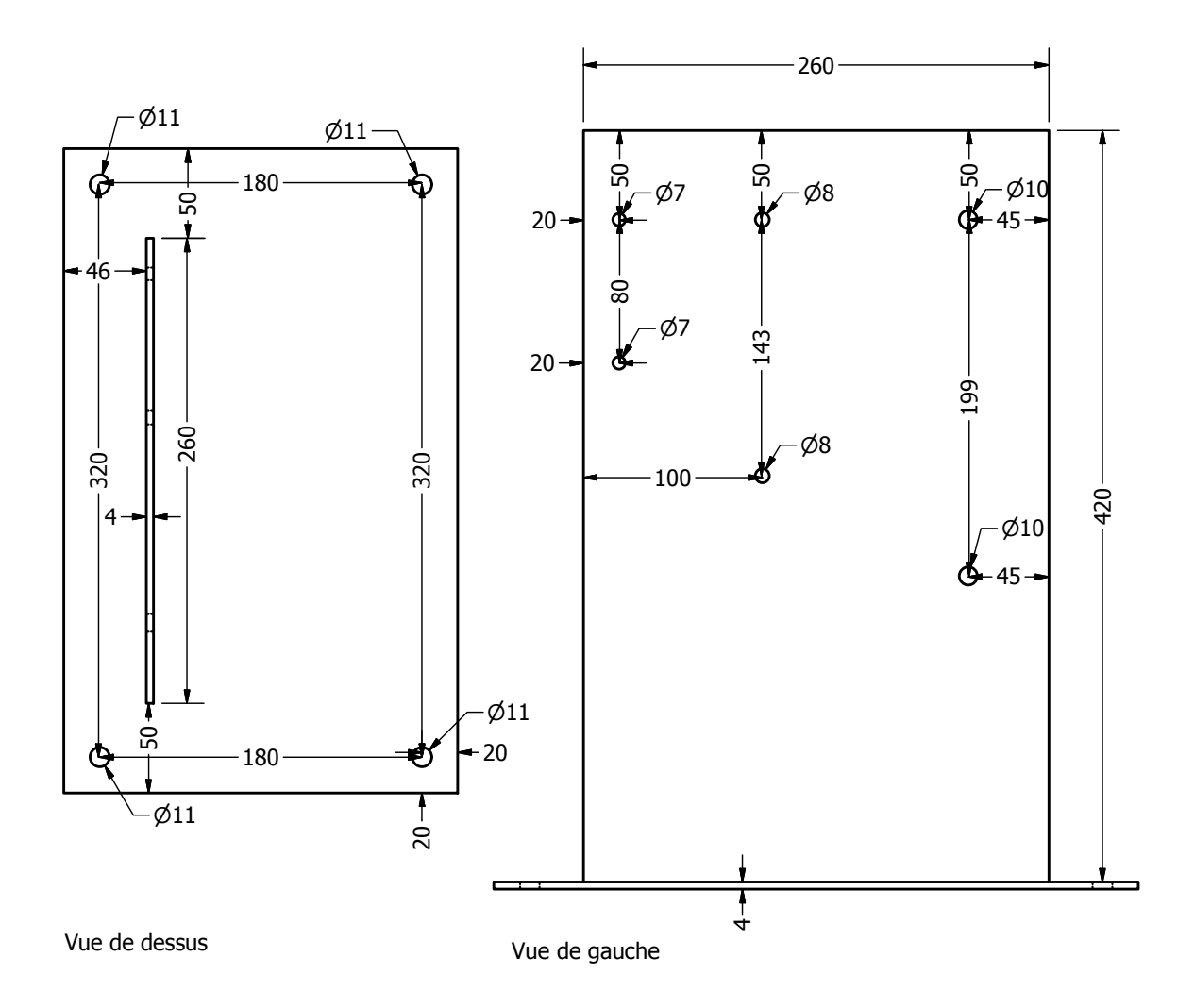

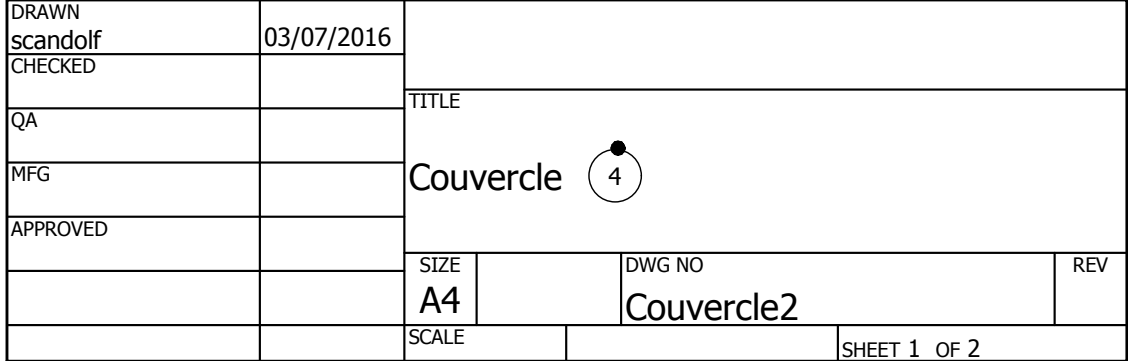

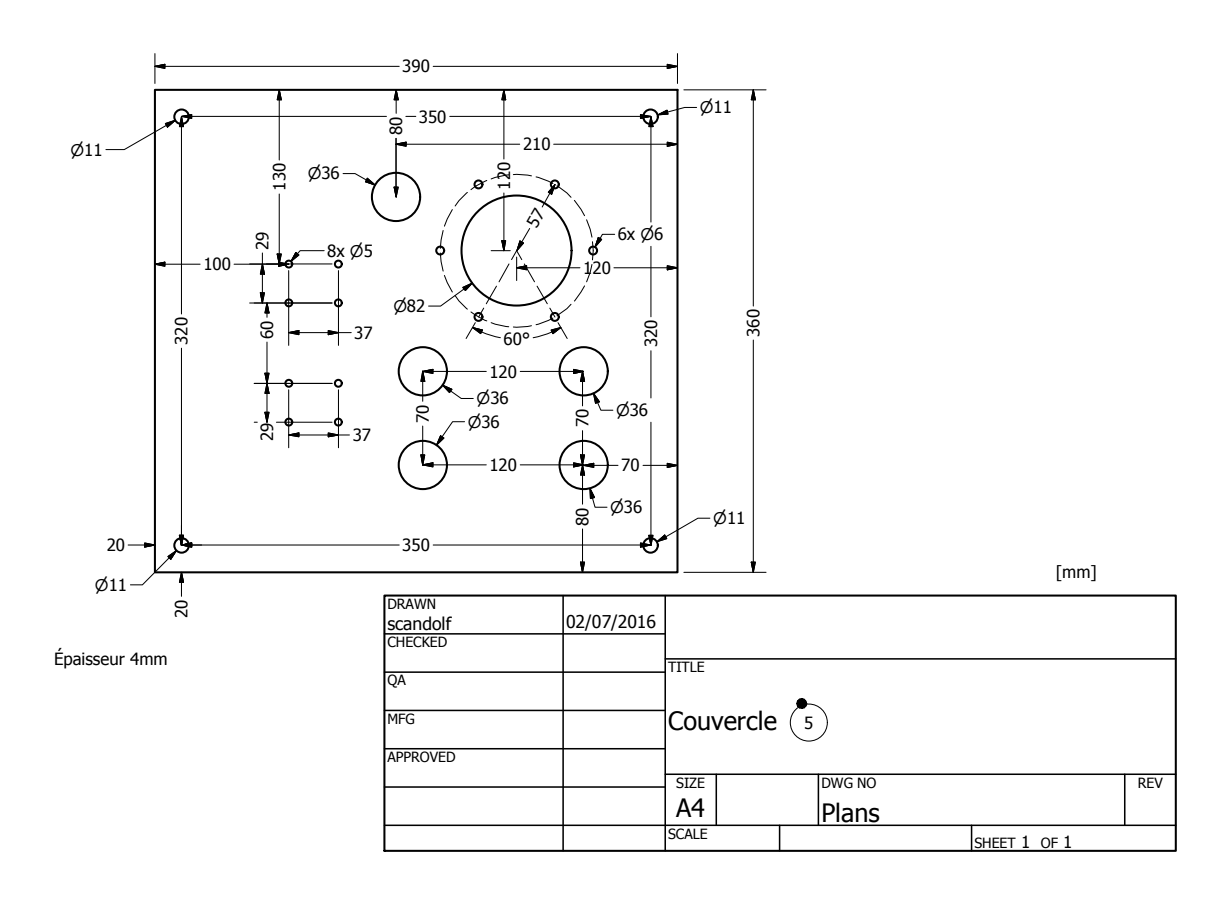

# Bibliographie

- [1] Transformer core lamination, split tap cores, toroidal tap cores (sales brochure). www.waasner.de.
- [2] IEEE standard for pulse transformers. ANSI/IEEE Std 390-1987, 1987.
- [3] 2015 Budget Scale of contributions. Budget 2015 : Barème des contributions. 348th Meeting of Finance Committee. Technical Report CERN/FC/5827. CERN/3118, May 2014.
- [4] T. G. Aakre, T. A. Ve, and Ø. L. Hestad. Conductivity and permittivity of midel 7131 : effect of temperature, moisture content, hydrostatic pressure and electric field. IEEE Transactions on Dielectrics and Electrical Insulation, 23(5) :2957–2964, October 2016.
- [5] J. Acero and C.R. Sullivan. A dynamic equivalent network model of the skin effect. In Applied Power Electronics Conference and Exposition (APEC), 2013 Twenty-Eighth Annual IEEE, pages 2392–2397, March 2013.
- [6] D. Aguglia, C.A. Martins, M.C. Bastos, D. Nisbet, D. Siemaszko, E. Sklavounou, and P. Viarouge . Klystron modulator technology challenges for the compact linear collider (clic). In Pulsed Power Conference (PPC), 2011 IEEE, pages 1413–1421, 2011.
- [7] D. Aguglia and M. Neuhaus. Laminated magnetic materials losses analysis under nonsinusoidal flux waveforms in power electronics systems. In Power Electronics and Applications (EPE), 2013 15th European Conference on, pages 1–8, Sept 2013.
- [8] D. Aguglia, P. Viarouge, and C.A. Martins. Frequency domain non-linear identification method for high voltage pulse transformers. In Electrical Machines (ICEM), 2012 XXth International Conference on, pages 1977–1983, 2012.
- [9] M Aicheler, P Burrows, M Draper, T Garvey, P Lebrun, K Peach, N Phinney, H Schmickler, D Schulte, and N Toge. A Multi-TeV Linear Collider Based on CLIC Technology : CLIC Conceptual Design Report. Technical Report CERN-2012-007. SLAC-R-985. KEK-Report-2012-1. PSI-12-01. JAI-2012-001, Geneva, 2012.
- [10] M. Akemoto, S. Gold, A. Krasnykh, and R. Koontz. Pulse transformer R & D for NLC klystron pulse modulator. In Pulsed Power Conference, 1997. Digest of Technical Papers. 1997 11th IEEE International, volume 1, pages 724–729 vol.1, 1997.
- [11] N. Al-Khayat and L. Haydock. Analytical and new transmission line equivalent circuit modelling methods for swept frequency of power transformers. In *Computation in Elec*tromagnetics, 1994. Second International Conference on, pages 123–126, Apr 1994.
- [12] Nazar Al-Khayat, L. Haydock, and G. McDowell. Swept frequency response tests for condition monitoring of power transformers. In Condition Monitoring of Electrical Ma*chines, IEE Colloquium on, pages*  $7/1-7/5$ , Jan 1995.
- [13] L. Arnaudon, P. Baudrenghien, M. Baylac, G. Bellodi, Y. Body, J. Borburgh, P. Bourquin, J. Broere, O. Brunner, L. Bruno, C. A. Martins, and al. Linac4 technical design report. Technical report, CERN, 2006. https ://cds.cern.ch/record/1004186.
- [14] J. W. Bandler, R. M. Biernacki, S. H. Chen, and D. Omeragic. Space mapping optimization of waveguide filters using finite element and mode-matching electromagnetic simulators. In 1997 IEEE MTT-S International Microwave Symposium Digest, volume 2, pages 635–638 vol.2, June 1997.
- [15] J. W. Bandler, R. M. Biernacki, Shao Hua Chen, P. A. Grobelny, and R. H. Hemmers. Space mapping technique for electromagnetic optimization. IEEE Transactions on Microwave Theory and Techniques, 42(12) :2536–2544, Dec 1994.
- [16] J. W. Bandler, Q. S. Cheng, S. A. Dakroury, A. S. Mohamed, M. H. Bakr, K. Madsen, and J. Sondergaard. Space mapping : the state of the art. IEEE Transactions on Microwave Theory and Techniques, 52(1) :337–361, Jan 2004.
- [17] A. Beroual, M. Zahn, A. Badent, K. Kist, A. J. Schwabe, H. Yamashita, K. Yamazawa, M. Danikas, W. D. Chadband, and Y. Torshin. Propagation and structure of streamers in liquid dielectrics. IEEE Electrical Insulation Magazine, 14(2) :6–17, March 1998.
- [18] J. Biela, D. Bortis, and J.W. Kolar. Modeling of pulse transformers with parallel- and non-parallel-plate windings for power modulators. Dielectrics and Electrical Insulation, IEEE Transactions on, 14(4) :1016–1024, 2007.
- [19] S. Blume and J. Biela. Optimal transformer design for ultraprecise solid state modulators. IEEE Transactions on Plasma Science, 41(10) :2691–2700, Oct 2013.
- [20] S. Blume, M. Jaritz, and J. Biela. Design and optimization procedure for high-voltage pulse power transformers. IEEE Transactions on Plasma Science, 43(10) :3385–3391, Oct 2015.
- [21] D. Bortis, J. Biela, and J.W. Kolar. Transient behaviour of solid state modulators with matrix transformers. In Pulsed Power Conference, 2009. PPC '09. IEEE, pages 1396– 1401, 2009.
- [22] D. Bortis, G. Ortiz, J.W. Kolar, and J. Biela. Design procedure for compact pulse transformers with rectangular pulse shape and fast rise times. Dielectrics and Electrical Insulation, IEEE Transactions on, 18(4) :1171–1180, 2011.
- [23] S. Candolfi, D. Aguglia, P. Viarouge, and J. Cros. Efficient parameter identification method for high voltage pulse transformers. In 2013 Abstracts IEEE International Conference on Plasma Science (ICOPS), pages 1–1, June 2013.
- [24] S. Candolfi, S. Blume, D. Aguglia, P. Viarouge, J. Biela, and J. Cros. Evaluation of insulation systems for the optimal design of high voltage pulse transformers. In  $2014$ IEEE International Power Modulator and High Voltage Conference (IPMHVC), pages 557–560, June 2014.
- [25] S. Candolfi, P. Viarouge, D. Aguglia, and J. Cros. FEA identification of high order generalized equivalent circuits for mf high voltage transformers. In 2015 17th European Conference on Power Electronics and Applications (EPE'15 ECCE-Europe), pages 1–10, Sept 2015.
- [26] S. Candolfi, P. Viarouge, D. Aguglia, and J. Cros. Finite-element-based optimal design approach for high-voltage pulse transformers. IEEE Transactions on Plasma Science, 43(6) :2075–2080, June 2015.
- [27] S. Candolfi, P. Viarouge, D. Aguglia, and J. Cros. Hybrid design optimization of high voltage pulse transformers for klystron modulators. IEEE Transactions on Dielectrics and Electrical Insulation, 22(6) :3617–3624, December 2015.
- [28] S. Candolfi, P. Viarouge, D. Aguglia, and J. Cros. HV pulse transformer generalized equivalent circuit identification based on detailed mechanical structure. IEEE Transactions on Plasma Science, 46(10) :3374–3381, Oct 2018.
- [29] Richard G. Carter. Microwave and RF Vacuum Electronic Power Sources. The Cambridge RF and Microwave Engineering Series. Cambridge University Press, 2018.
- [30] C. Ceretta, R. Gobbo, and G. Pesavento. Internal overvoltages in cast resin transformer windings in presence of resonance effects. In 2008 43rd International Universities Power Engineering Conference, pages 1–5, Sept 2008.
- [31] CERN. CERN Rapport annuel 2021. Technical report, CERN, Geneva, 2022. http ://cds.cern.ch/record/2807620.
- [32] Hong-Soon Choi, Dong-Hun Kim, Il-Han Park, and Song-Yop Hahn. A new design technique of magnetic systems using space mapping algorithm. IEEE Transactions on Magnetics, 37(5) :3627–3630, Sep 2001.
- [33] J. Cros, P. Viarouge, and M. T. Kakhki. Design and optimization of soft magnetic composite machines with finite element methods. IEEE Transactions on Magnetics, 47(10) :4384–4390, Oct 2011.
- [34] H.K. Høidalen E. Bjerkan. High frequency fem-based power transformer modeling : Investigation of internal stresses due to network-initiated overvoltages. Electric Power Systems Research, 77(11) :1483–1489, April 2007.
- [35] John W. Eaton, David Bateman, Søren Hauberg, and Rik Wehbring. GNU Octave version 4.4.1 manual : a high-level interactive language for numerical computations, 2017.
- [36] S. Simrock et M. Grecki. Klystron. http://agenda.linearcollider.org/event/4480/ session/6/contribution/26/material/1/1.pdf, 2010.
- [37] M. Florkowski and J. Furgal. Transfer function based recognition of resonance overvoltages in transformer windings. In 2008 International Conference on High Voltage Engineering and Application, pages 12–15, Nov 2008.
- [38] D. Gerber and J. Biela. Design of an ultraprecise 127-mw/3- µs solid-state modulator with split-core transformer. IEEE Transactions on Plasma Science, 44(5) :829–838, May 2016.
- [39] P. Viarouge J. Cros. Matériaux utilisés dans les machines électriques. Notes de cours, 2012.
- [40] Marija Jankovic. High Power Modular Converters for Grid Interface Applications. PhD thesis, University of Nottingham, 2016.
- [41] H. S. Kirschbaum and C. E. Warren. A method for designing pulse transformers. American Institute of Electrical Engineers, Transactions of the, 68(2) :971–978, 1949.
- [42] A. Jain L. S. Lasdon, A. D. Waren and M. Ratner. Design and testing of a generalized reduced gradient code for nonlinear programming.  $ACM$  Trans. Math. Softw.,  $4(1)$ : 34–49, 1978.
- [43] Thierry Lemoine. Tubes électroniques hyperfréquences technologies, tubes à grille et klystrons. In Techniques de l'ingénieur, editor, Hyperfréquences. Circuits et émetteurs de puissance. 2008.
- [44] G.E. Leyh. The ilc marx modulator development program at slac. In Pulsed Power Conference, 2005 IEEE, pages 1025–1028, 2005.
- [45] Francisco Cabaleiro Magallanes. Integrated Design of High Performance Pulsed Power Converters. Application to Klystron Modulators for the compact Linear Colider (CLIC). PhD thesis, Université Laval, 2018.
- [46] Francisco Cabaleiro Magallanes, Davide Aguglia, Philippe Viarouge, Carlos de Almeida Martins, and jérôme Cros. A novel active bouncer system for klystron modulators with constant ac power consumption. In *Proceeding of pulsed power and plasma science*, 2013.
- [47] D. C. Meeker. Finite Element Method Magnetics, 28 Feb. 2018. http ://www.femm.info.
- [48] W.S. Melville. Theory and design of high-power pulse transformers. *Electrical Engineers* - Part IIIA : Radiolocation, Journal of the Institution of, 93(6) :1063–1080, 1946.
- [49] J. Muhlethaler, J. Biela, J. W. Kolar, and A. Ecklebe. Core losses under the dc bias condition based on steinmetz parameters. IEEE Transactions on Power Electronics, 27(2) :953–963, Feb 2012.
- [50] J.V. Lebacqz N.G. Glasoe and al. Pulse Generators, volume MIT Radiation Laboratory Series, vol.5. McGraw-Hill Book Company, New York, USA, 1948.
- [51] S. Okabe, M. Koto, G. Ueta, T. Saida, and S. Yamada. Development of high frequency circuit model for oil-immersed power transformers and its application for lightning surge analysis. Dielectrics and Electrical Insulation, IEEE Transactions on, 18(2) :541–552, April 2011.
- [52] M. Ostrenko and B. Andriienko. Transformer impulse surges calculation by fem coupled to circuit. IEEE Transactions on Magnetics, 53(6) :1–4, June 2017.
- [53] A. Pedersen. On the response of interleaved transformer windings to surge voltages. Power Apparatus and Systems, IEEE Transactions on, 82(66) :349–356, June 1963.
- [54] simion :The field and particle trajectory simulator. Child's law. http://simion.com/ definition/childs\_law.html, 2015.
- [55] J. Smajic, T. Steinmetz, M. Rüegg, Z. Tanasic, R. Obrist, J. Tepper, B. Weber, and M. Carlen. Simulation and measurement of lightning-impulse voltage distributions over transformer windings. IEEE Transactions on Magnetics, 50(2) :553–556, Feb 2014.
- [56] Z. Song, W. Yahyaoui, F. Duval, D. Su, and A. Louis. Capturing skin effect with an effective nonuniform mesh and coupled r-l circuits. *Electronics Letters*,  $47(2)$ :  $94-95$ , January 2011.
- [57] P. Viarouge, D. Aguglia, C. A. Martins, and J. Cros. Modeling and dimensioning of high voltage pulse transformers for klystron modulators. In Electrical Machines (ICEM), 2012 XXth International Conference on, pages 2332–2338, 2012.
- [58] Y. Wang, M. Li, K. Li, and G. Zhang. Optimal design and experimental study of pulse transformers with fast rise time and large pulse duration. IEEE Transactions on Plasma Science, 42(2) :300–306, Feb 2014.
- [59] Y. B. Zhang, Y. L. Xin, T. Qian, X. Lin, W. H. Tang, and Q. H. Wu. 2-d coupled fluidthermal analysis of oil-immersed power transformers based on finite element method. In 2016 IEEE Innovative Smart Grid Technologies - Asia (ISGT-Asia), pages 1060–1064, Nov 2016.
- [60] T. Župan, B. Trkulja, R. Obrist, T. Franz, B. Cranganu-Cretu, and J. Smajic. Transformer windings'rlc parameters calculation and lightning impulse voltage distribution simulation. IEEE Transactions on Magnetics, 52(3) :1–4, March 2016.